Муниципальное бюджетное учреждение дополнительного образования «Белгородский Дворец детского творчества» г. Белгорода

Принята на заседании педагогического совета «3/» a Buy emp 2023 r. Протокол №  $/$ 

Утверждаю: Директор МВУДО БДДТ<br>Директор И.А.Жандармова RETTHEIRE 1433 Gelysme 2023 r. ОПриказ №  $444$ 1211 111 1112

## Рабочая программа, разработана на основе авторской общеобразовательной общеразвивающей программы

## «Цифровые краски»

автор Шумкова А.Ф.

Направленность - техническая Год обучения - 1 год Возраст учащихся: 10 - 16 лет

> Автор: Шумкова Алина Фаритовна, педагог дополнительного образования

г. Белгород, 2023

## **Календарно-тематический план «Цифровые краски» 2023 - 2024 учебный год**

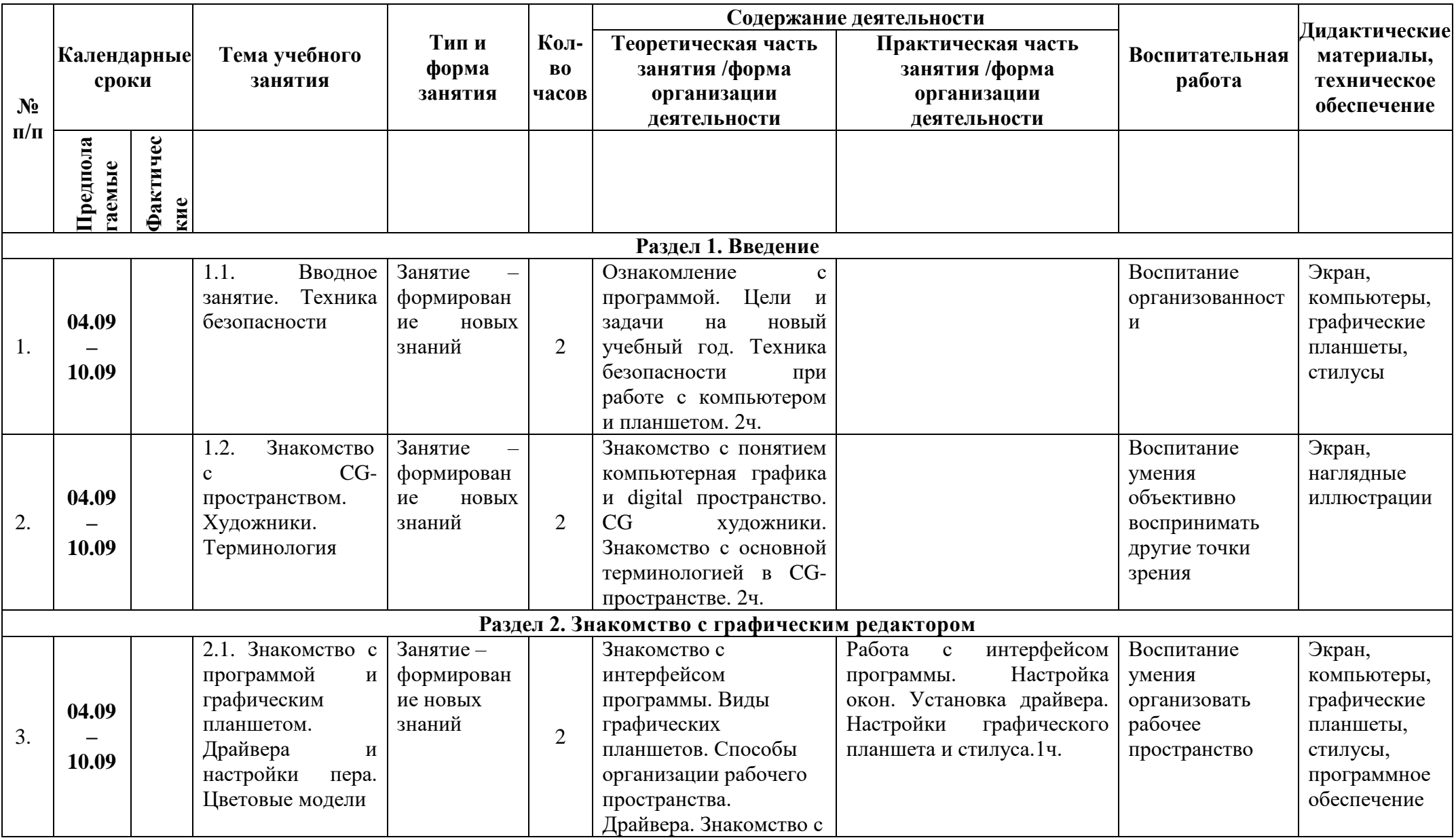

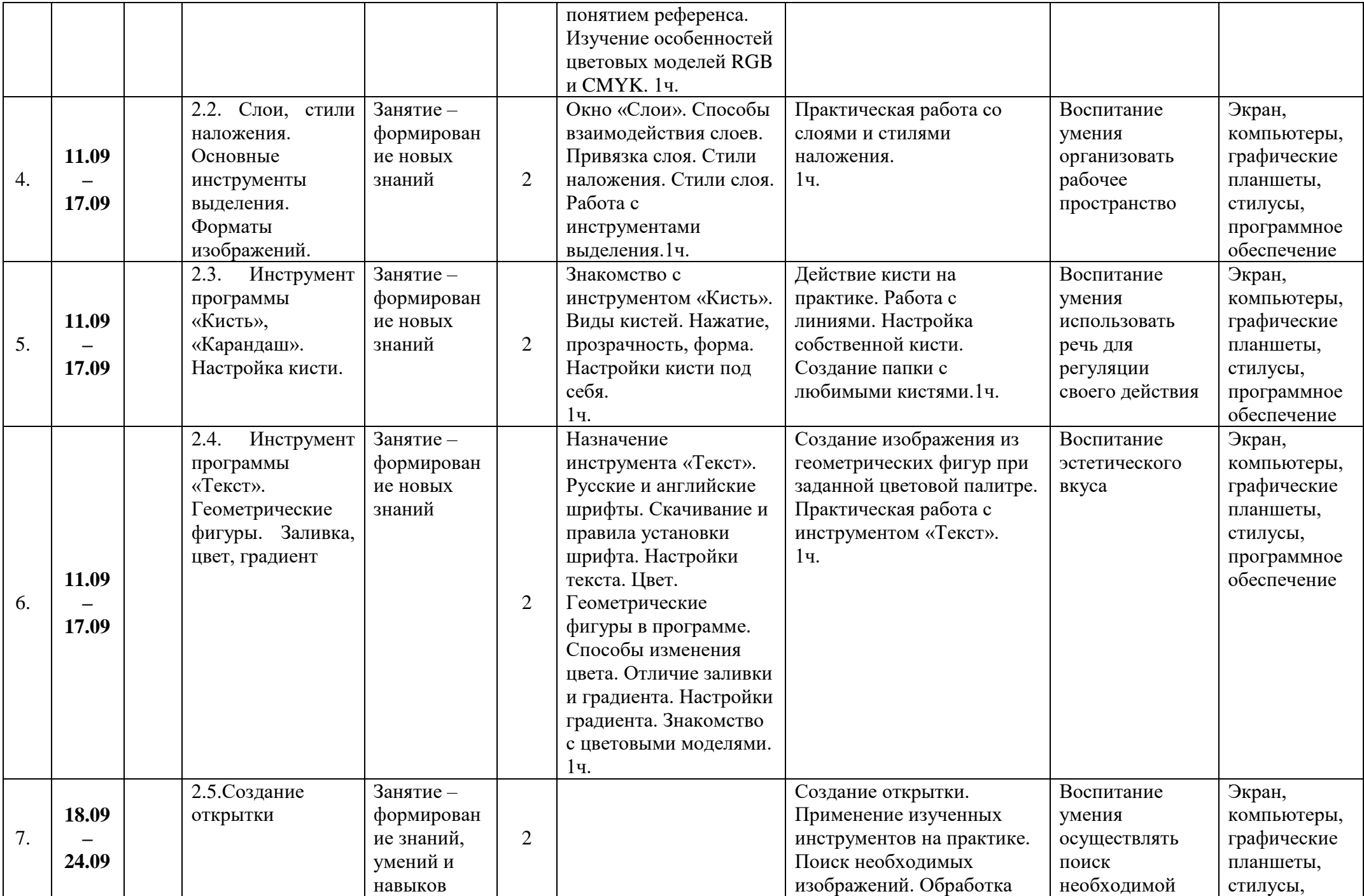

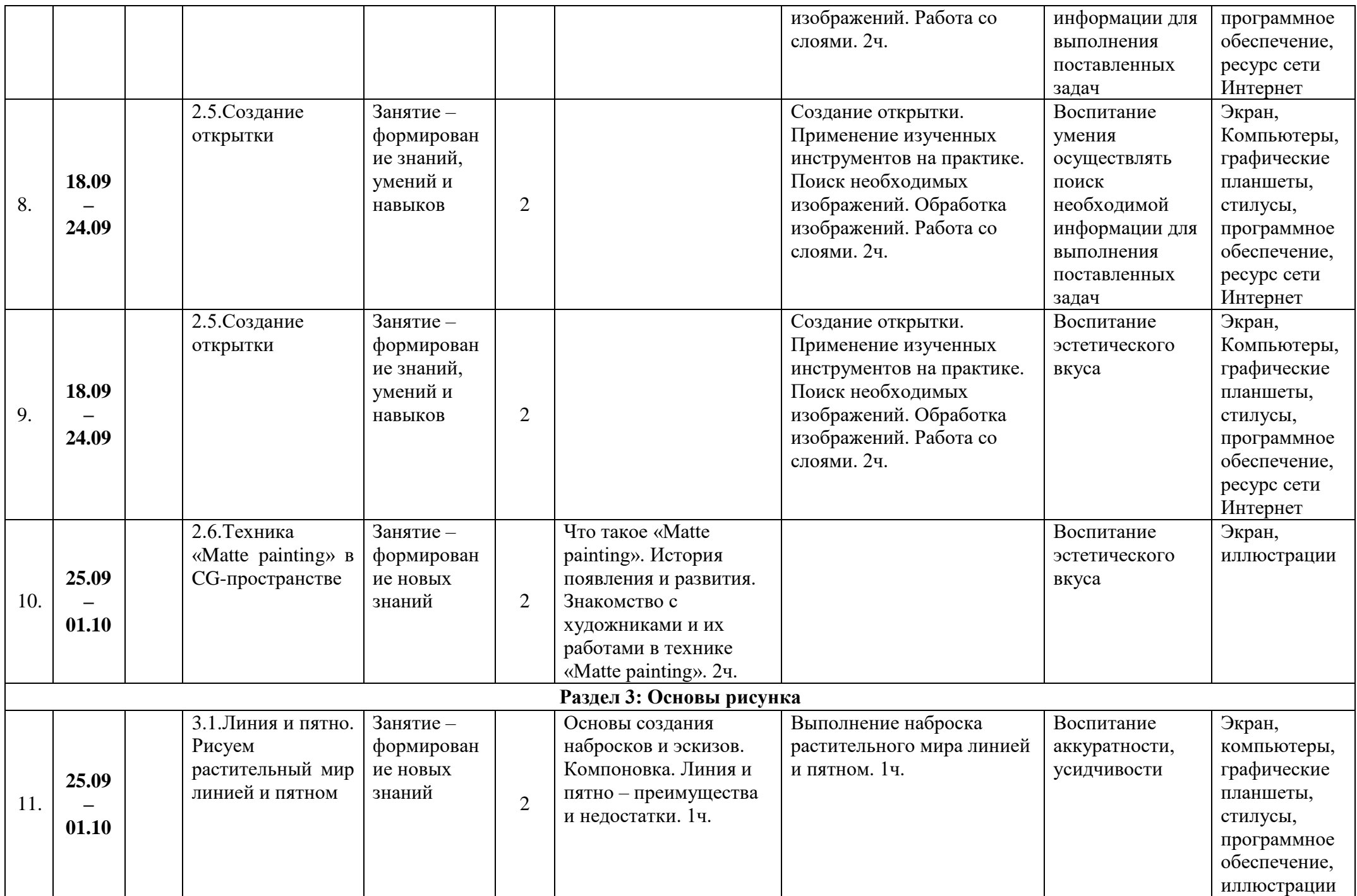

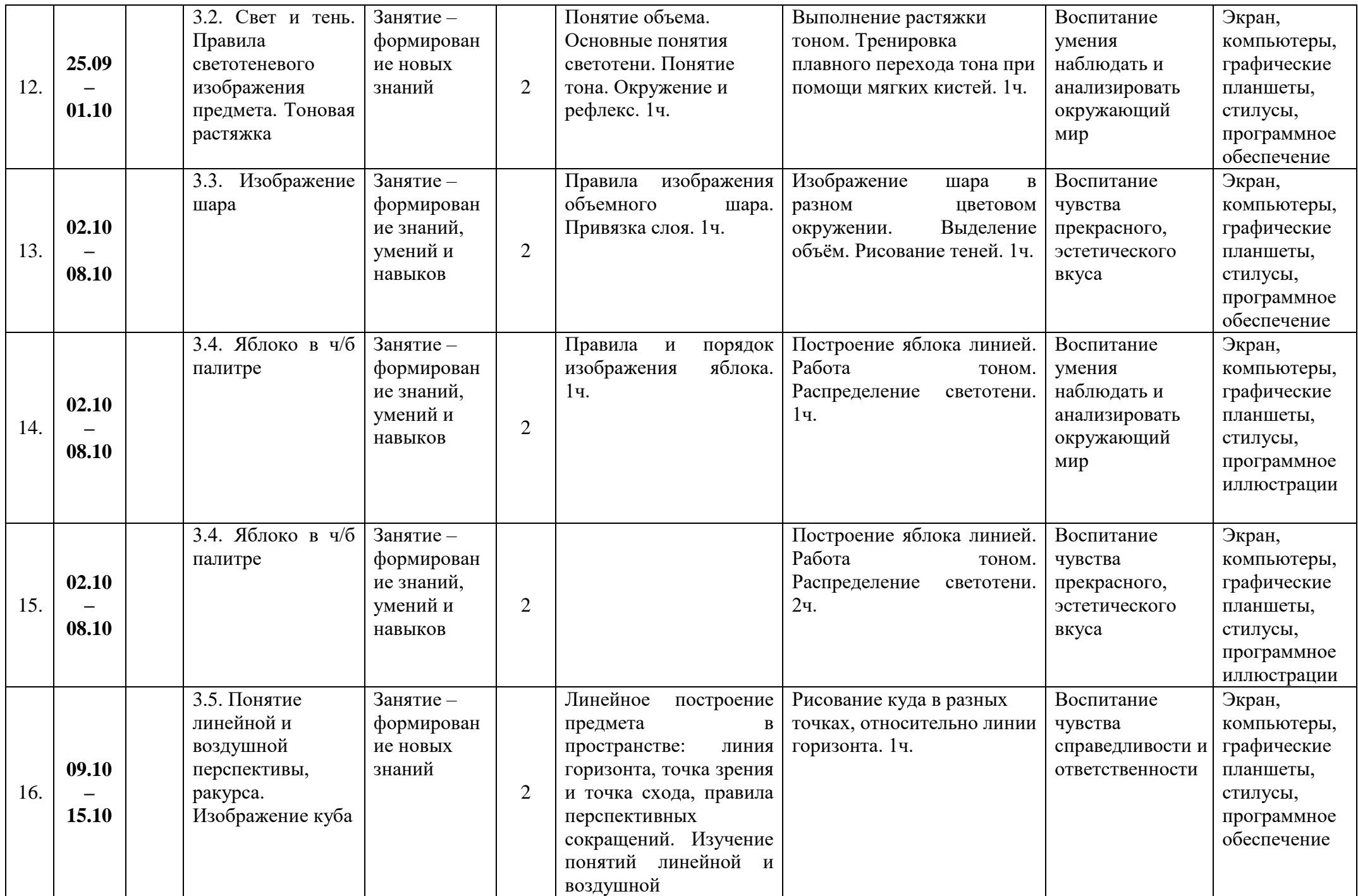

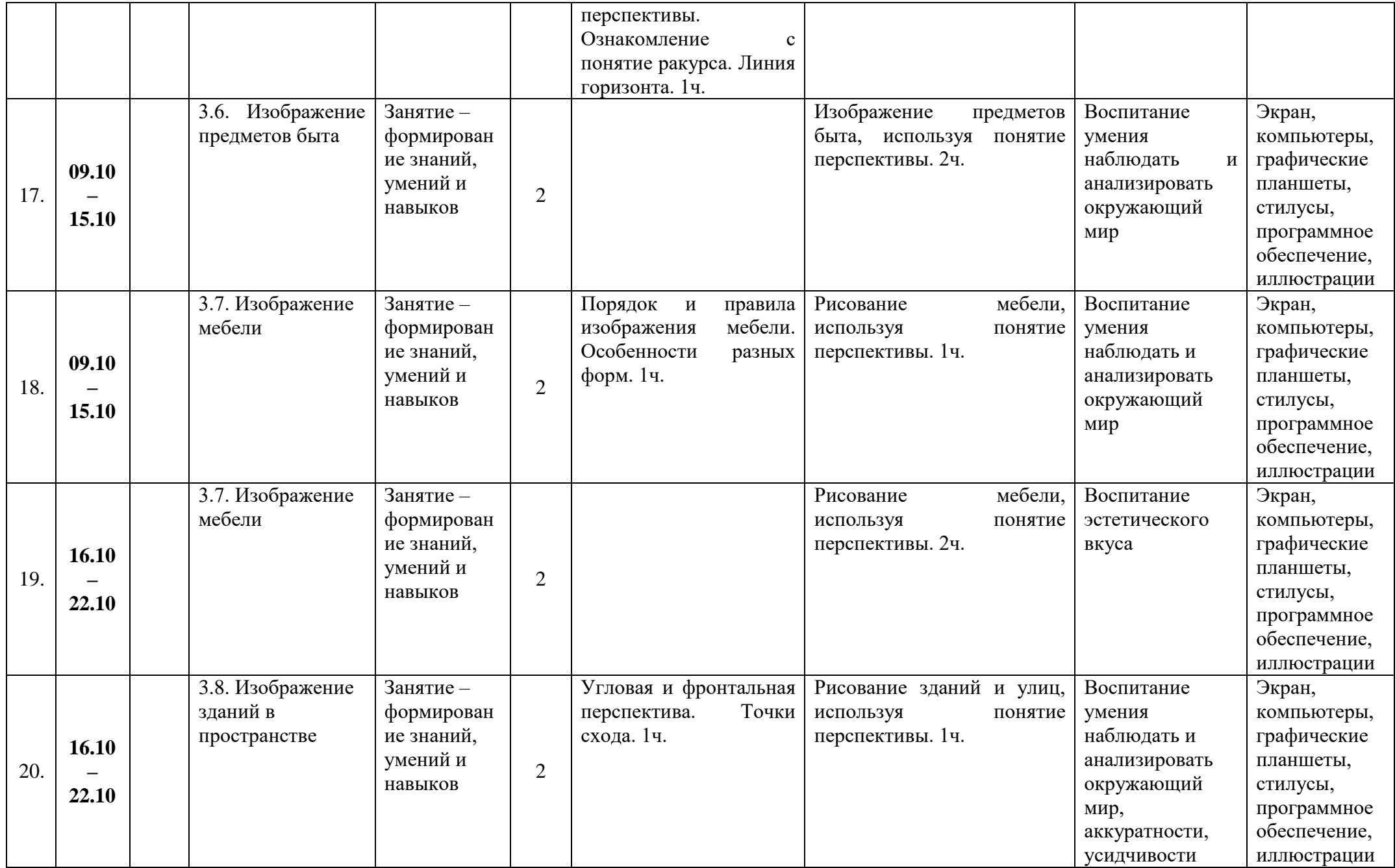

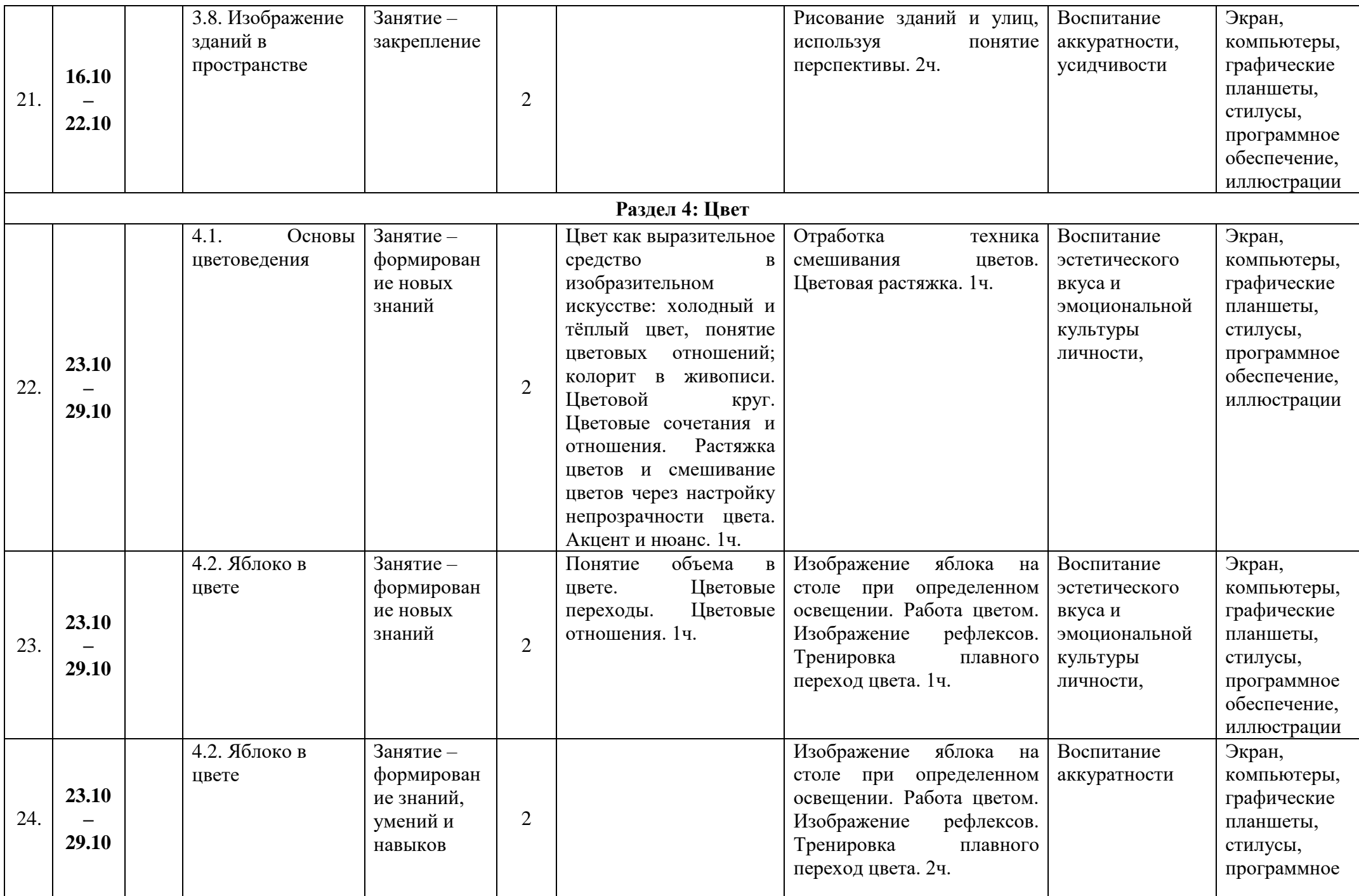

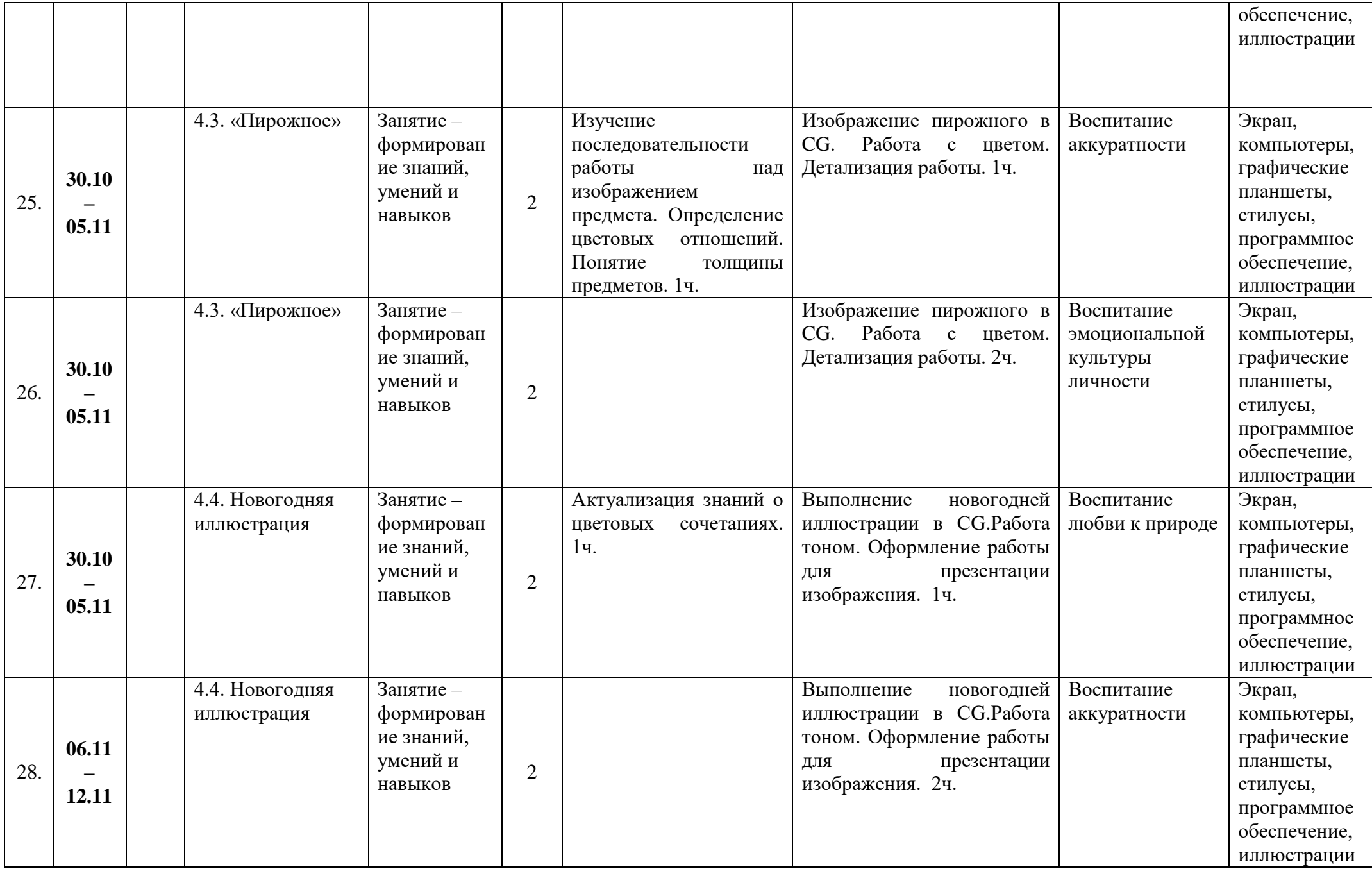

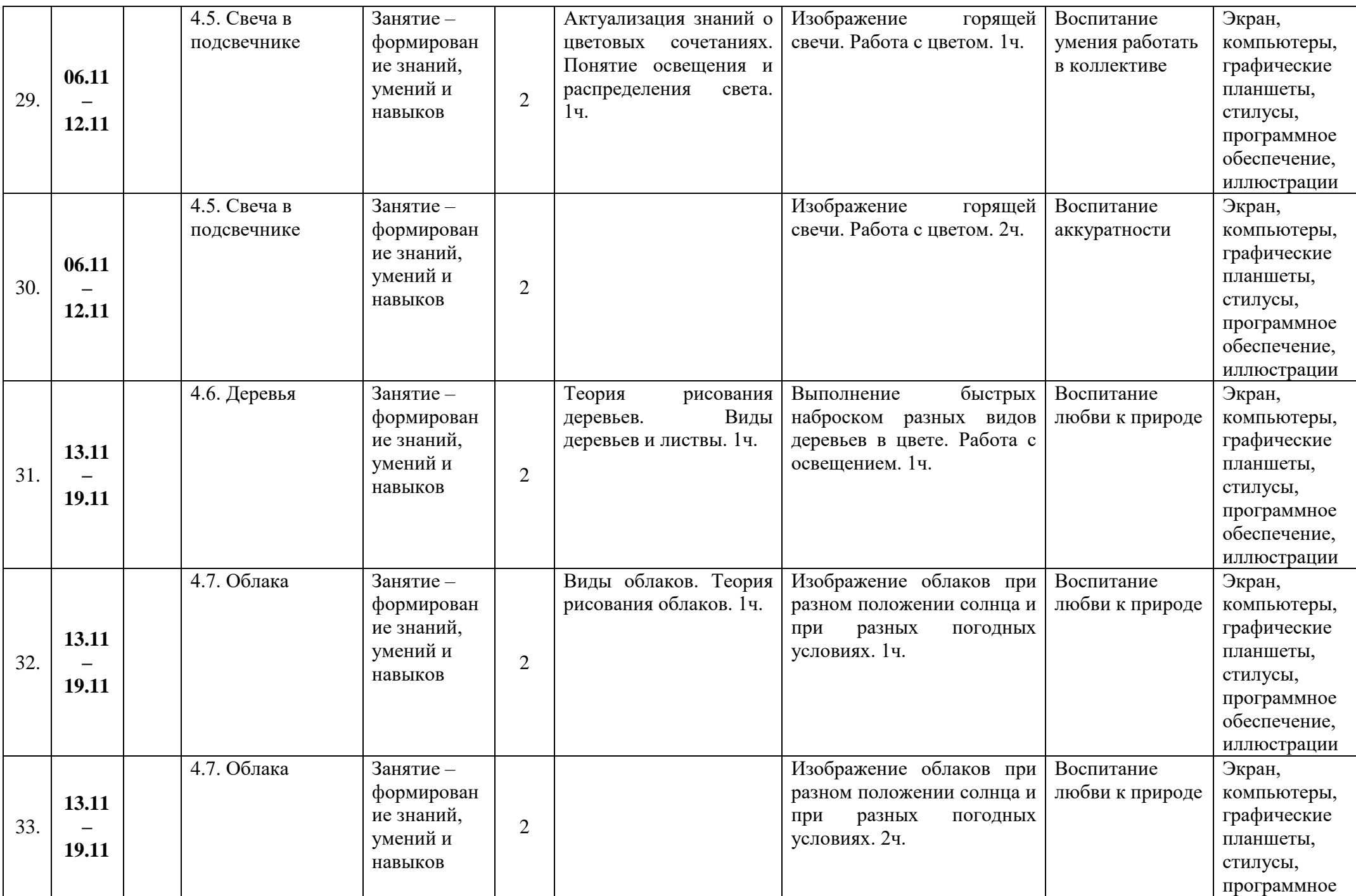

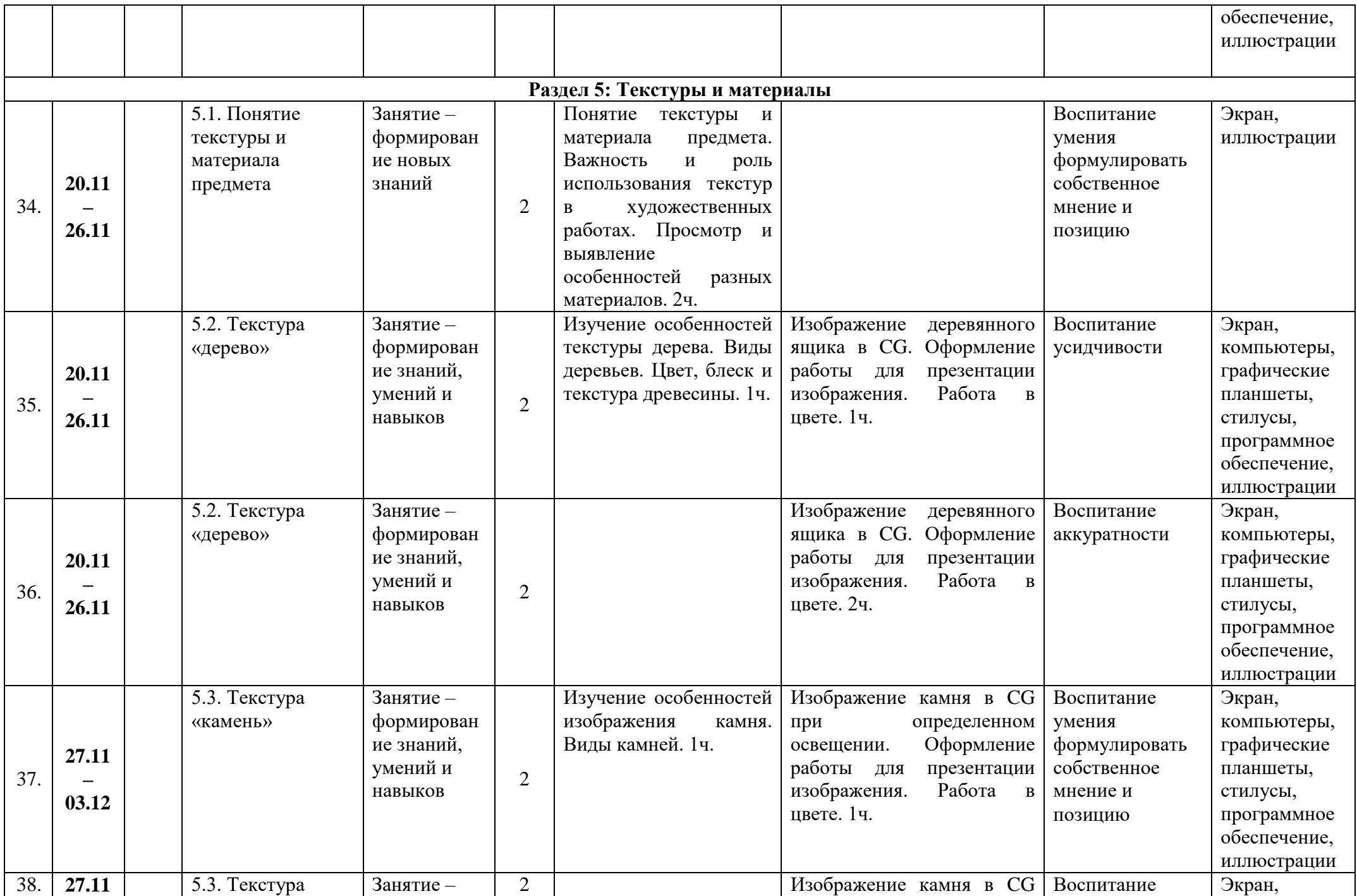

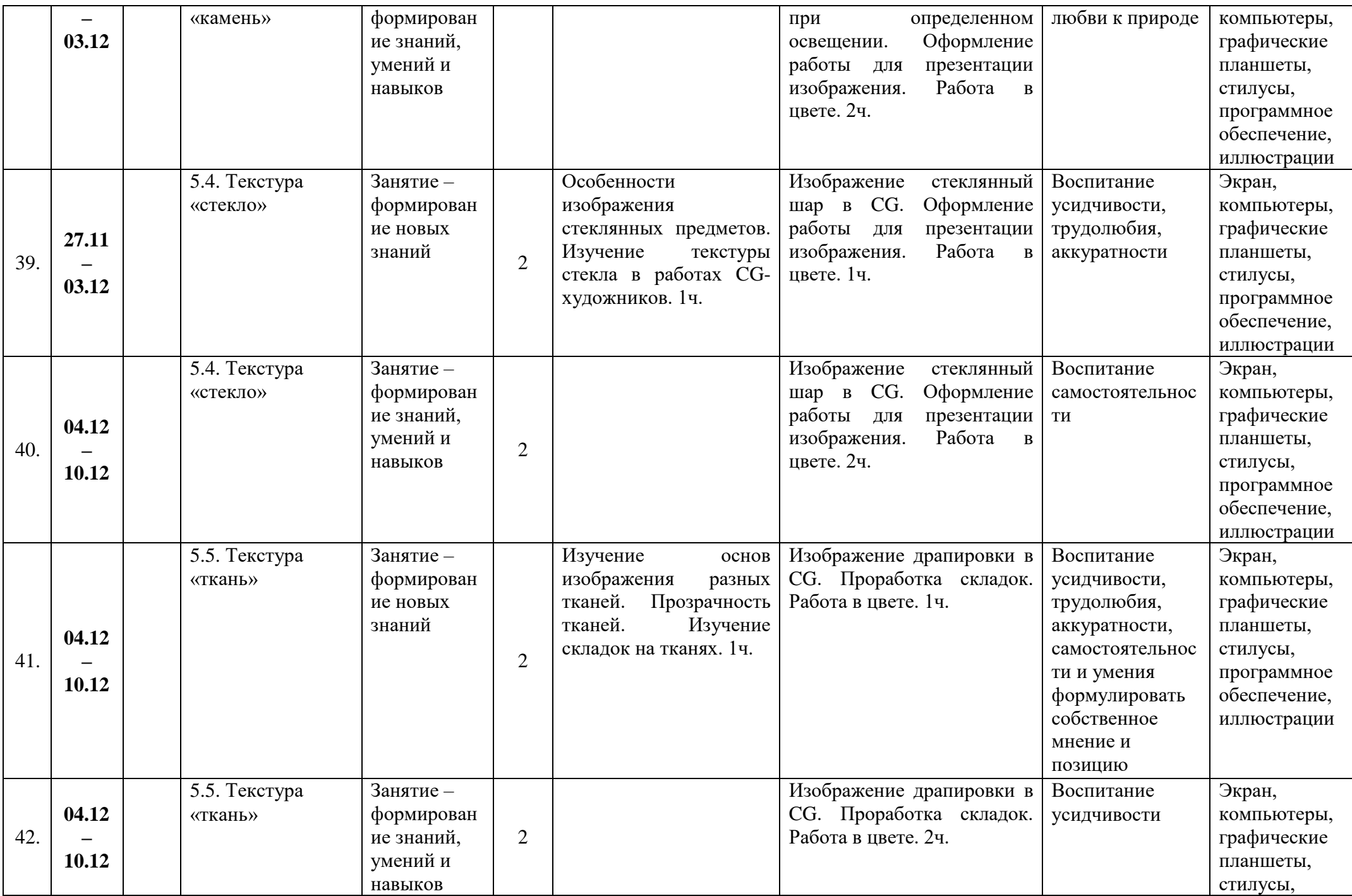

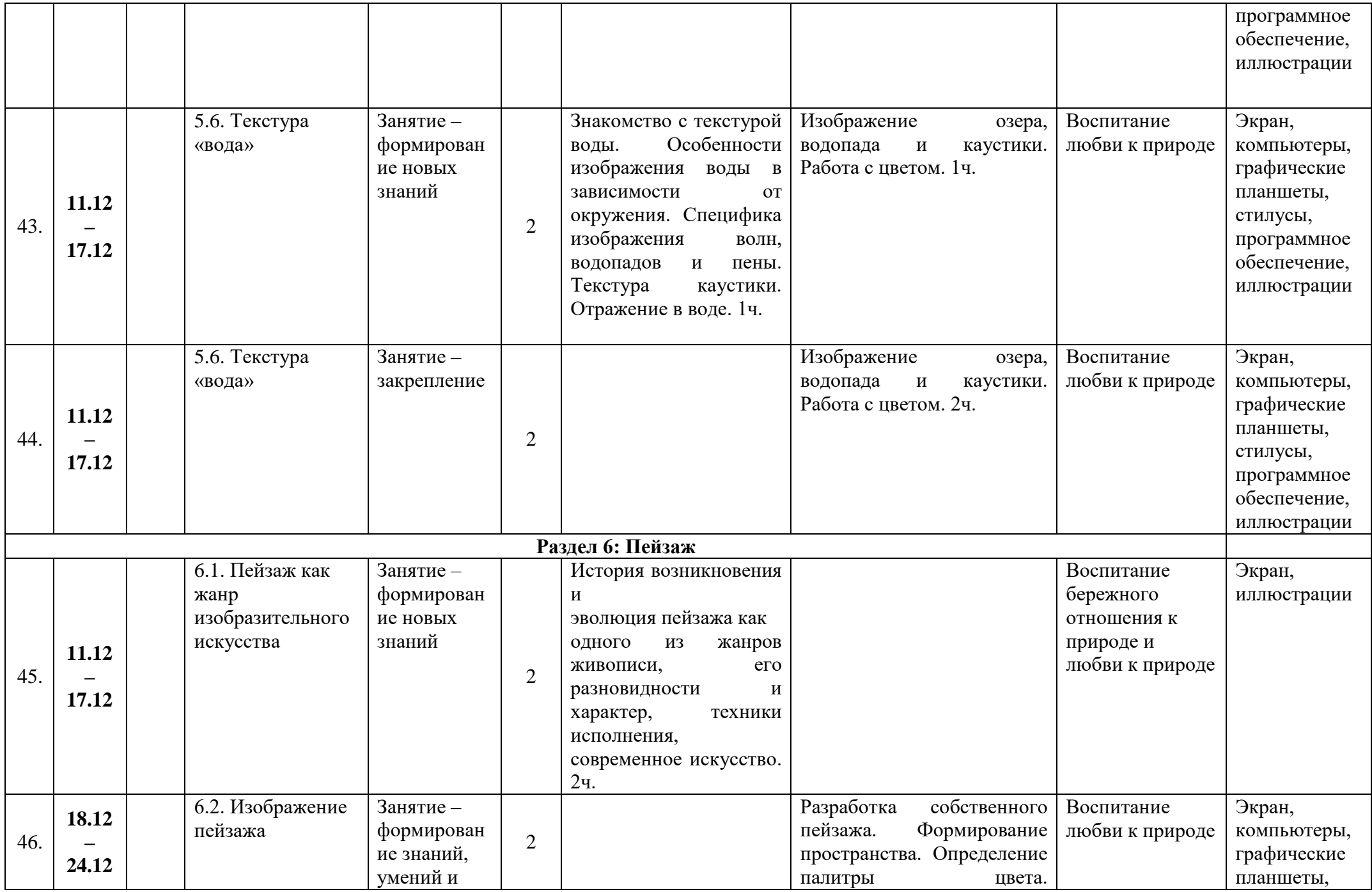

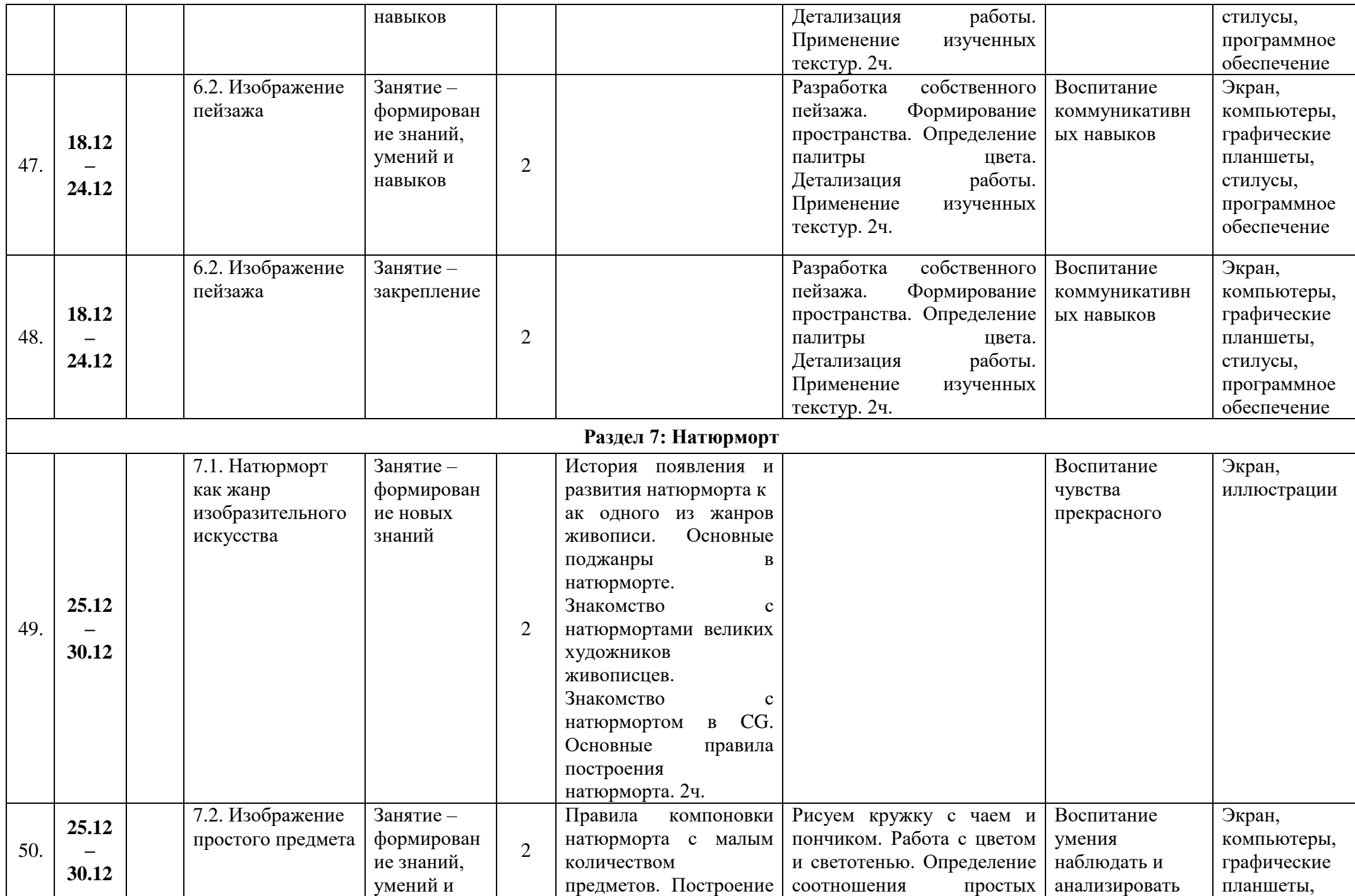

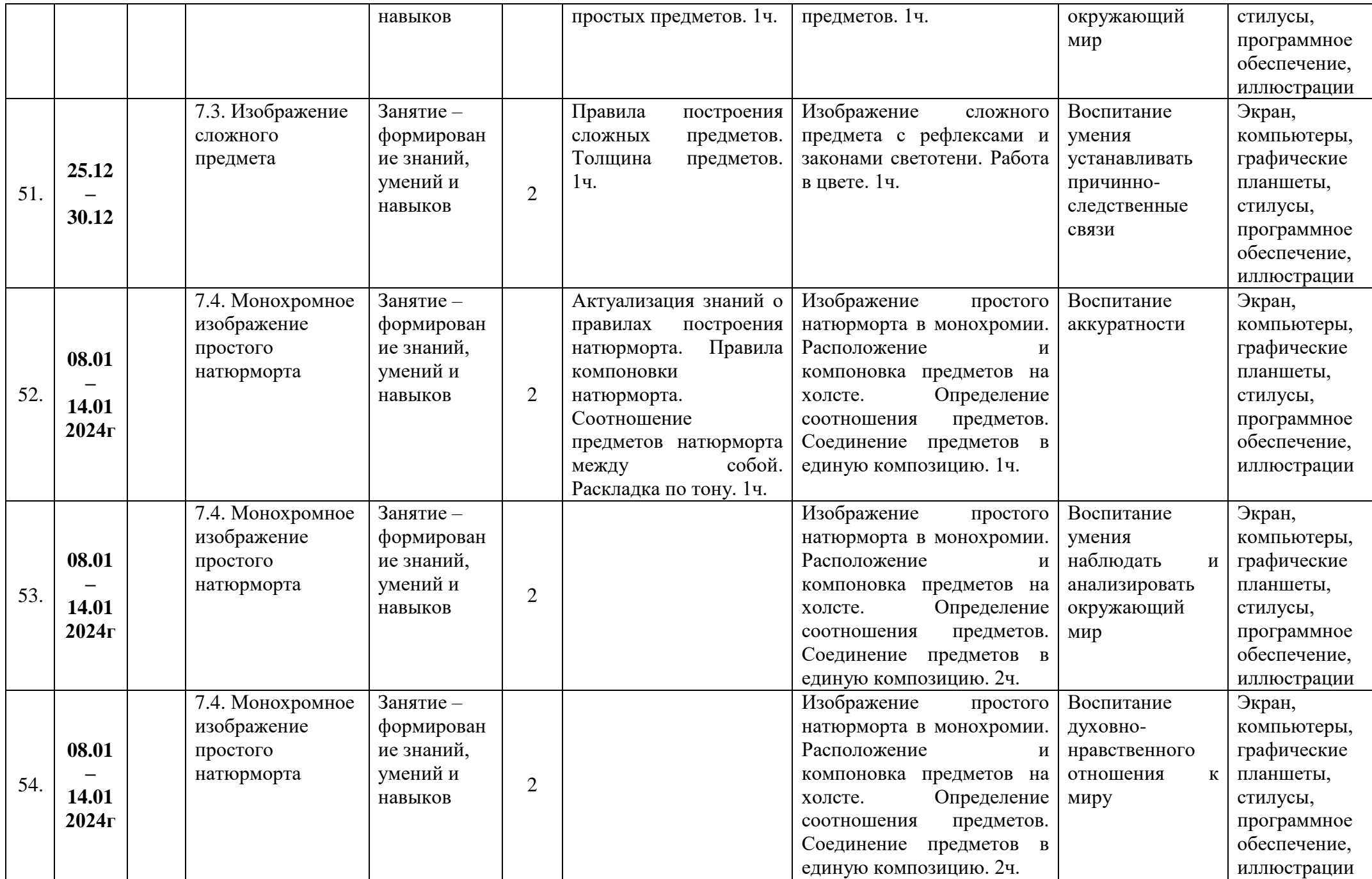

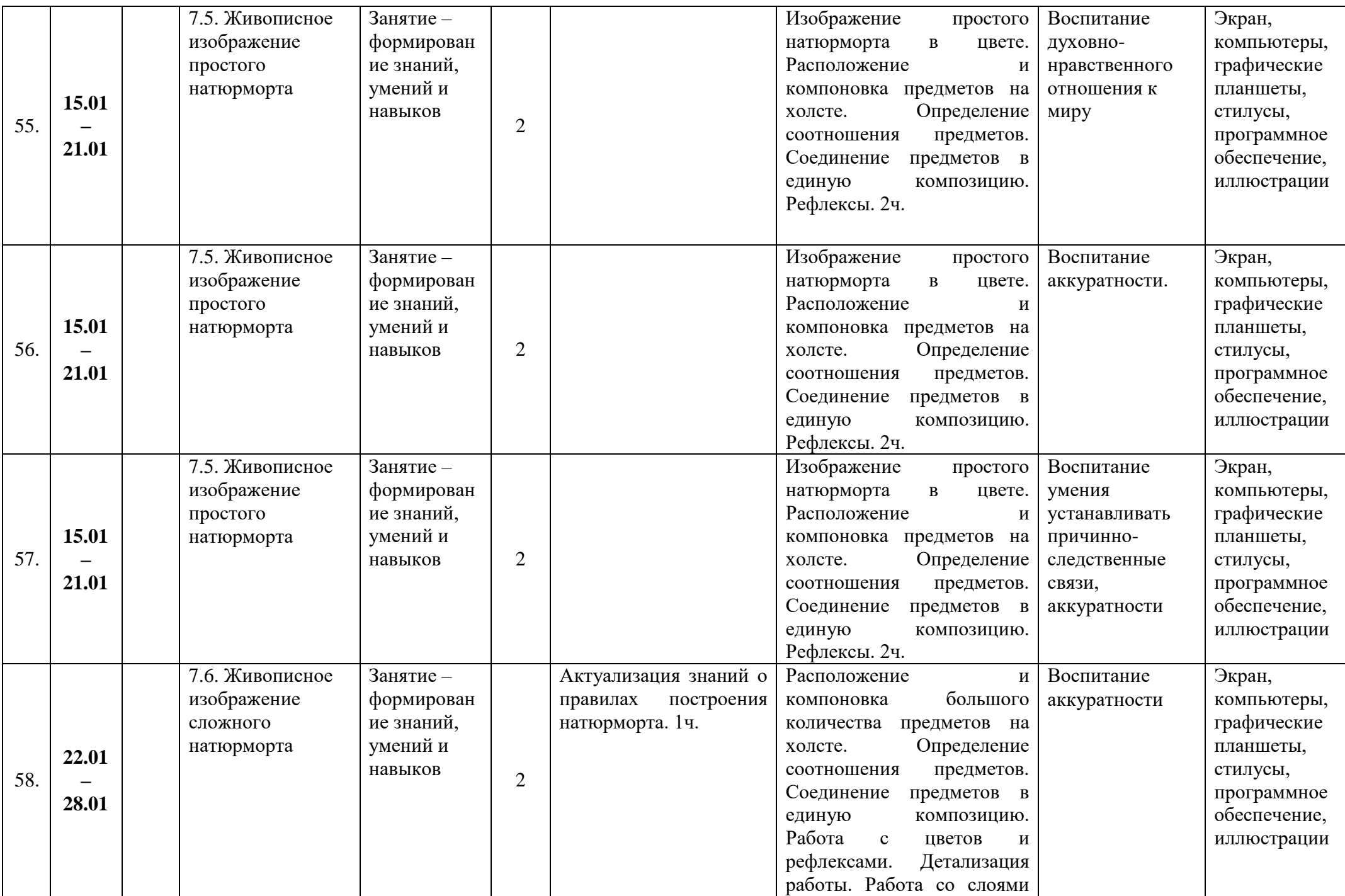

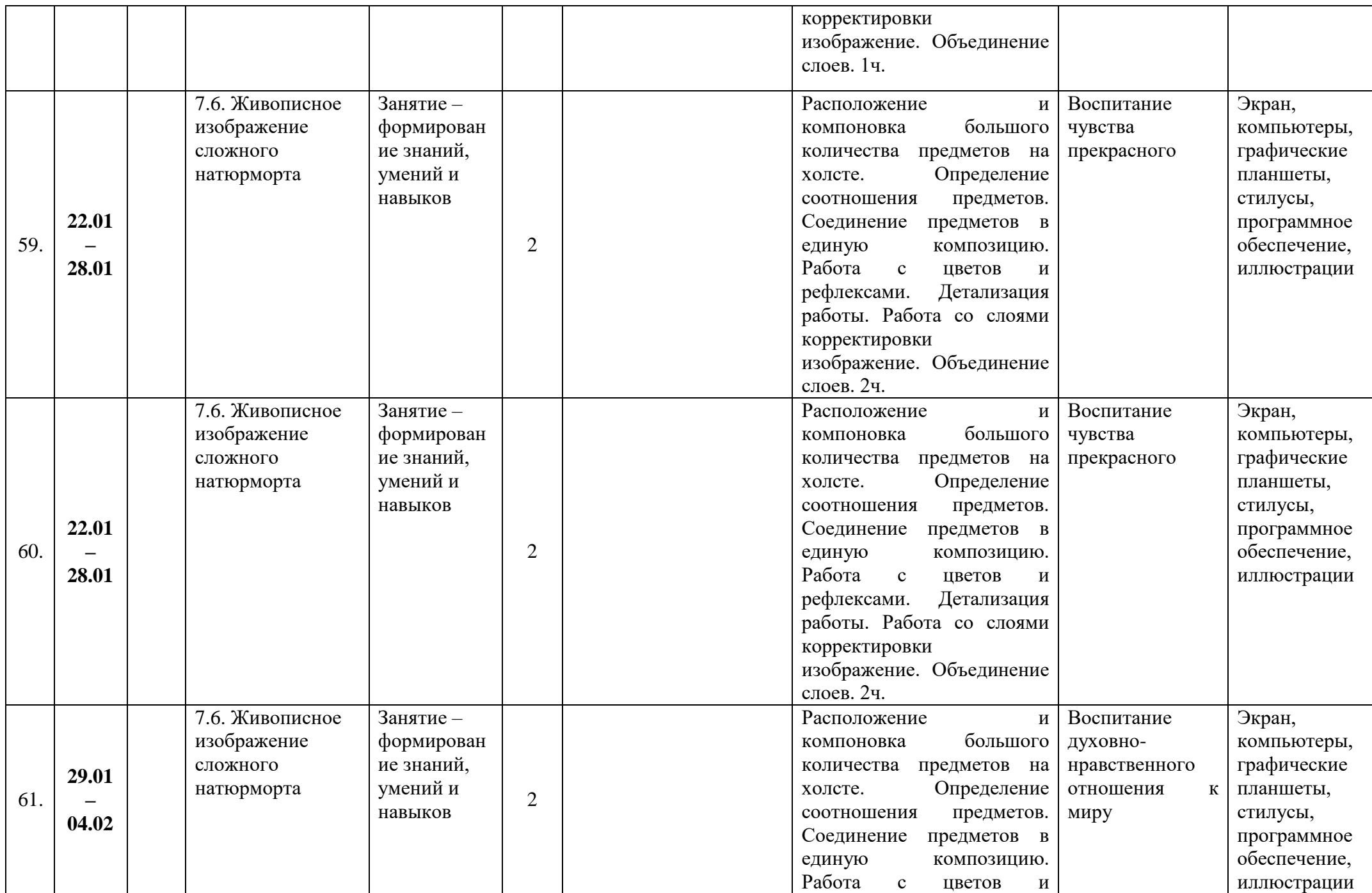

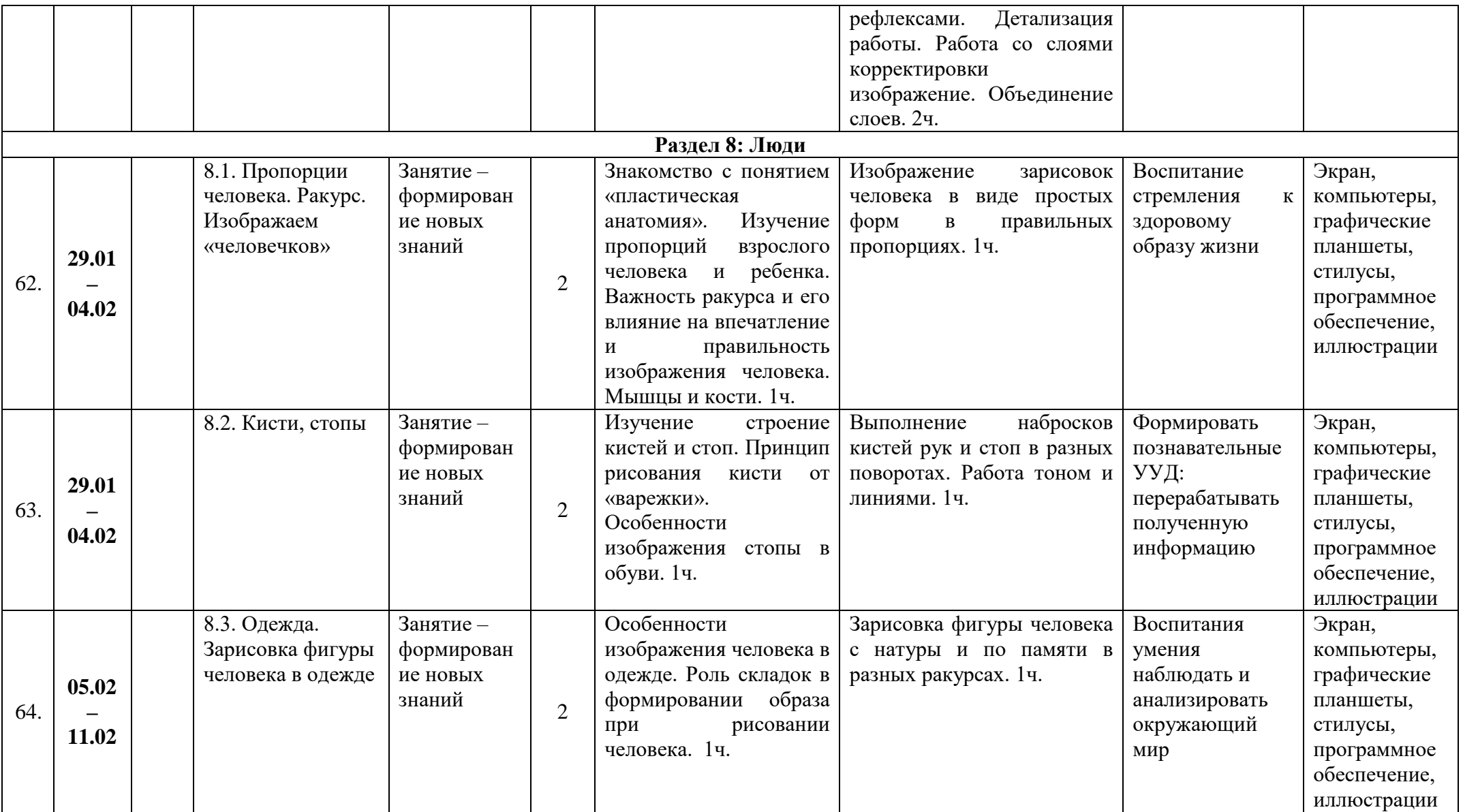

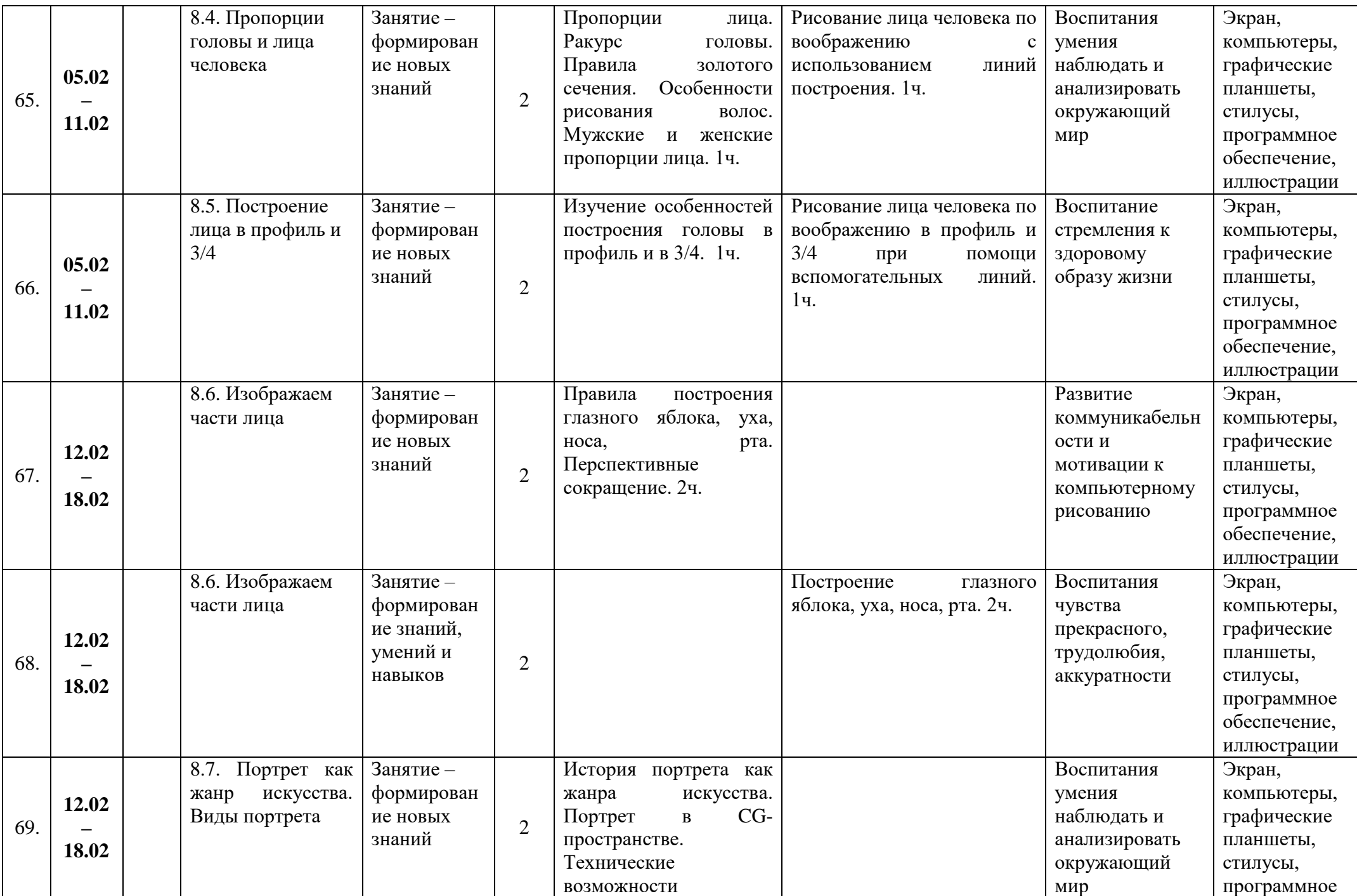

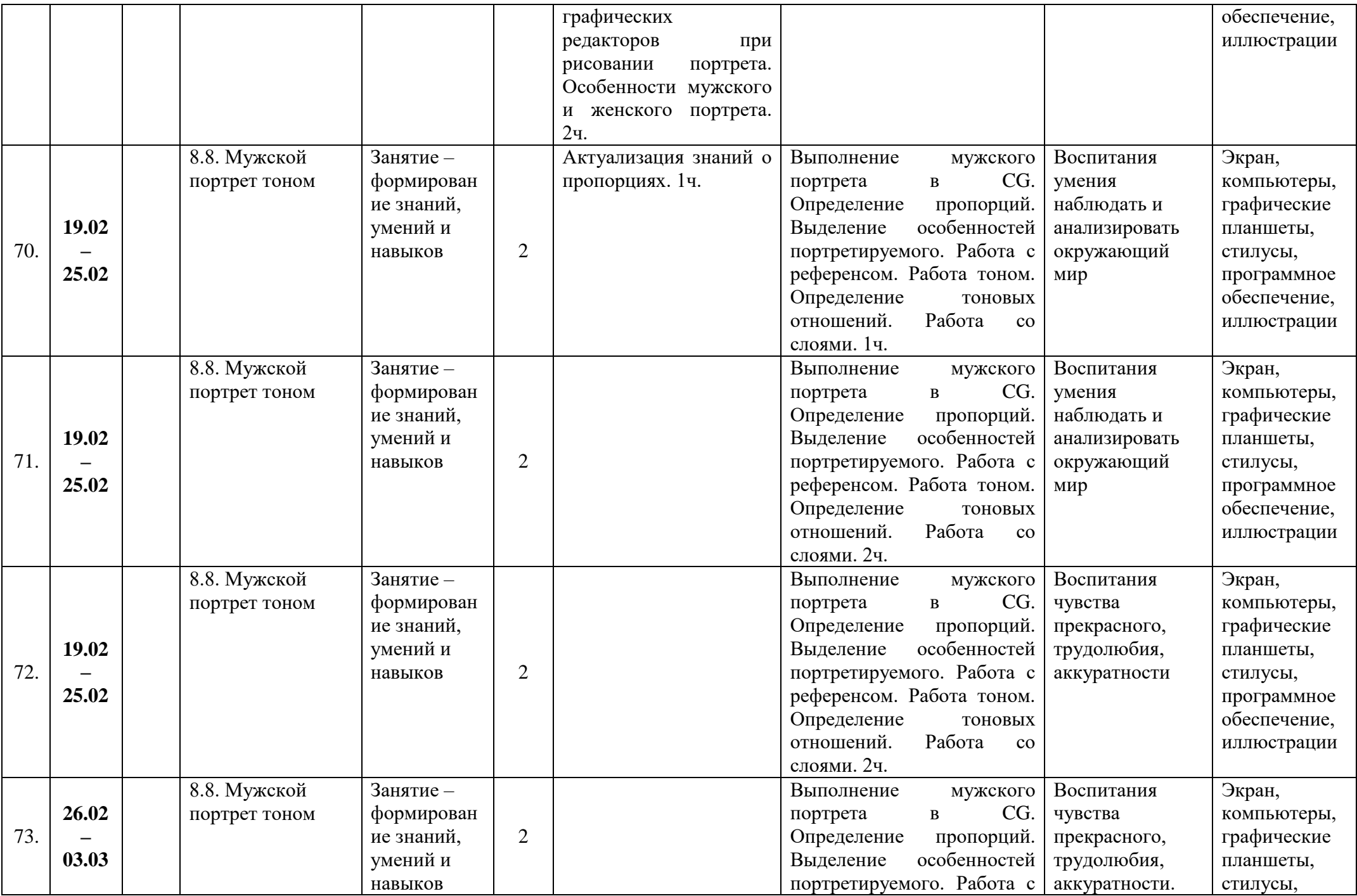

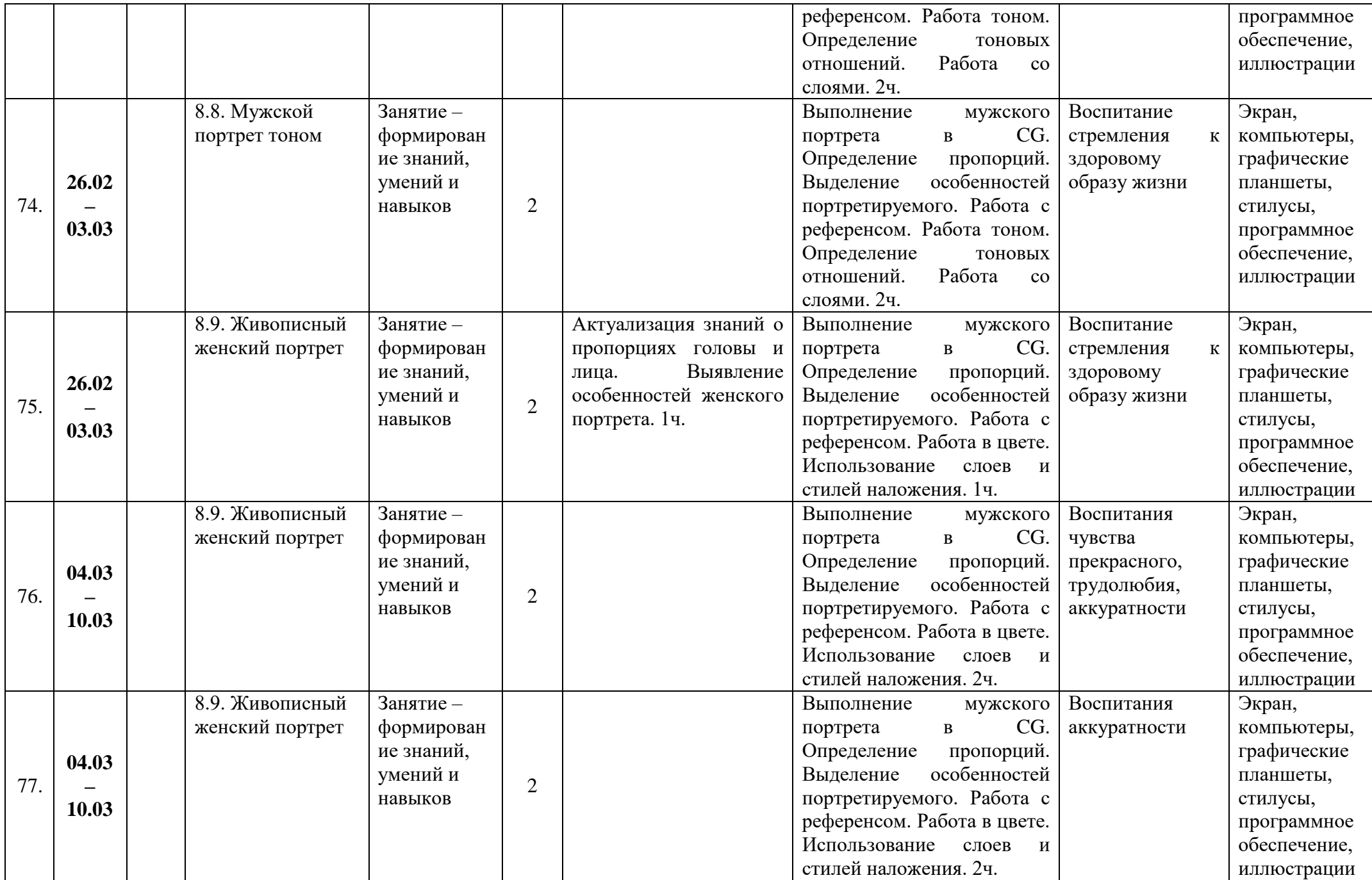

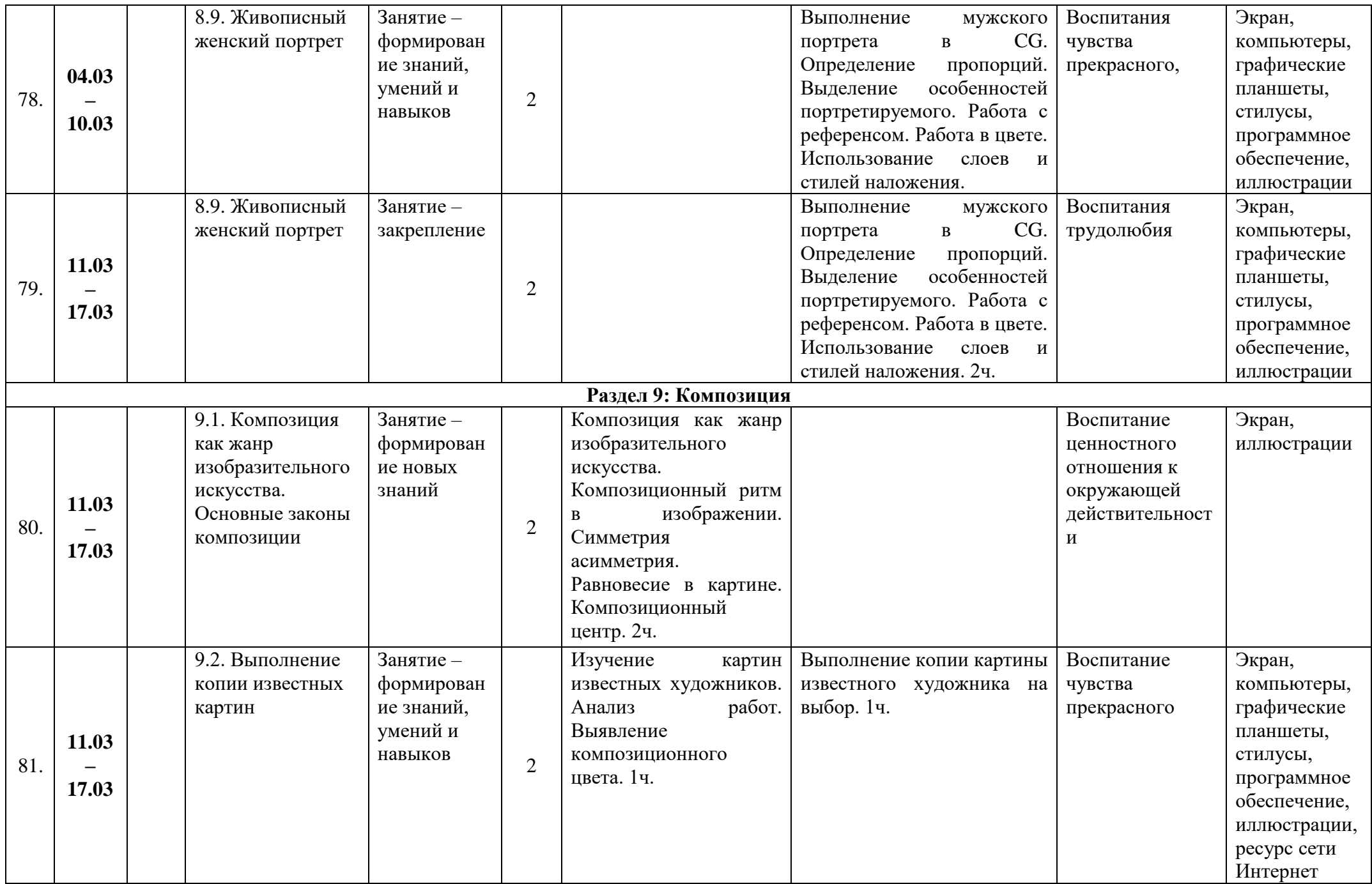

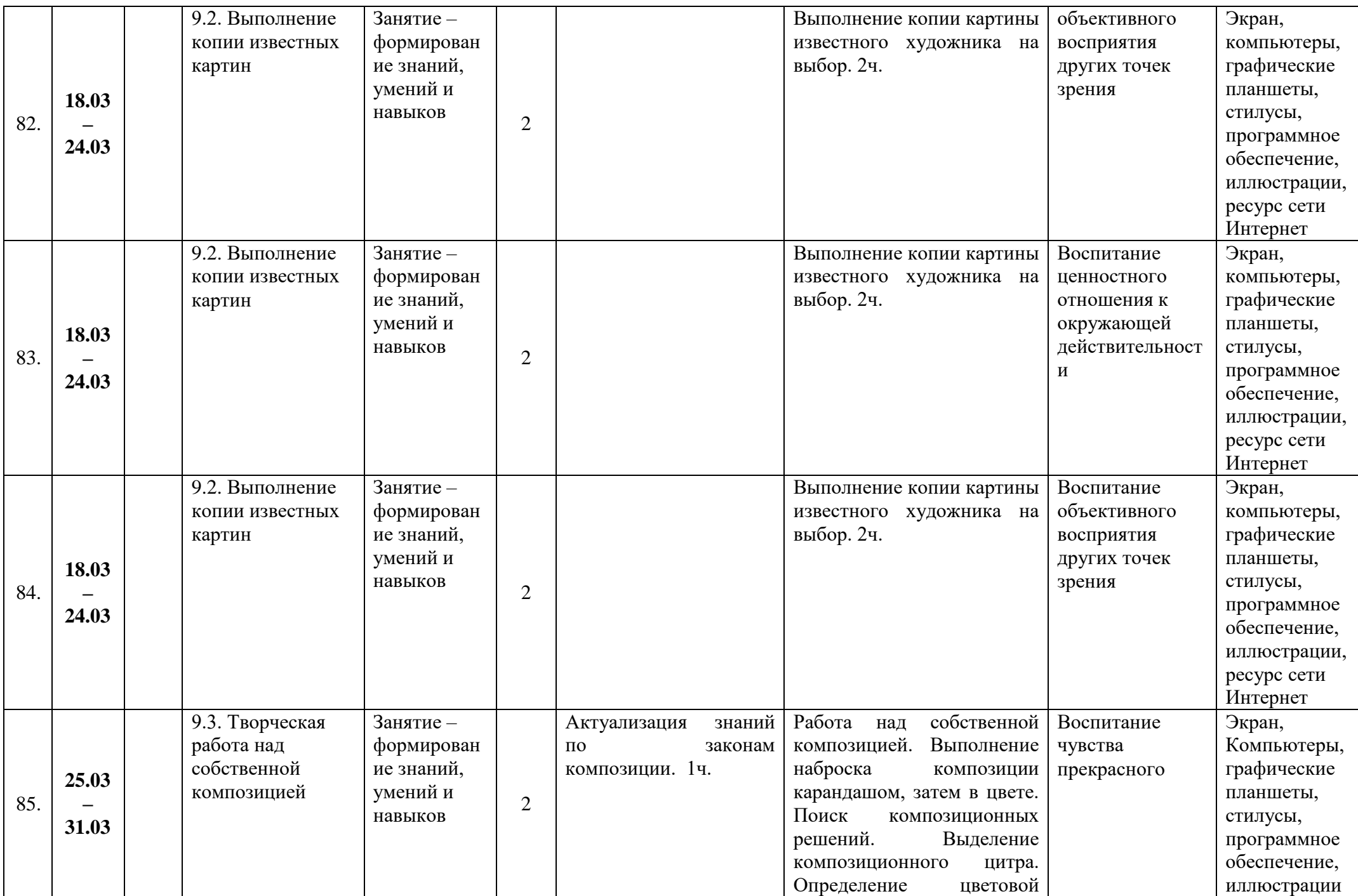

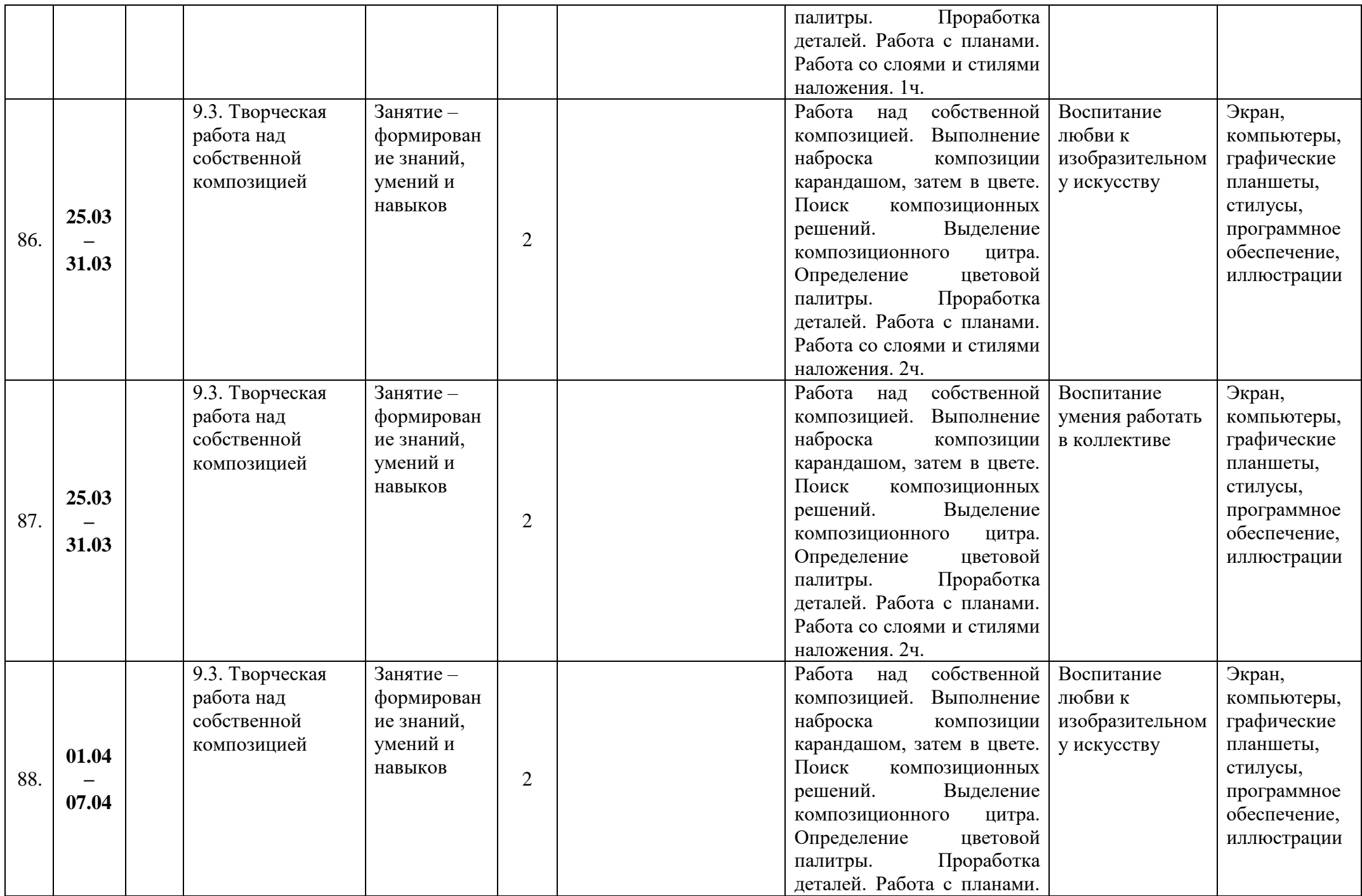

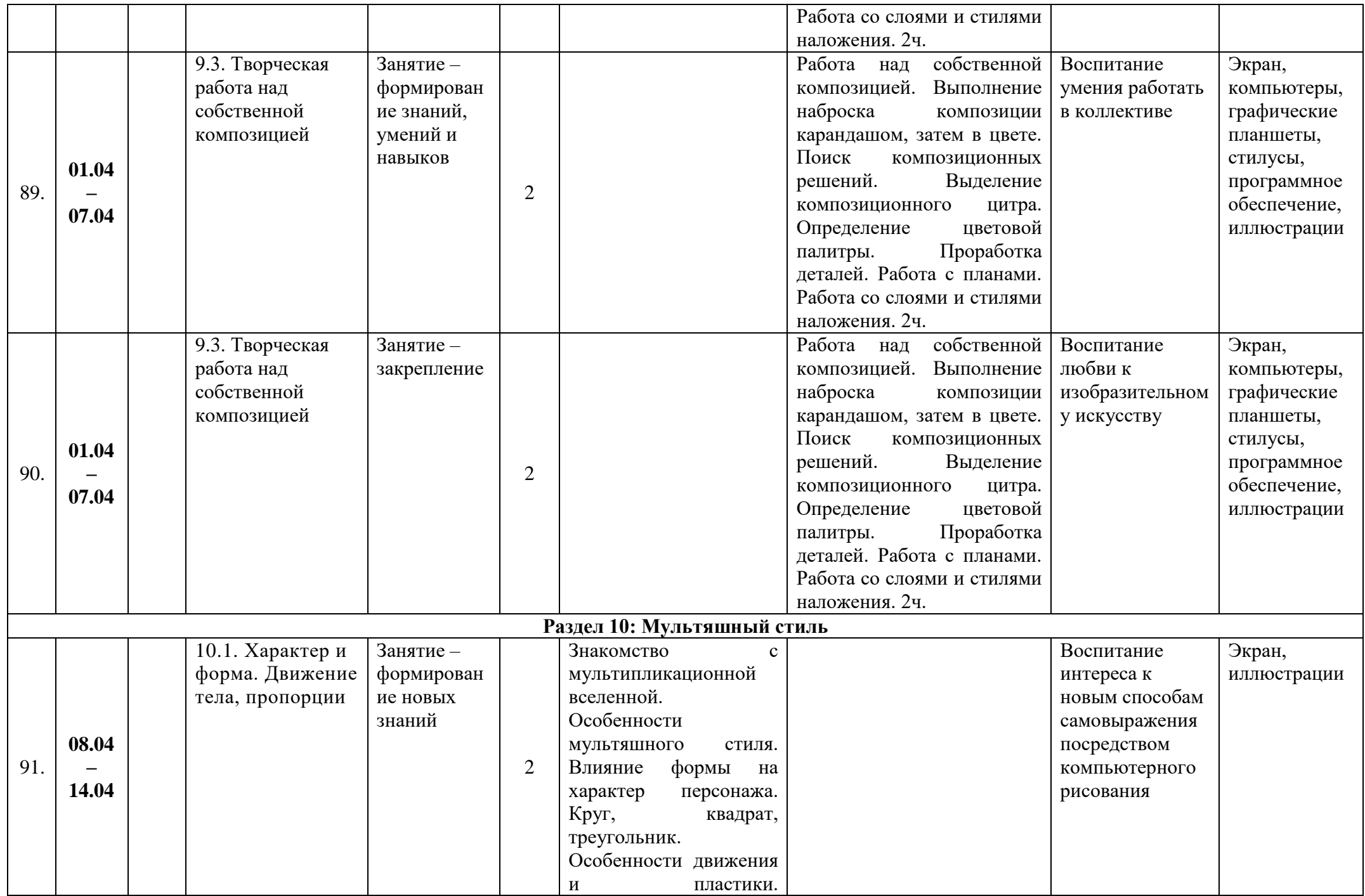

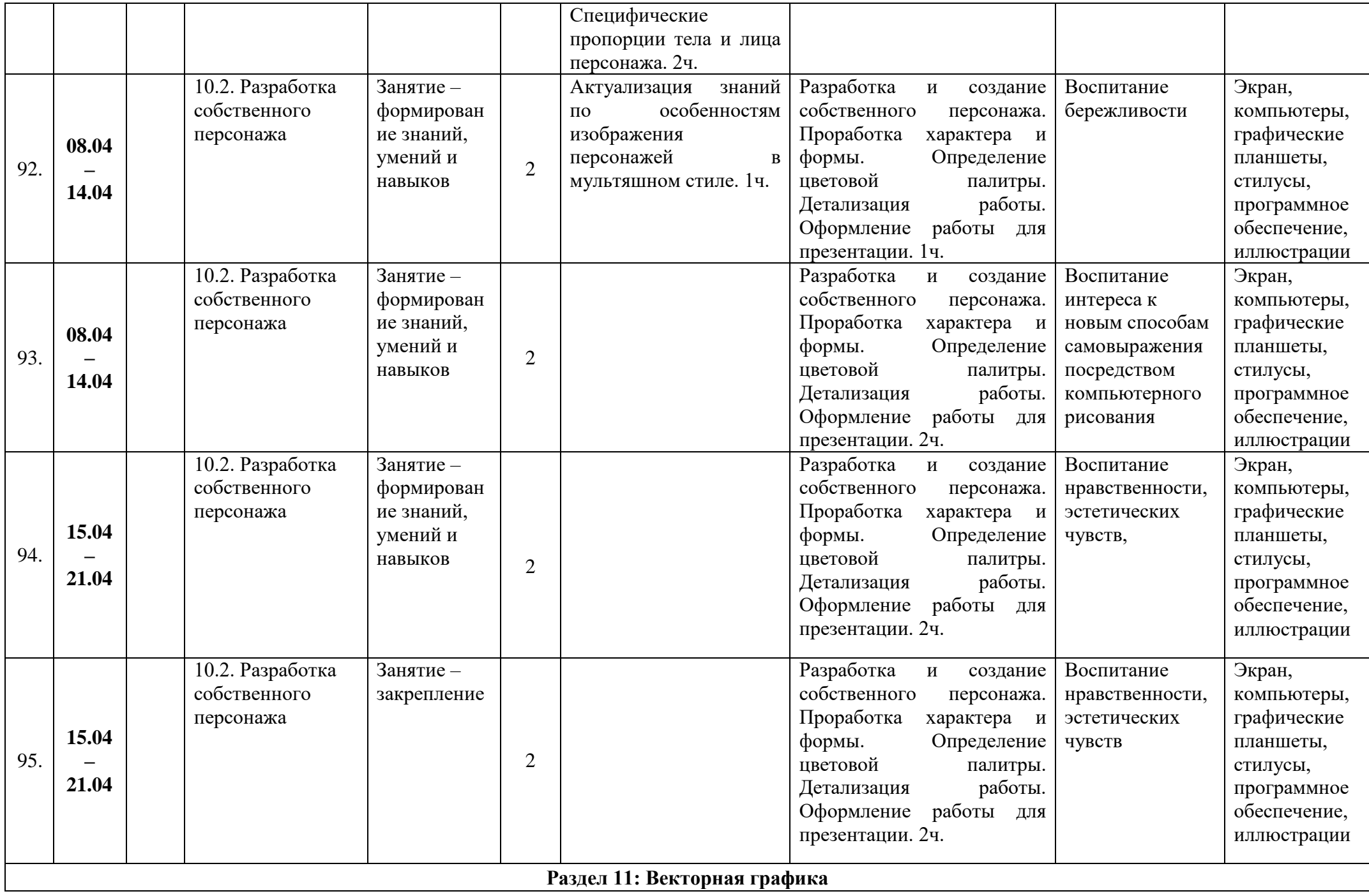

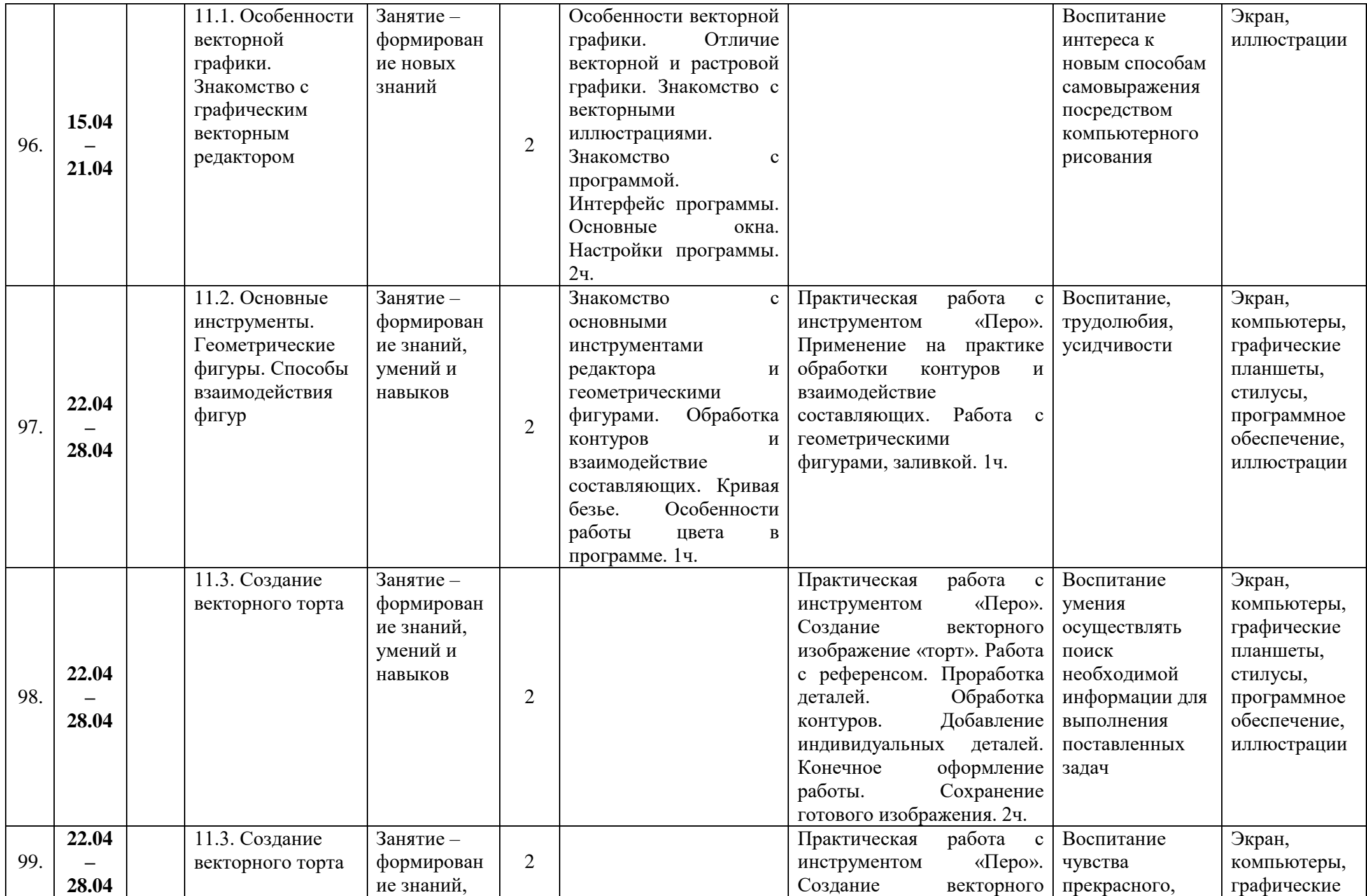

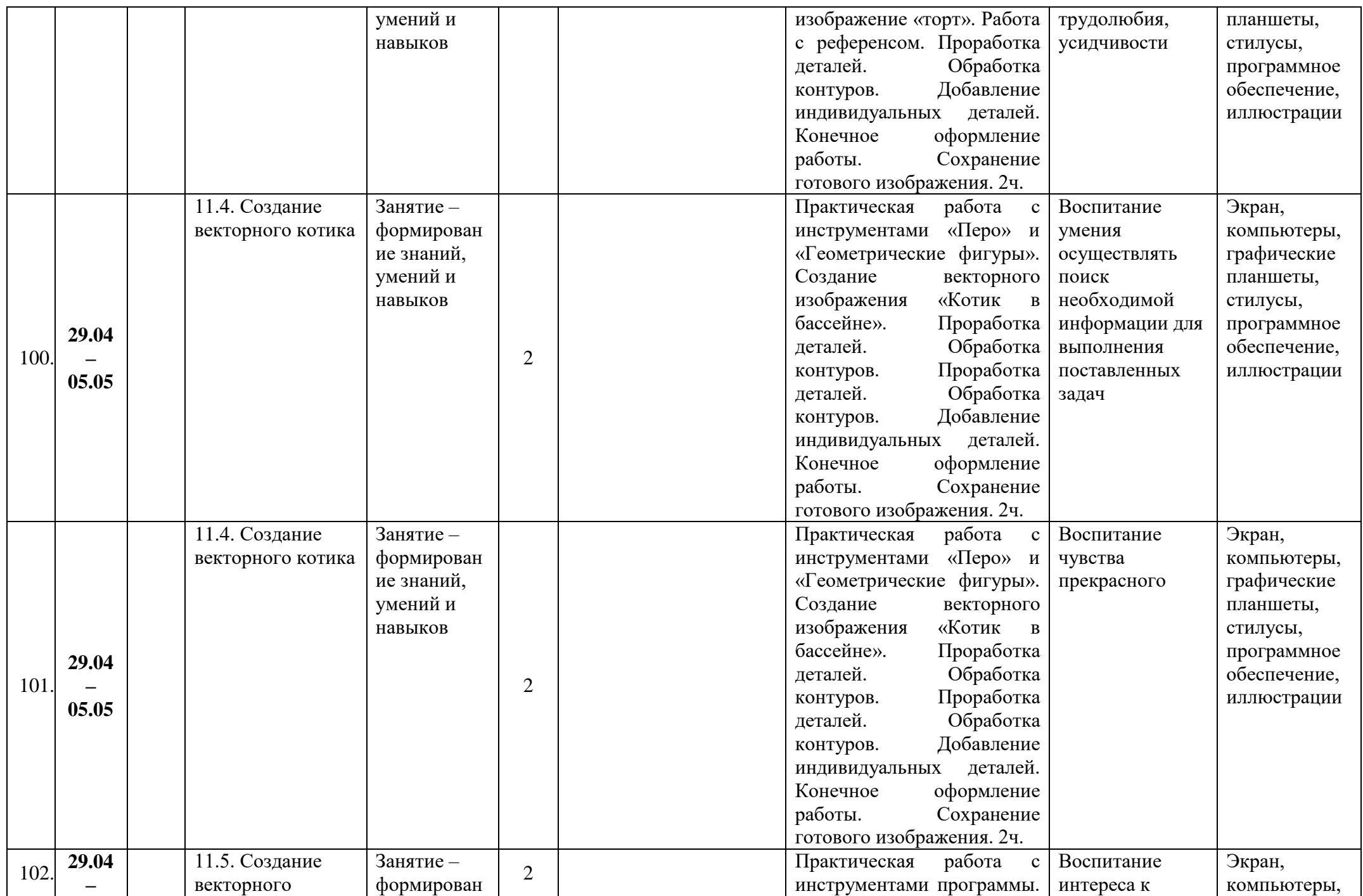

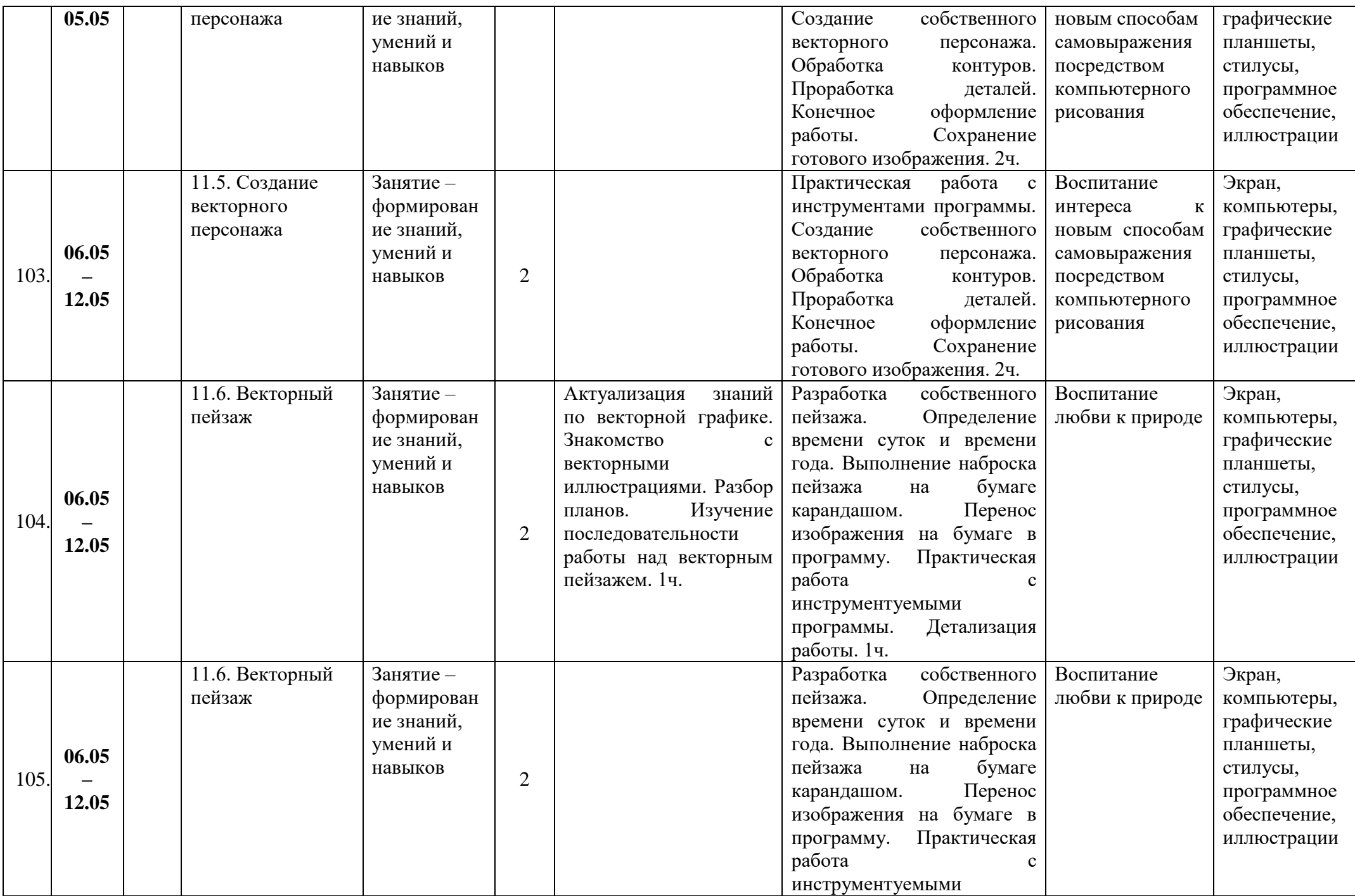

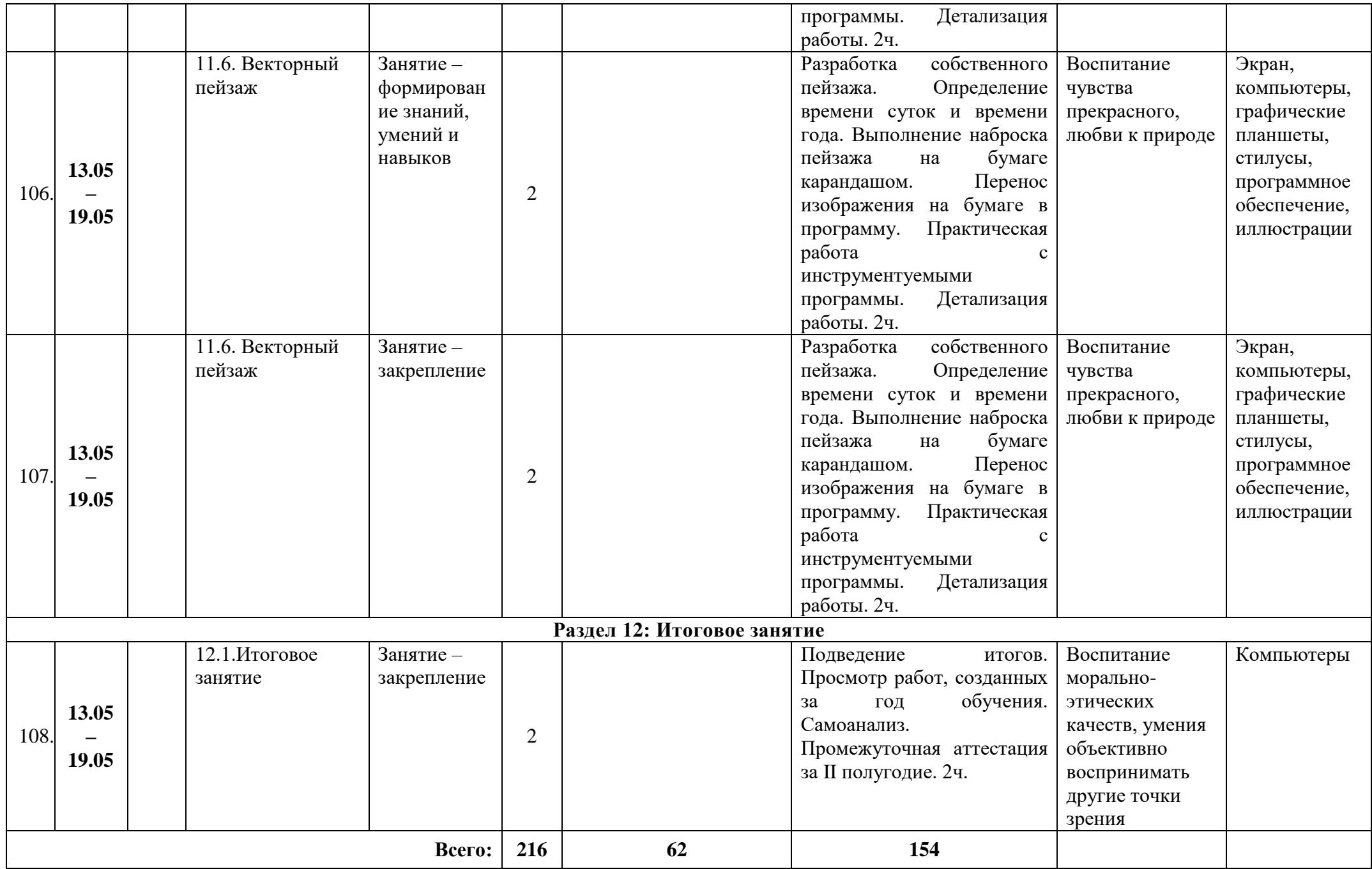

Муниципальное бюджетное учреждение дополнительного образования «Белгородский Дворец детского творчества» г. Белгород

Принята на заседании педагогического совета «31» abycos 2023 r. Протокол № 1

Утверждаю: Директор МВУДО БДДТ **П.А. Жандармова** Sugers 2023 r. Приказ № 449 **TARRET** 

Рабочая программа, разработана на основе авторской общеобразовательной общеразвивающей программы

«Цифровой демиург»

автор Козлов Д.А.

Направленность - техническая Год обучения - 1 год Возраст учащихся: 10 - 18 лет

> Автор: Козлов Данил Александрович, педагог дополнительного образования

г. Белгород, 2023

## **Календарно-тематический план программы «Цифровой демиург» 2023 - 2024 учебный год**

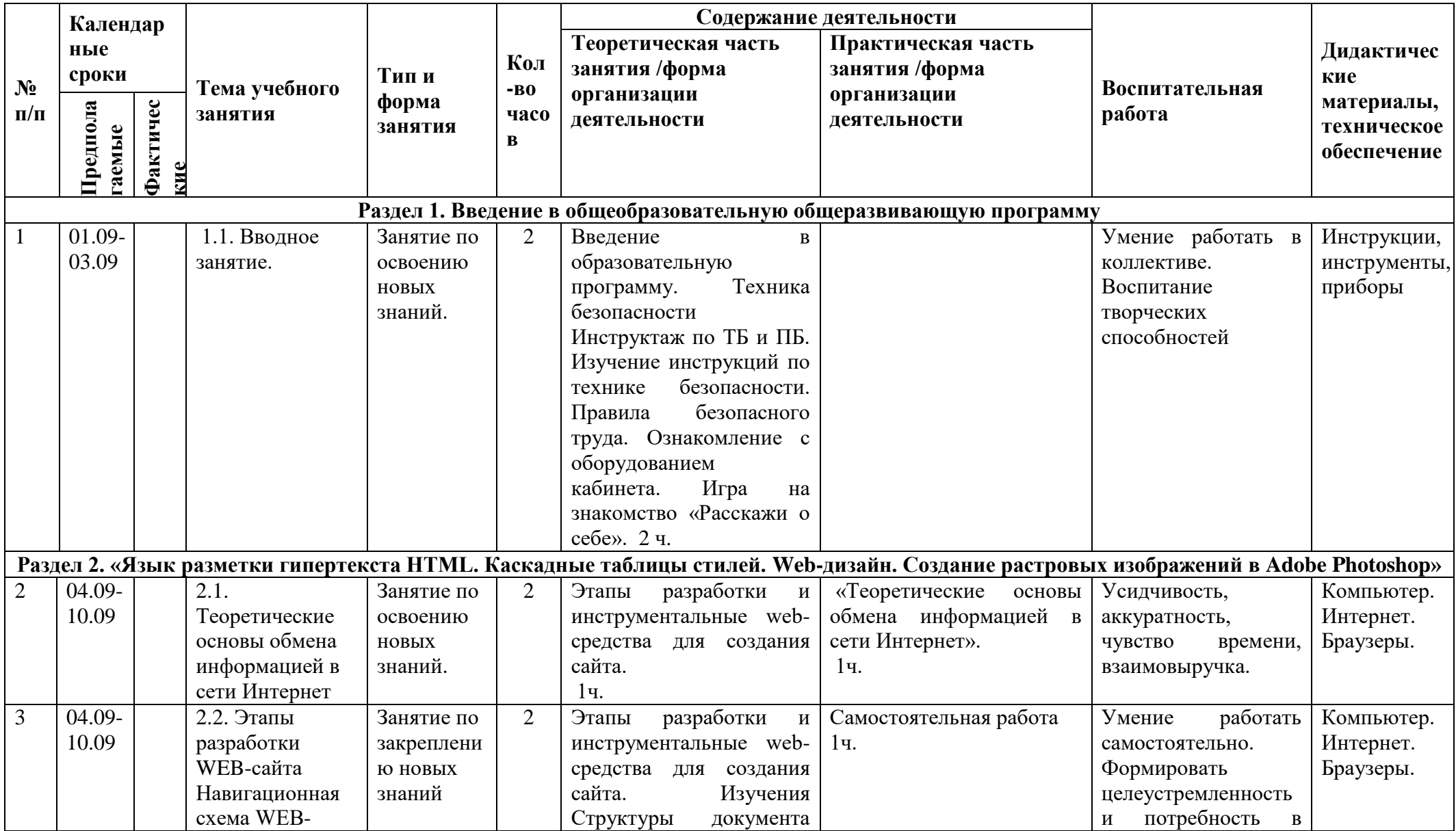

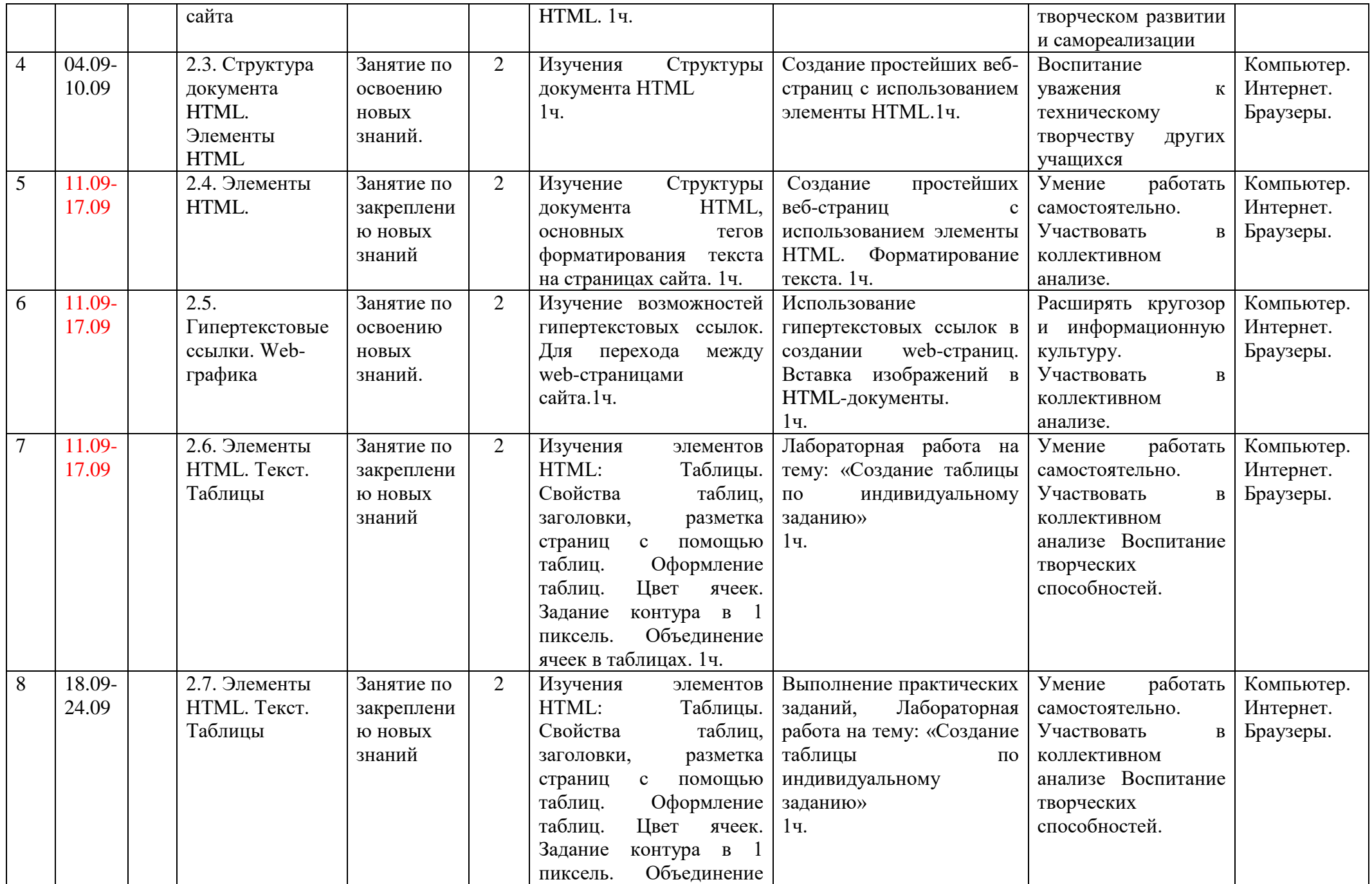

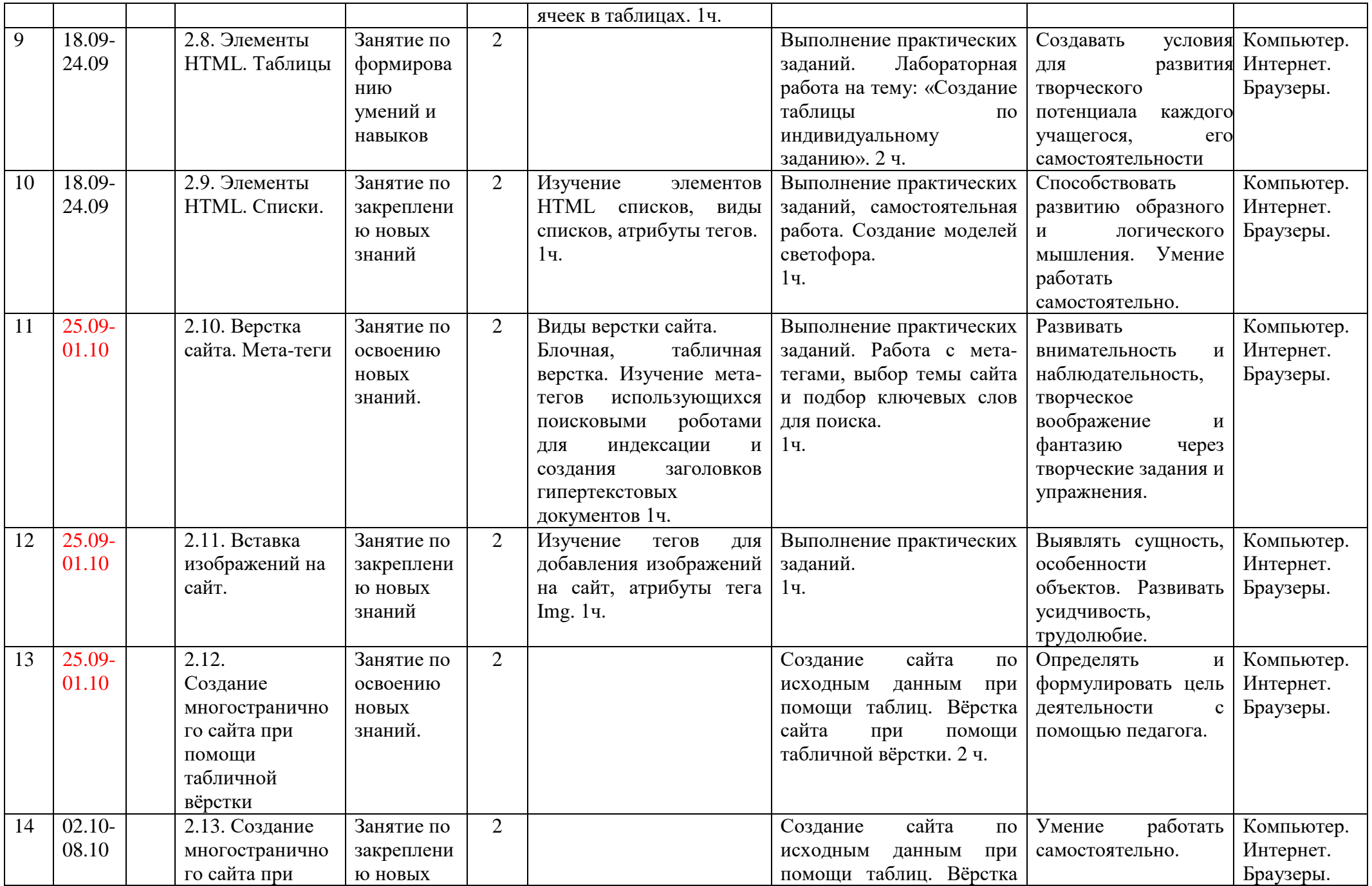

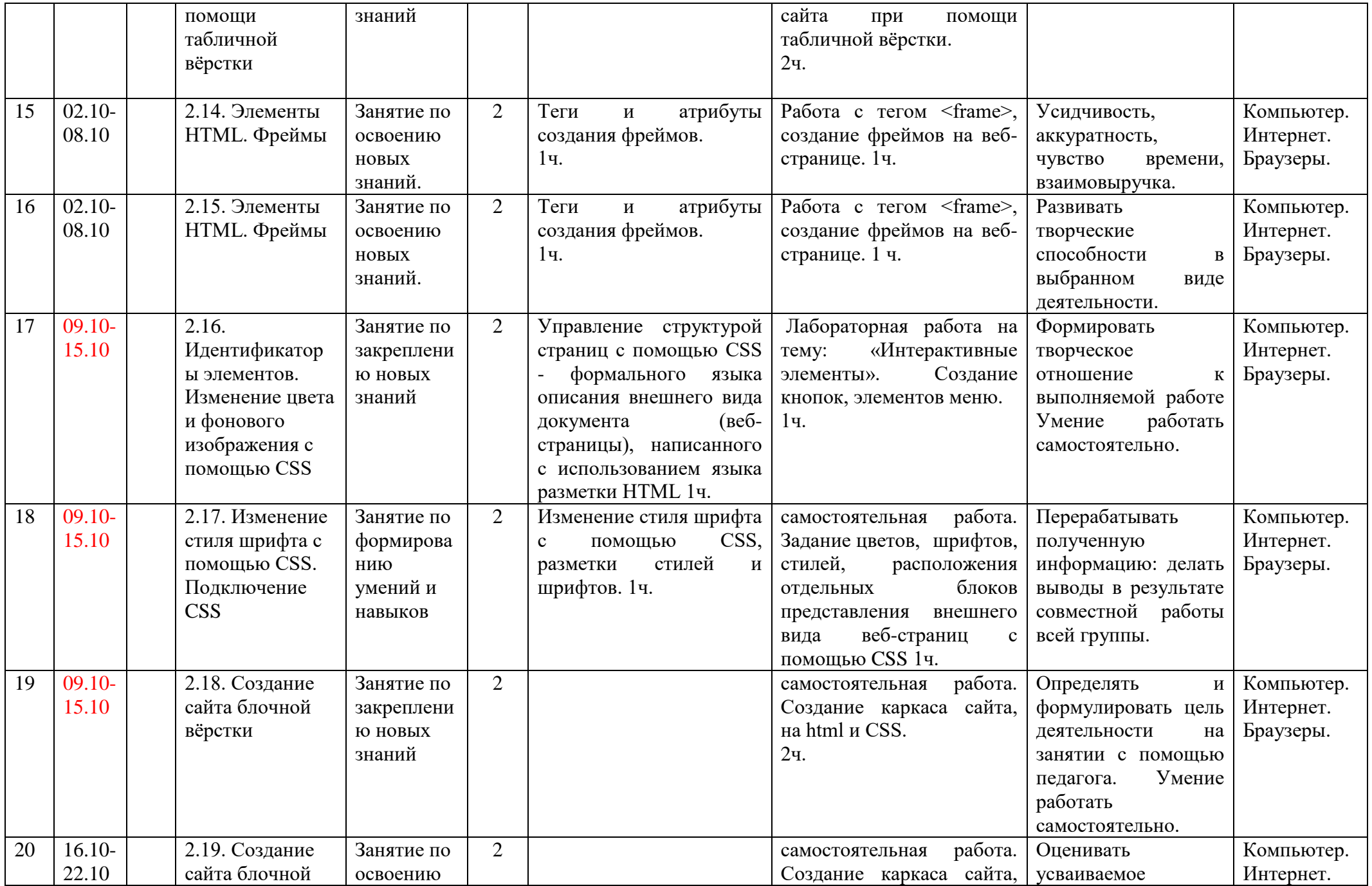

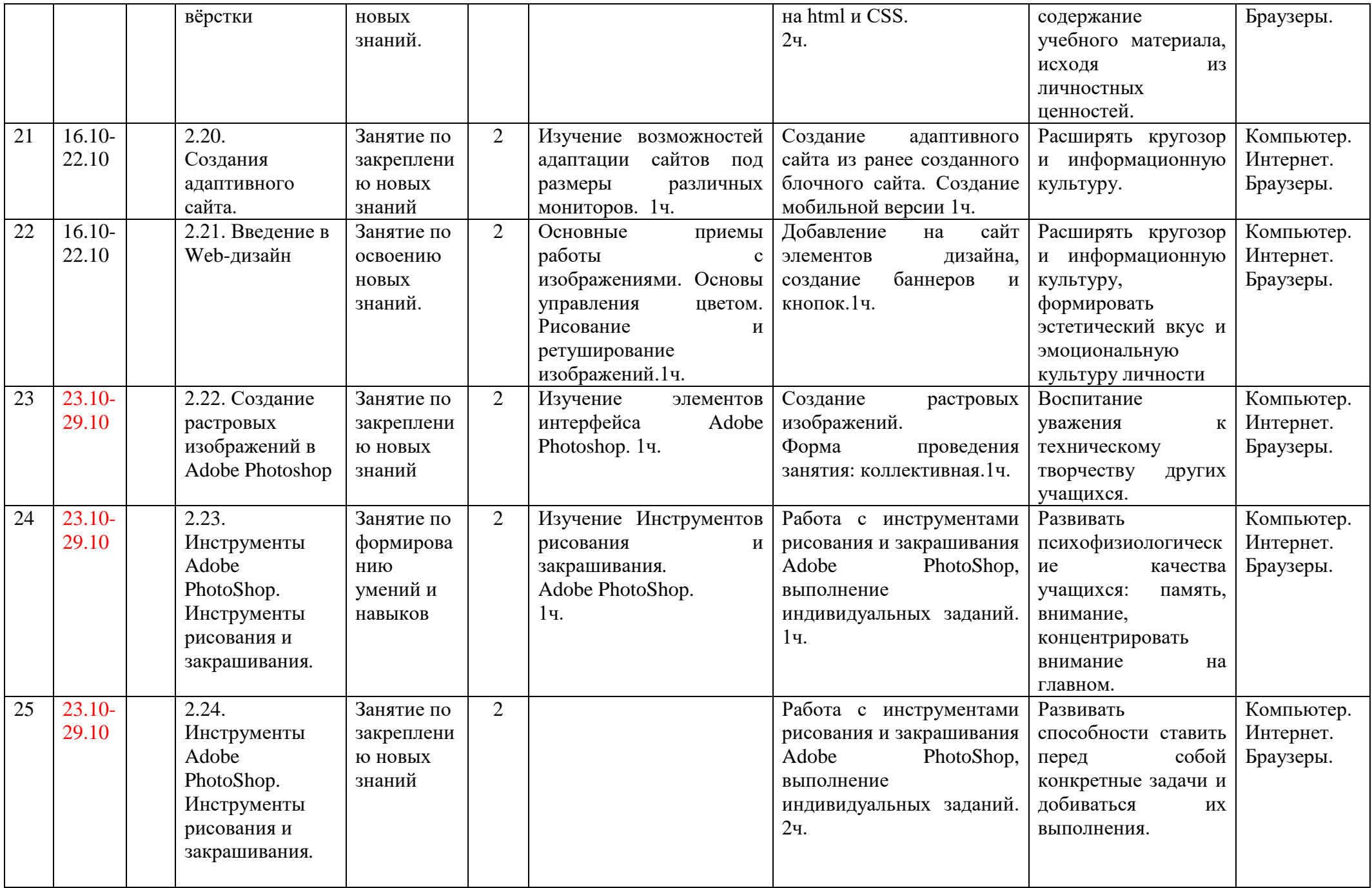

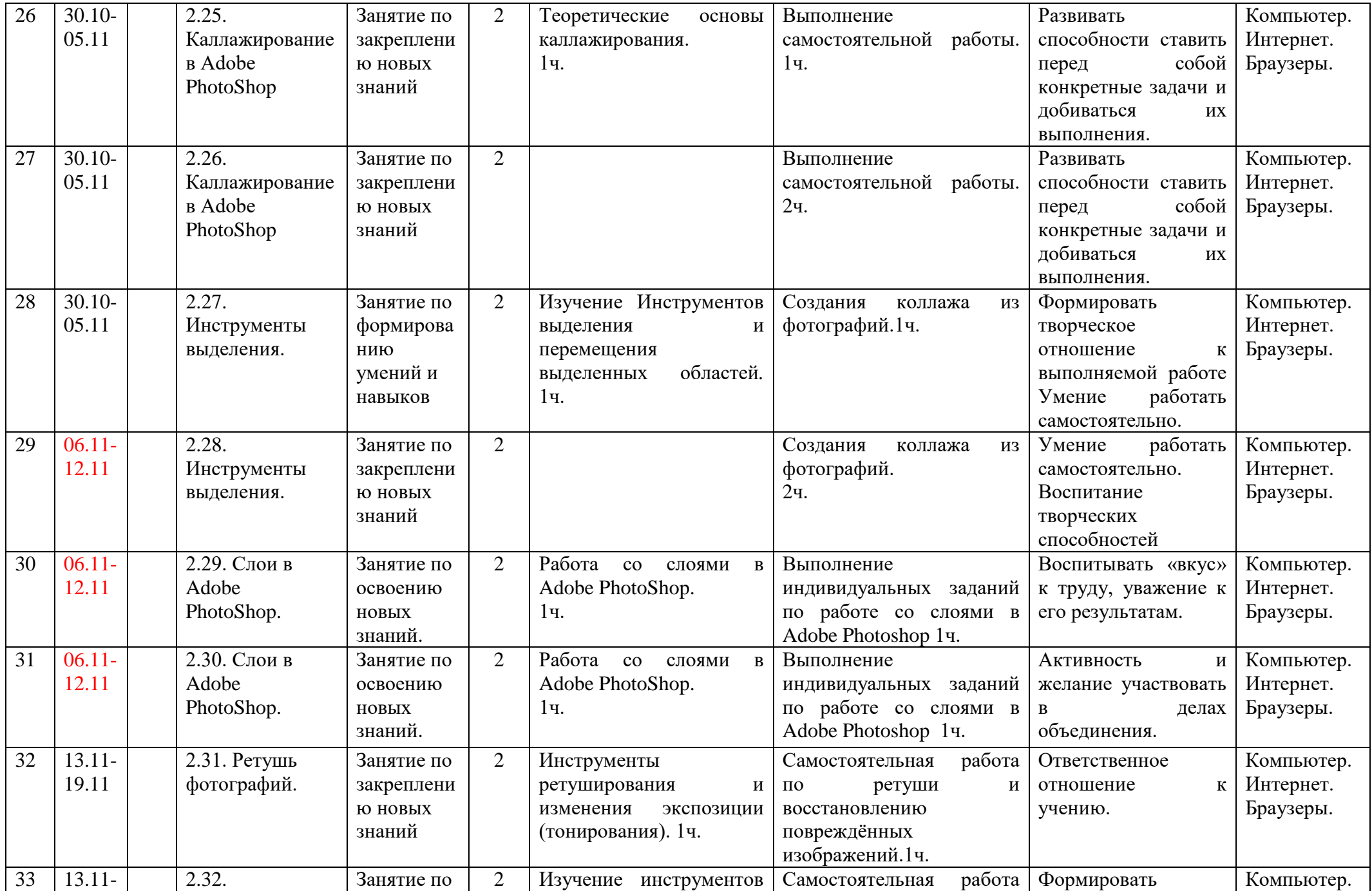
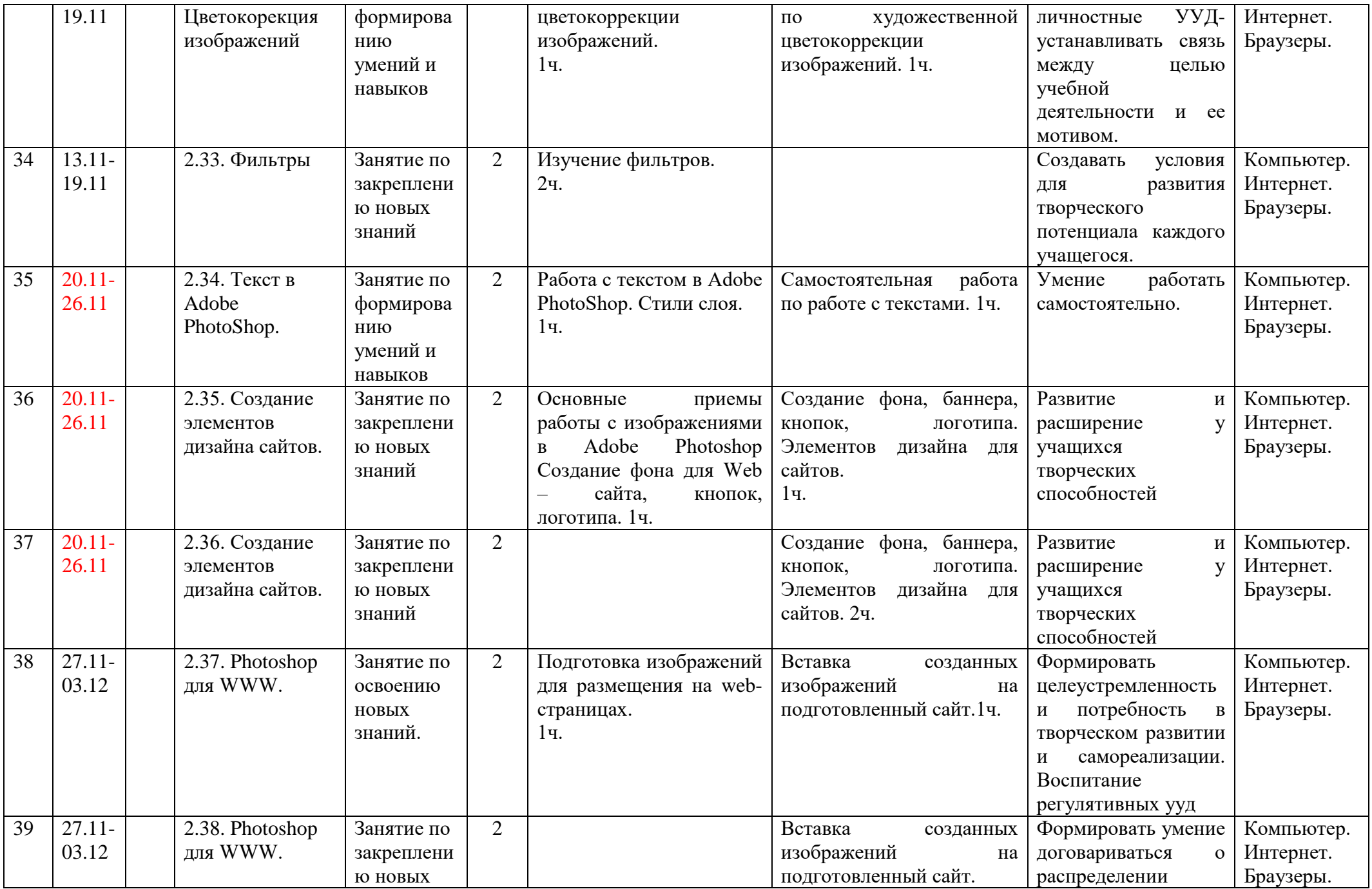

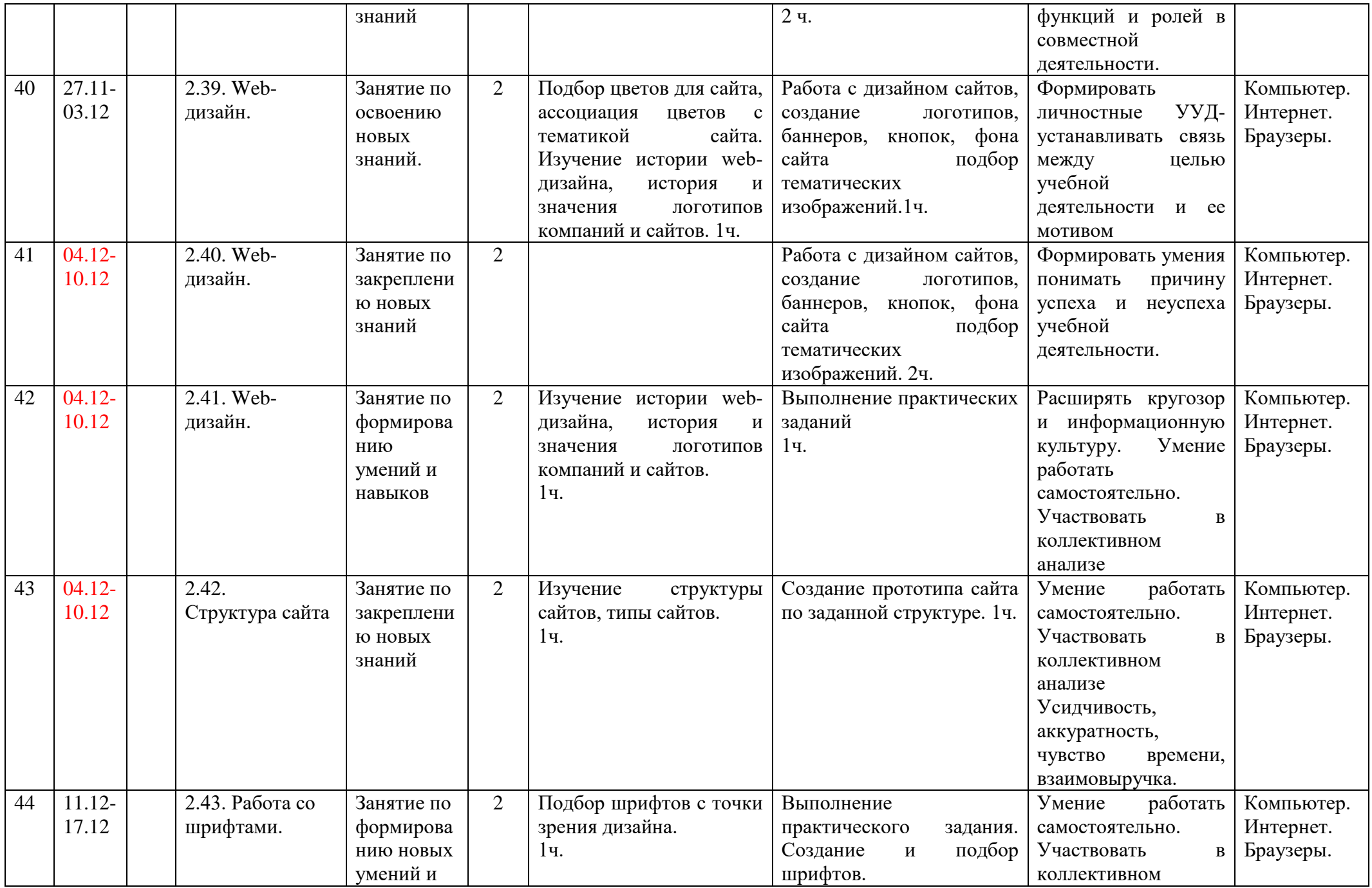

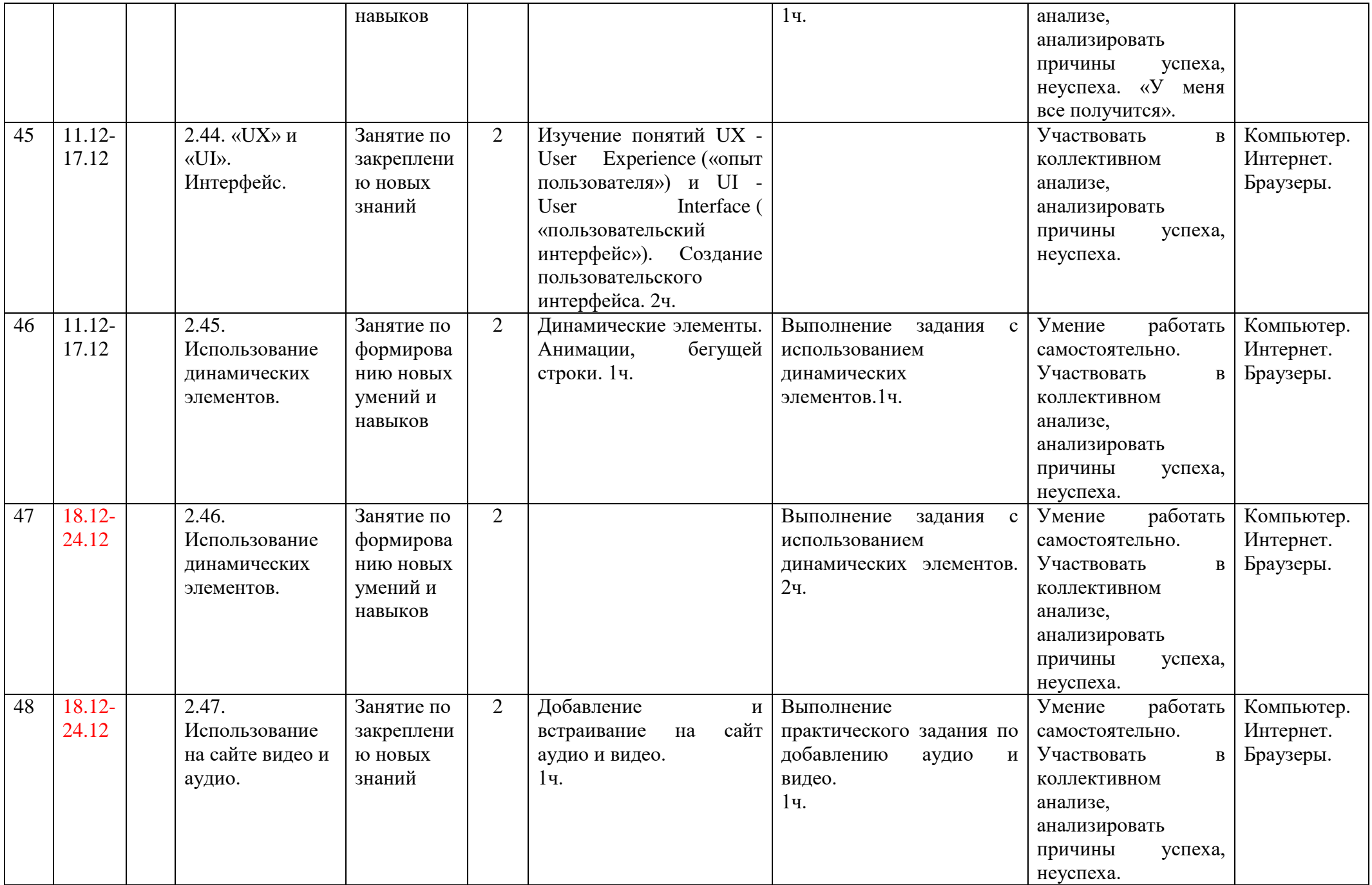

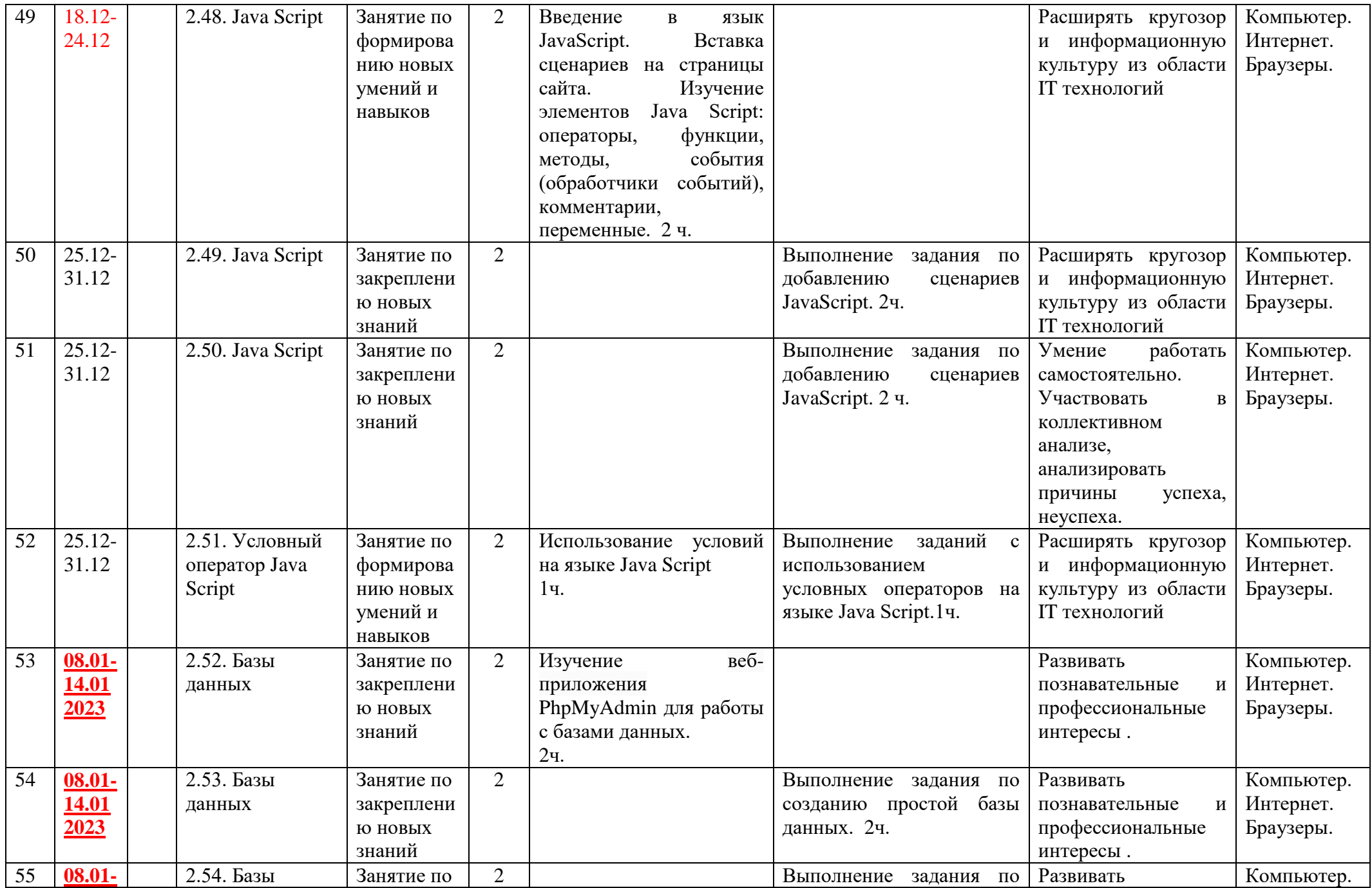

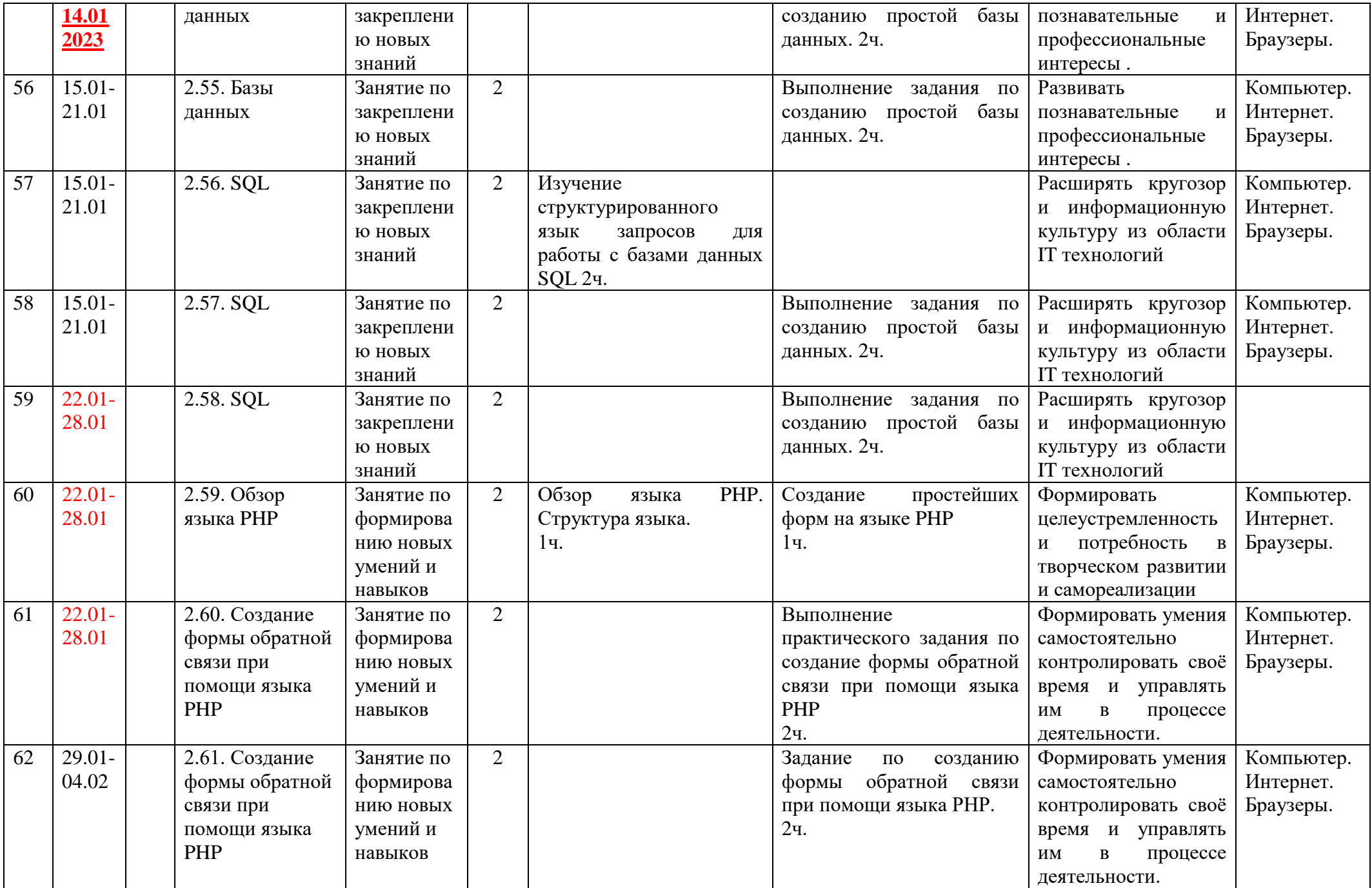

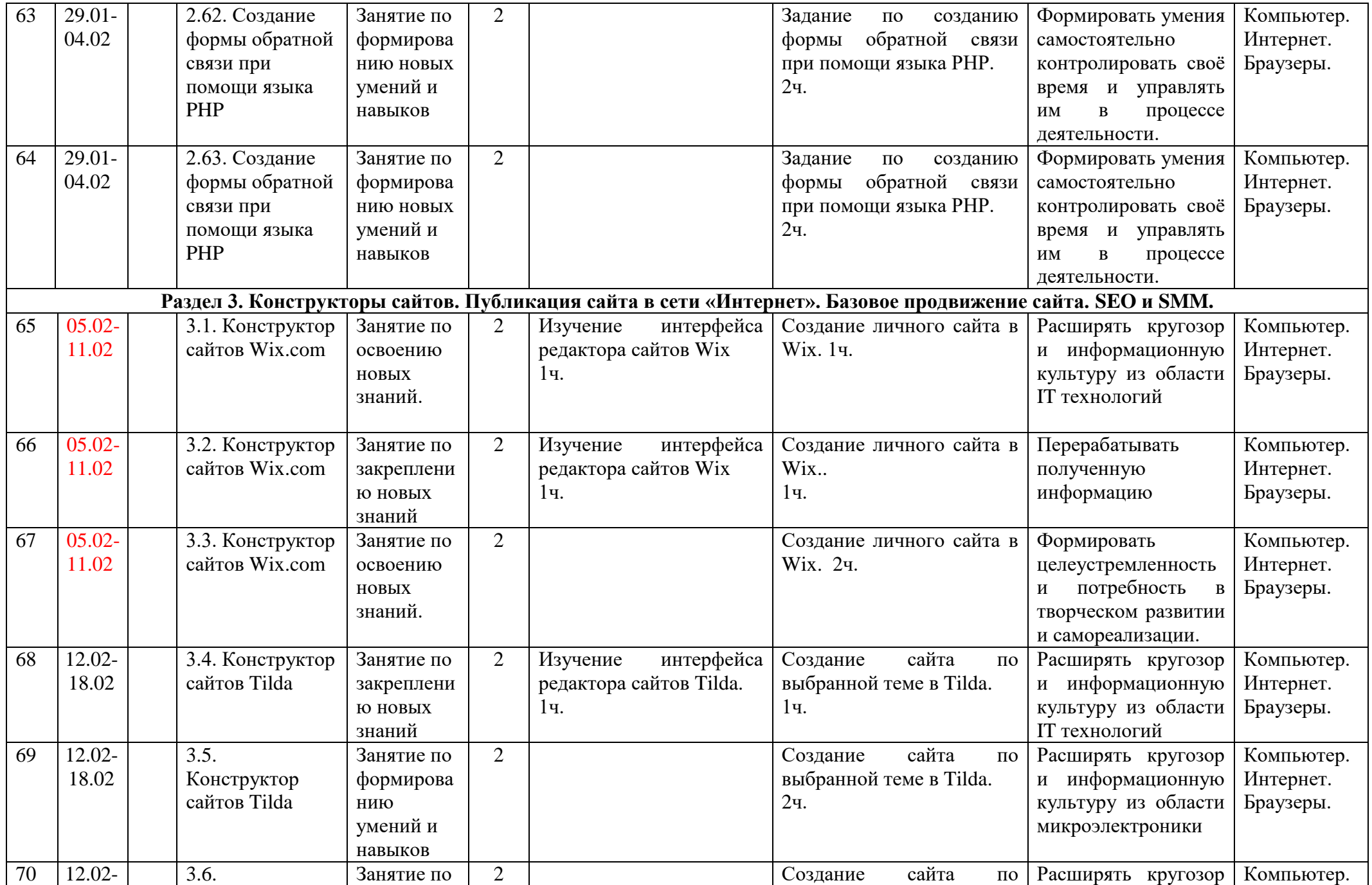

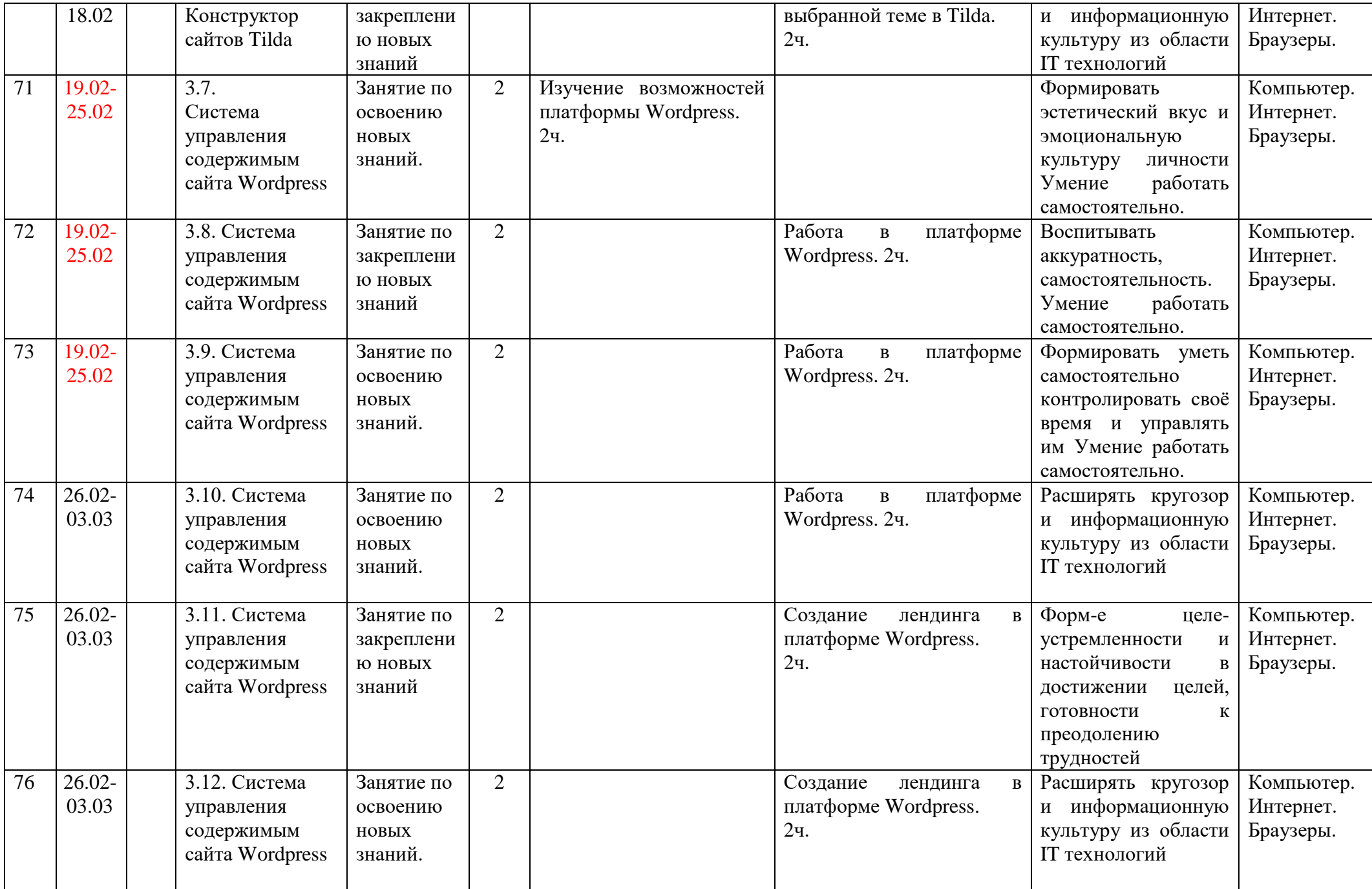

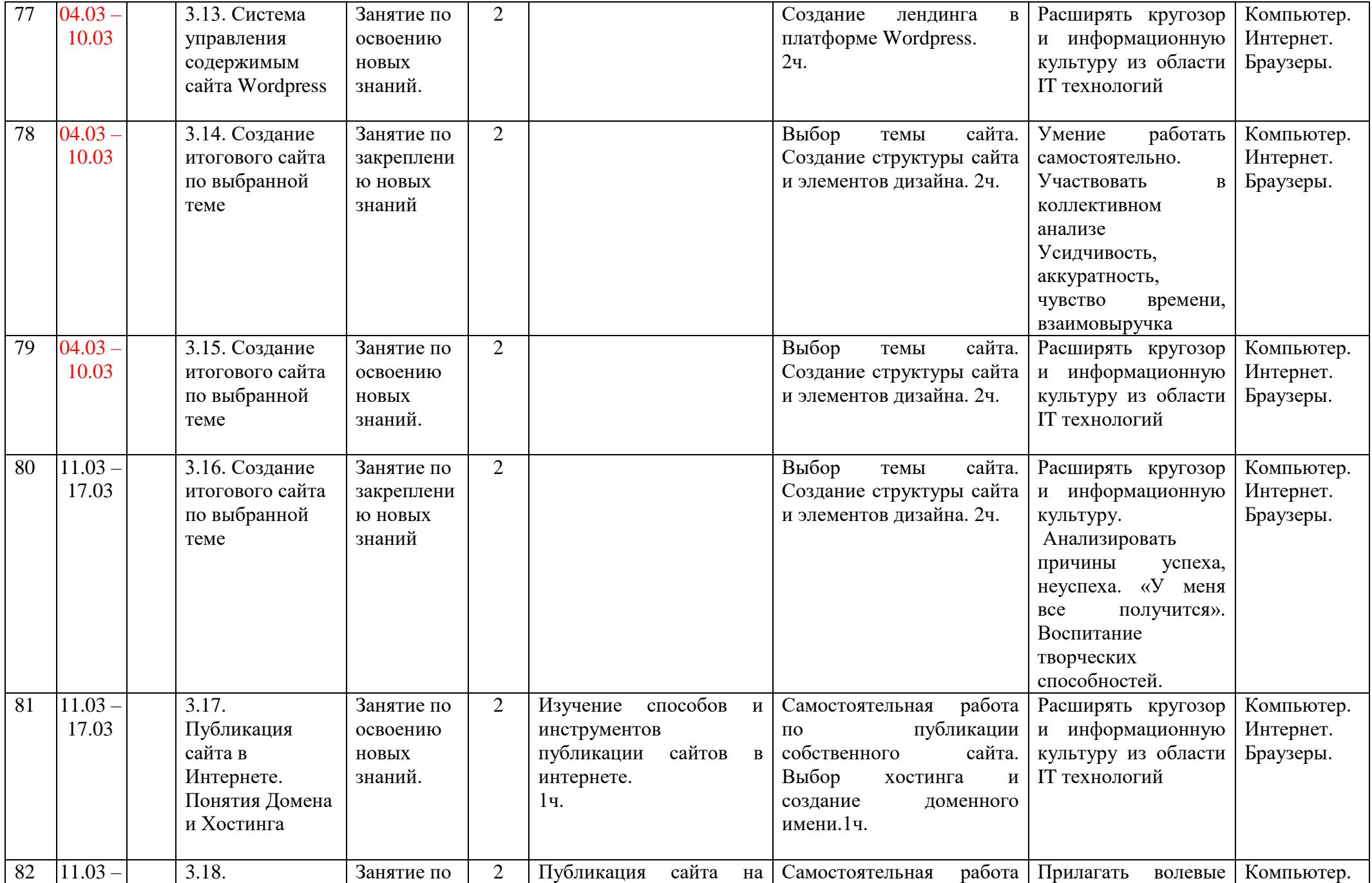

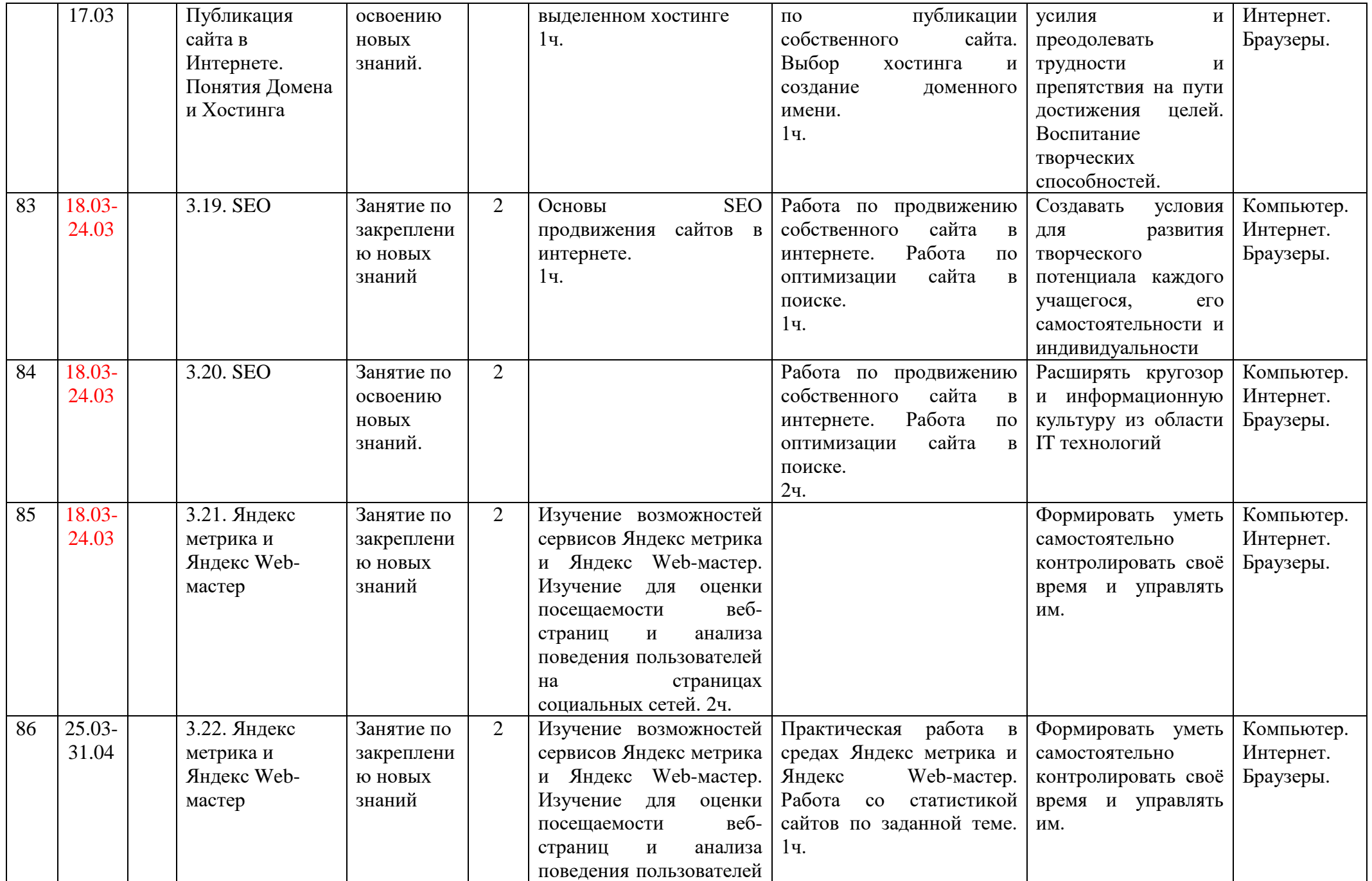

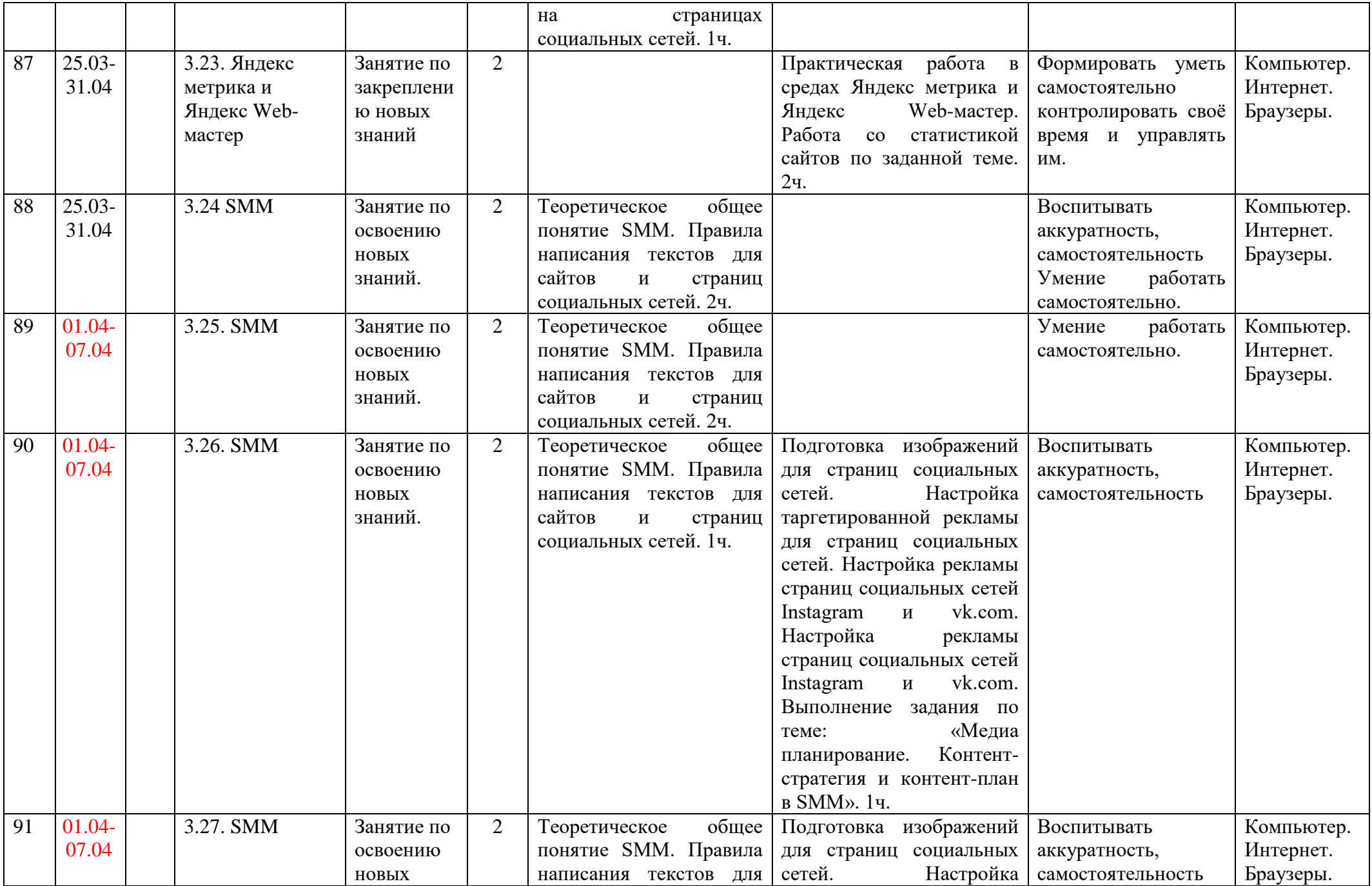

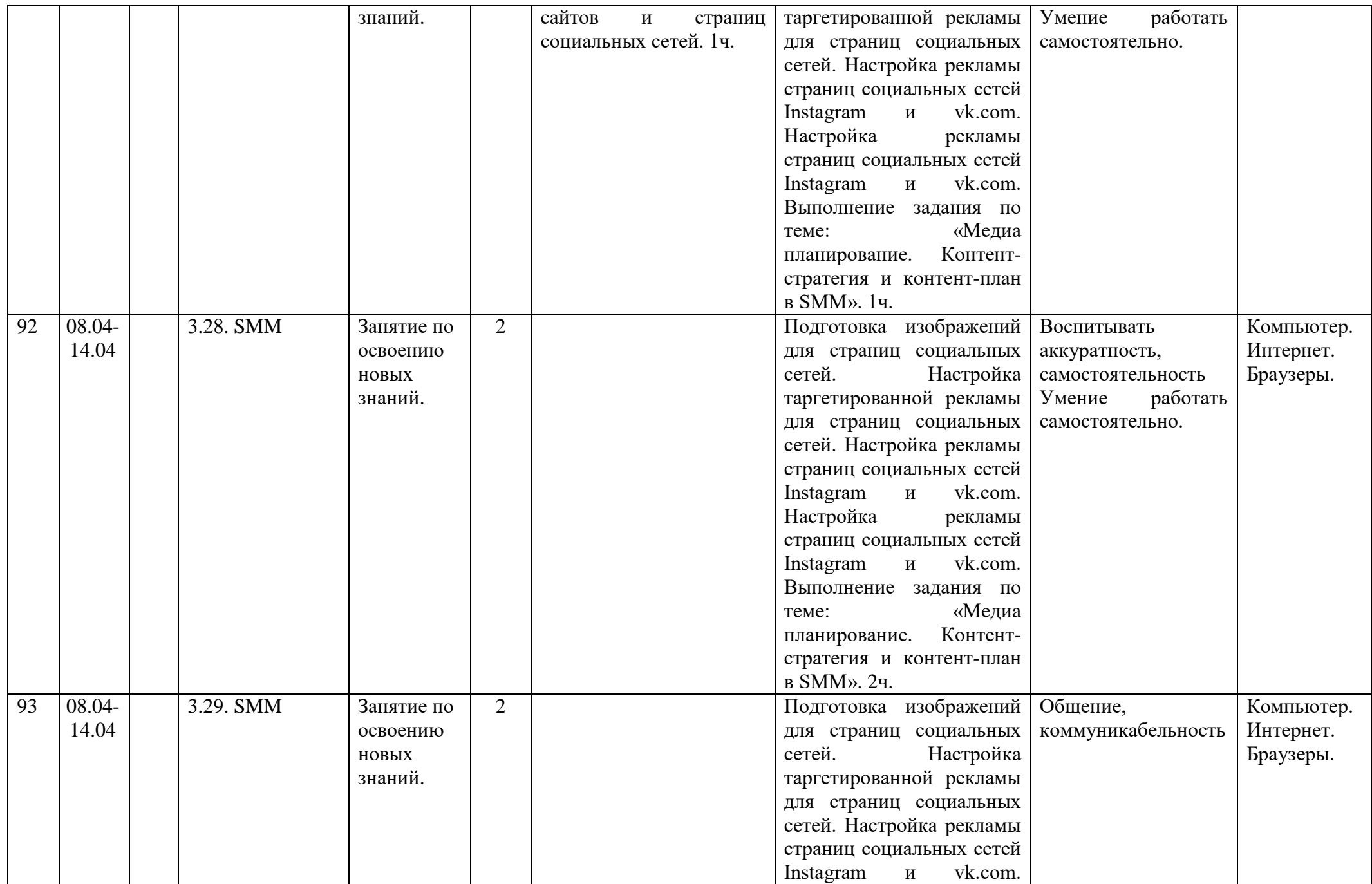

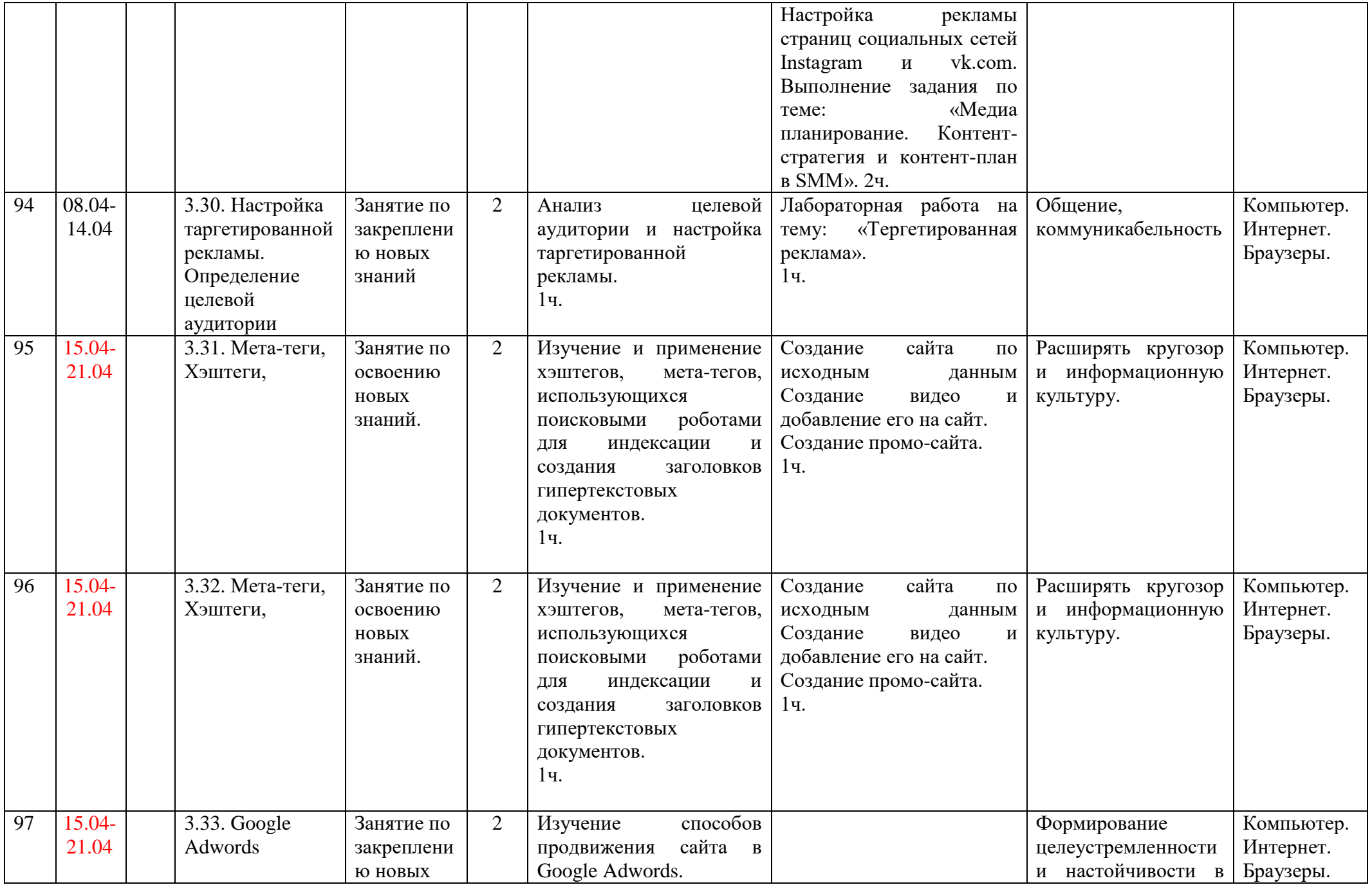

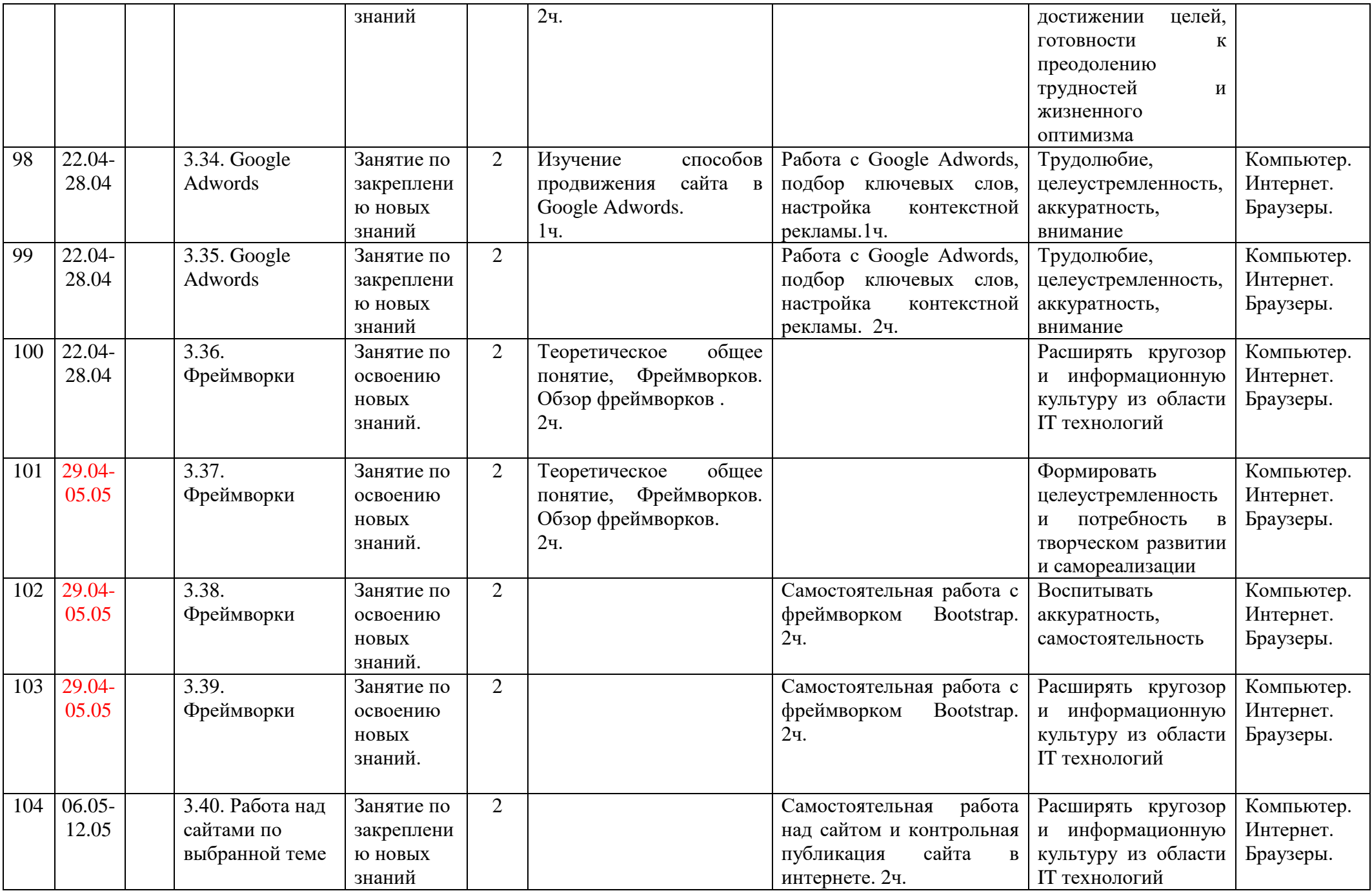

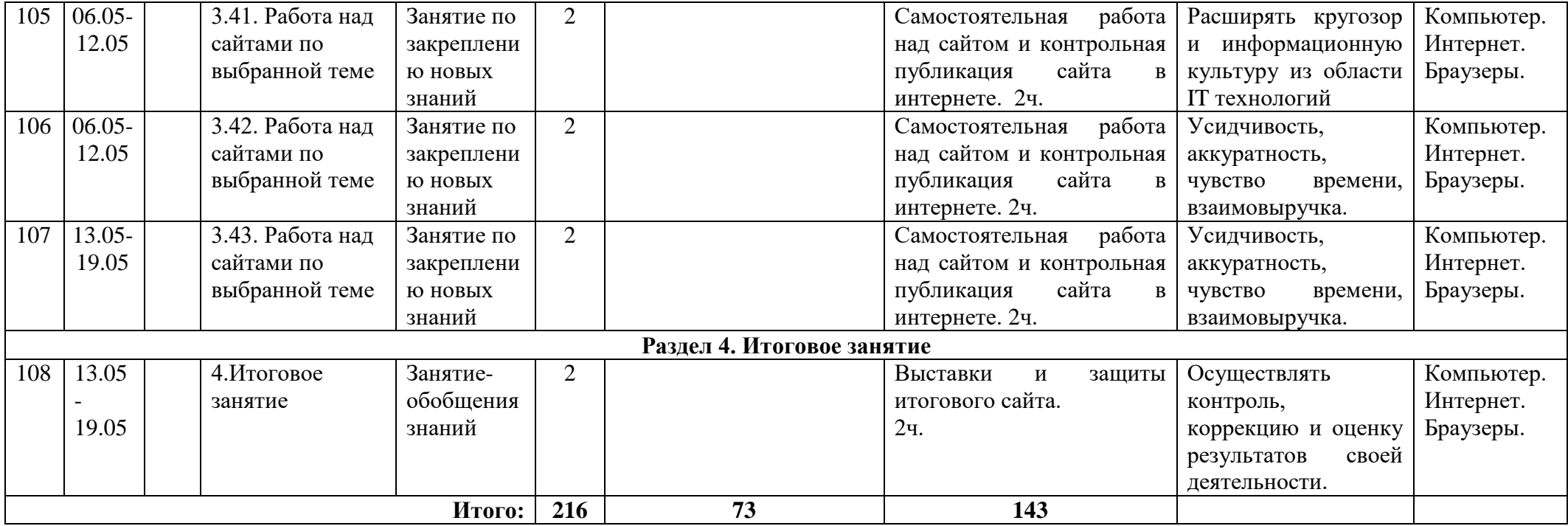

Муниципальное бюджетное учреждение дополнительного образования «Белгородский Дворец детского творчества» г. Белгород

Принята на заседании педагогического совета Blasupers 2023 r. Протокол № 4

Утверждаю: Директор МБУДО БДДТ П.А. Жандармова Dipluers 2023 r. Mpukas No 444 **CATTLE SHIP CLARATE** 

#### Рабочая программа, разработана на основе авторской общеобразовательной общеразвивающей программы

«Основы программирования автор Козлов Д.А.

Направленность - техническая Год обучения - 1 год Возраст учащихся: 10 - 18 лет

> Автор: Козлов Данил Александрович, педагог дополнительного образования

г. Белгород, 2023

#### **Календарно-тематический план программы «Основы программирования», 2023 - 2024 учебный год**

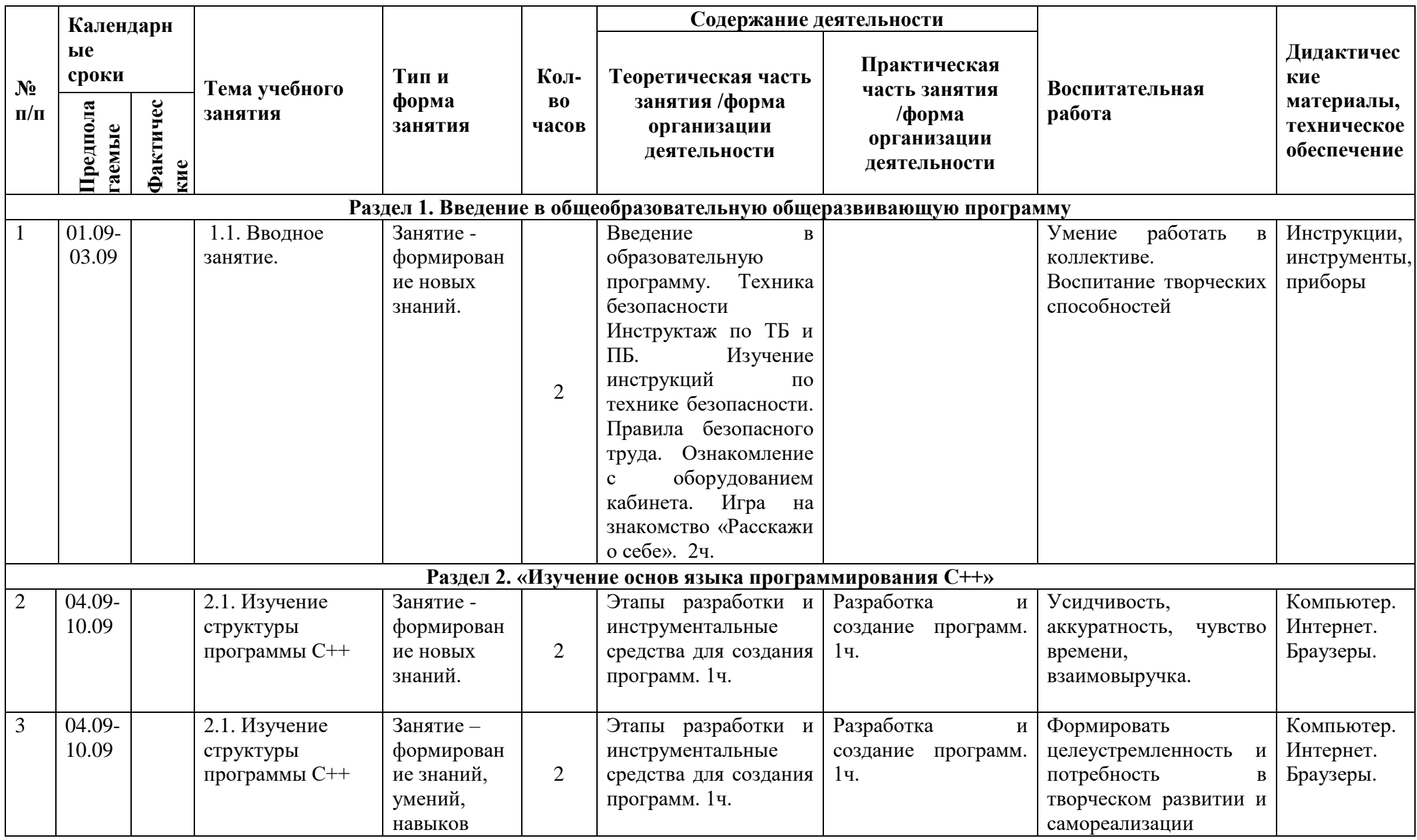

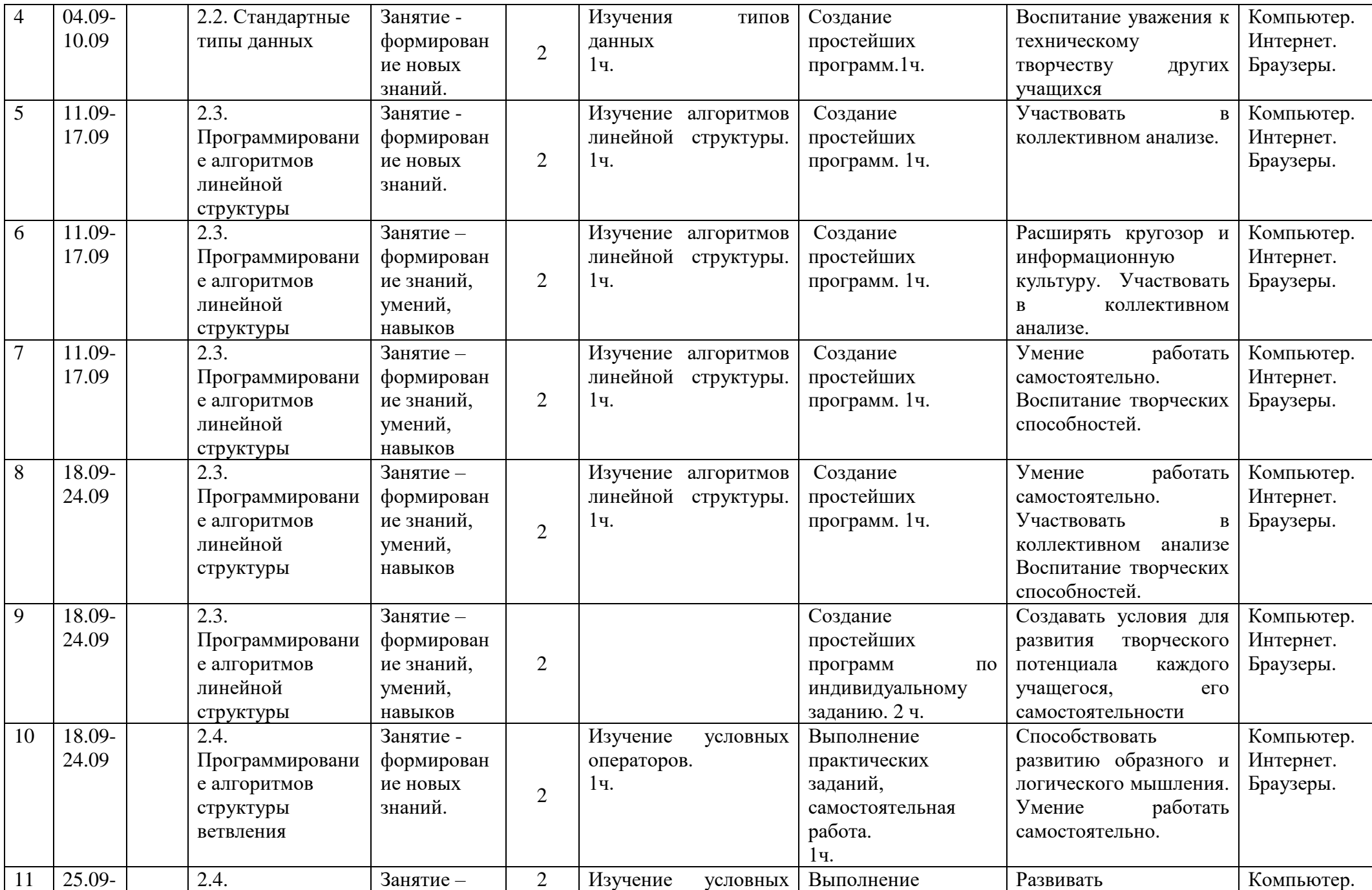

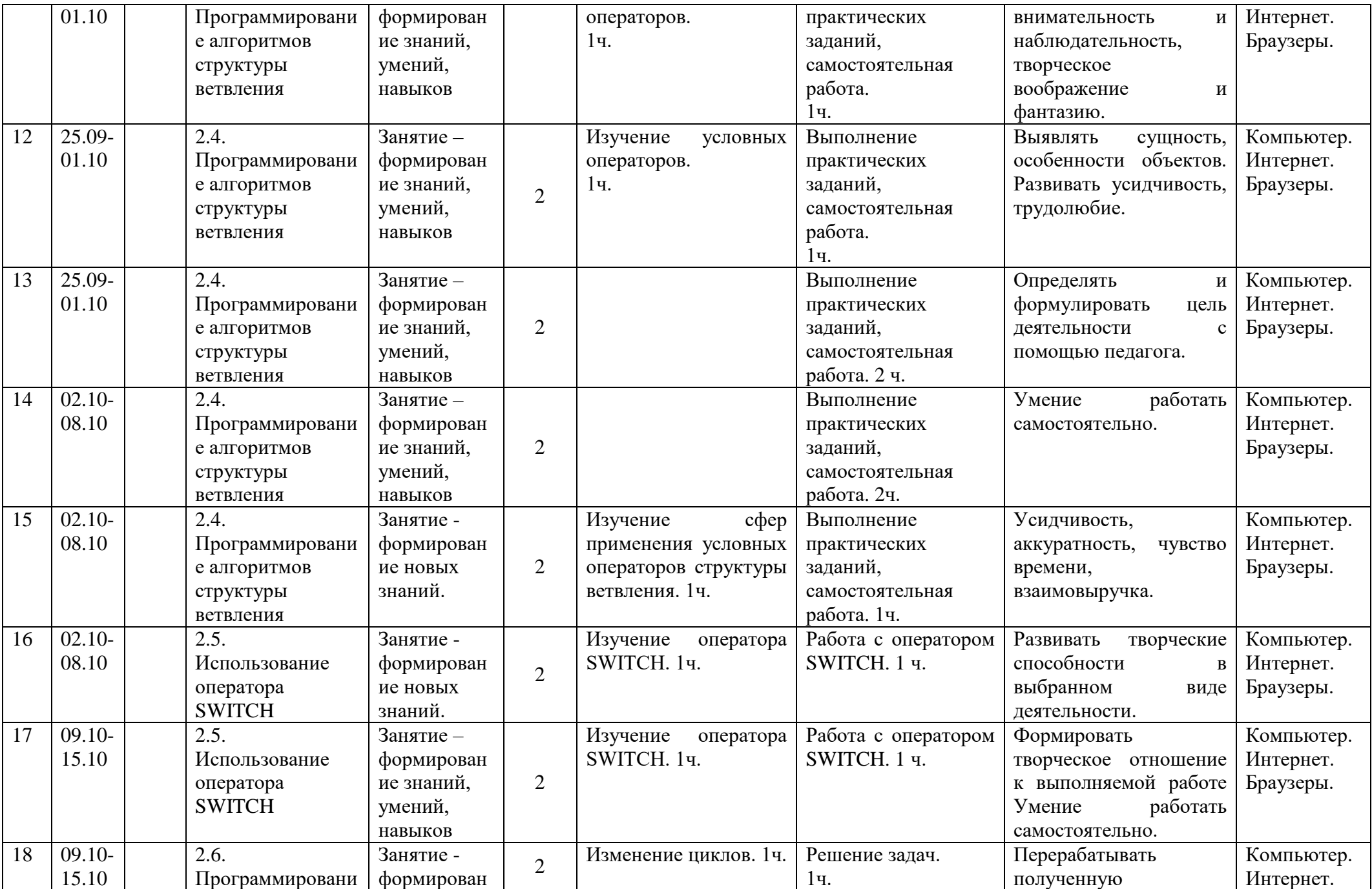

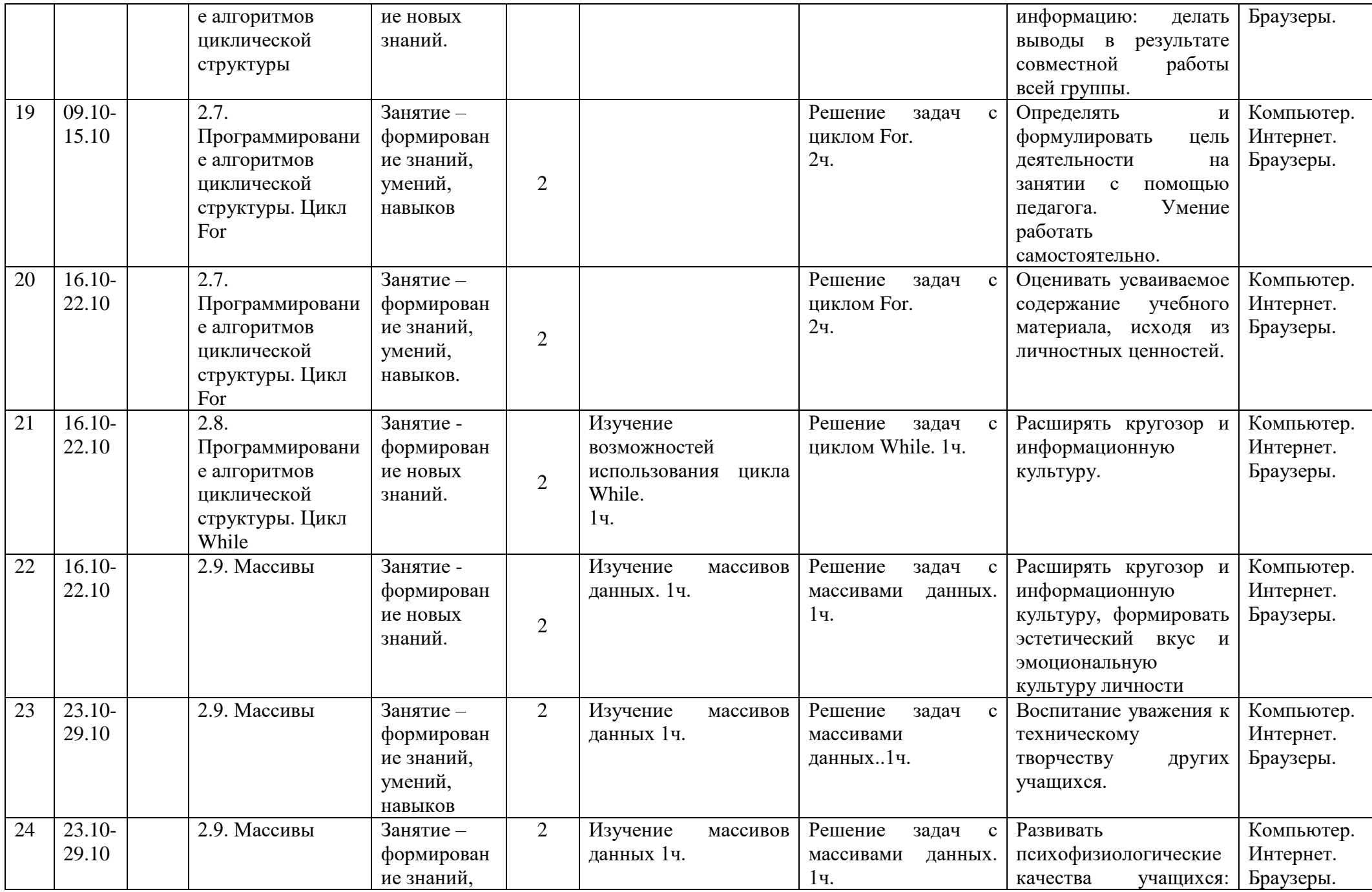

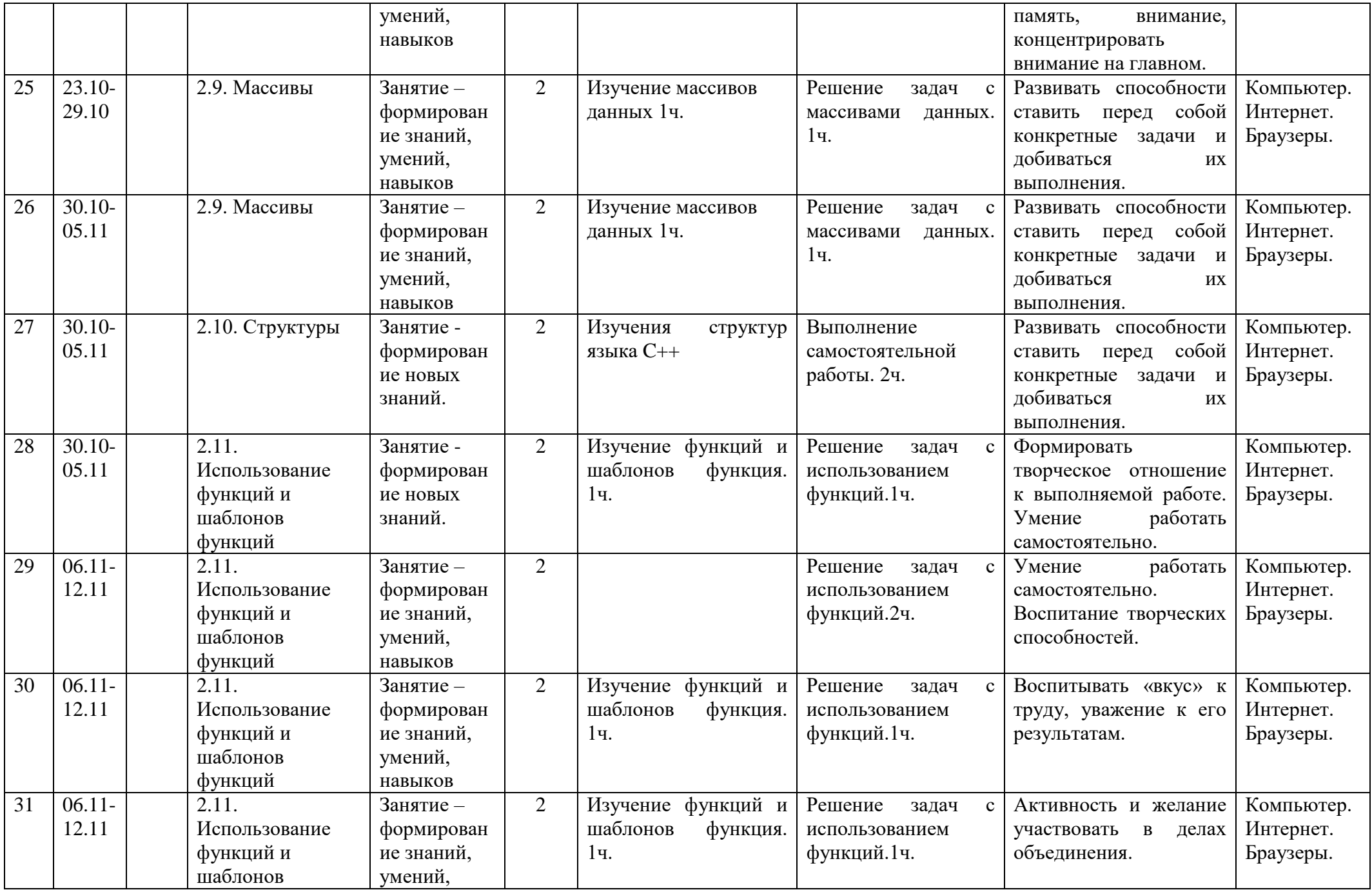

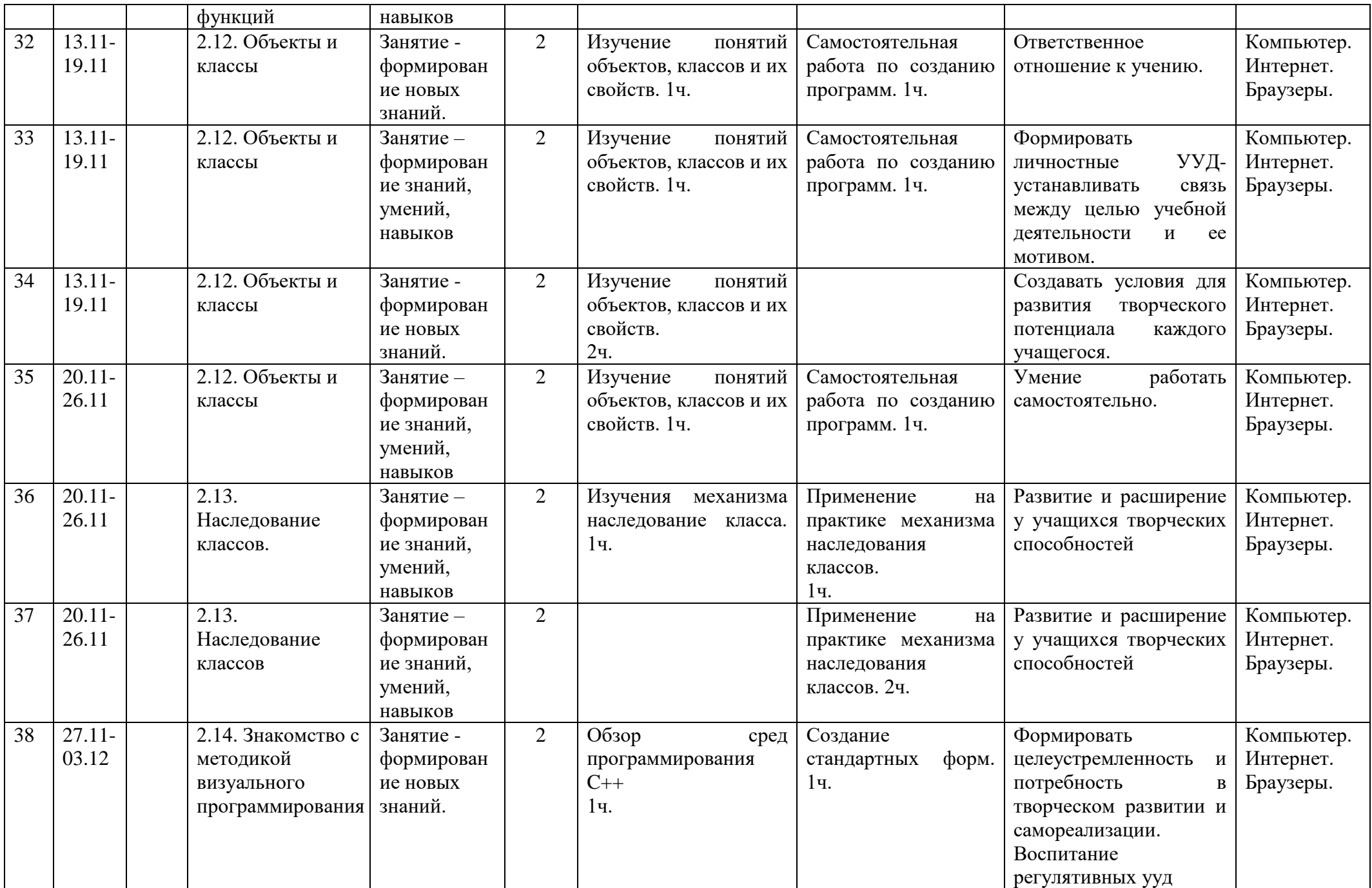

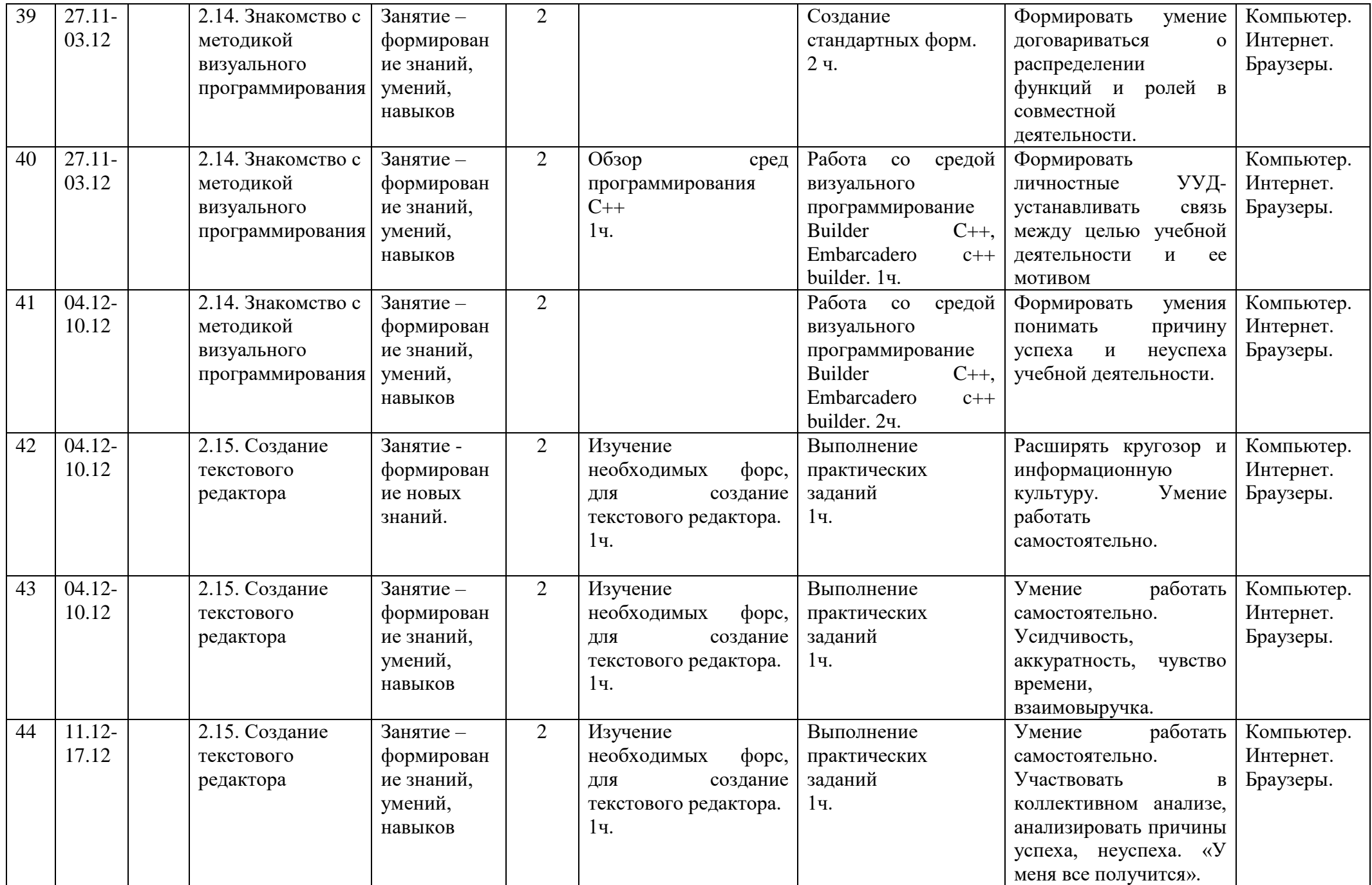

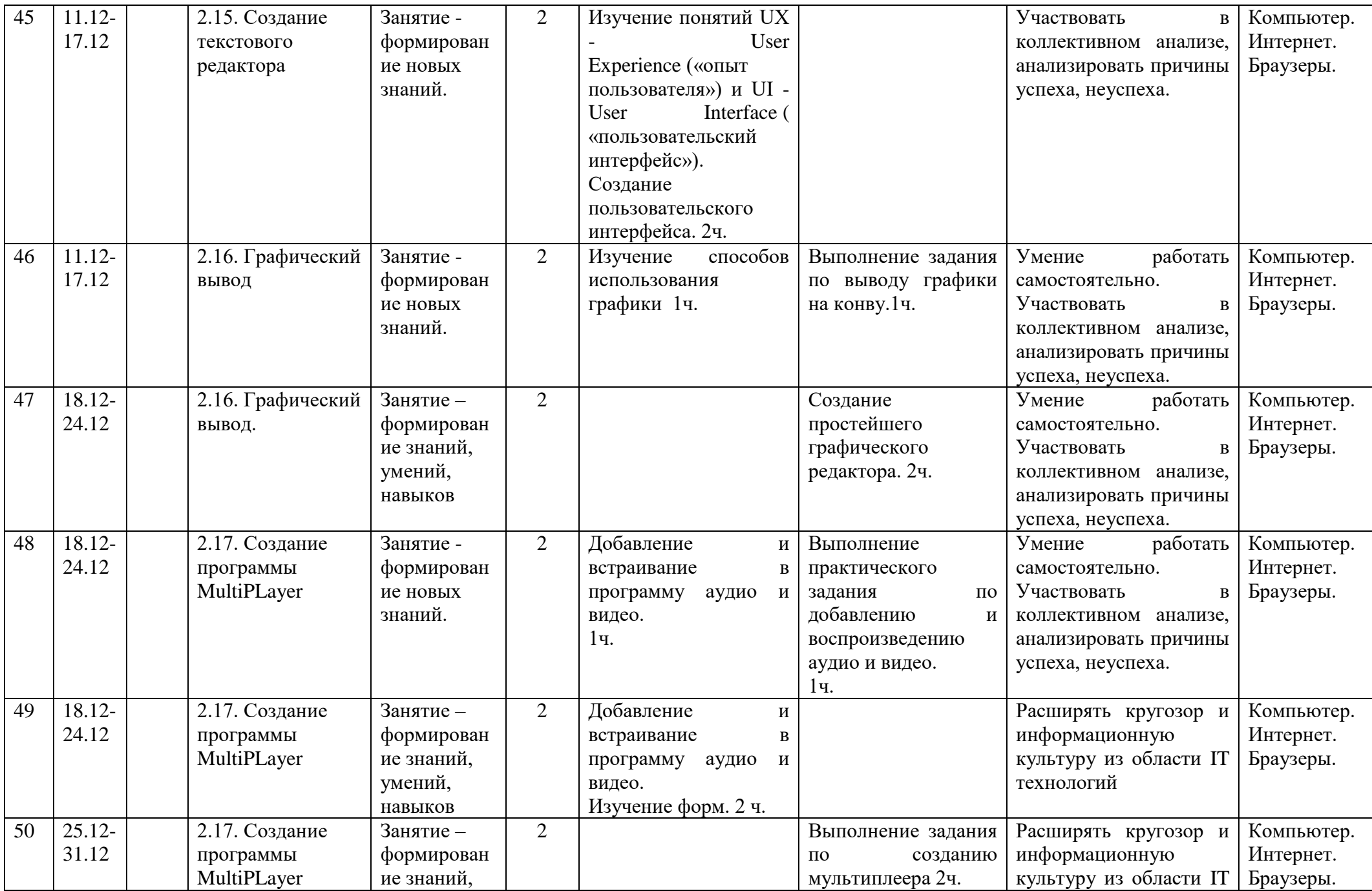

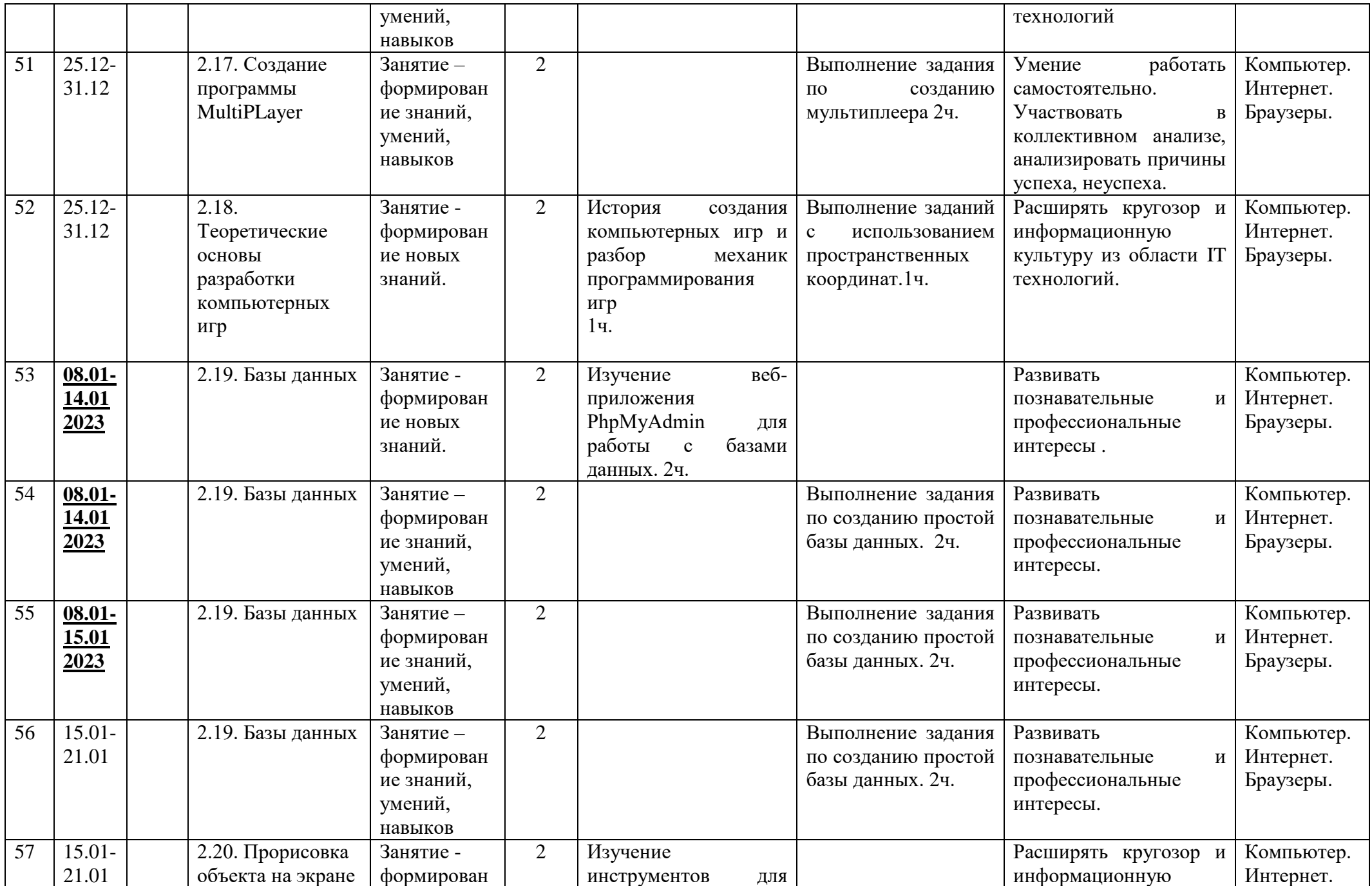

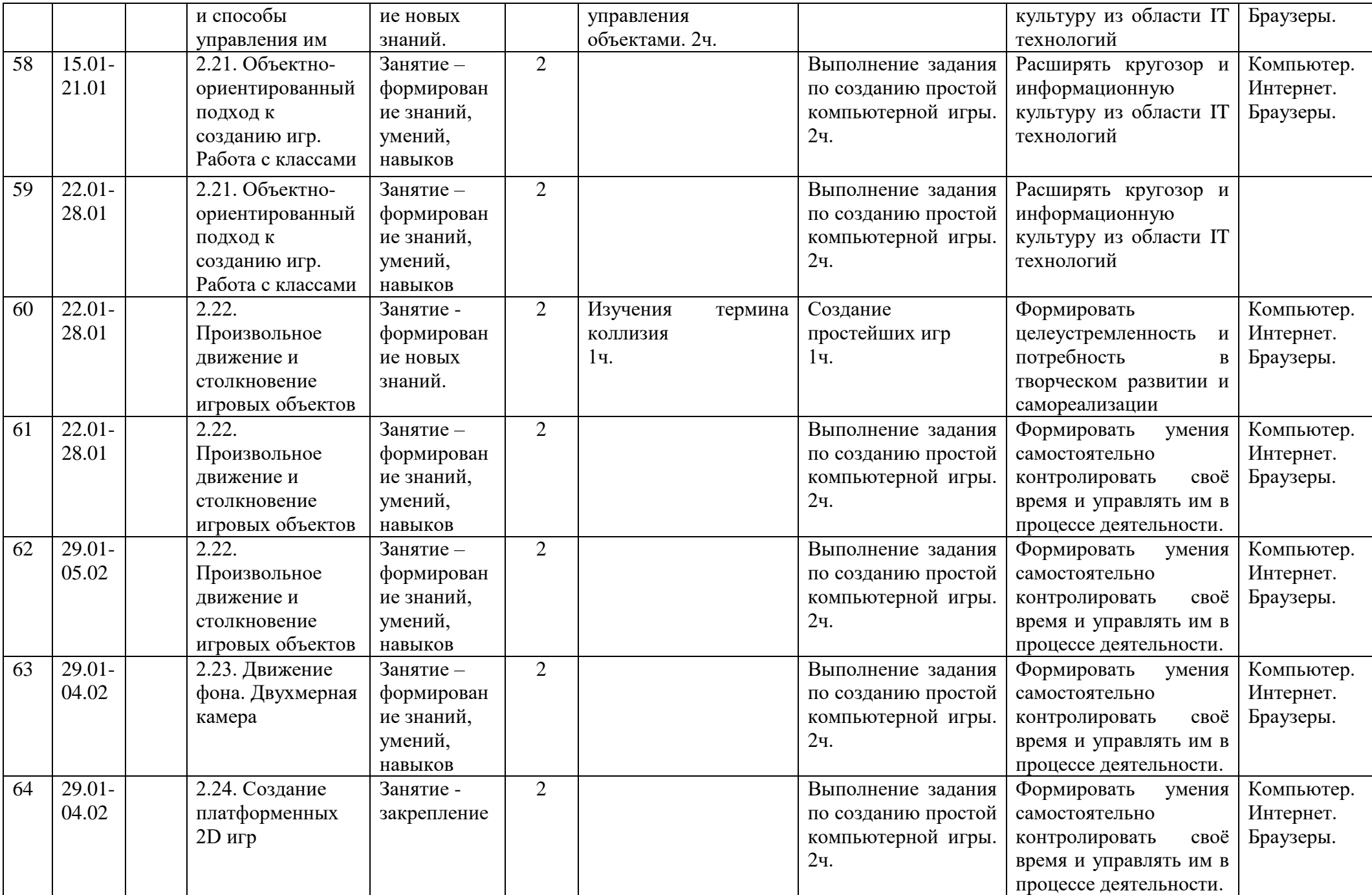

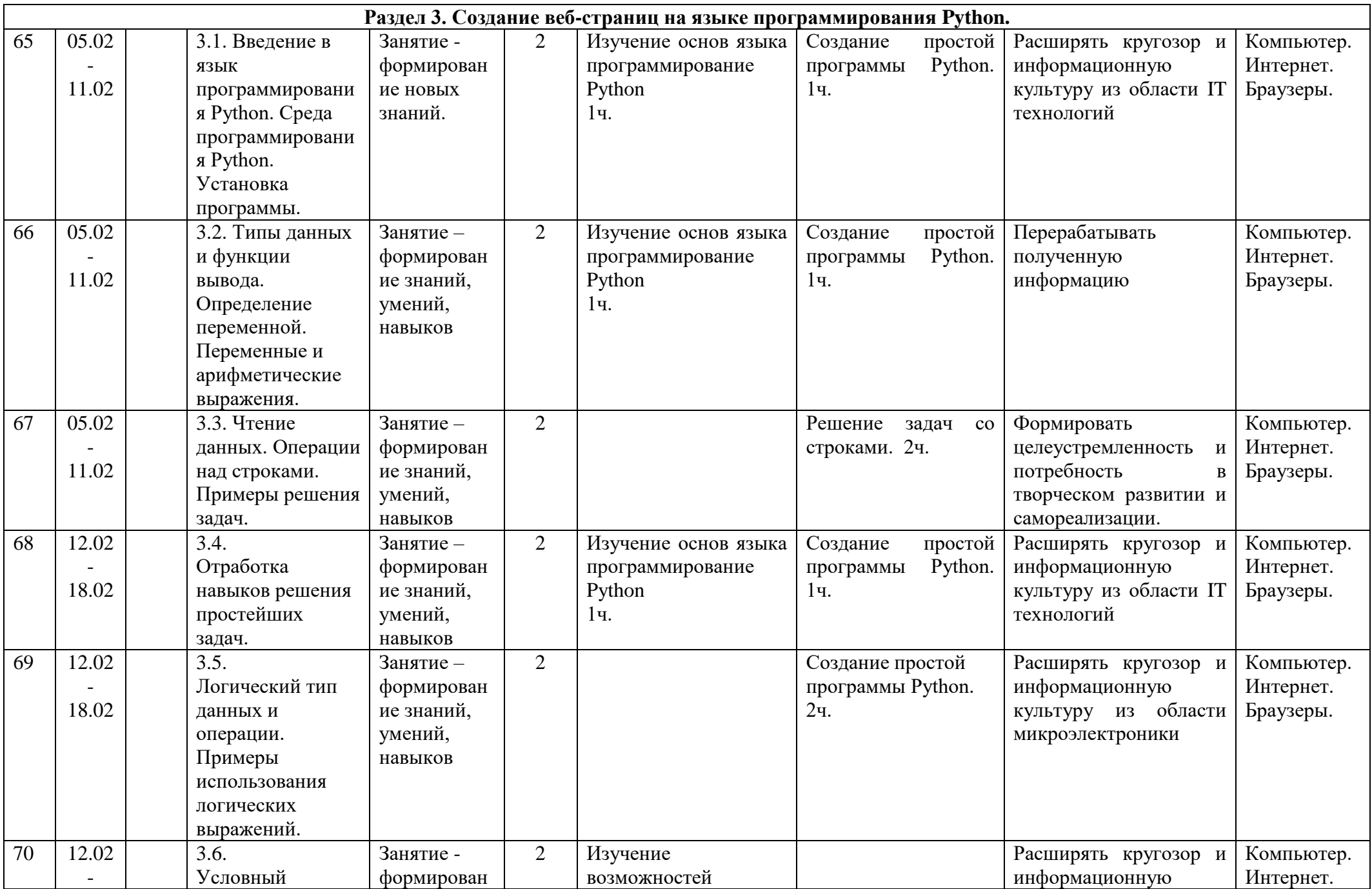

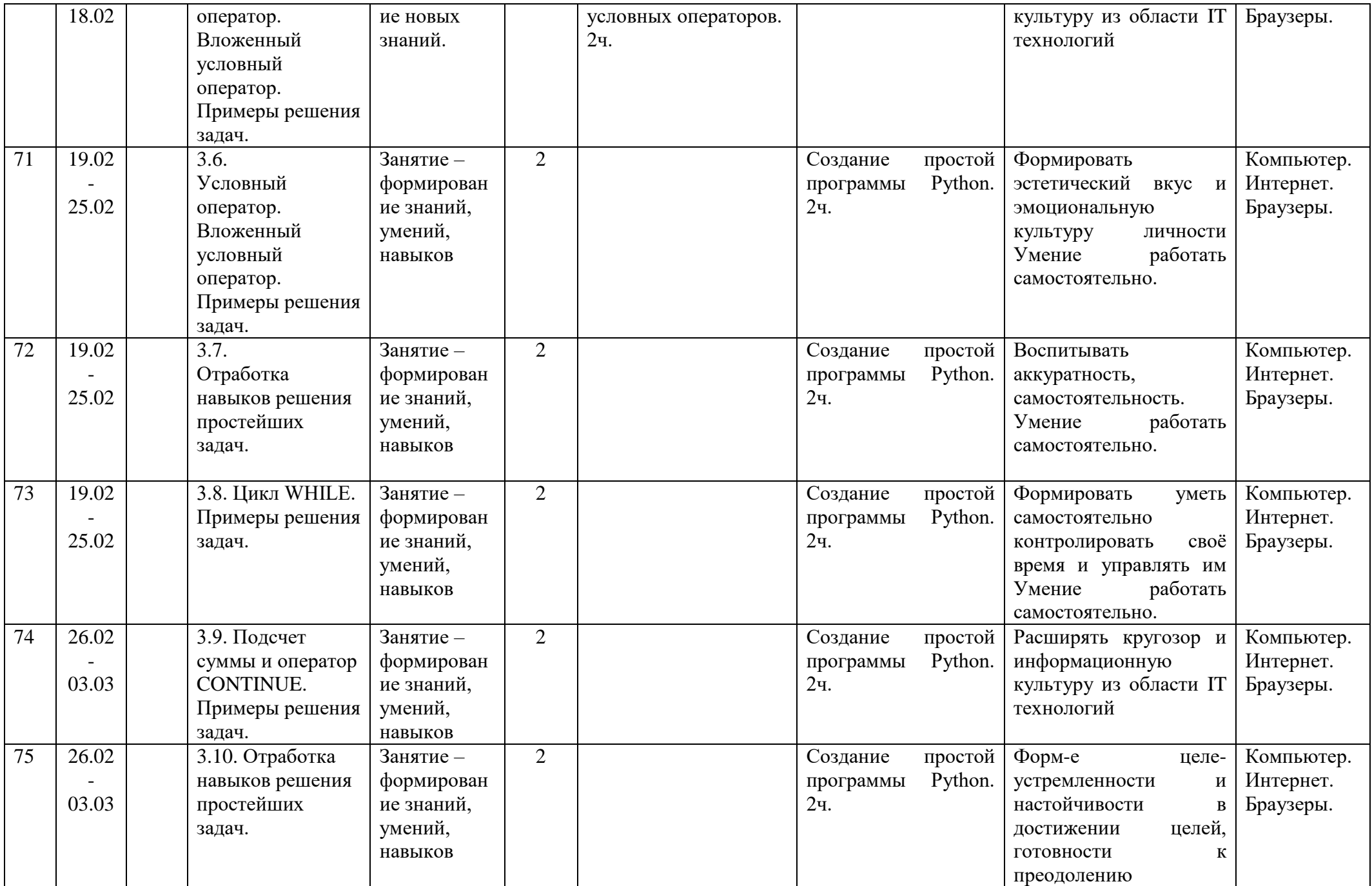

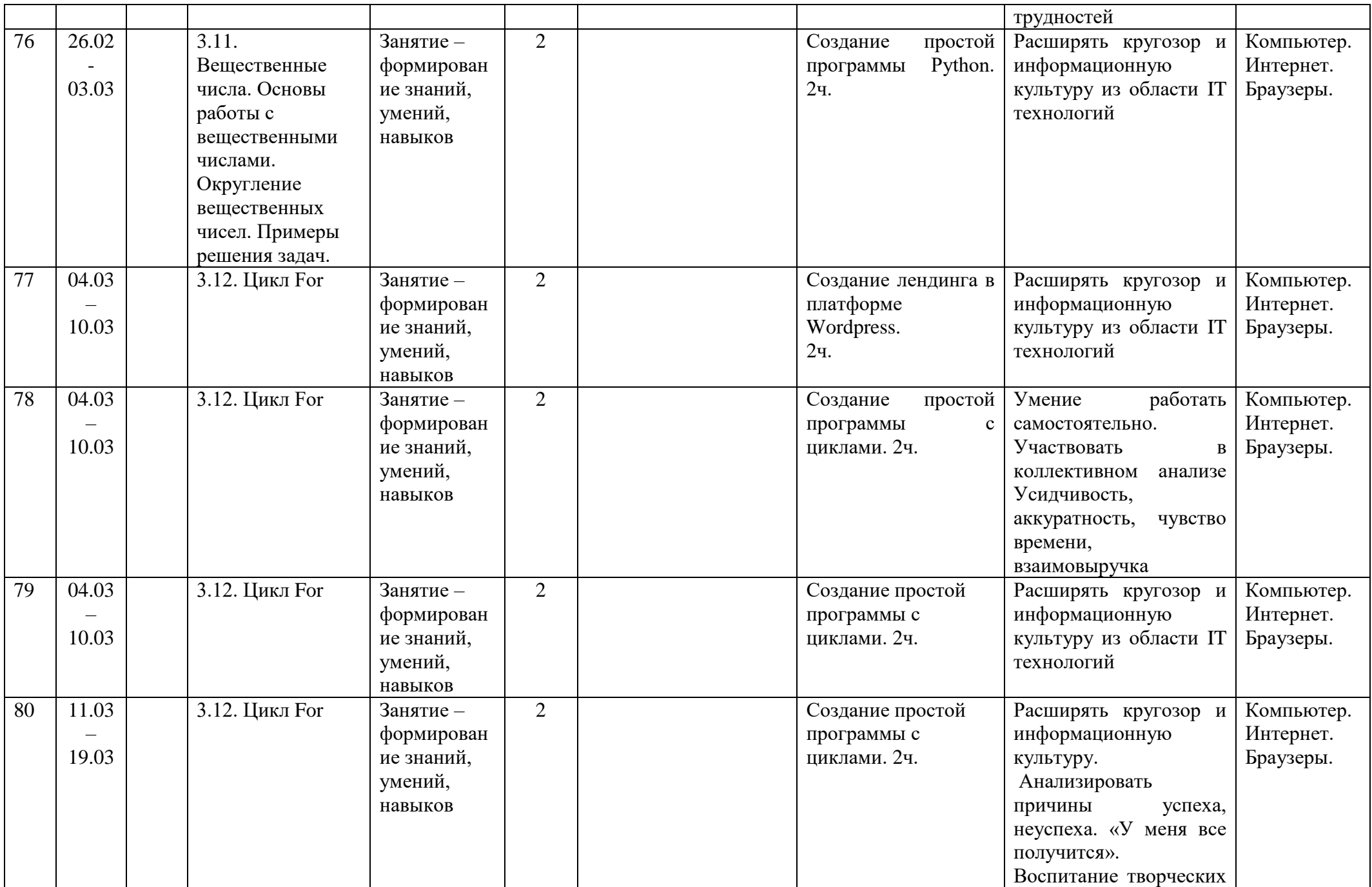

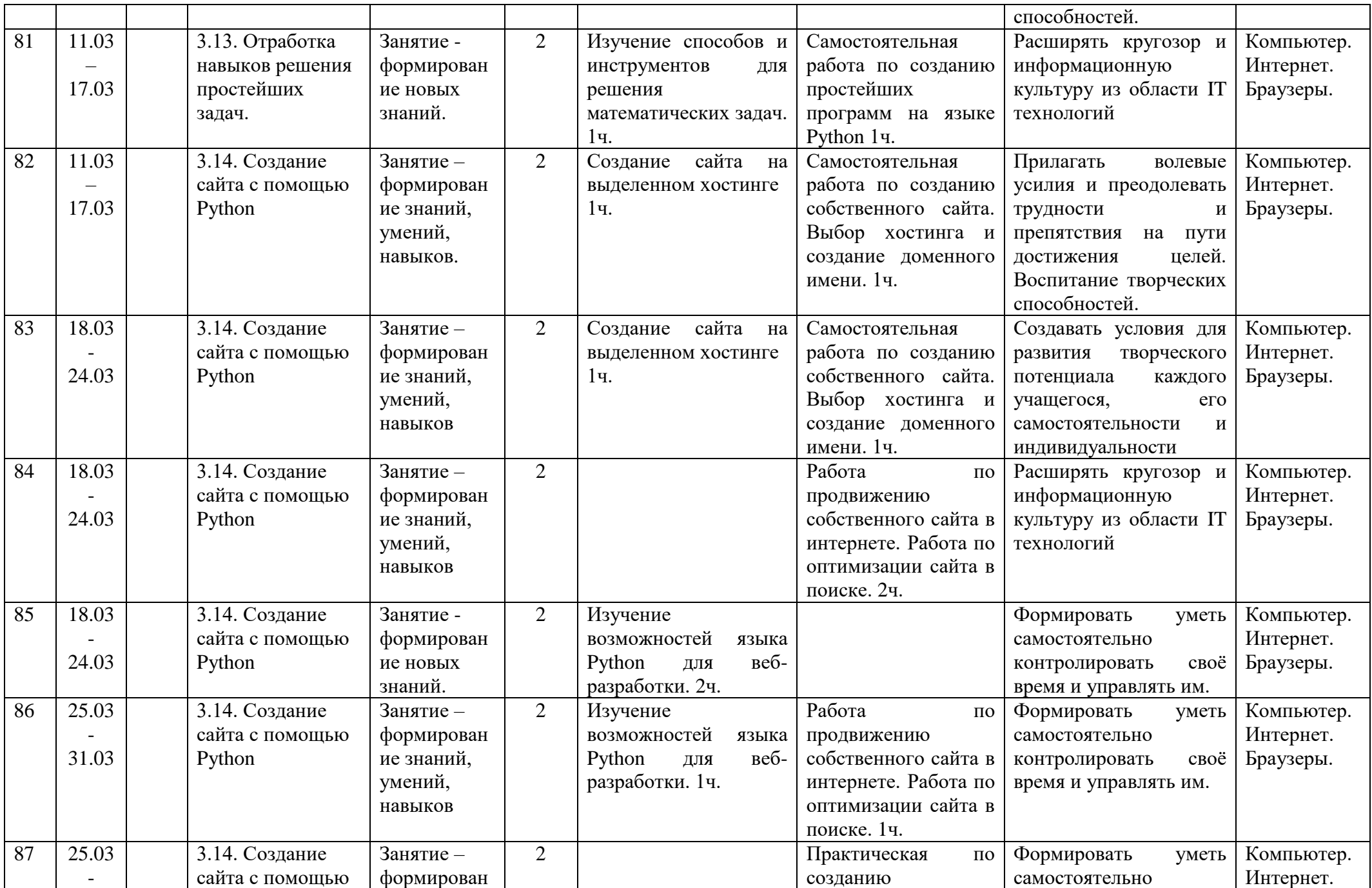

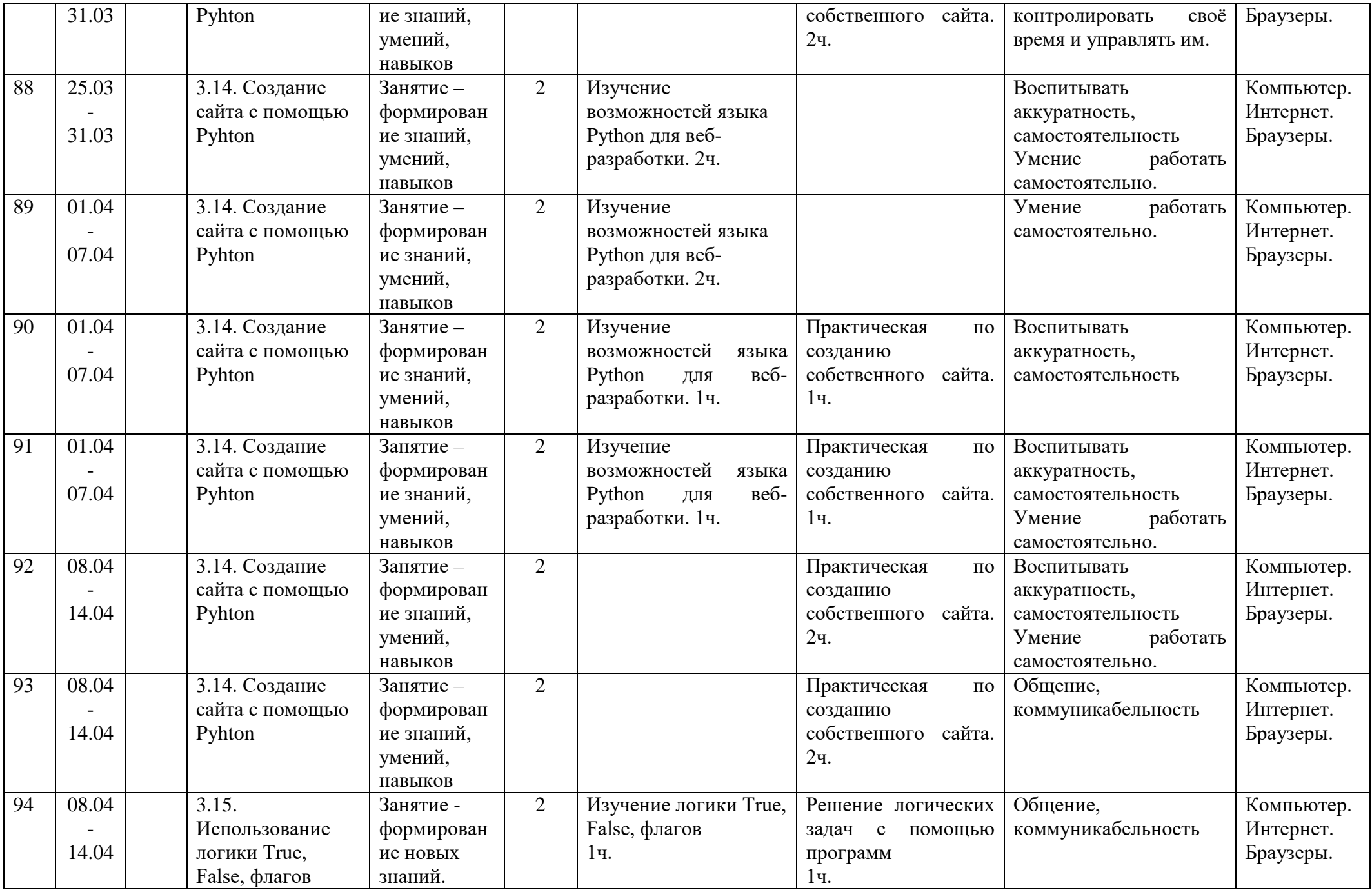

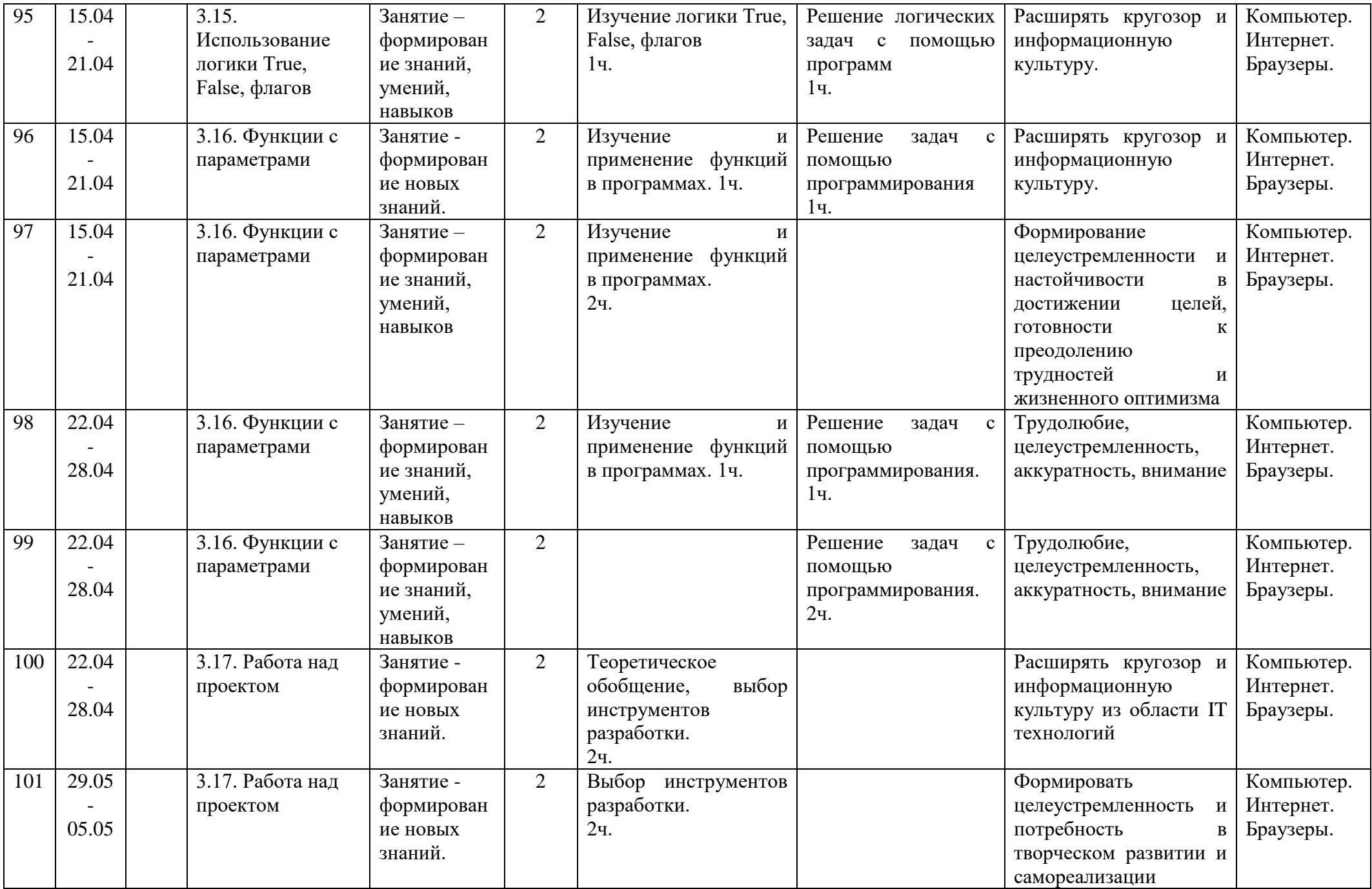

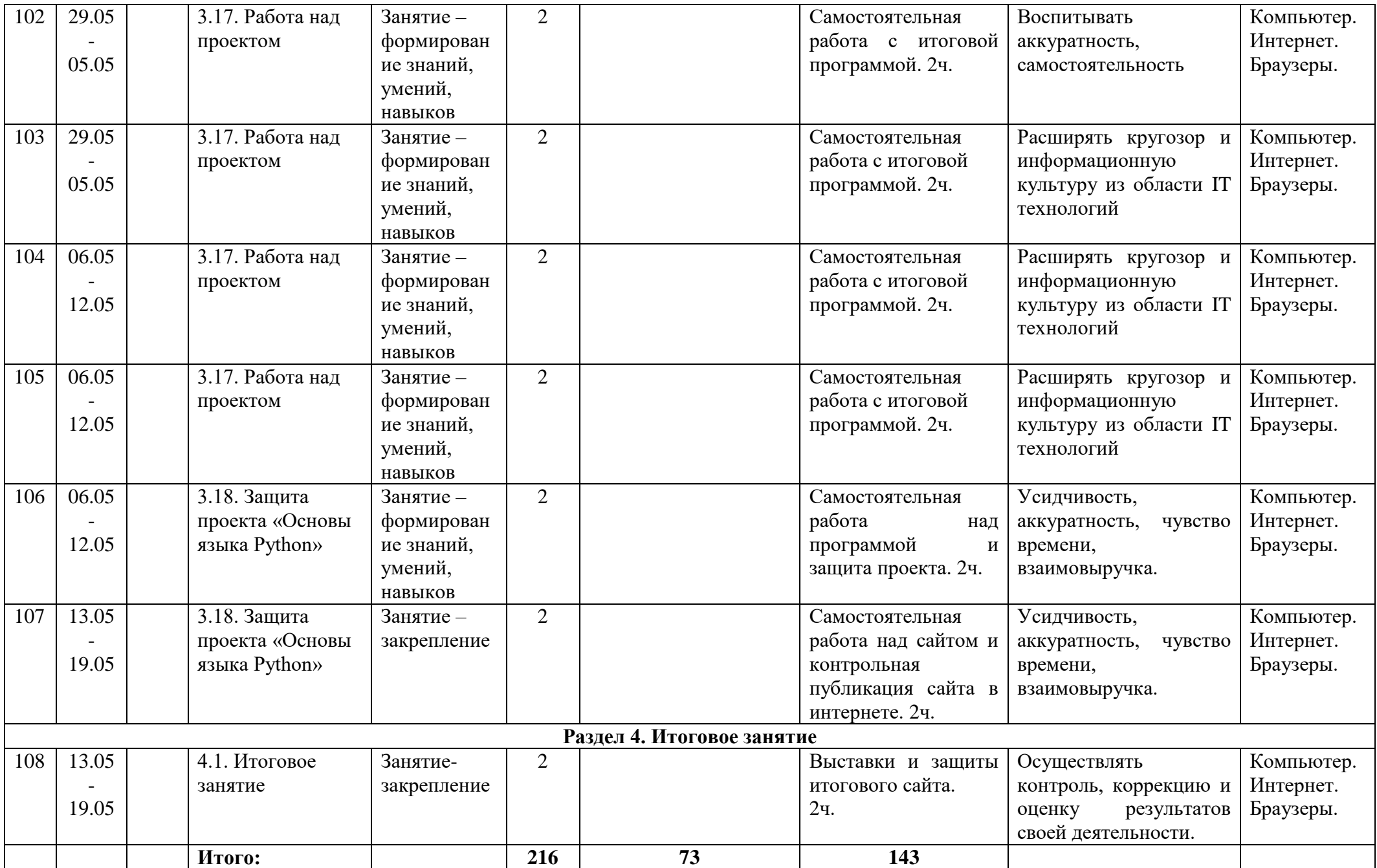

Муниципальное бюджетное учреждение дополнительного образования «Белгородский Дворец детского творчества» г. Белгород

Принята на заседании педагогического совета «3P» Abusera 2023 r. Протокол  $N_2$  /

Утверждаю:<br>Директор МБУДО БДДТ **П.А. Жандармова KSYLDELy CM2 2023 r.**<br>Tipukas Nº 444 TITLE Gent

## Рабочая программа, разработана на основе дополнительной общеобразовательной общеразвивающей программы

## «Робототехника»

автор Кочко Н.В.

Направленность - техническая Год обучения - 1 год Возраст учащихся: 07 - 18 лет

> Автор: Кочко Наталья Владимировна, педагог дополнительного образования

г. Белгород, 2023

Рабочая программа разработана на основе дополнительной общеобразовательной общеразвивающей программы «Робототехника» *технической* направленности, *стартового* уровня.

**Цель программы:** *развитие творческих способностей и формирование раннего профессионального самоопределения подростков в процессе конструирования и проектирования*.

## **Задачи:**

*Обучающие:*

дать первоначальные знания робототехнических устройств;

 учить основным приемам сборки и программирования робототехнических средств;

 формировать общенаучные и технологические навыки конструирования и проектирования;

 учить основным правилам безопасной работы с инструментами, необходимыми при конструировании робототехнических средств.

*Развивающие:*

развивать творческую инициативу и самостоятельность;

 развивать психофизиологические качества учеников: память, внимание, способность логически мыслить, анализировать, концентрировать внимание на главном.

*Воспитательные:*

- формировать творческое отношение к выполнению работы;
- воспитывать умение работать в коллективе.

 Набор учащихся осуществляется без ограничений и специального отбора в плане мастерства и таланта, принимаются все желающие, независимо от их способностей и умений.

### **Ожидаемые результаты**

К концу года обучения учащиеся должны:

### **знать:**

правила безопасной работы;

основные компоненты конструкторов ЛЕГО;

 конструктивные особенности различных моделей, сооружений и механизмов;

 компьютерную среду, включающую в себя графический язык программирования;

 виды подвижных и неподвижных соединений в конструкторе основные приемы конструирования роботов;

конструктивные особенности различных роботов;

 порядок создания алгоритма программы, действия робототехнических средств;

как использовать созданные программы;

 создавать реально действующие модели роботов при помощи специальных элементов по разработанной схеме, по собственному замыслу;

- создавать программы на компьютере для различных роботов;
- корректировать программы при необходимости.

#### **уметь:**

 проводить сборку робототехнических средств, с применением LEGO конструкторов;

- создавать программы для робототехнических средств;
- прогнозировать результаты работы;
- планировать ход выполнения задания;
- рационально выполнять задание;
- руководить работой группы или коллектива;
- представлять одну и ту же информацию различными способами.

# **Календарно-тематический план «Робототехника» 2023 - 2024 учебный год**

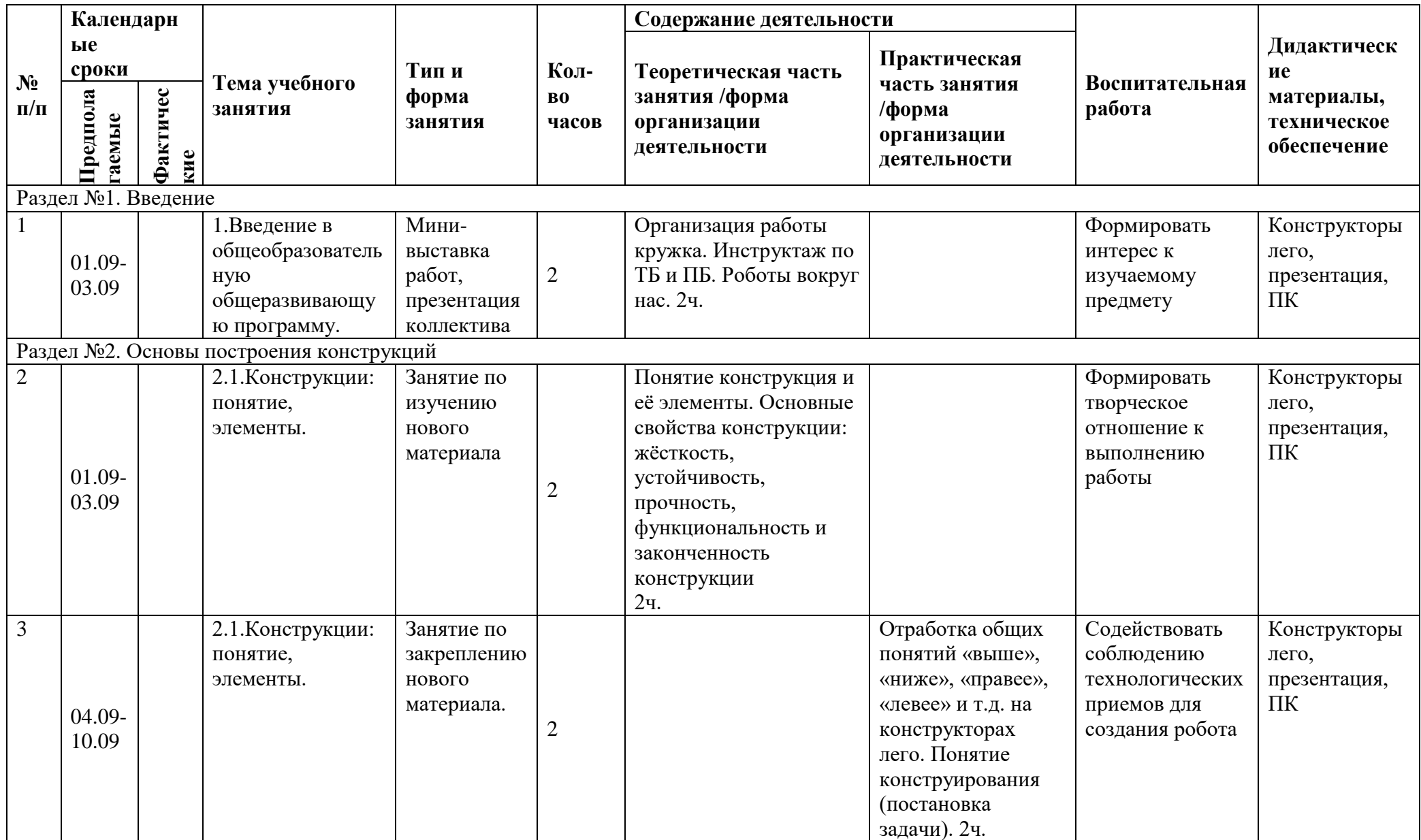
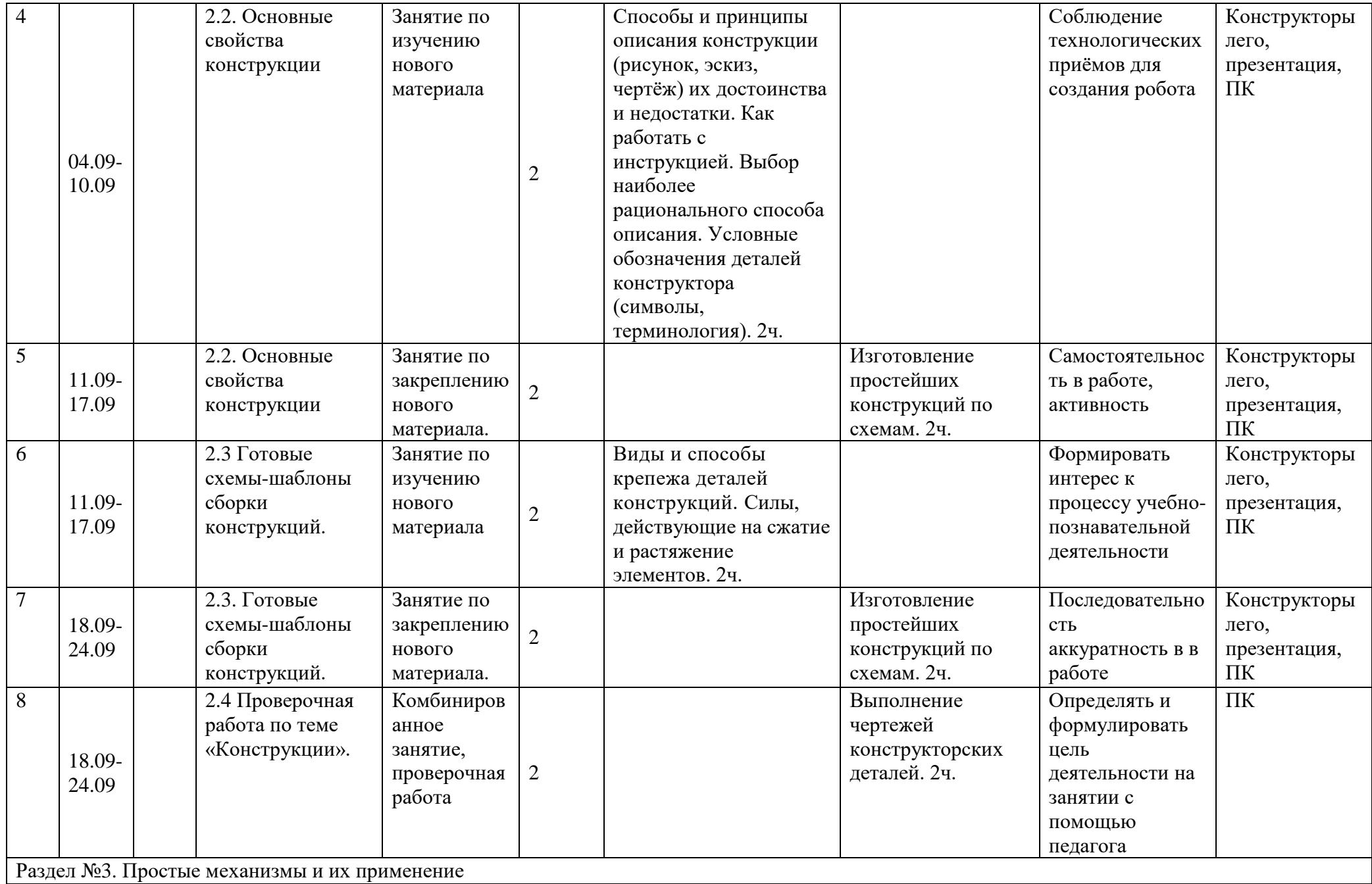

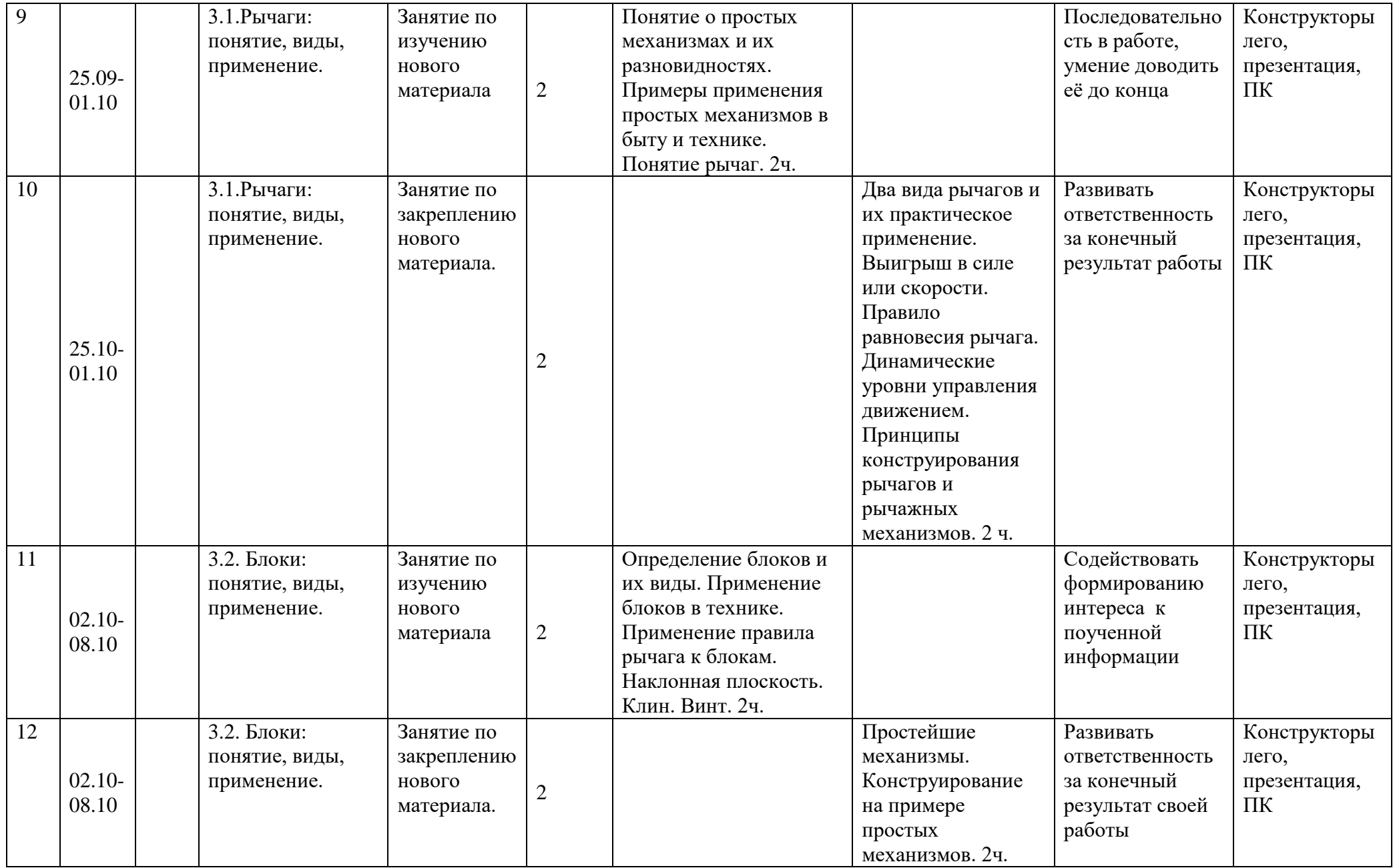

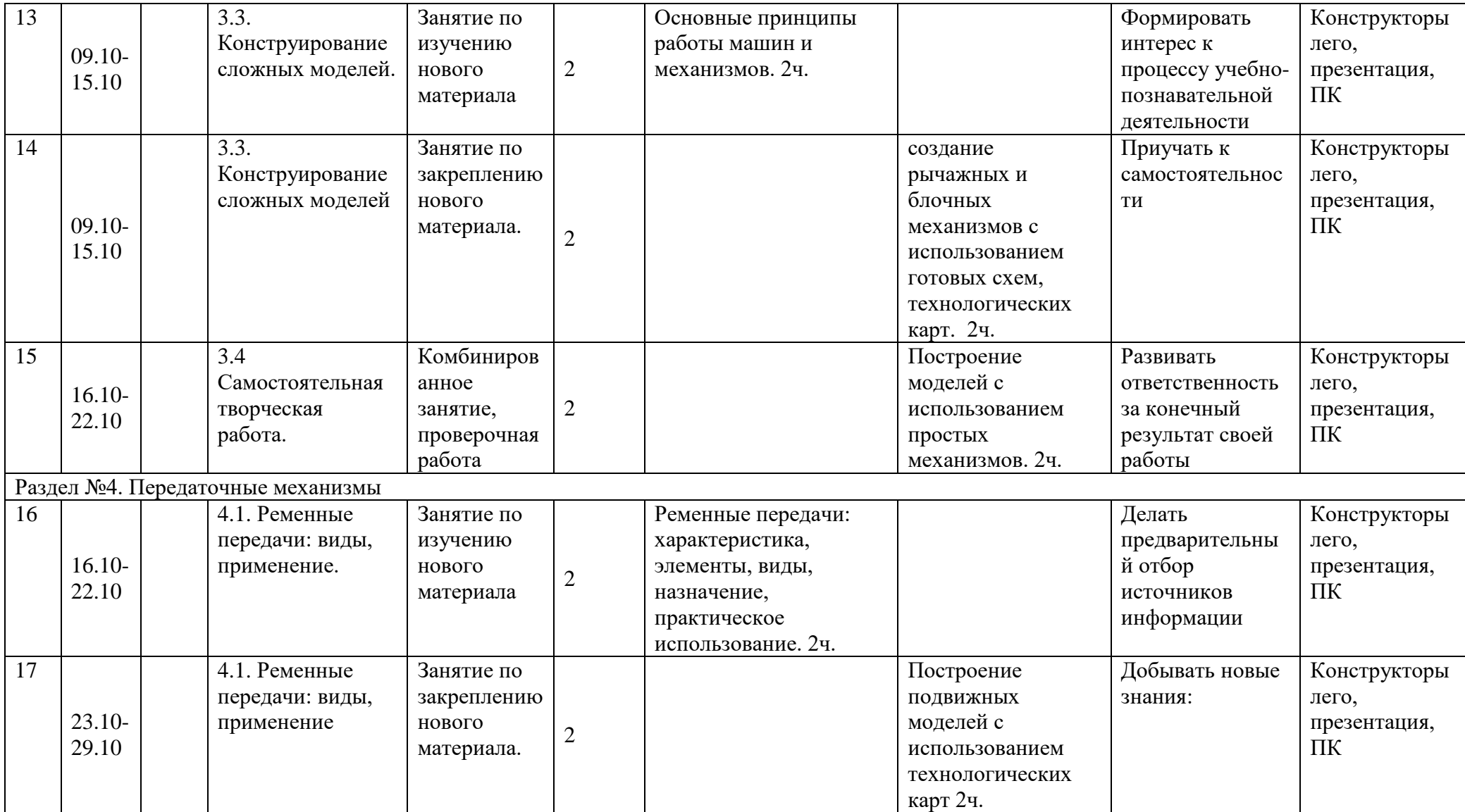

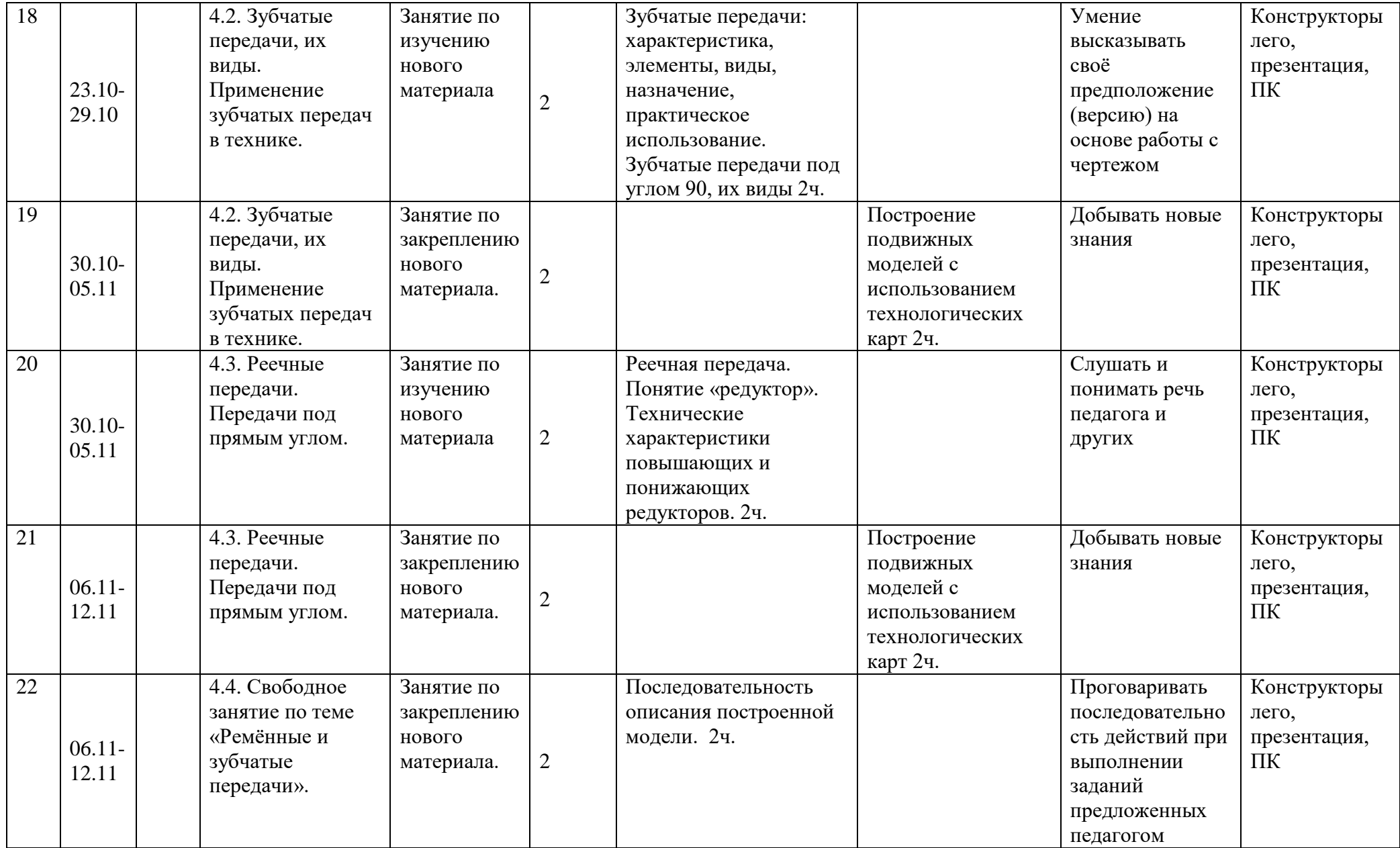

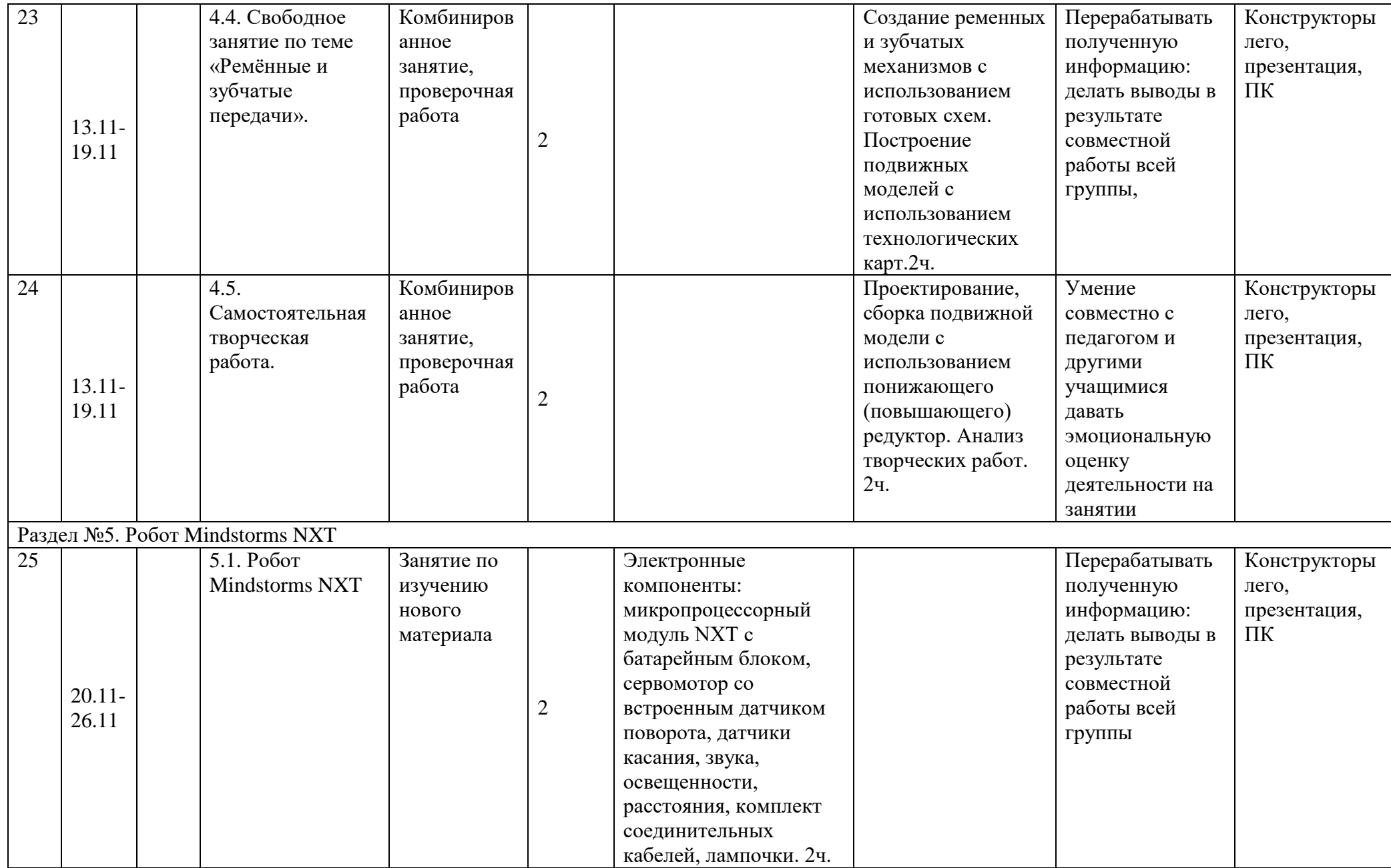

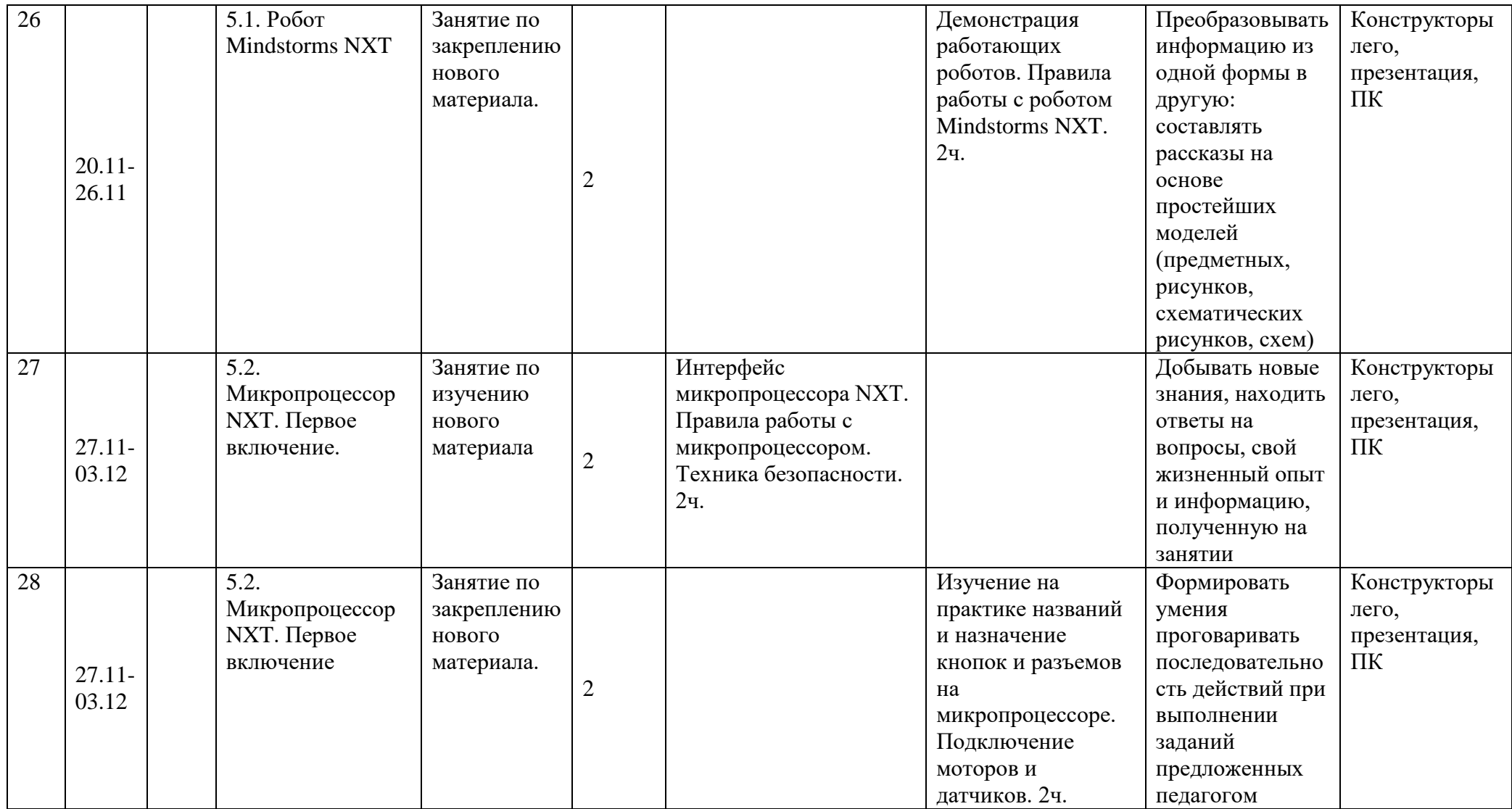

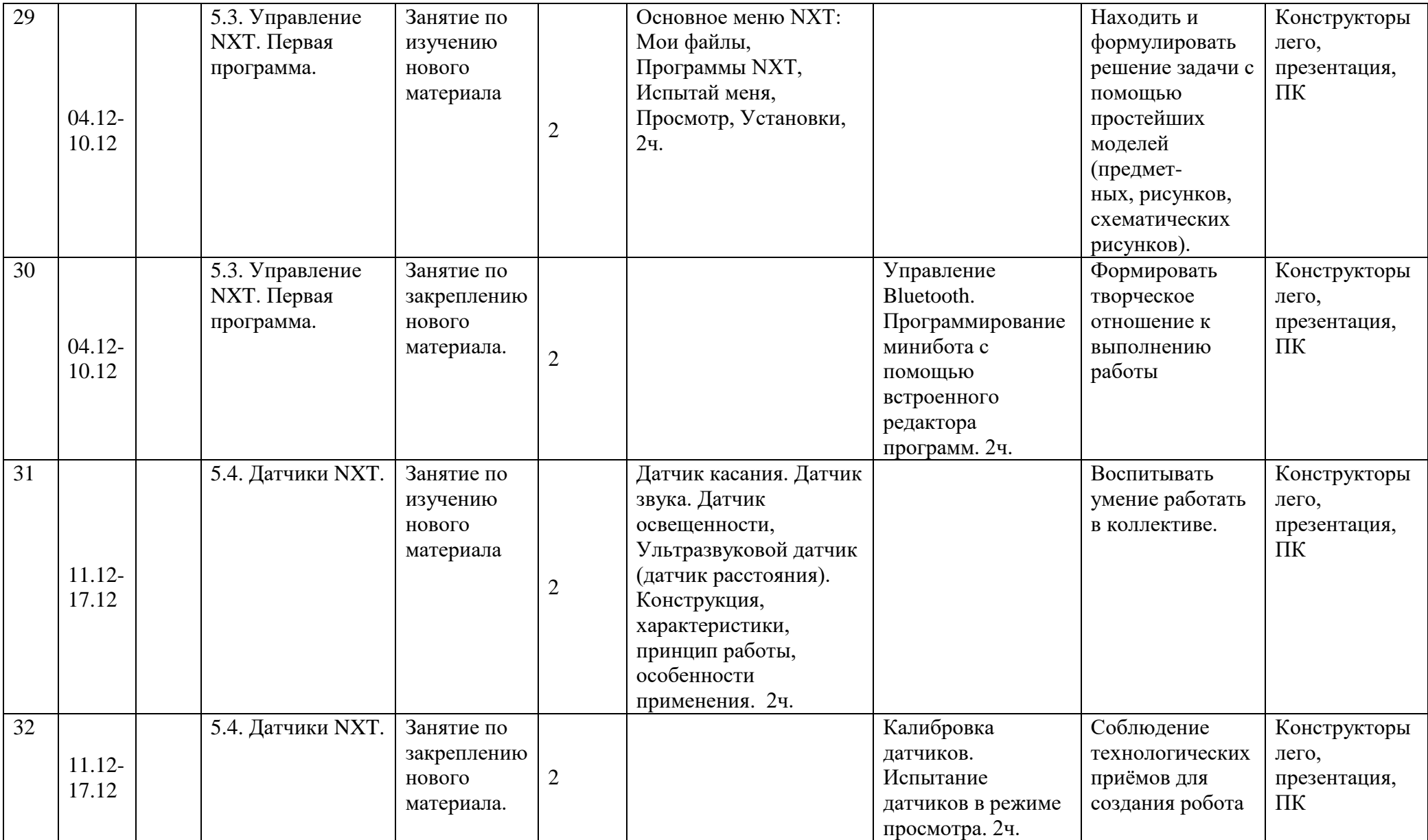

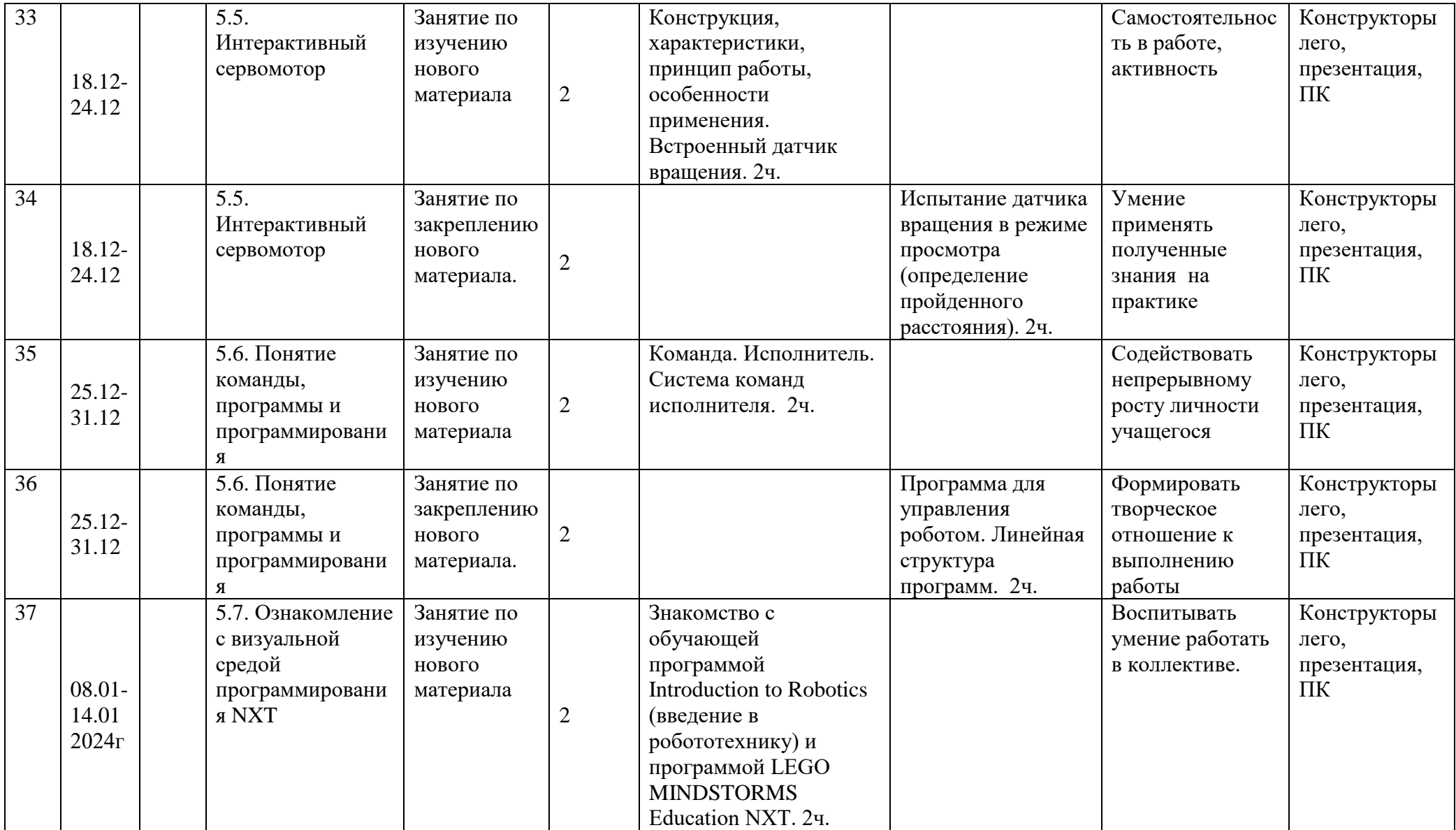

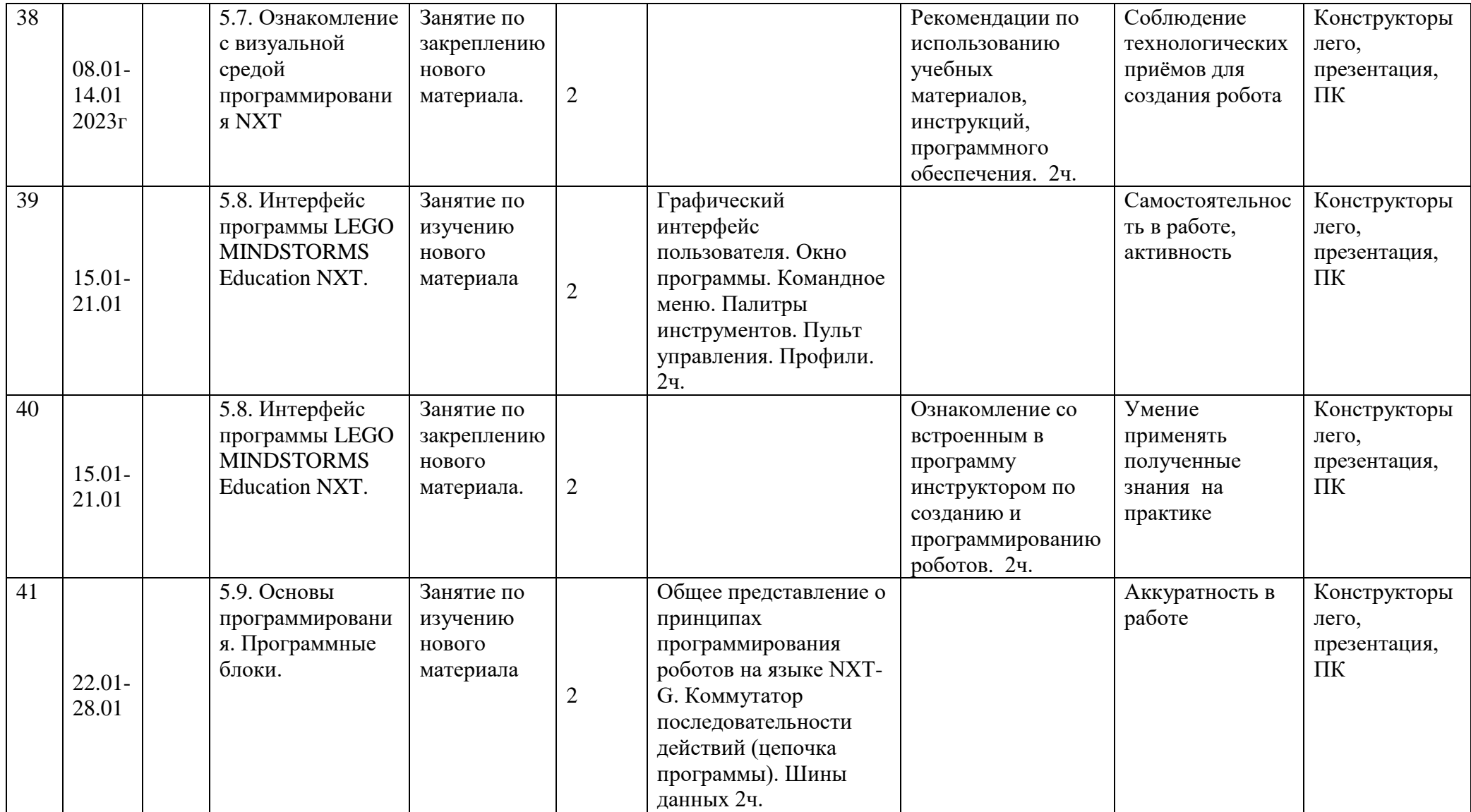

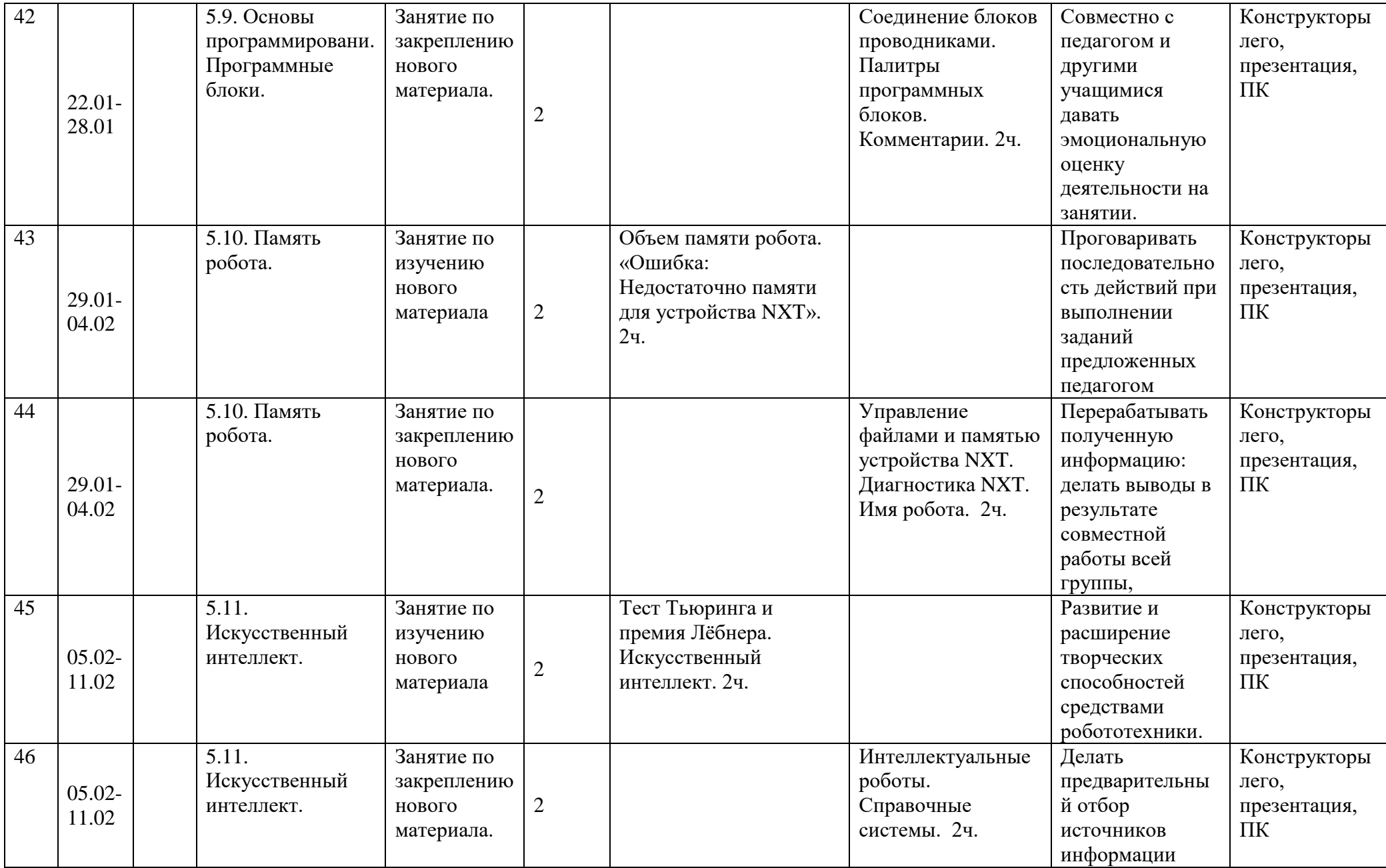

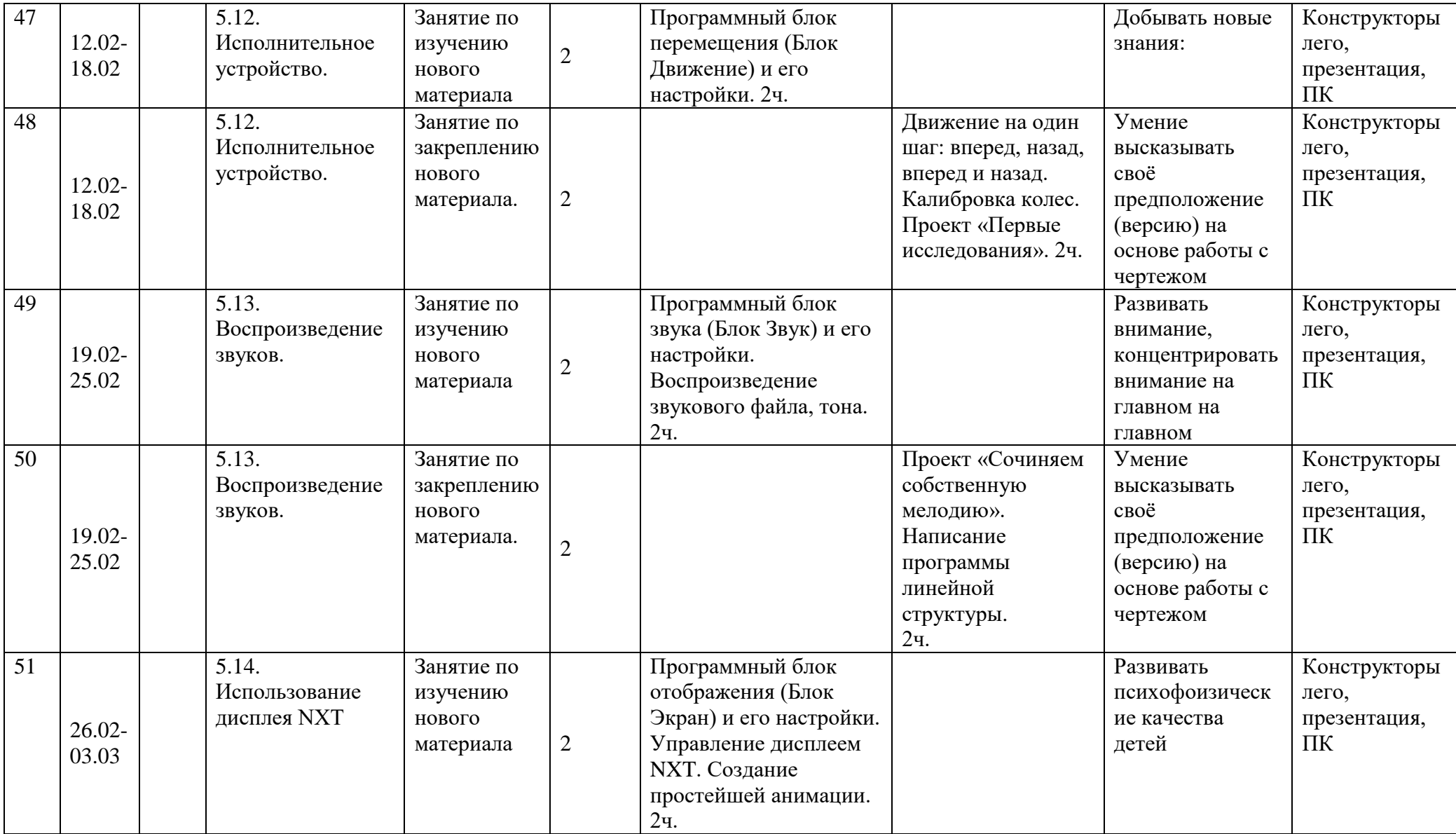

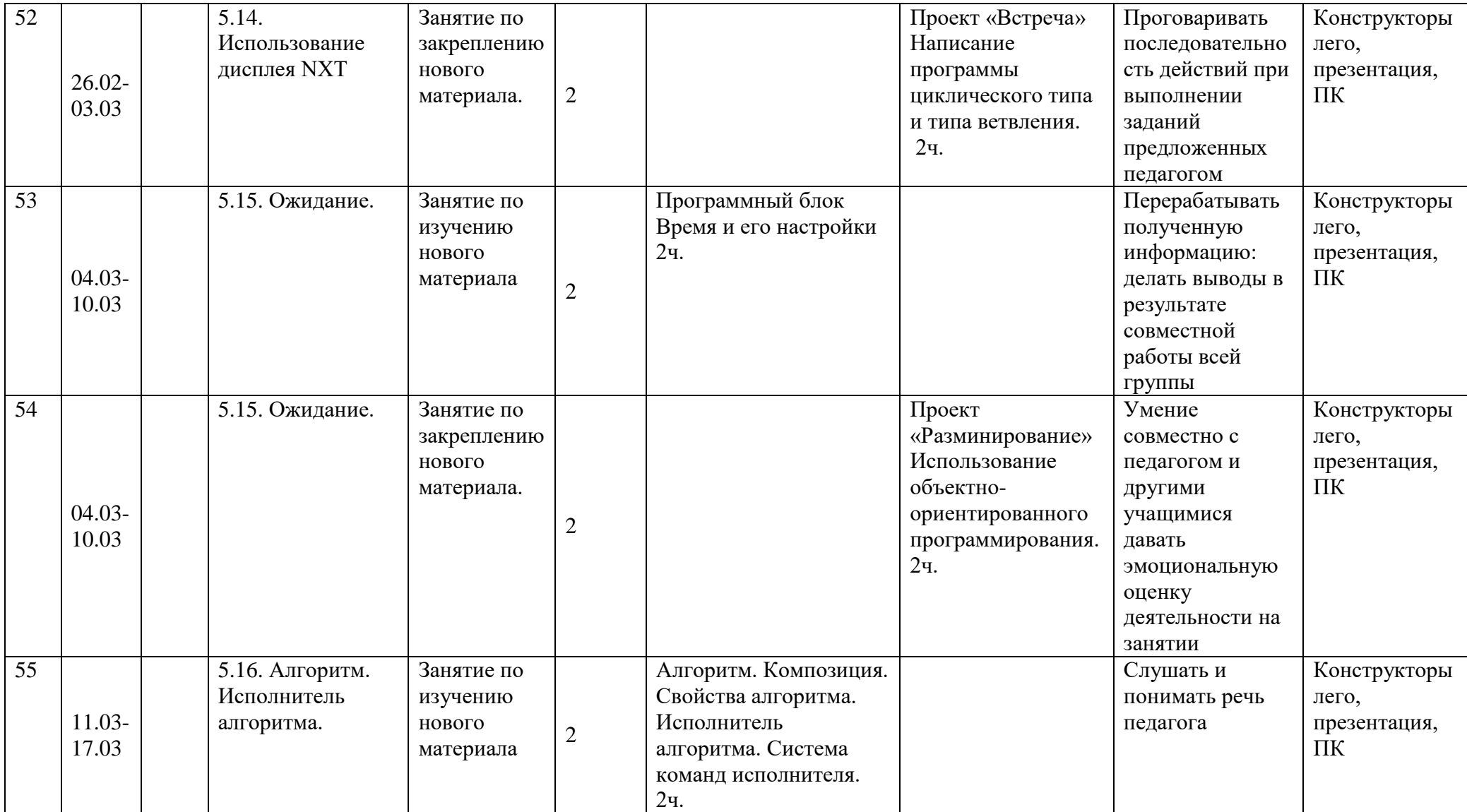

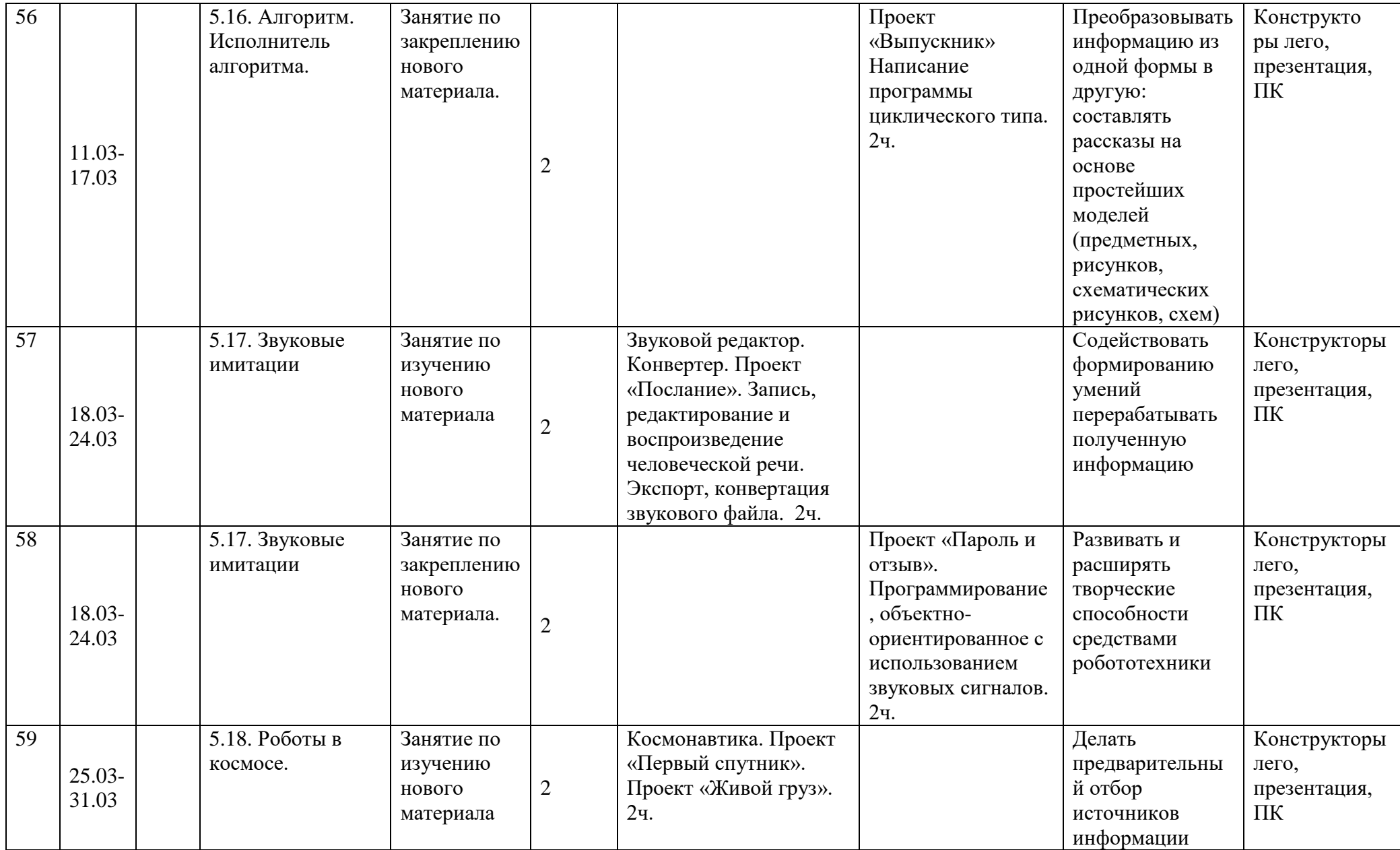

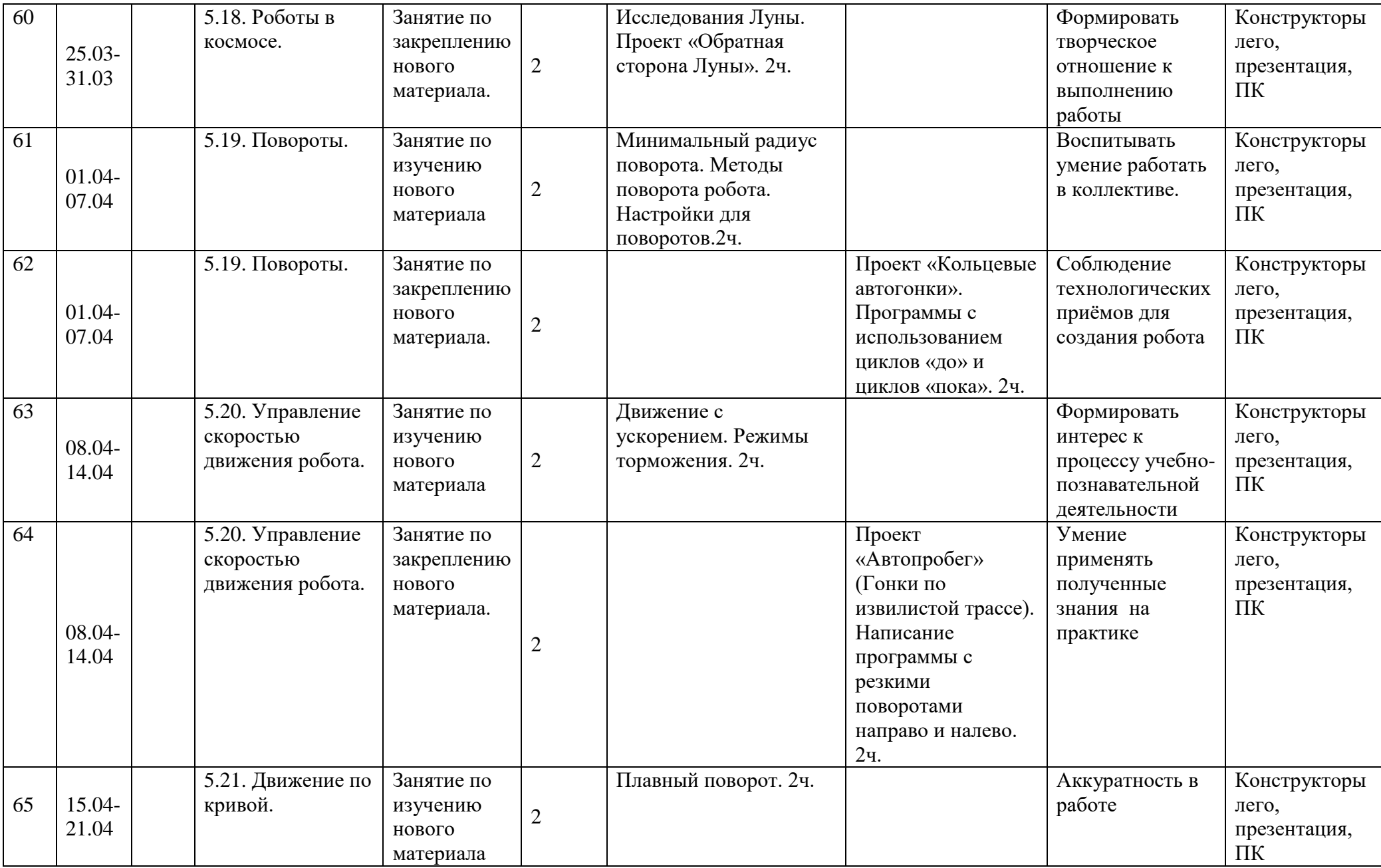

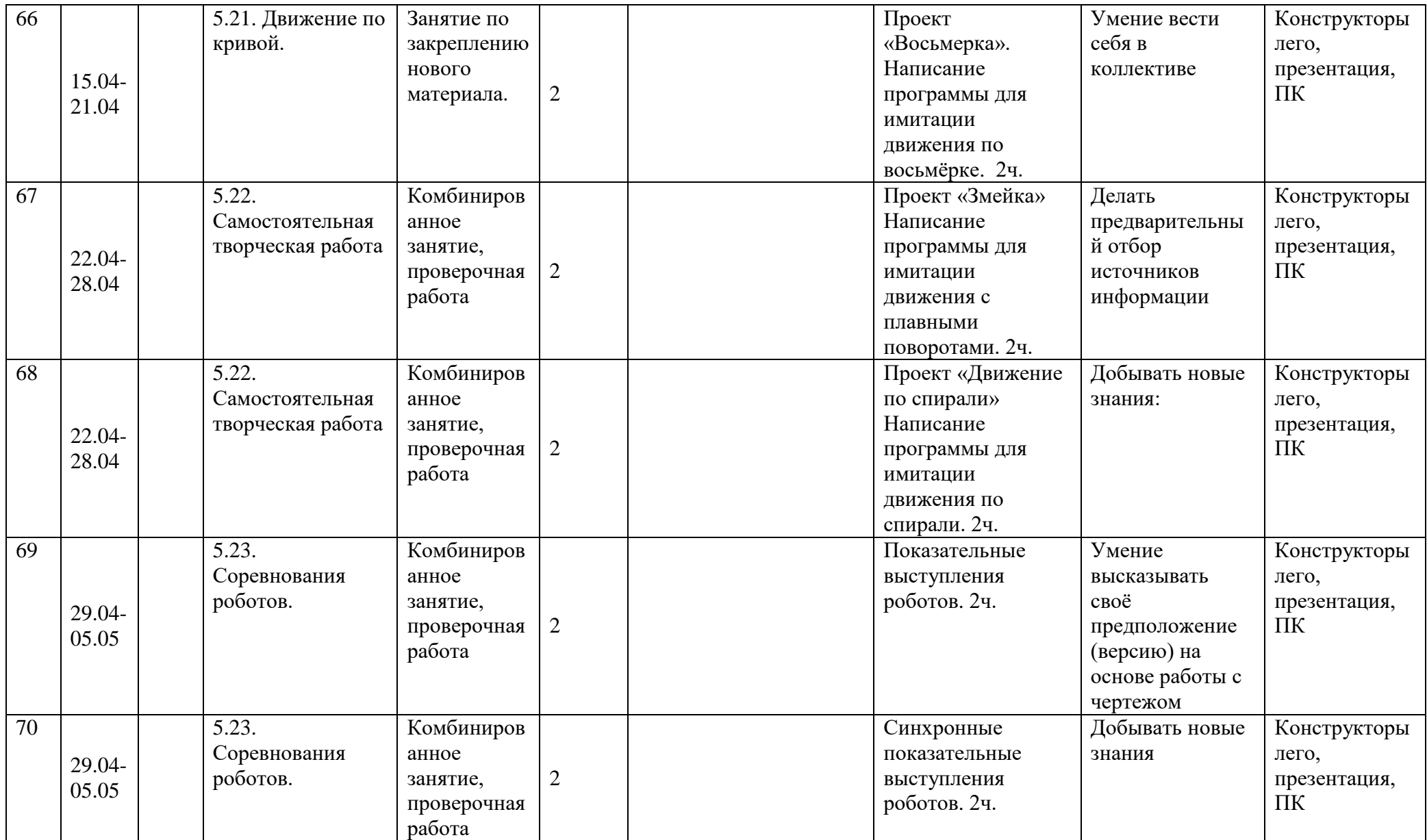

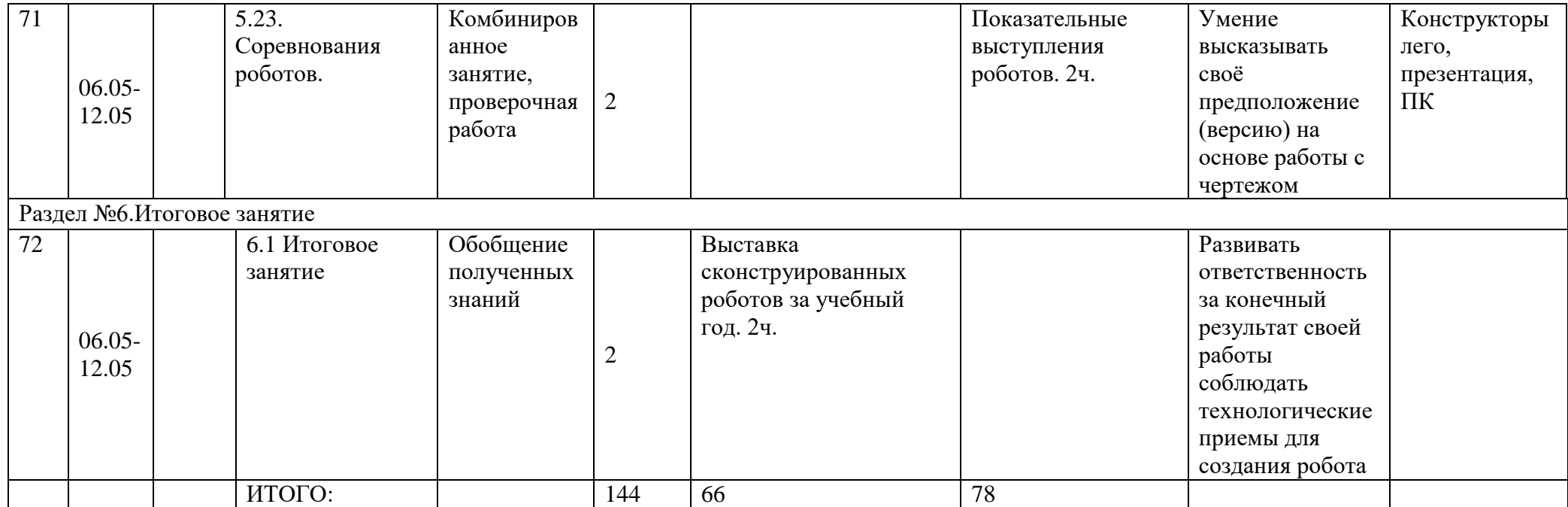

Муниципальное бюджетное учреждение дополнительного образования «Белгородский Дворец детского творчества» г. Белгород

Принята на заседании педагогического совета Bl» Orbuschg 2023 r. Протокол №  $\rho$ 

Утверждаю: Директор МБУДО БДДТ П.А. Жандармова MESSAGY GELGRAME 2023 r. БДриказ № 474

## Рабочая программа, разработана на основе авторской общеобразовательной общеразвивающей программы

## «Мир Кино и Медиа «ИнфоЗнайка»

автор Гладков А.А.

Направленность - техническая Год обучения - 1 год Возраст учащихся: 11 - 18 лет

> Автор: Гладков Артур Андреевич, педагог дополнительного образования

г. Белгород, 2023

## **Календарно-тематический план «Мир Кино и Медиа «ИнфоЗнайка» 2023 - 2024 учебный год**

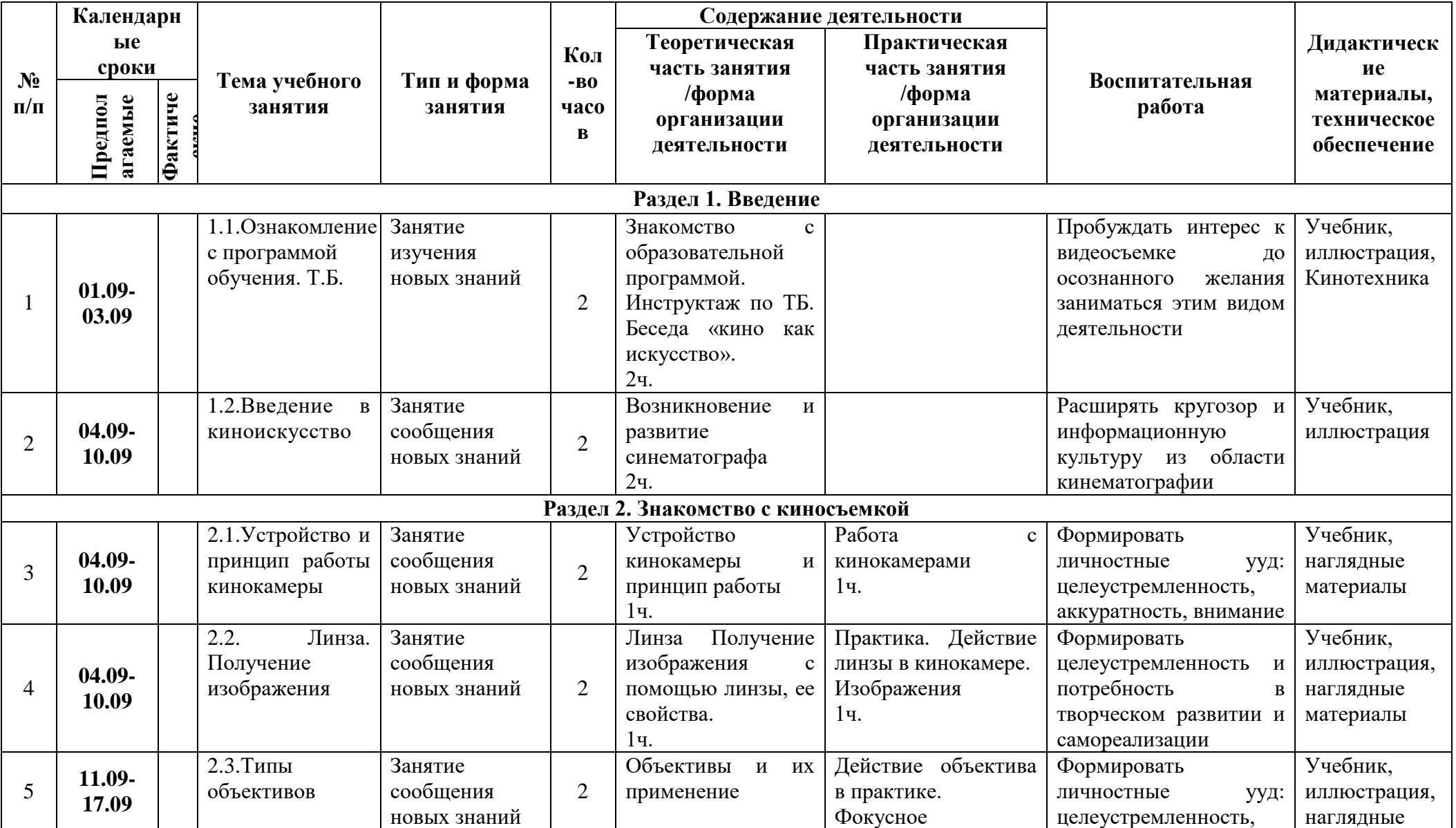

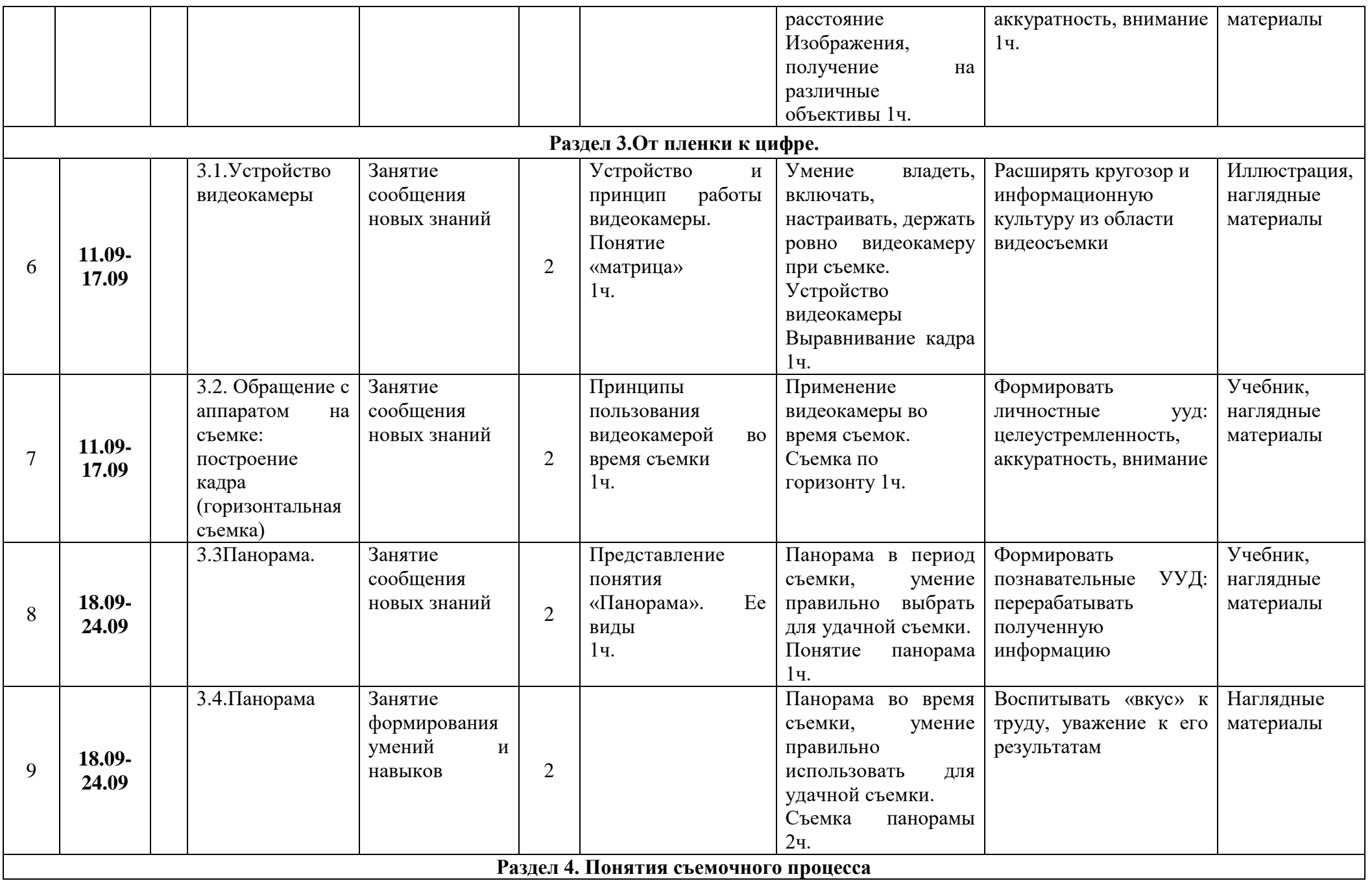

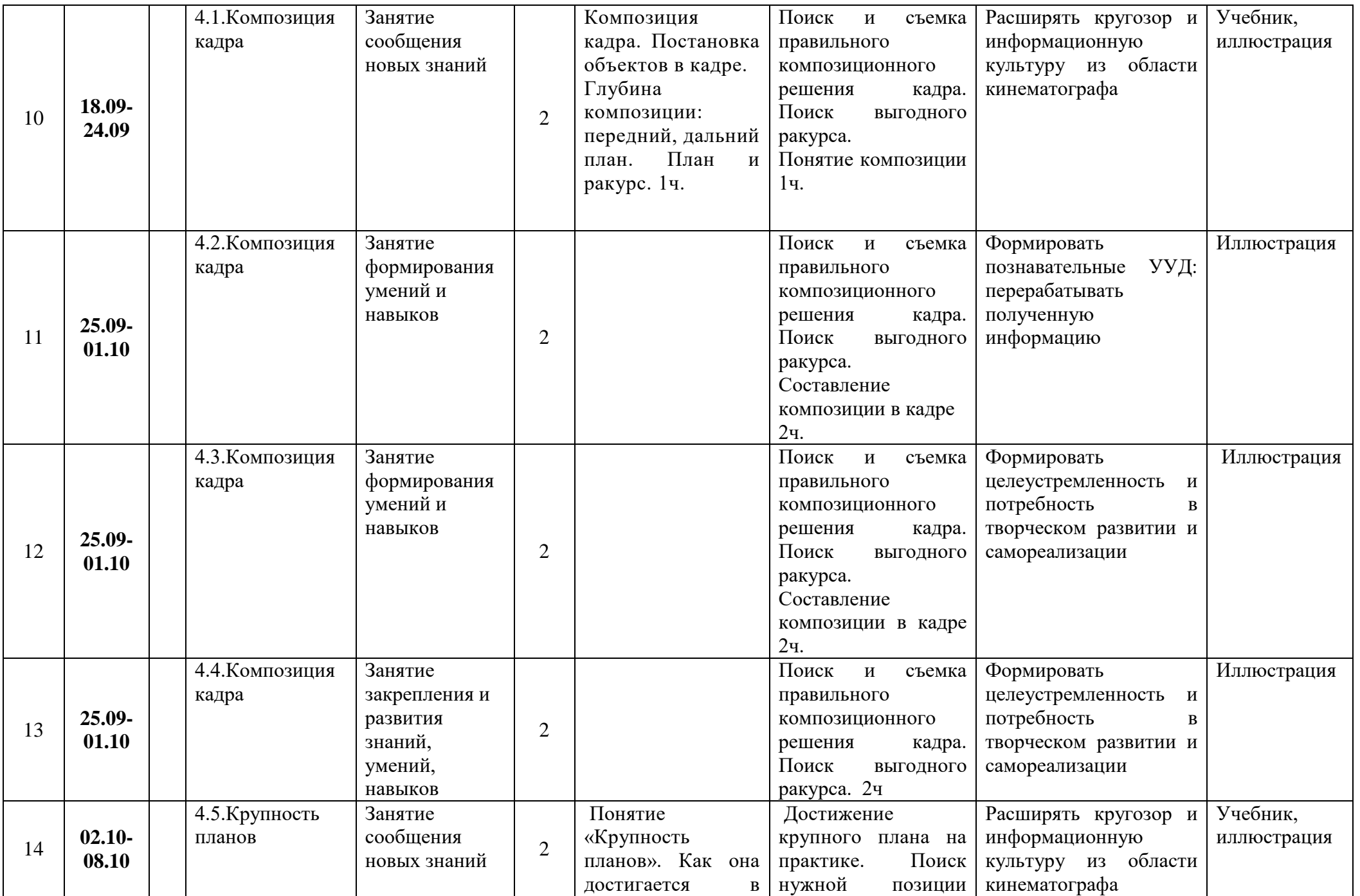

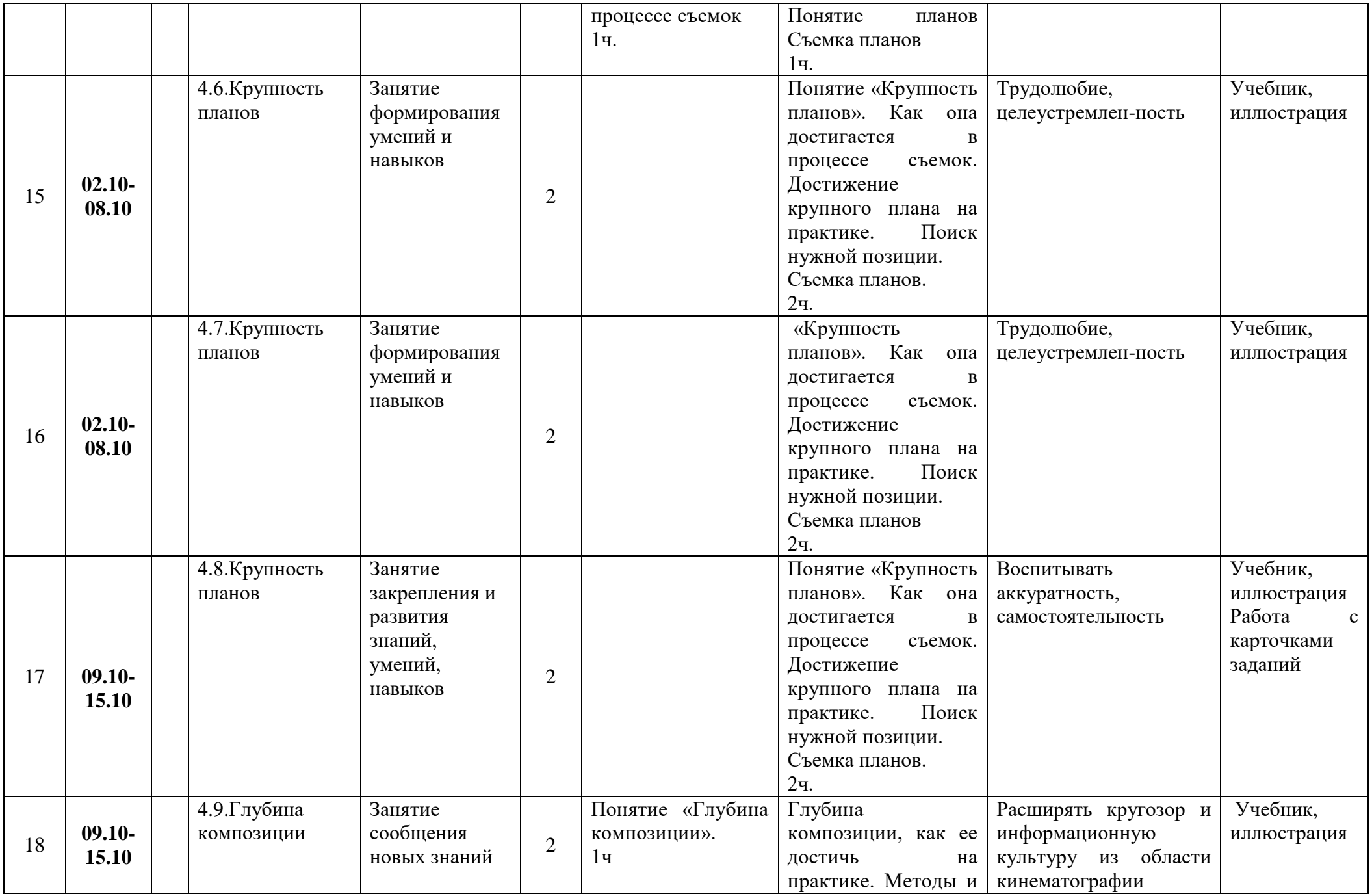

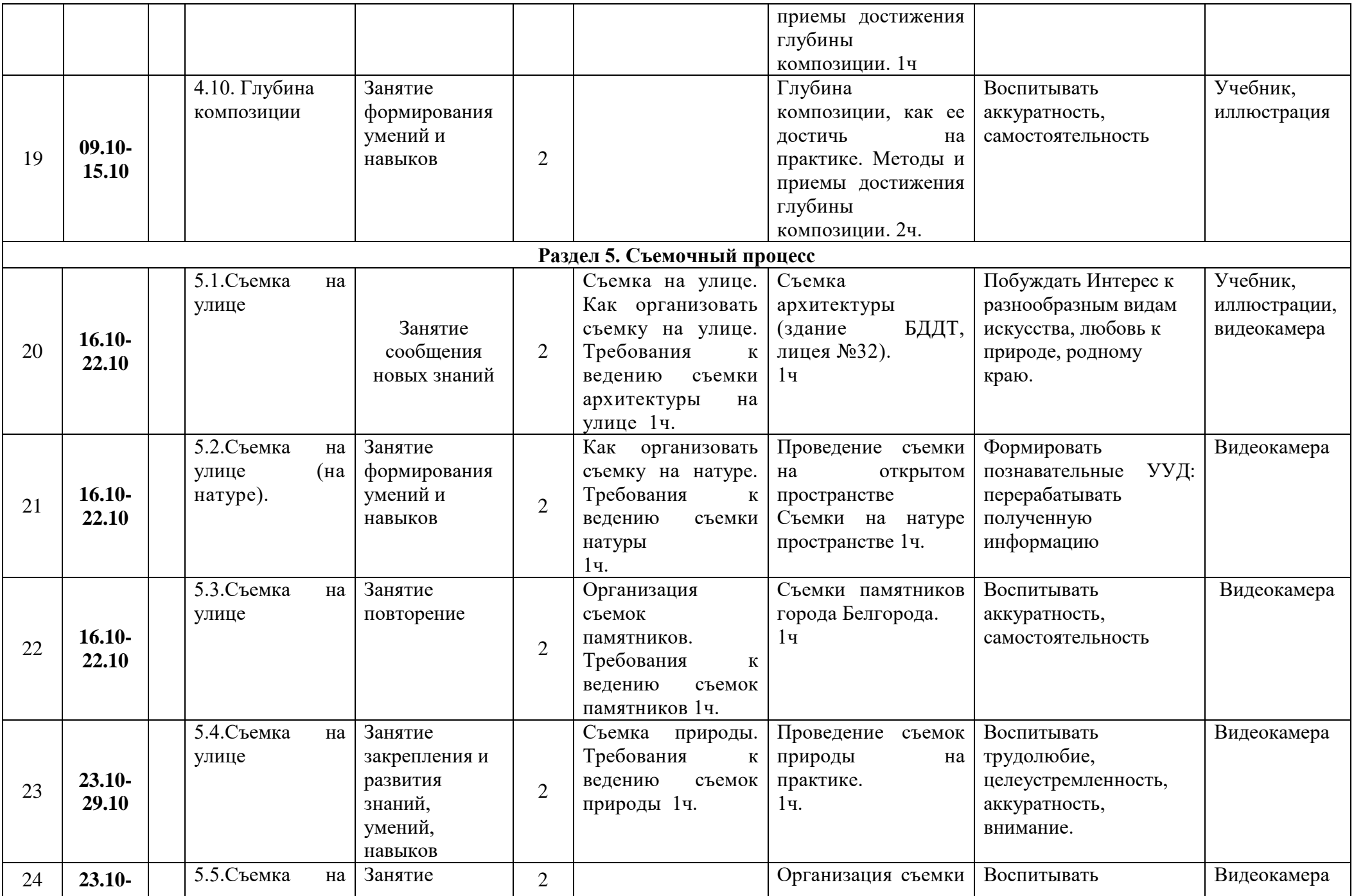

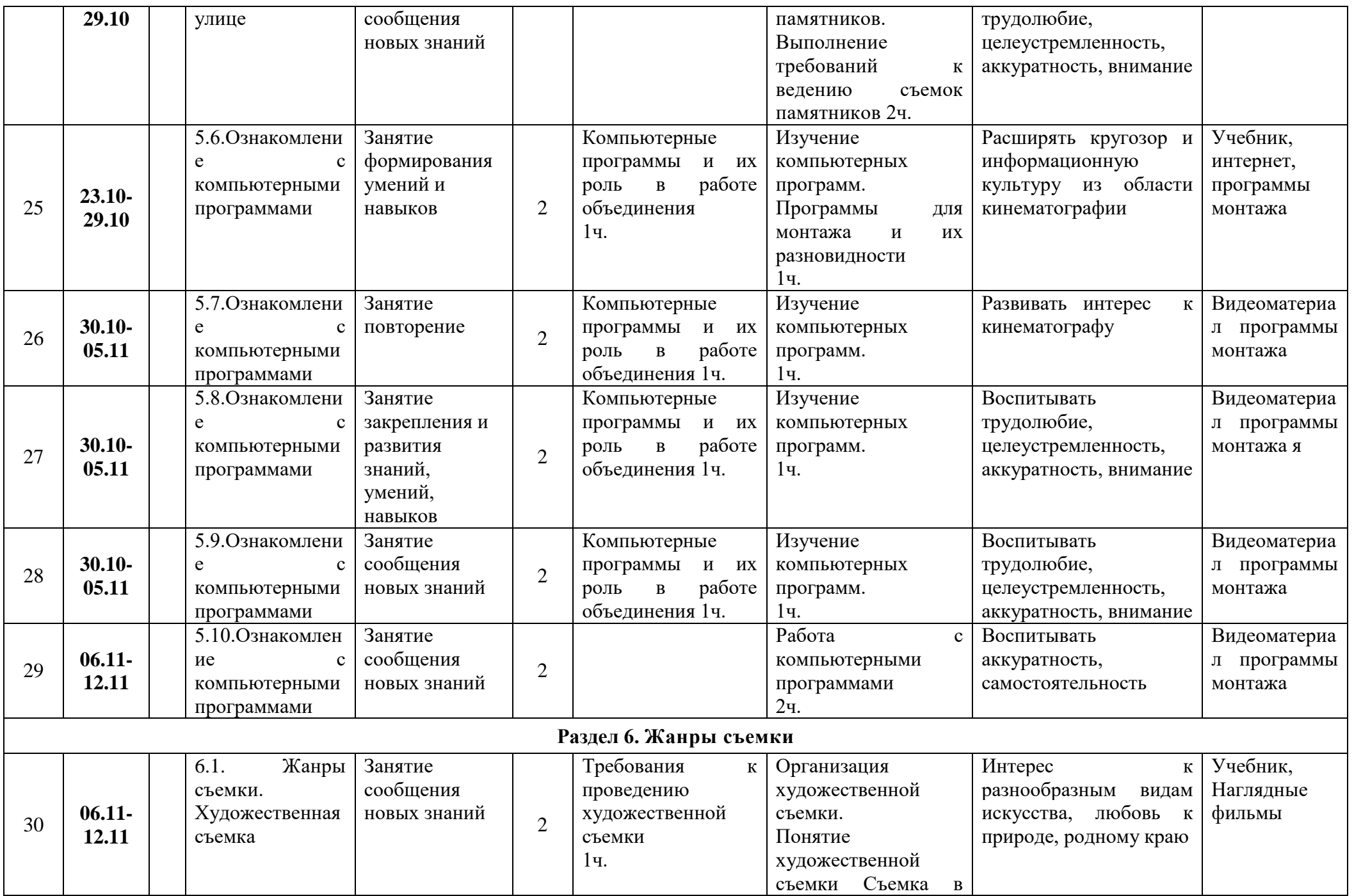

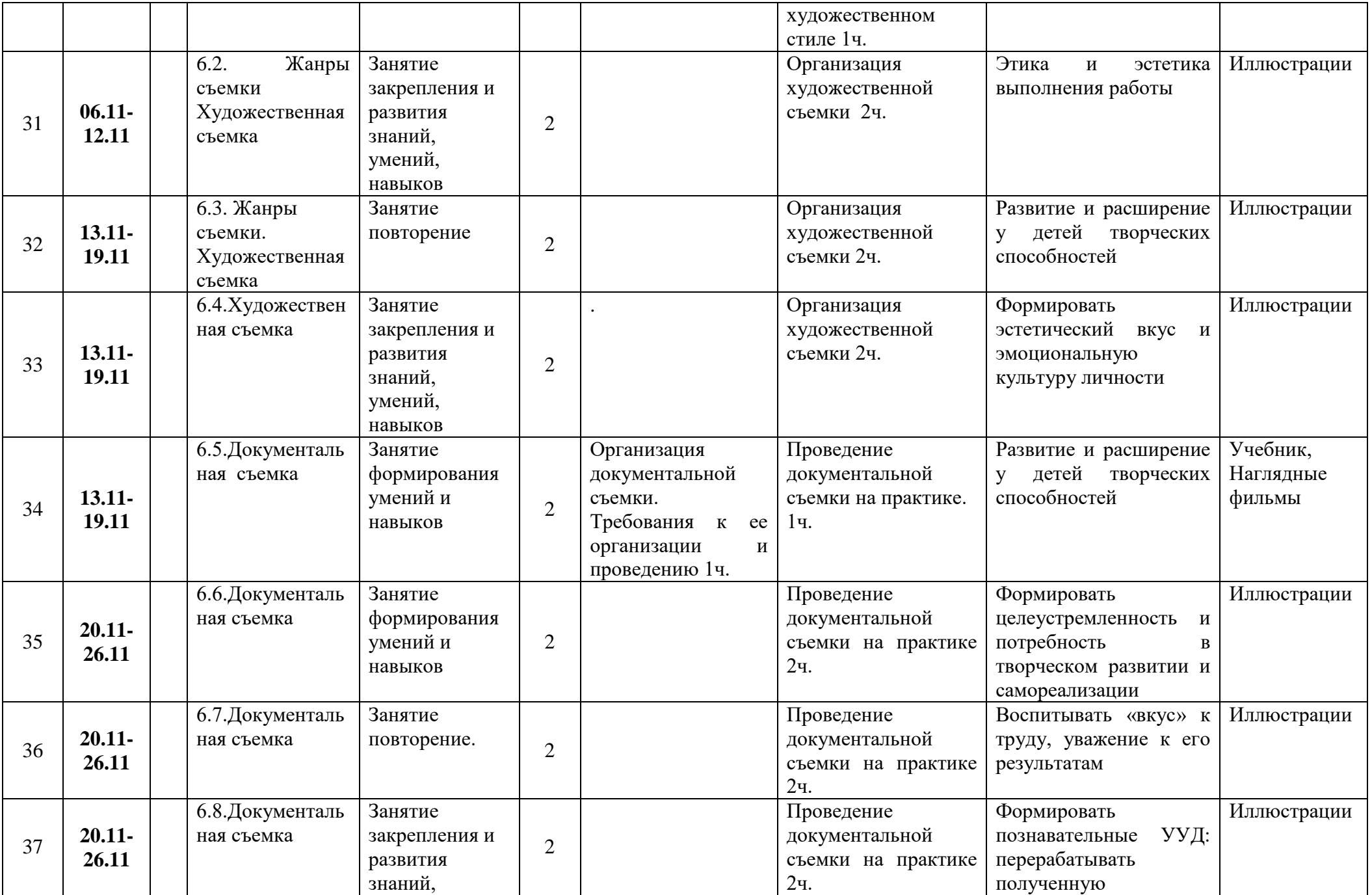

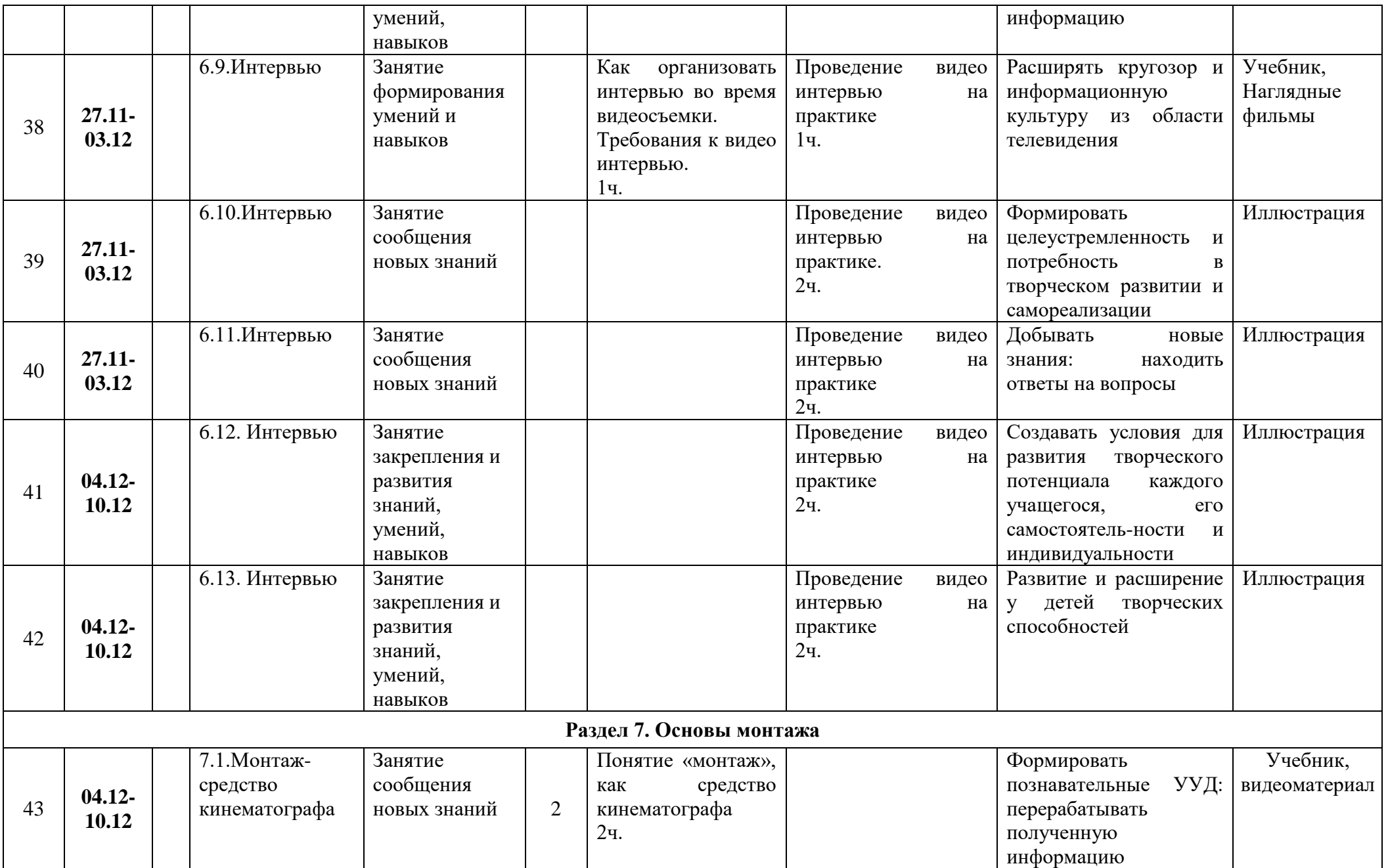

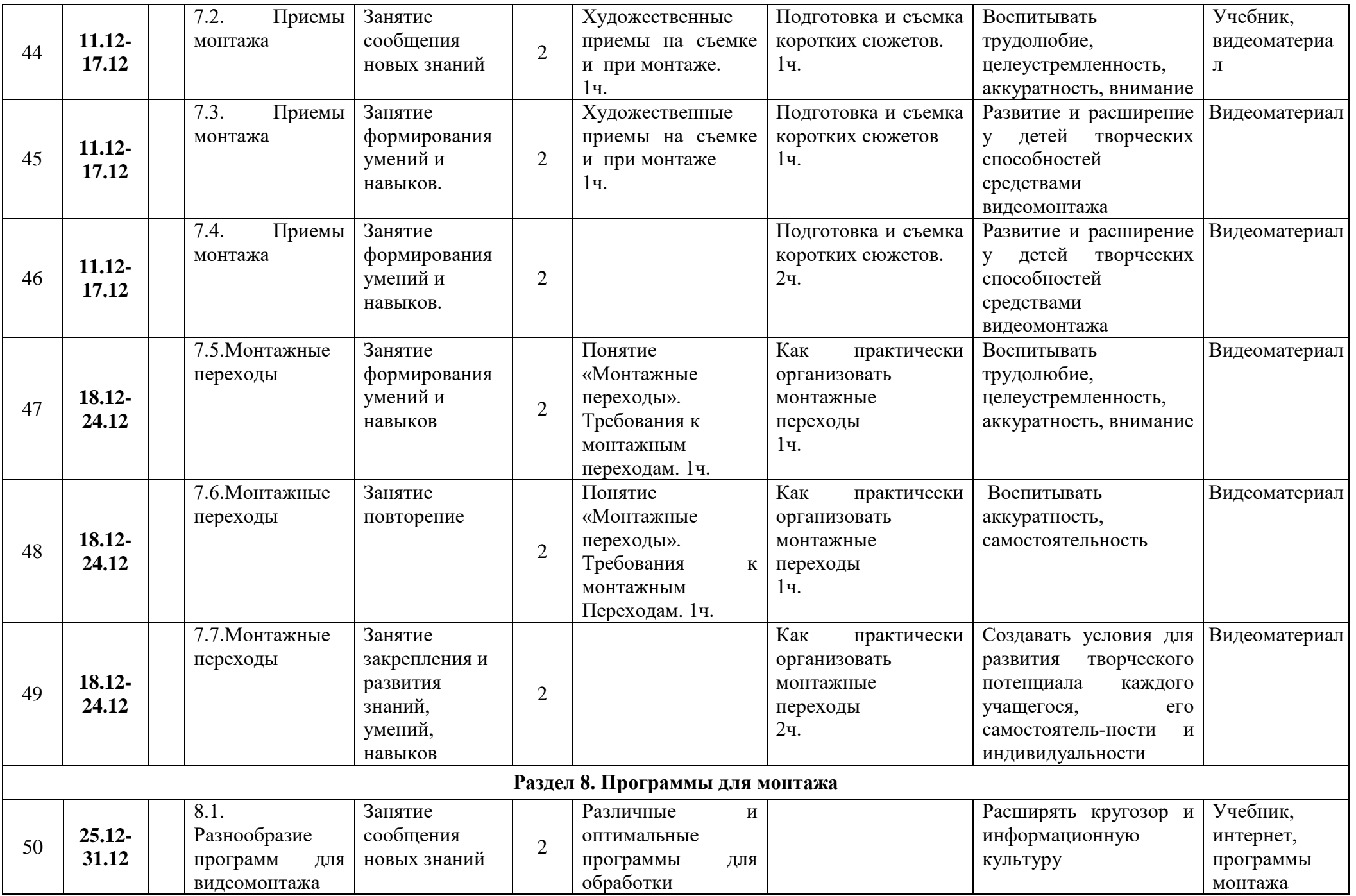

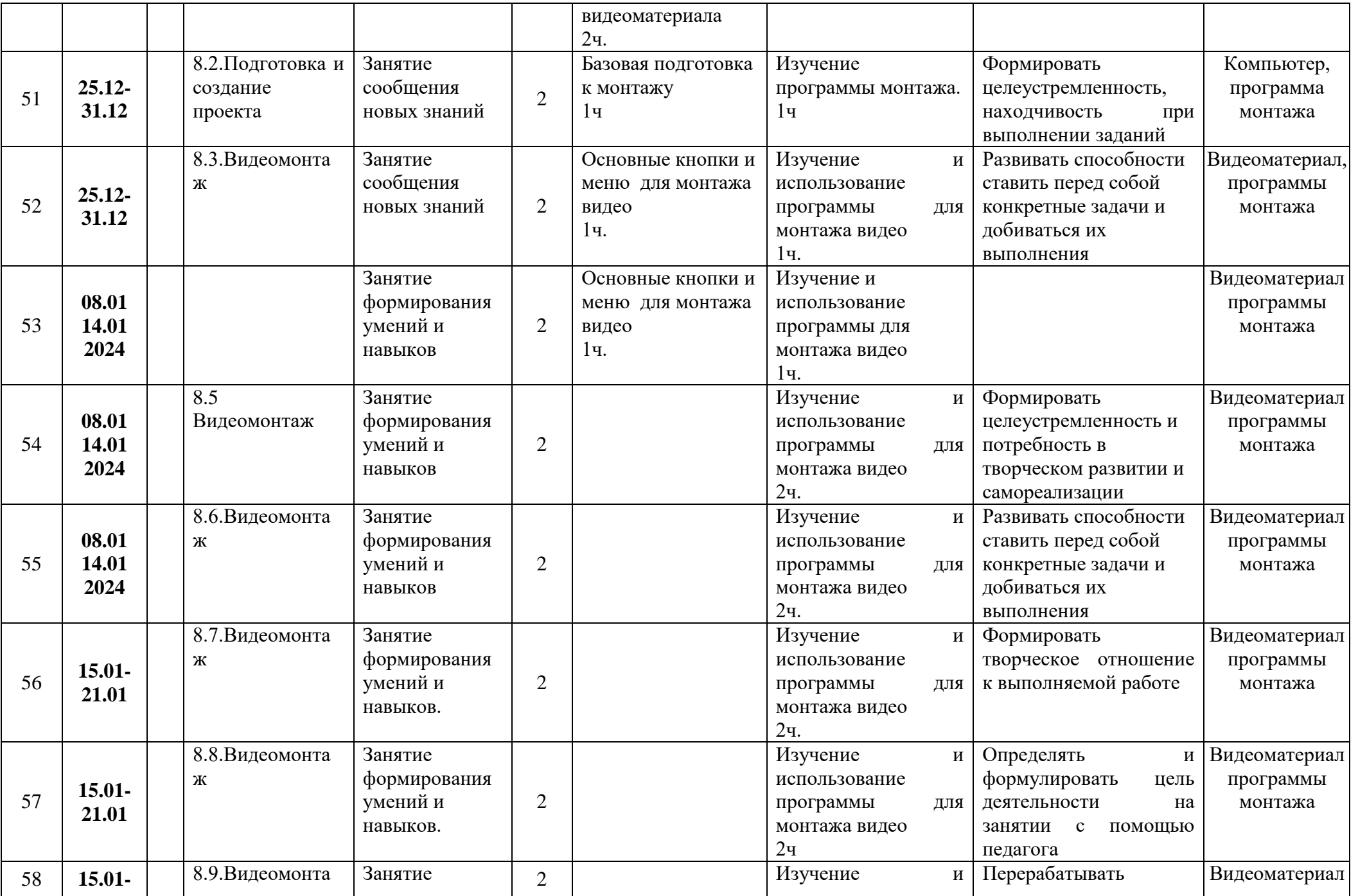

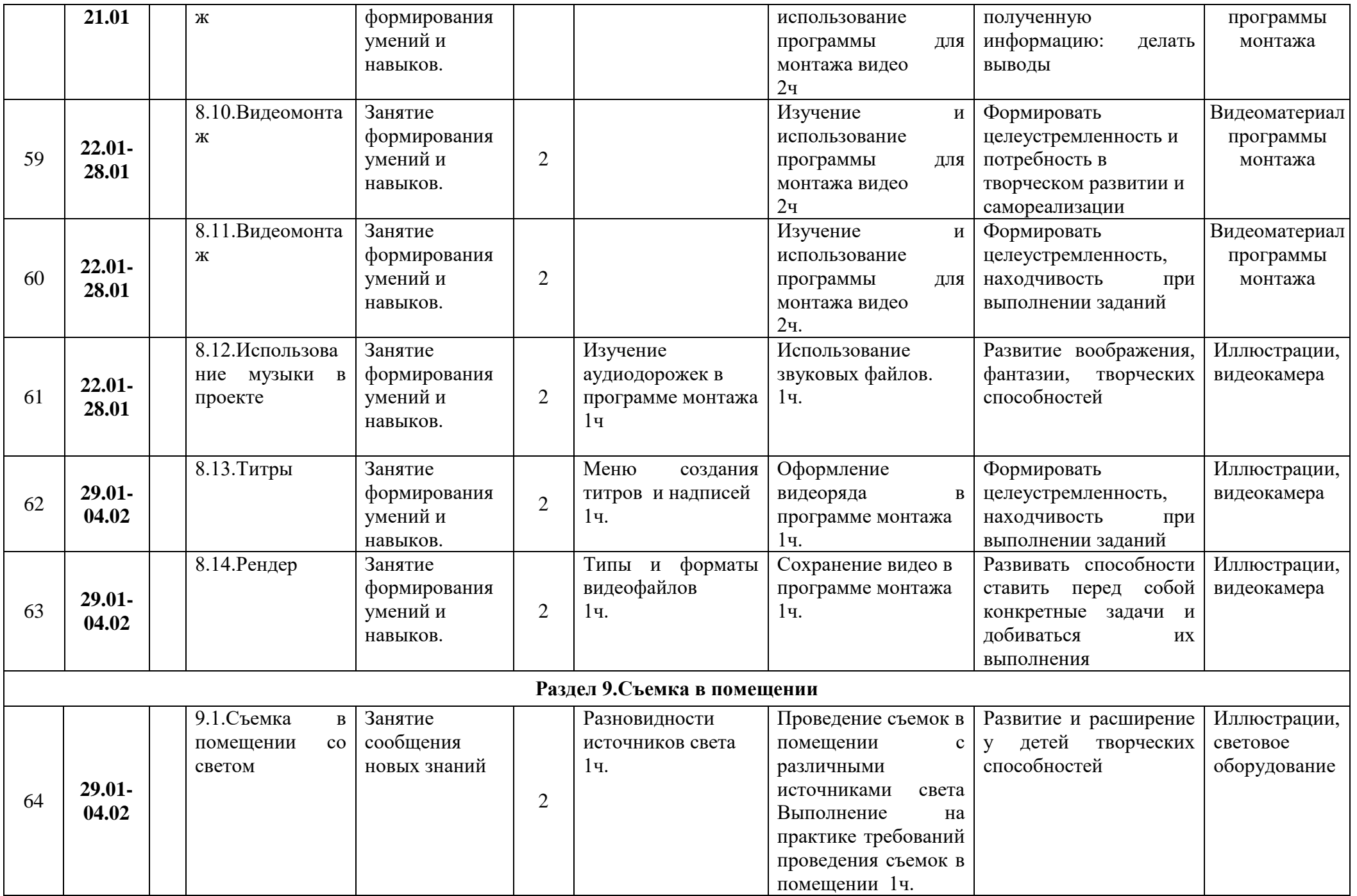

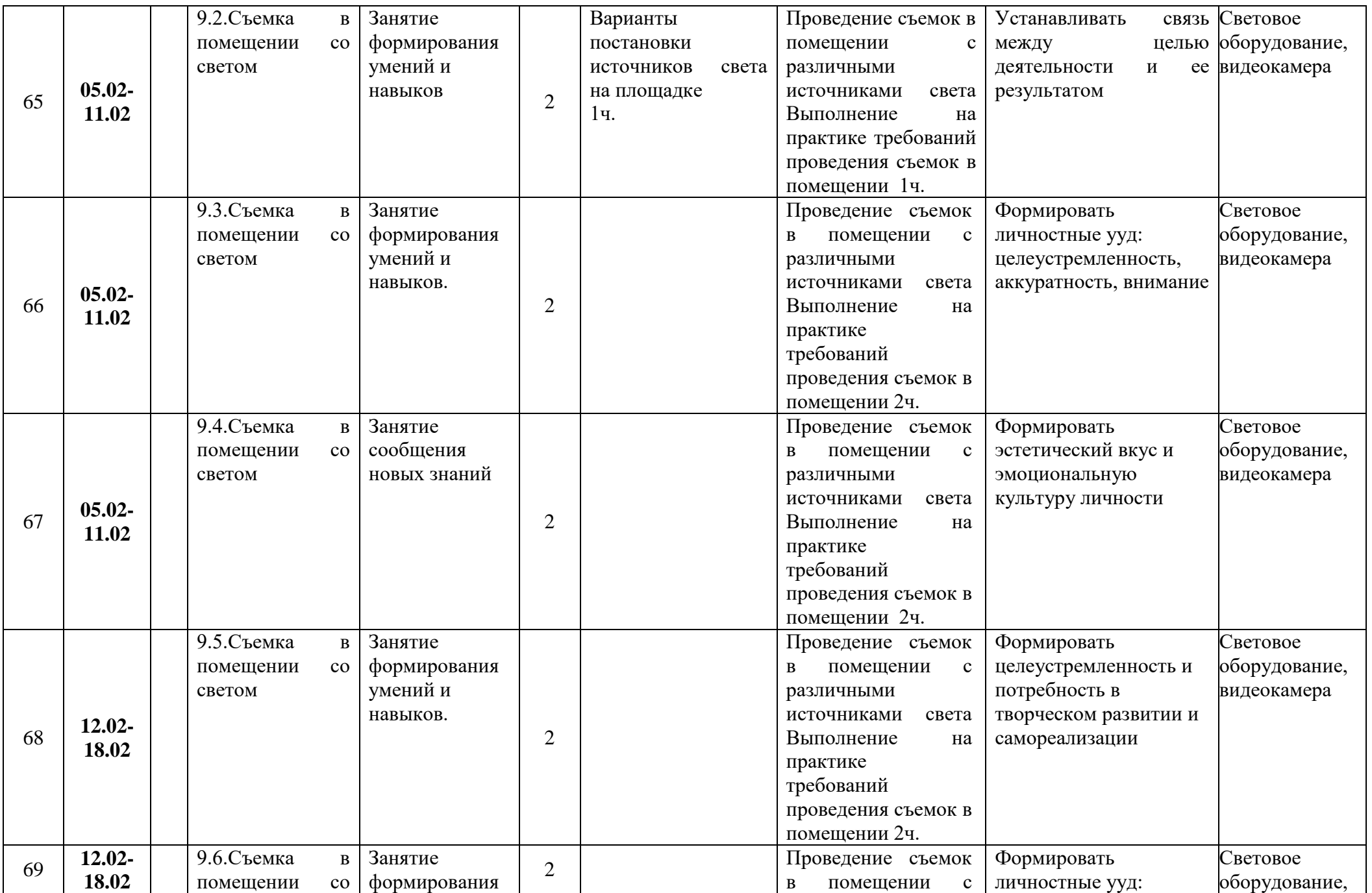

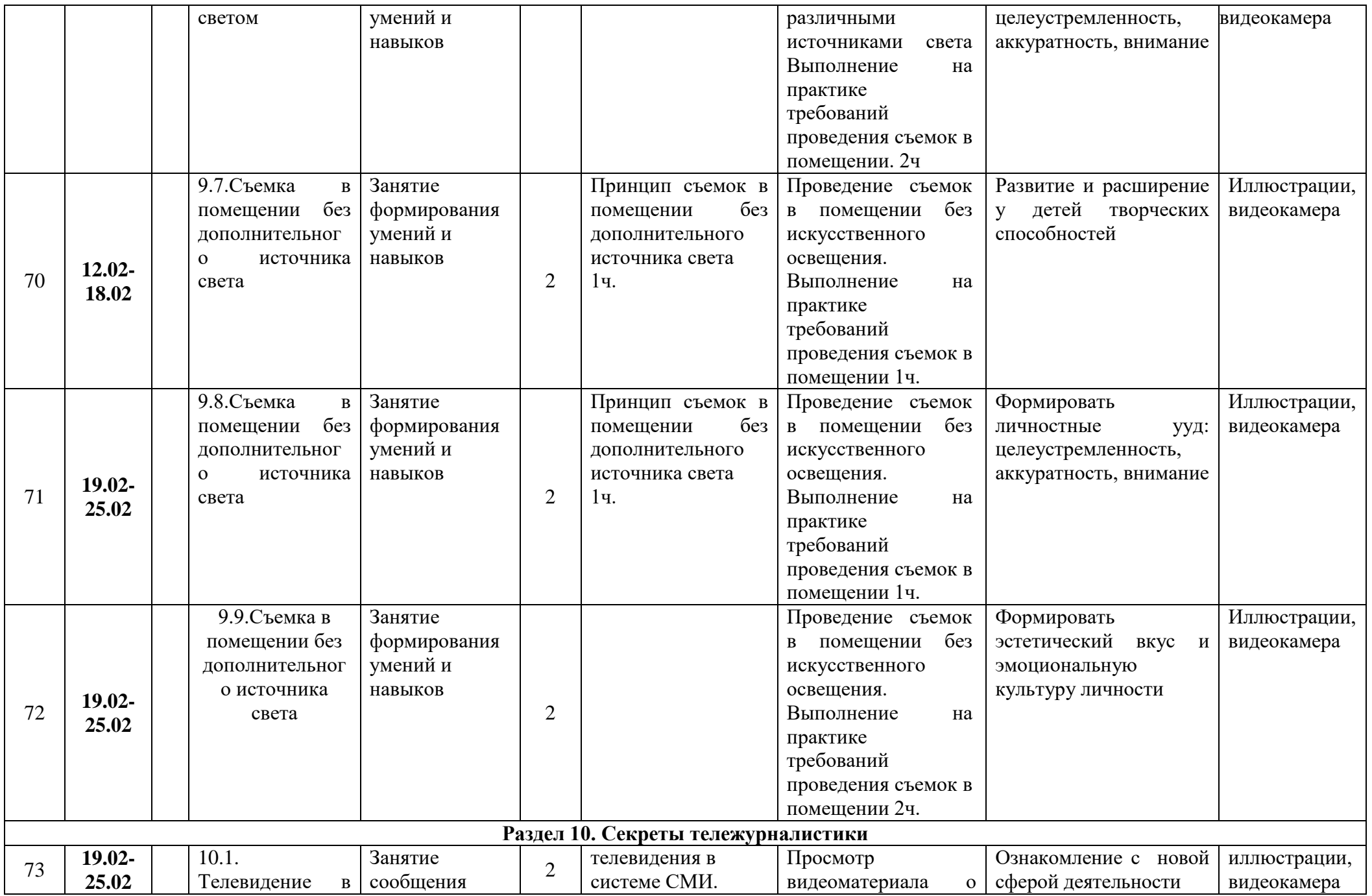

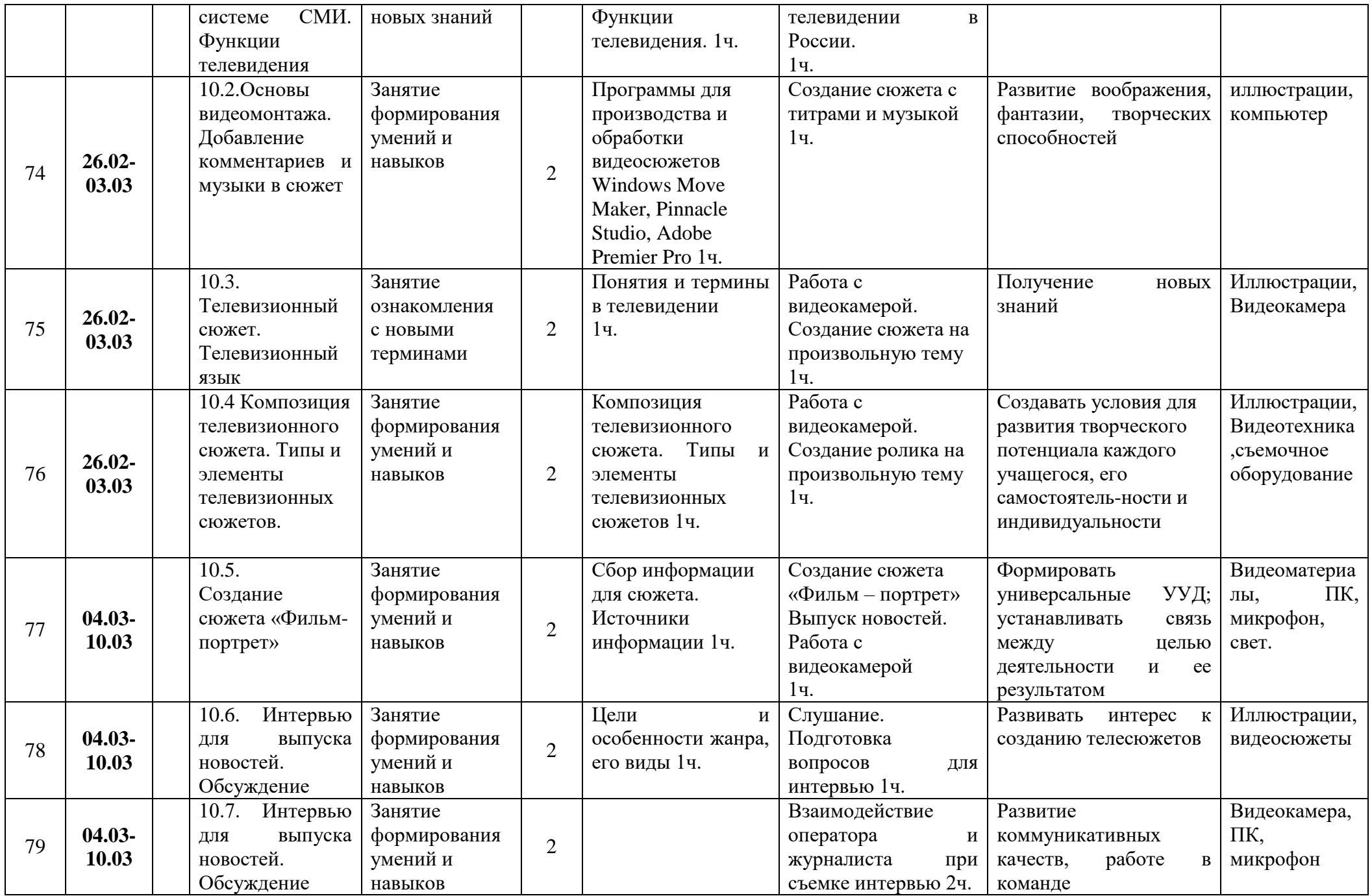

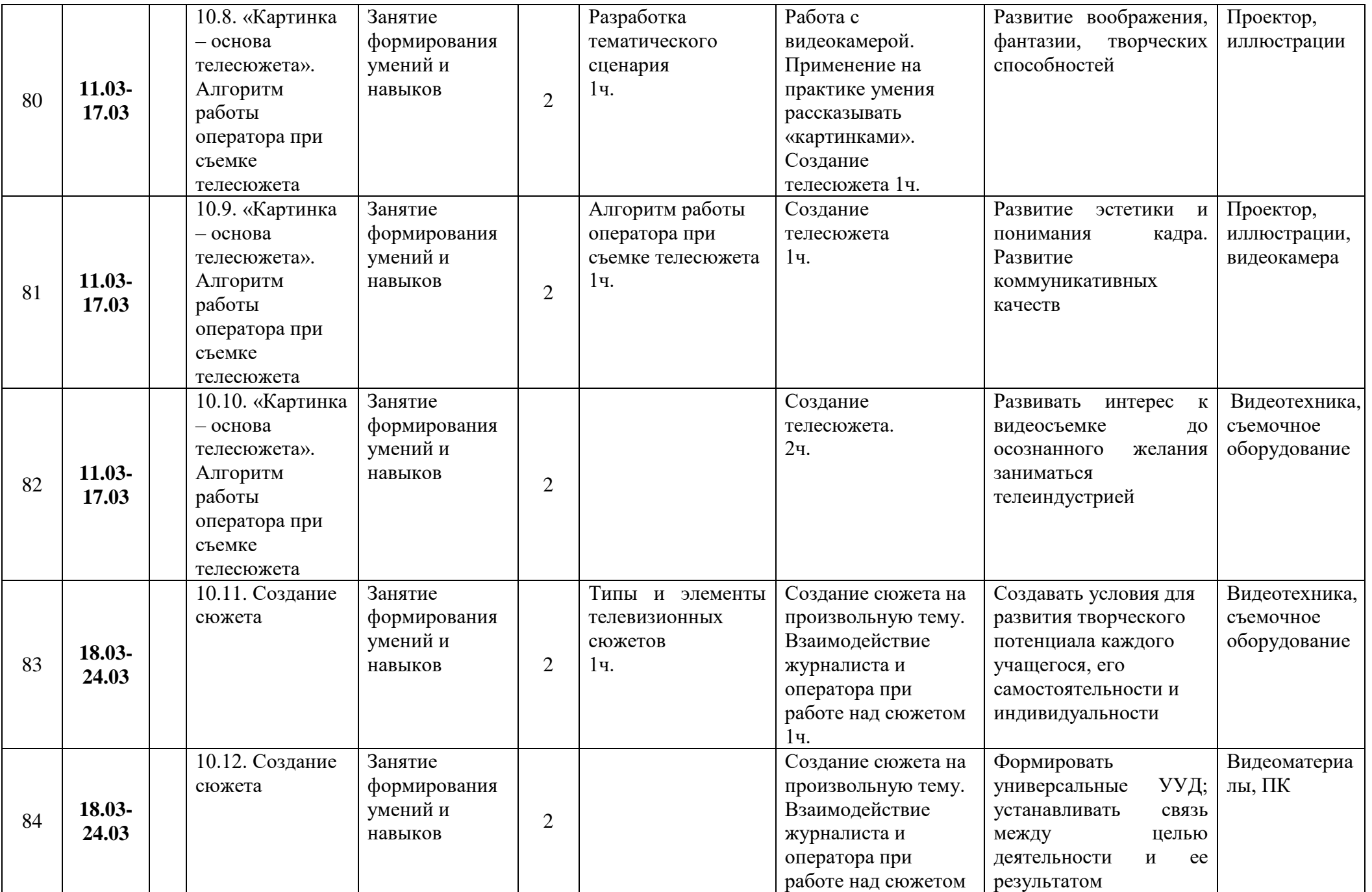

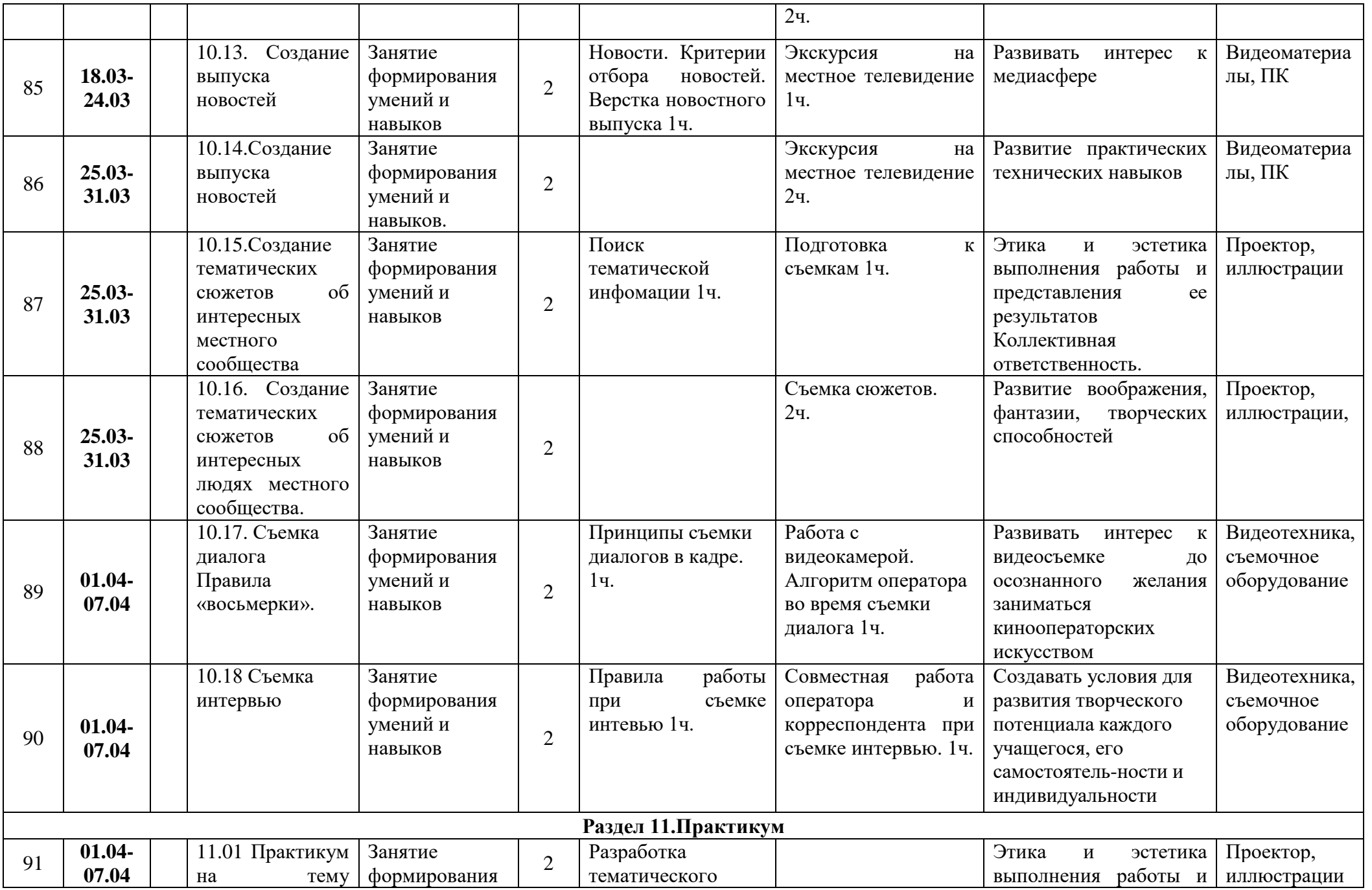

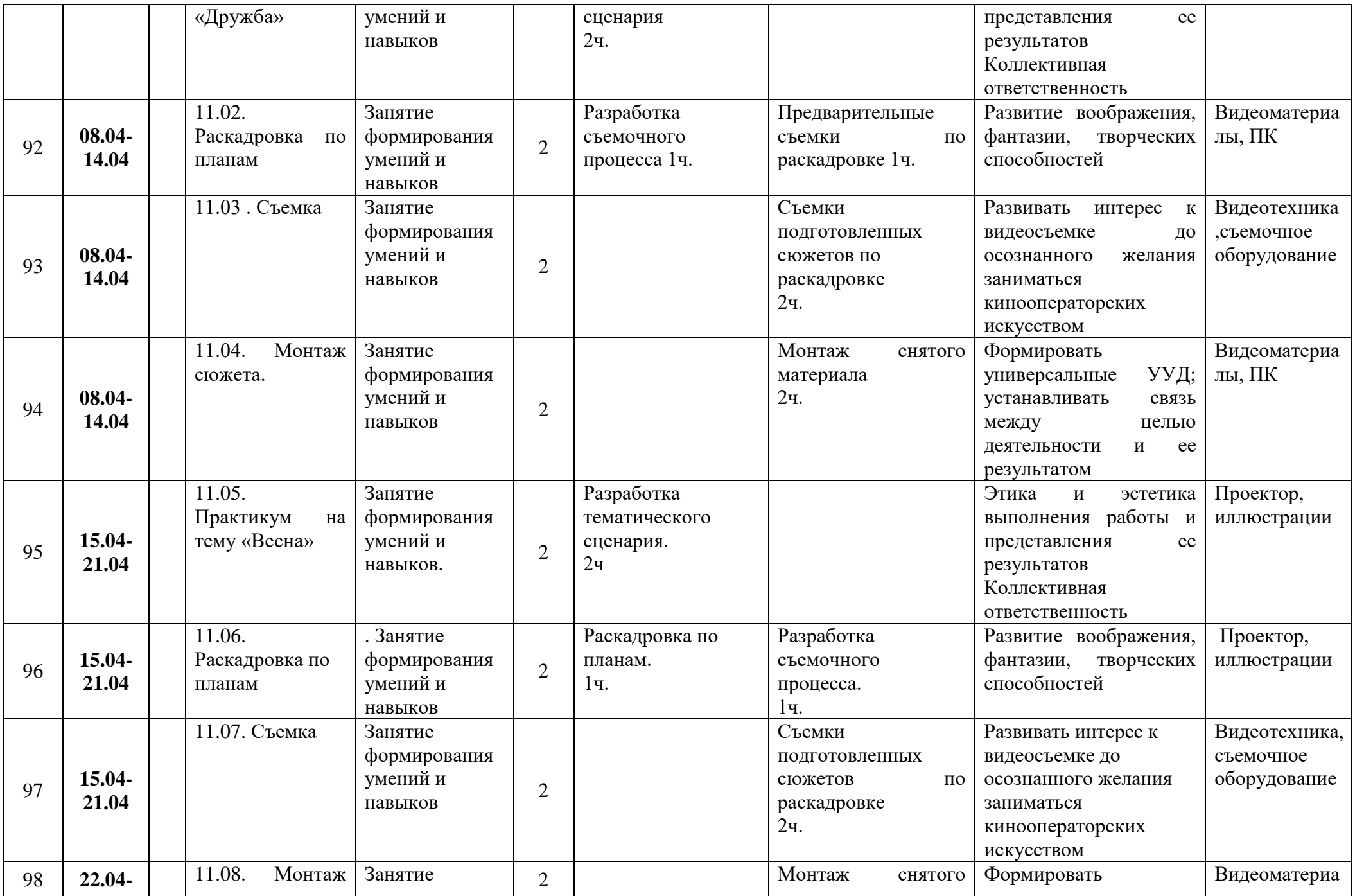

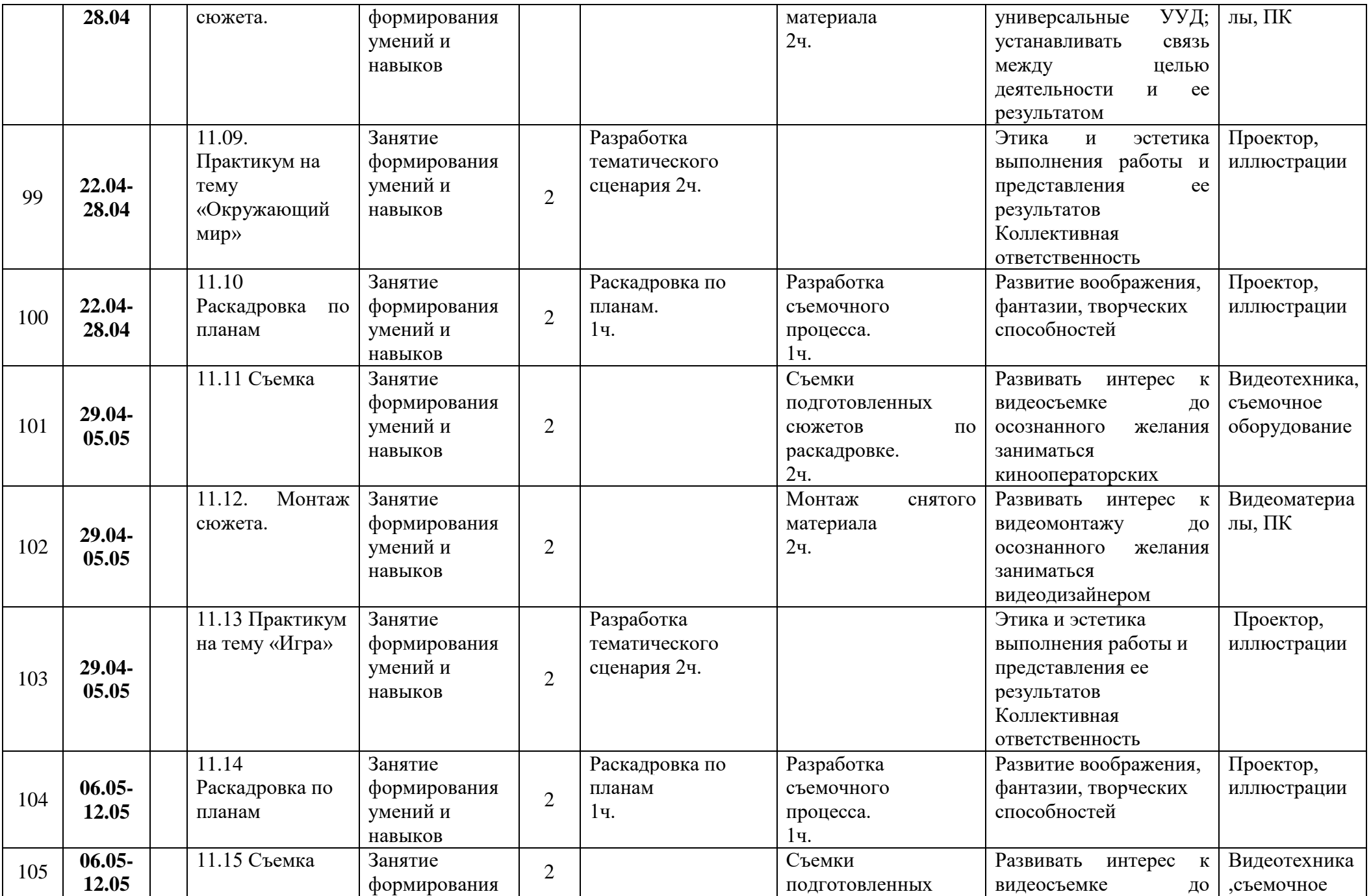

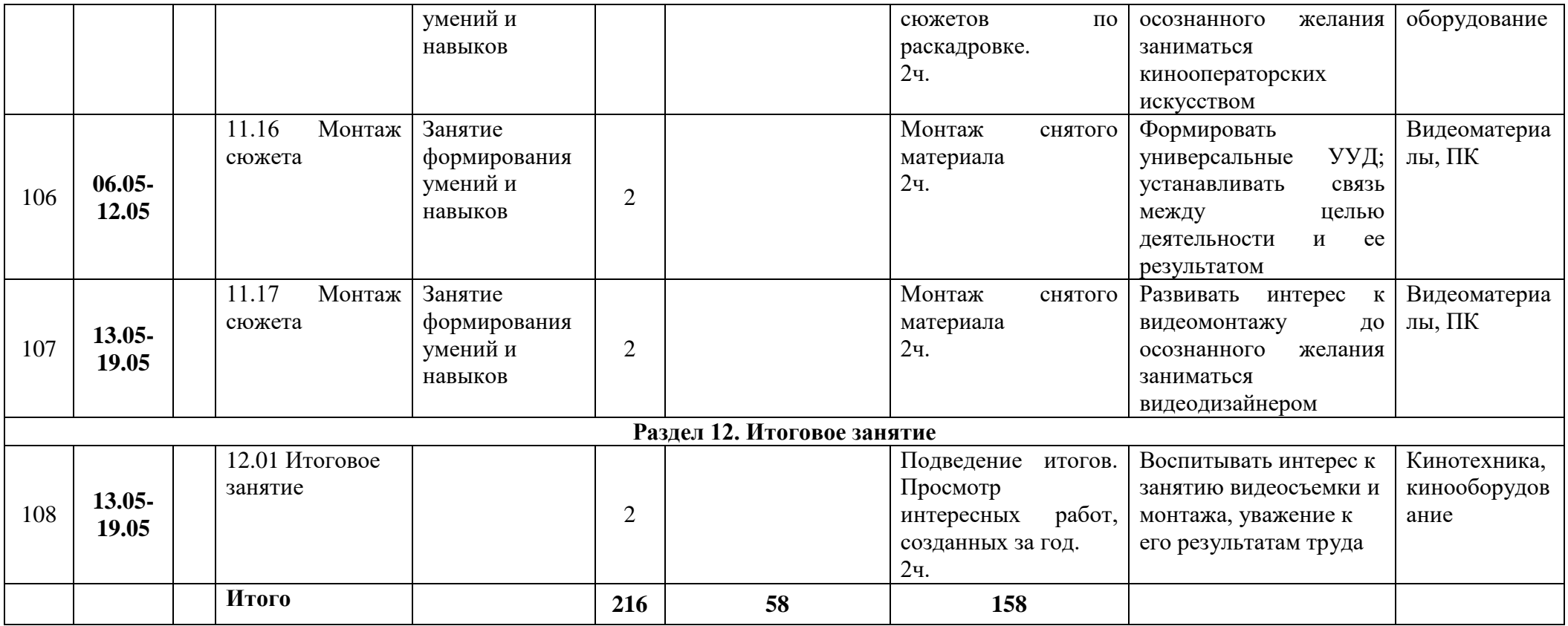
Муниципальное бюджетное учреждение дополнительного образования «Белгородский Дворец детского творчества» г. Белгород

Принята на заседании педагогического совета «3/» abusems 2023 r. Протокол № 1

Утверждаю: Директор МБУДО БДДТ Граф П.А. Жандармова Bro Bujema 2023 r. Приказ № 444

Рабочая программа, разработана на основе дополнительной общеобразовательной общеразвивающей программы

> «Мастер фотографии» автор Друшляк В.В.

Направленность - техническая Год обучения - 1 год Возраст учащихся: 11 - 17 лет

> Автор: Друшляк Владимир Владимирович, педагог дополнительного образования

г. Белгород, 2023

Рабочая программа разработана на основе дополнительной общеобразовательной общеразвивающей программы «Мастер фотографии» технической направленности, стартового уровня.

**Цель**: *развитие творческого потенциала учащихся средствами фотоискусства.*

# **Задачи программы:**

# *Обучающие:*

 формировать представление об устройстве и принципе действия фотоаппарата;

знакомство с принципами построения кадра;

 дать представление о выразительных средствах и режимах фотосъемки;

 обучать навыкам обработки фотографий с помощью современных, свободно распространяемых программ обработки изображений;

обучать навыкам самостоятельного фотопроцесса;

 учить работать с различной фототехникой и сопутствующим материалом, ориентироваться в современных программах по данному направлению;

- ознакомить с видами освещения;
- ознакомить с жанрами фотографии;
- подготовить учащихся к выставкам и конкурсам.

# *Развивающие:*

 развивать зрительское восприятие, фотографическое видение, творческое

мышление, чувство цвета и композиции, художественный вкус, личную активность;

 формировать у учащихся готовность к выбору направления профессиональной деятельности;

 развивать компетенции в области использования информационнокоммуникационных технологий;

расширение кругозора учащихся в области фотоискусства.

# *Воспитательные:*

воспитывать умение работать сообща, в коллективе;

 формировать целеустремленность и потребность в творческом развитии и самореализации;

воспитывать «вкус» к труду, уважение к его результатам;

 воспитание стремления к созданию творческих работ созидательной направленности;

 воспитывать аккуратность, самостоятельность, коммуникационную культуру.

# **Планируемые результаты**

**По окончании** обучения, учащиеся будут **знать:**

правила техники безопасности; правила безопасности и работы за

компьютером;

- фотоматериалы и фототехнику, используемую в работе;
- последовательность фотосъемки;
- приемы фотосъемки;
- основы фотомонтажа.

# **уметь:**

- качественно вести фотосъемку;
- видеть и выбирать оптимальную точку съемки;
- уметь производить элементарный монтаж отснятого материала.

#### **Календарно-тематический план** «**Мастер фотографии**» **2023 - 2024 учебный год**

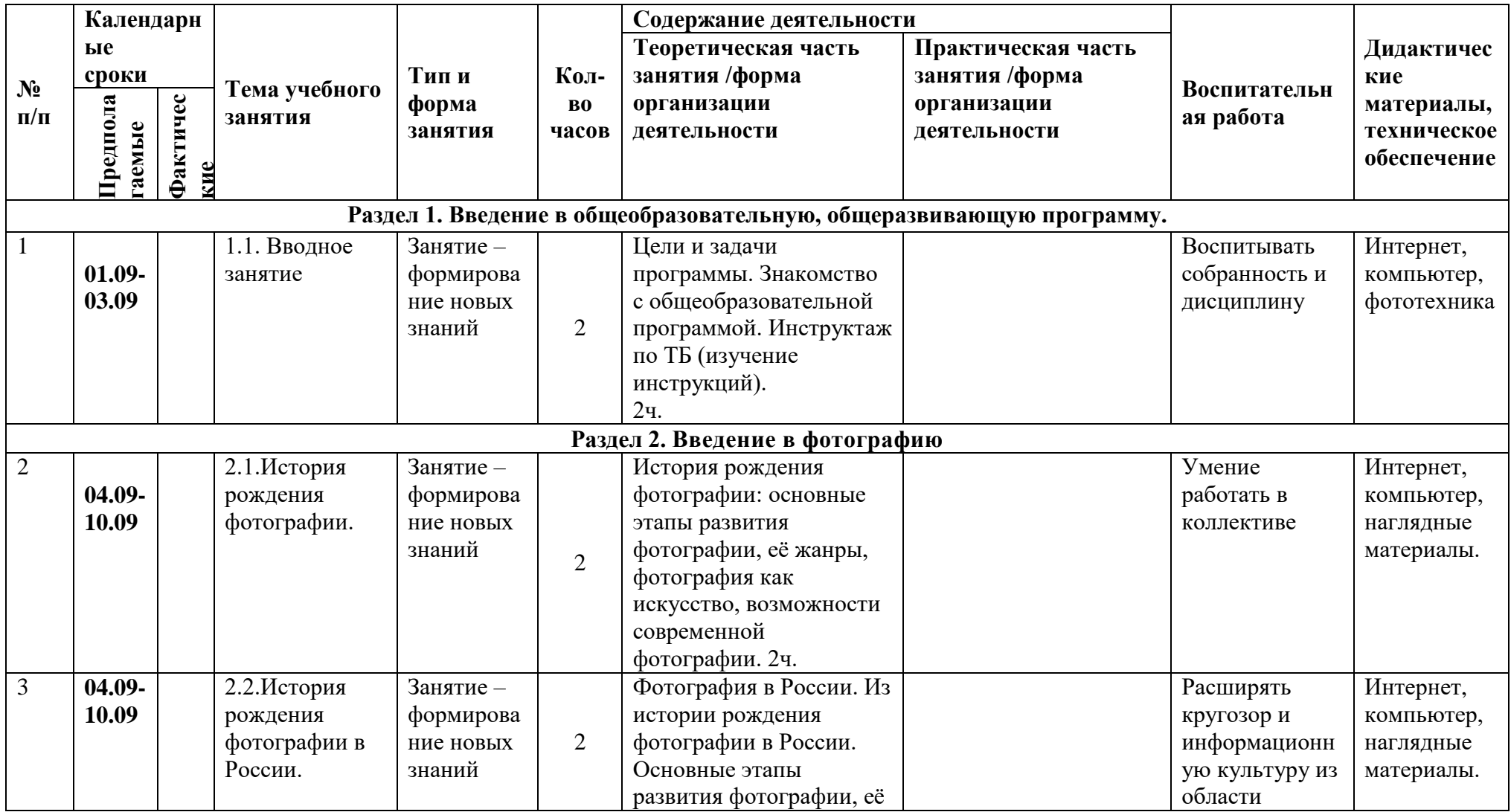

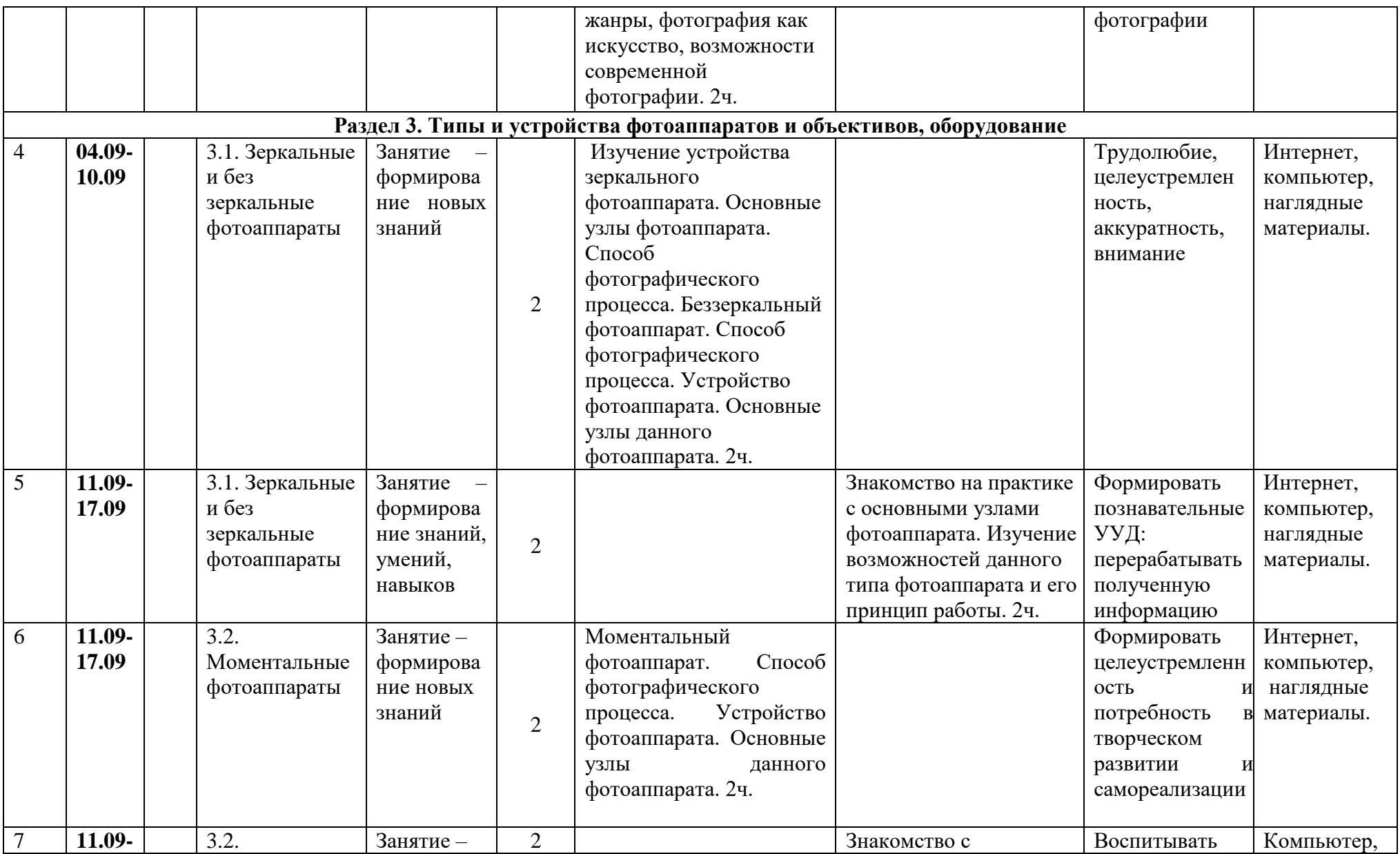

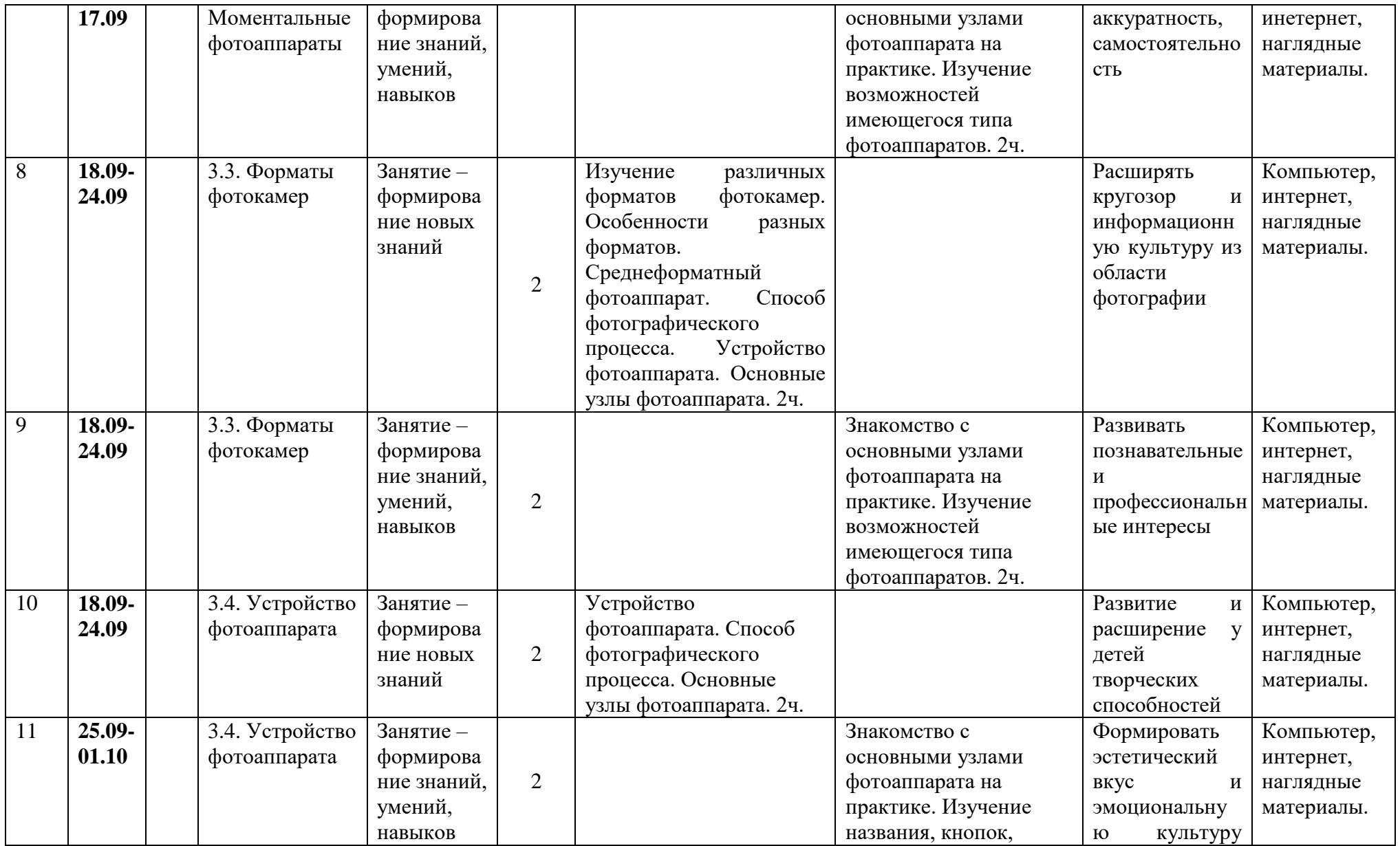

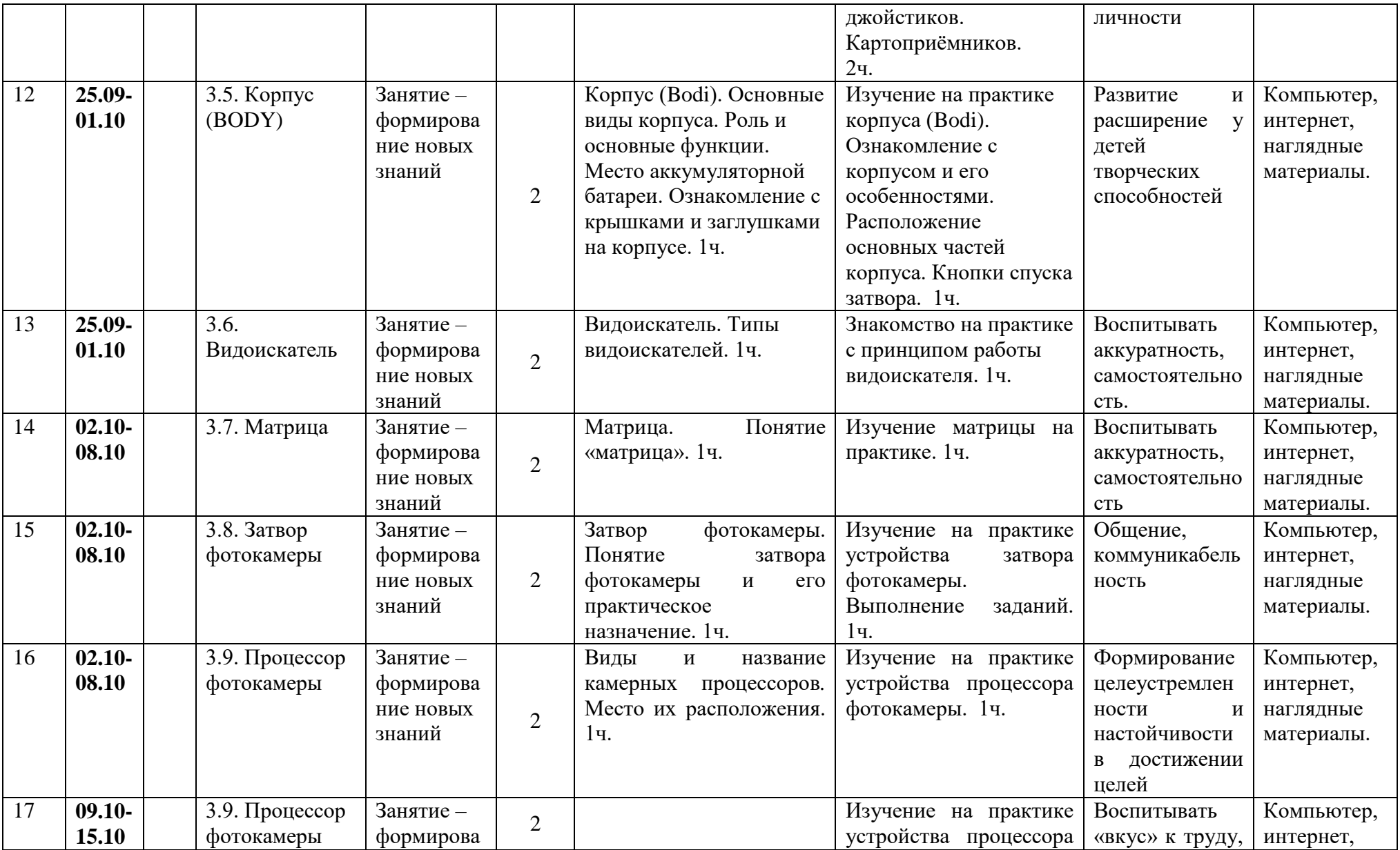

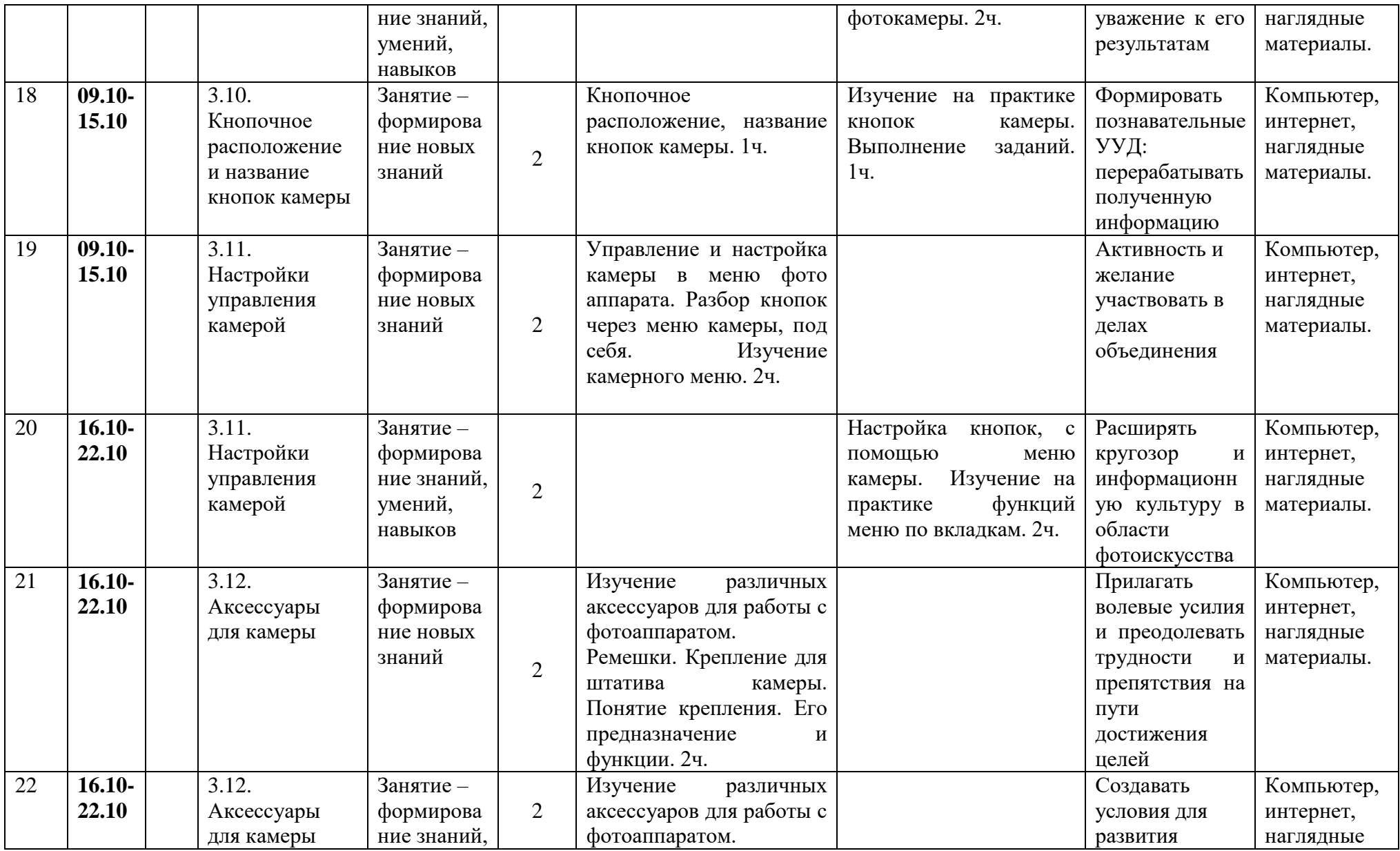

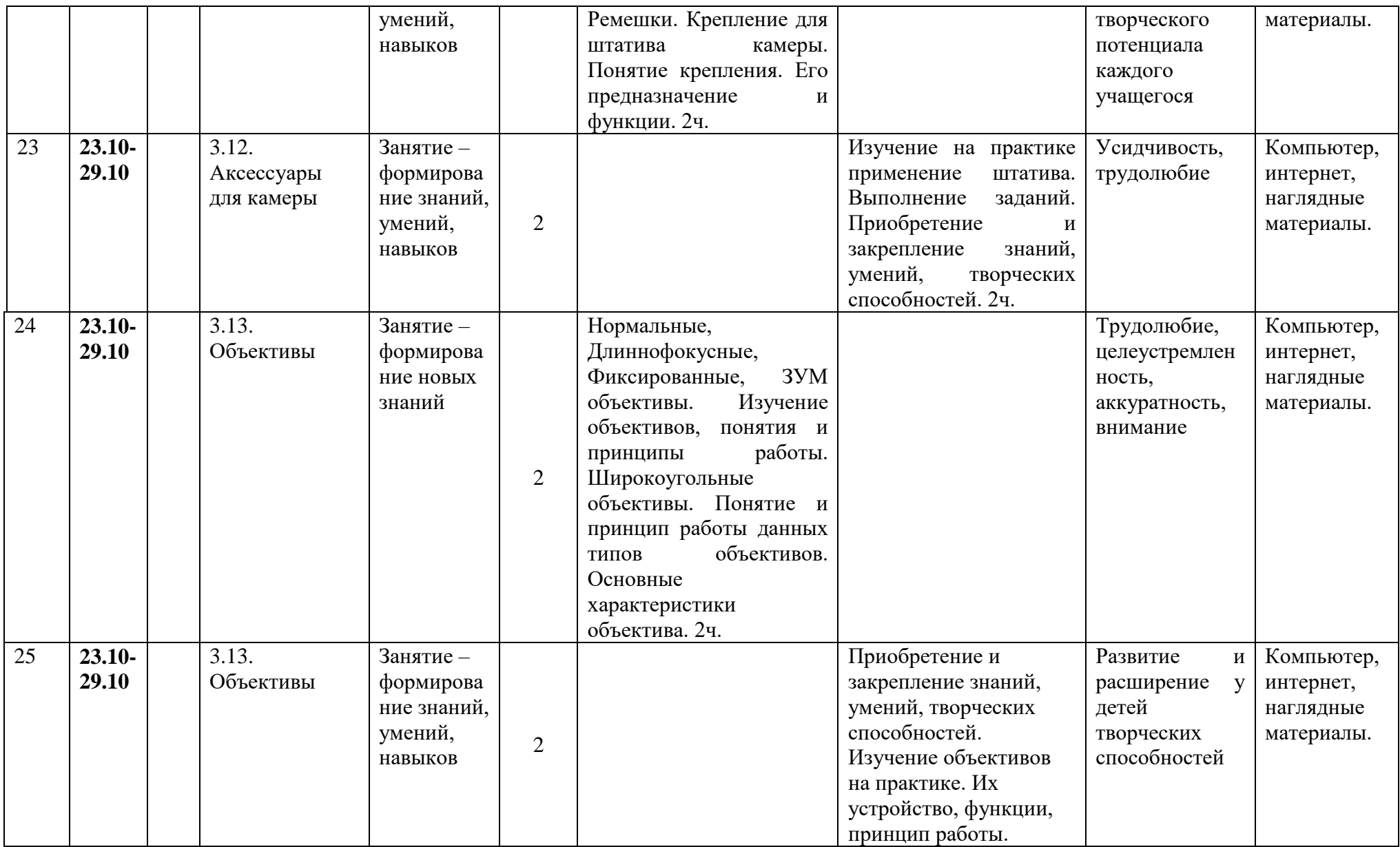

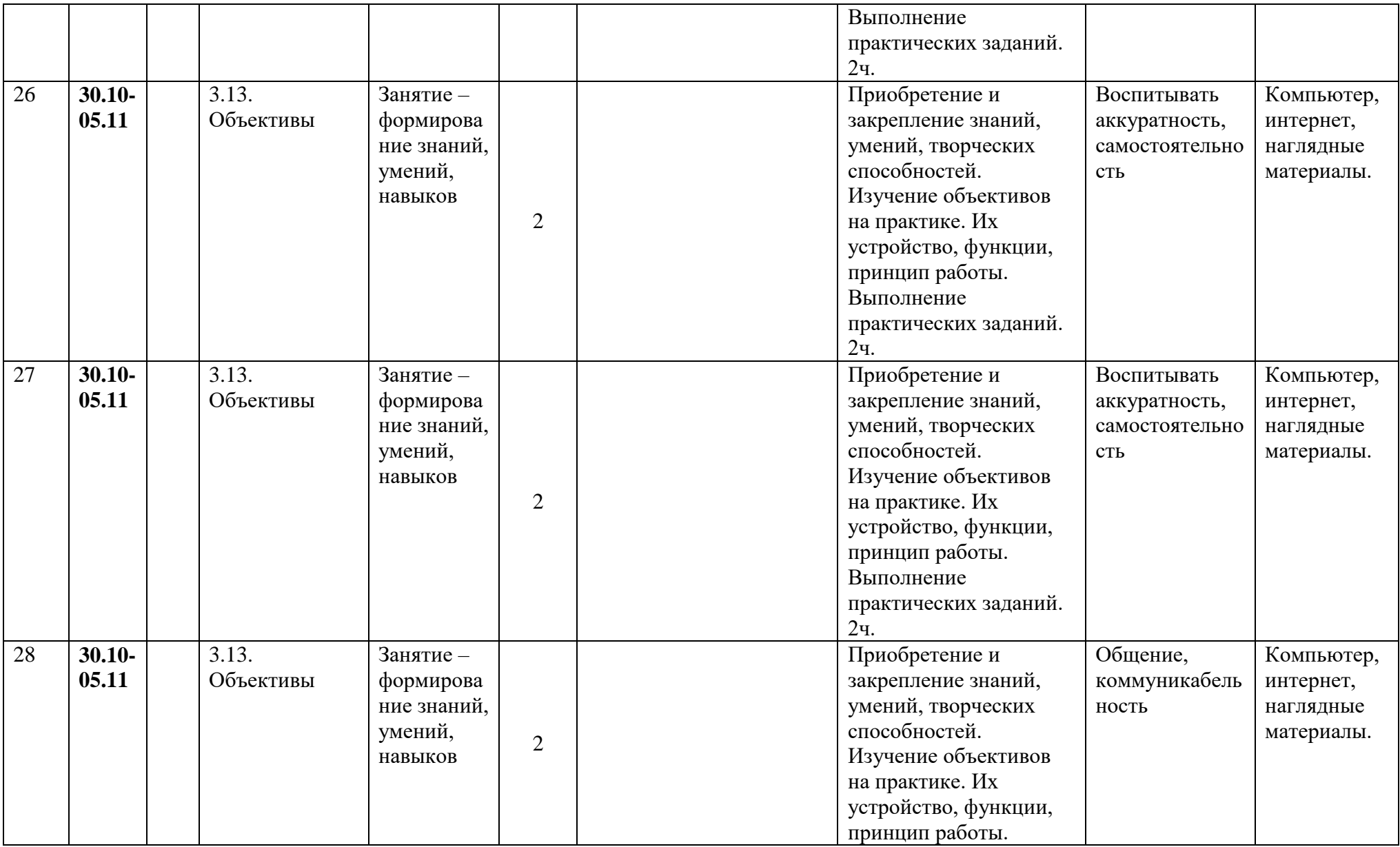

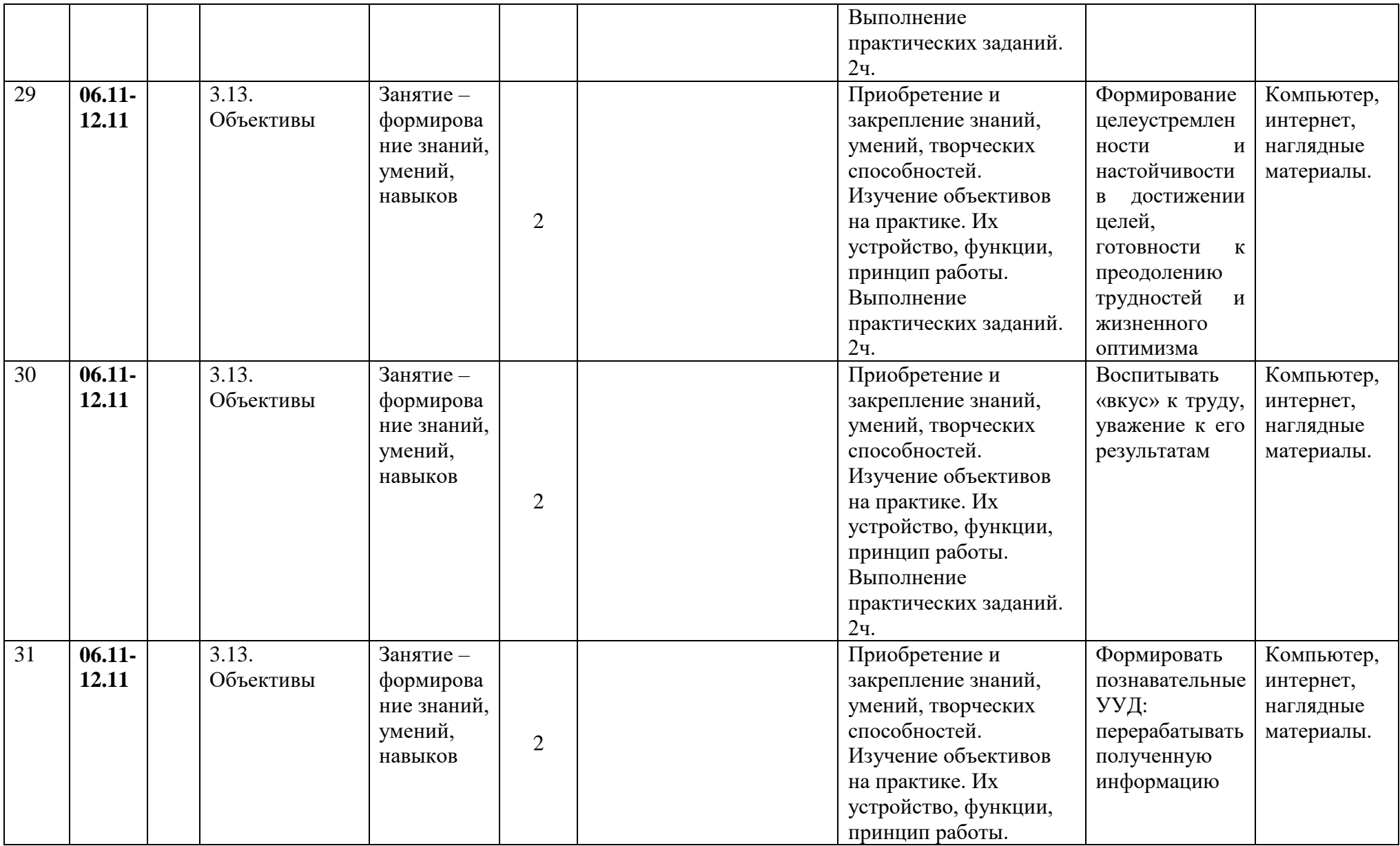

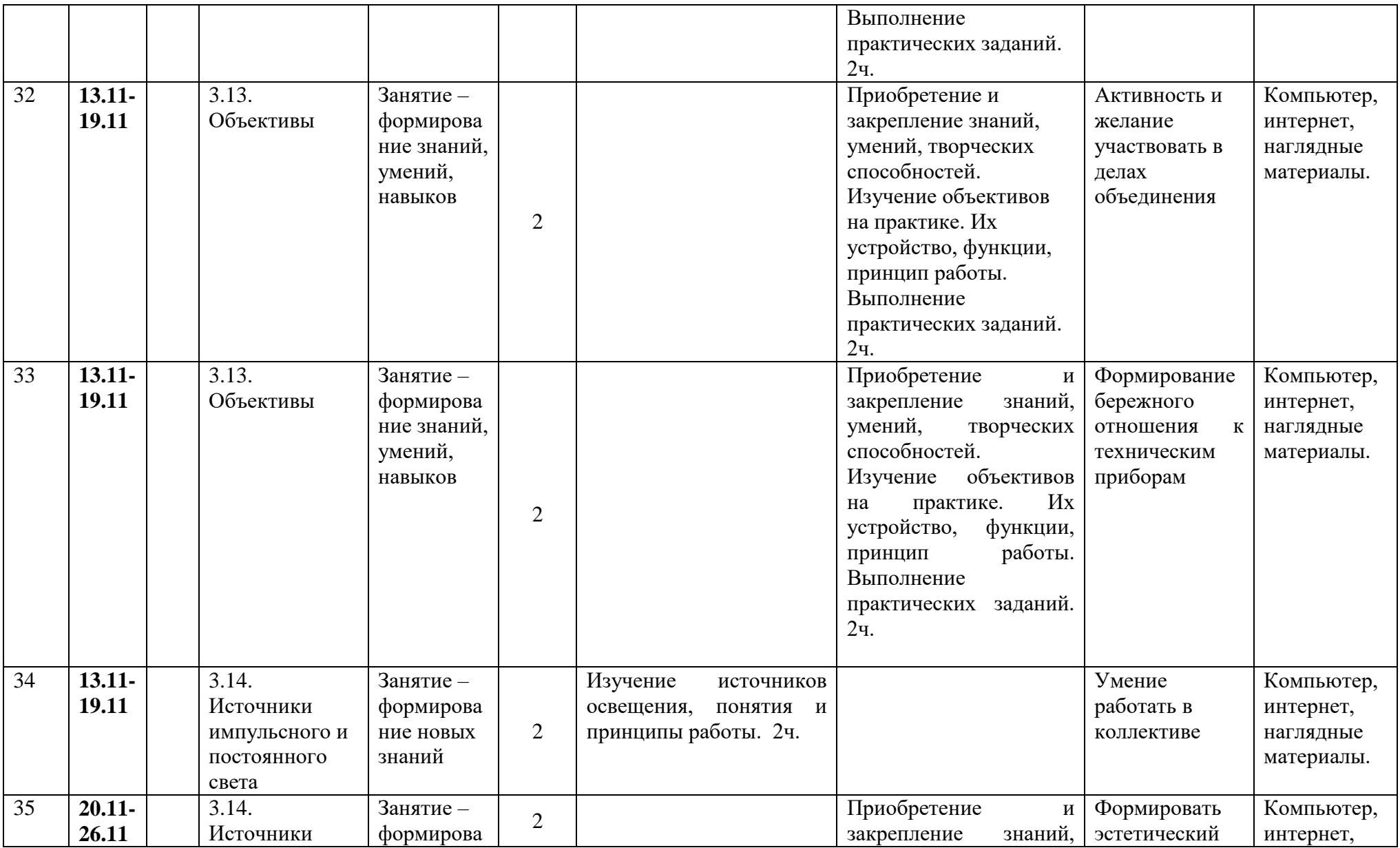

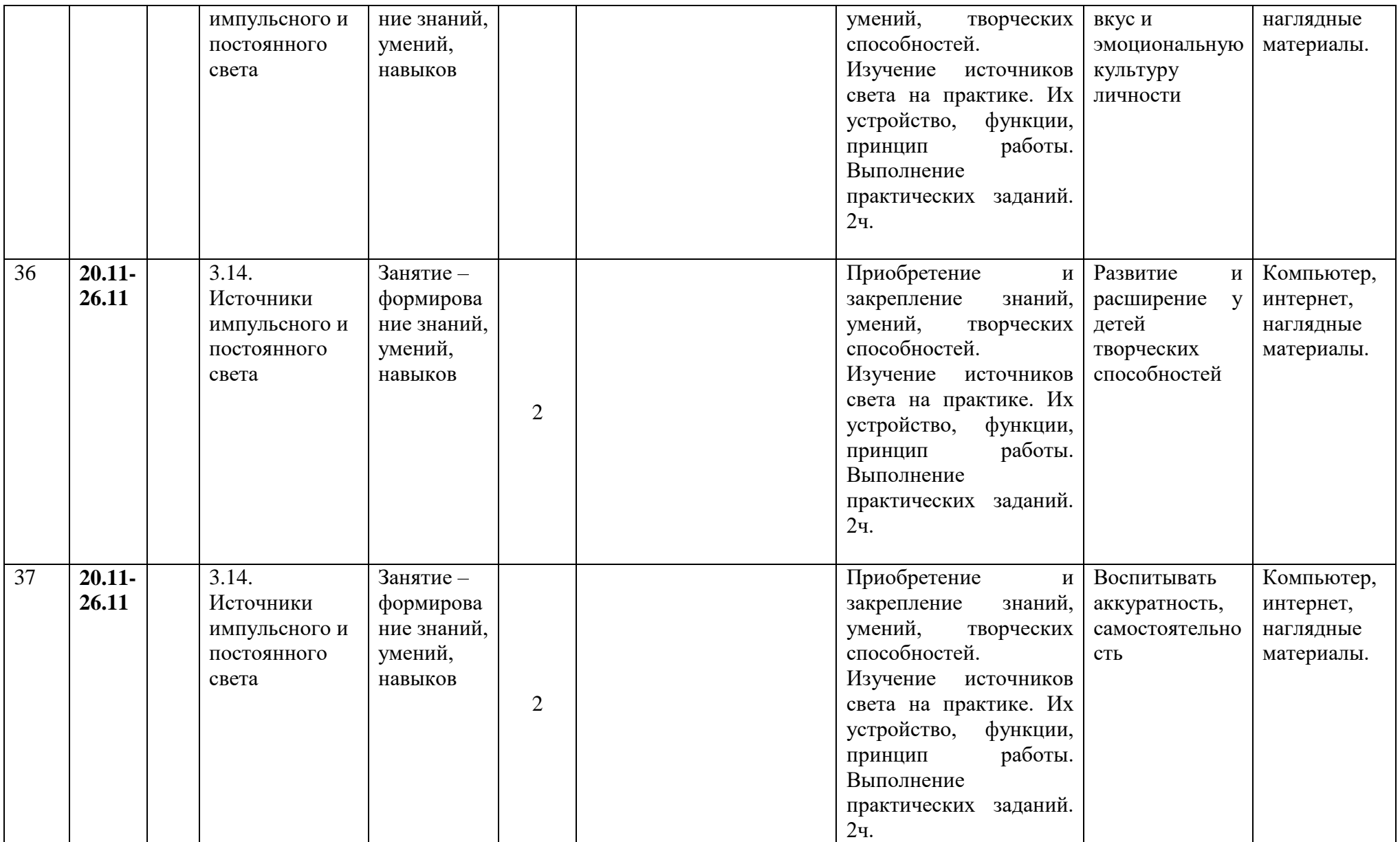

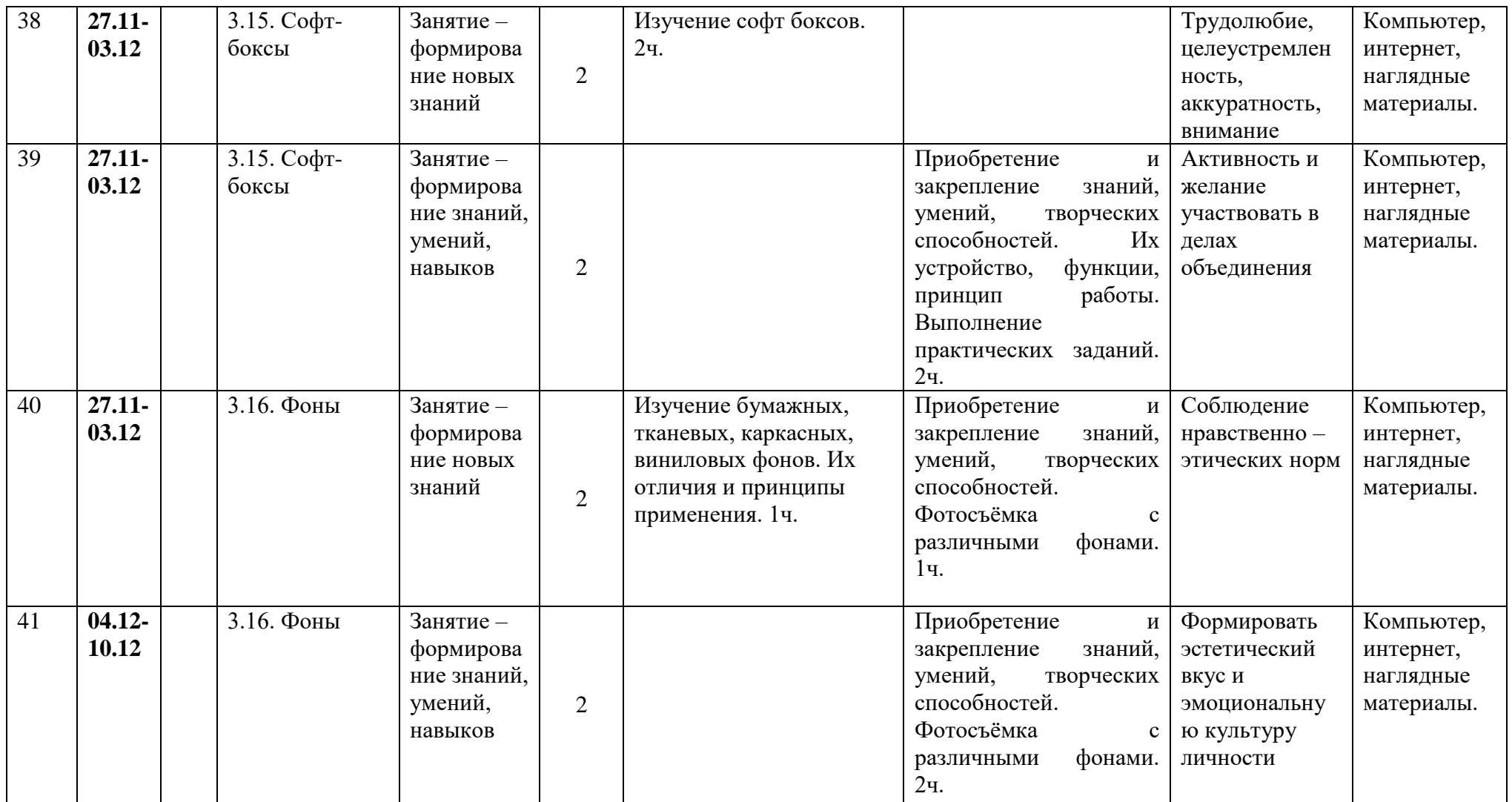

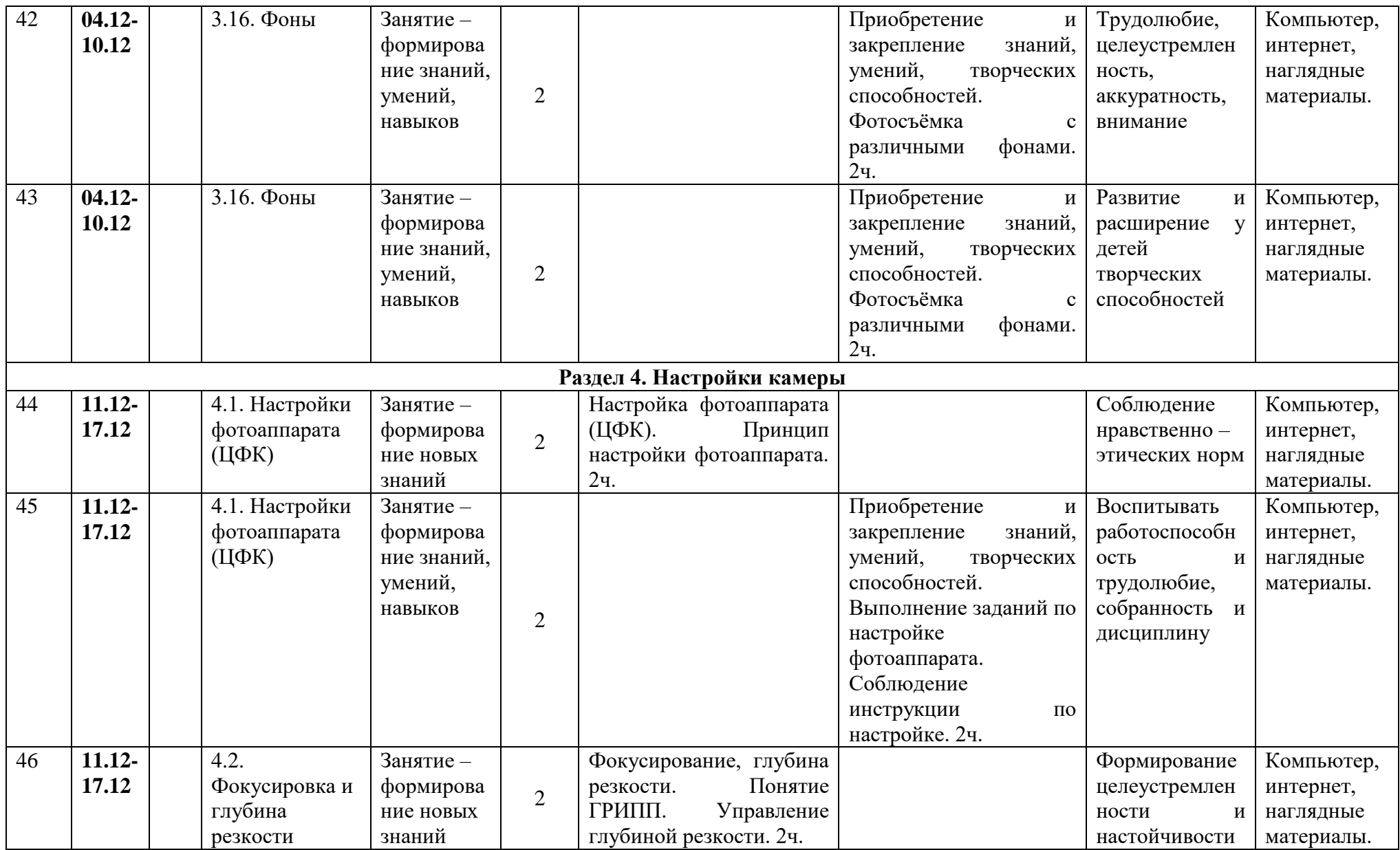

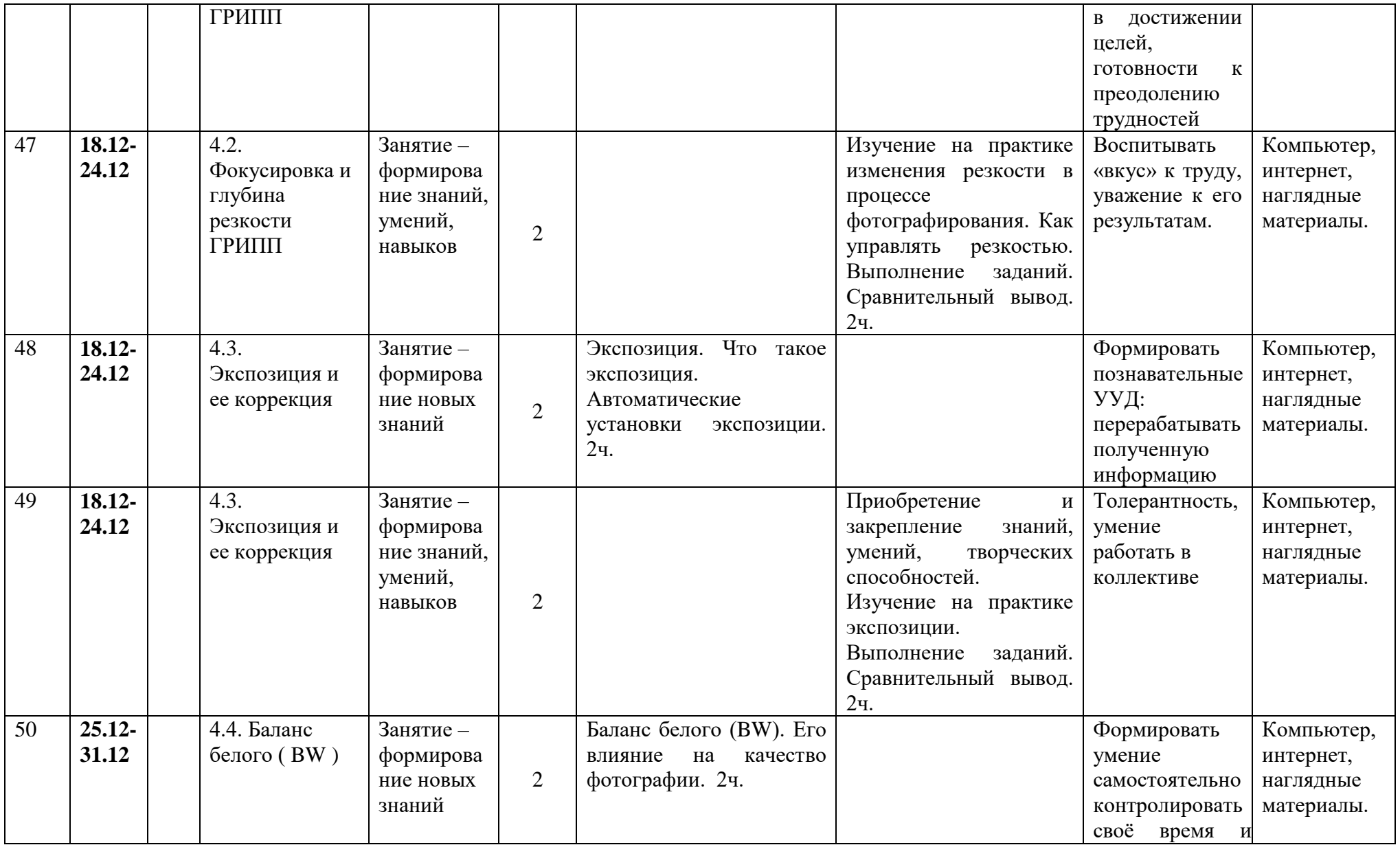

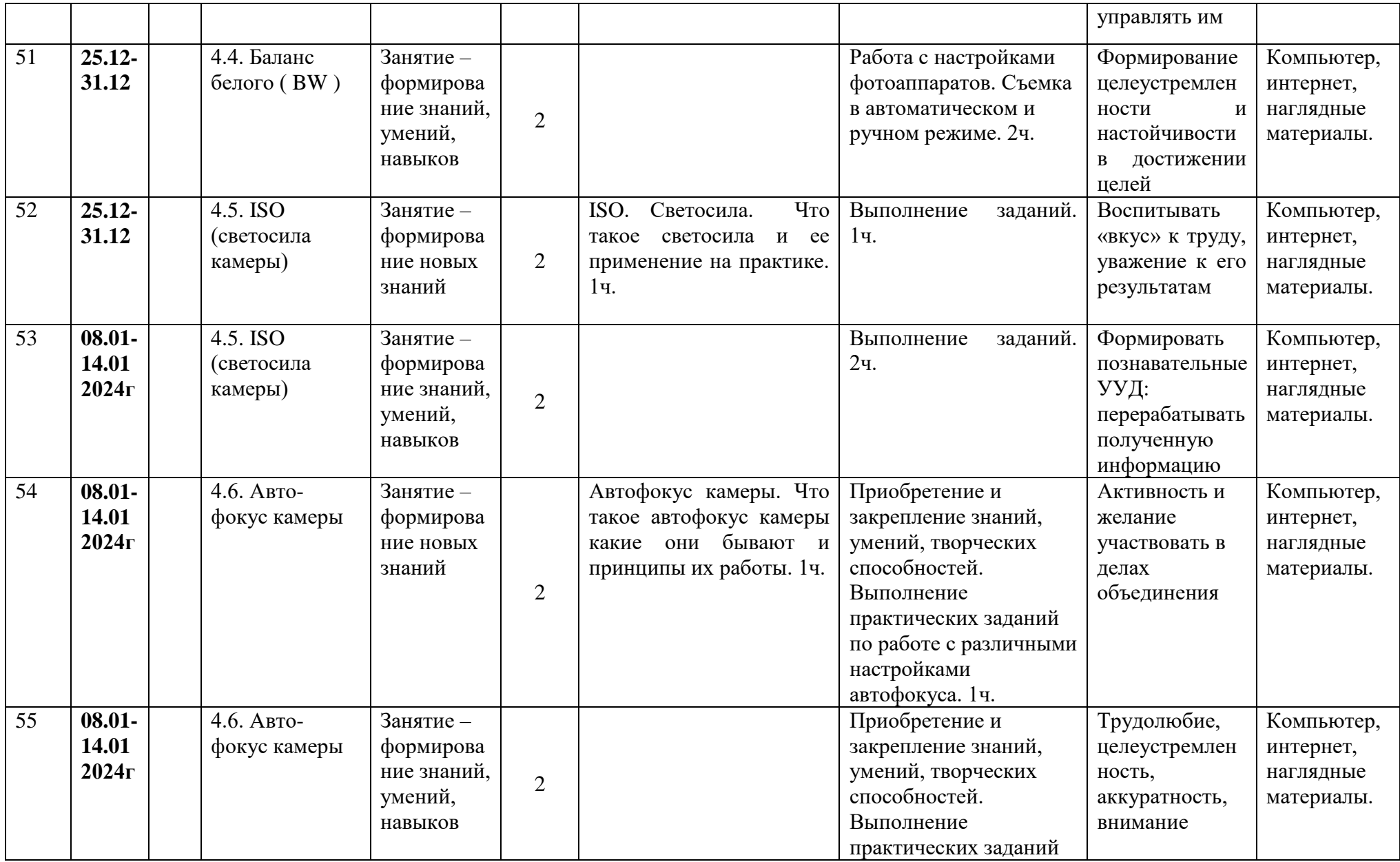

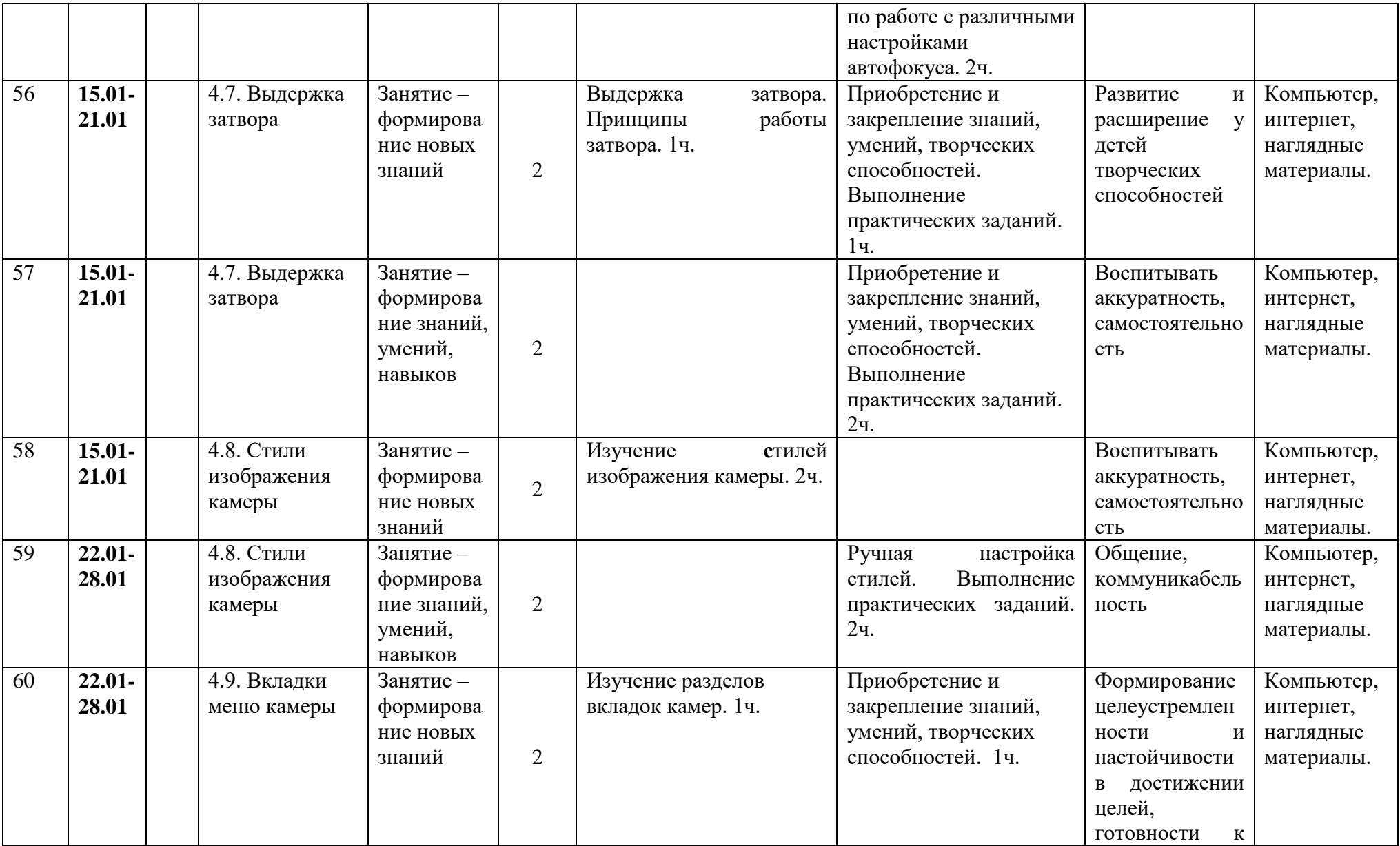

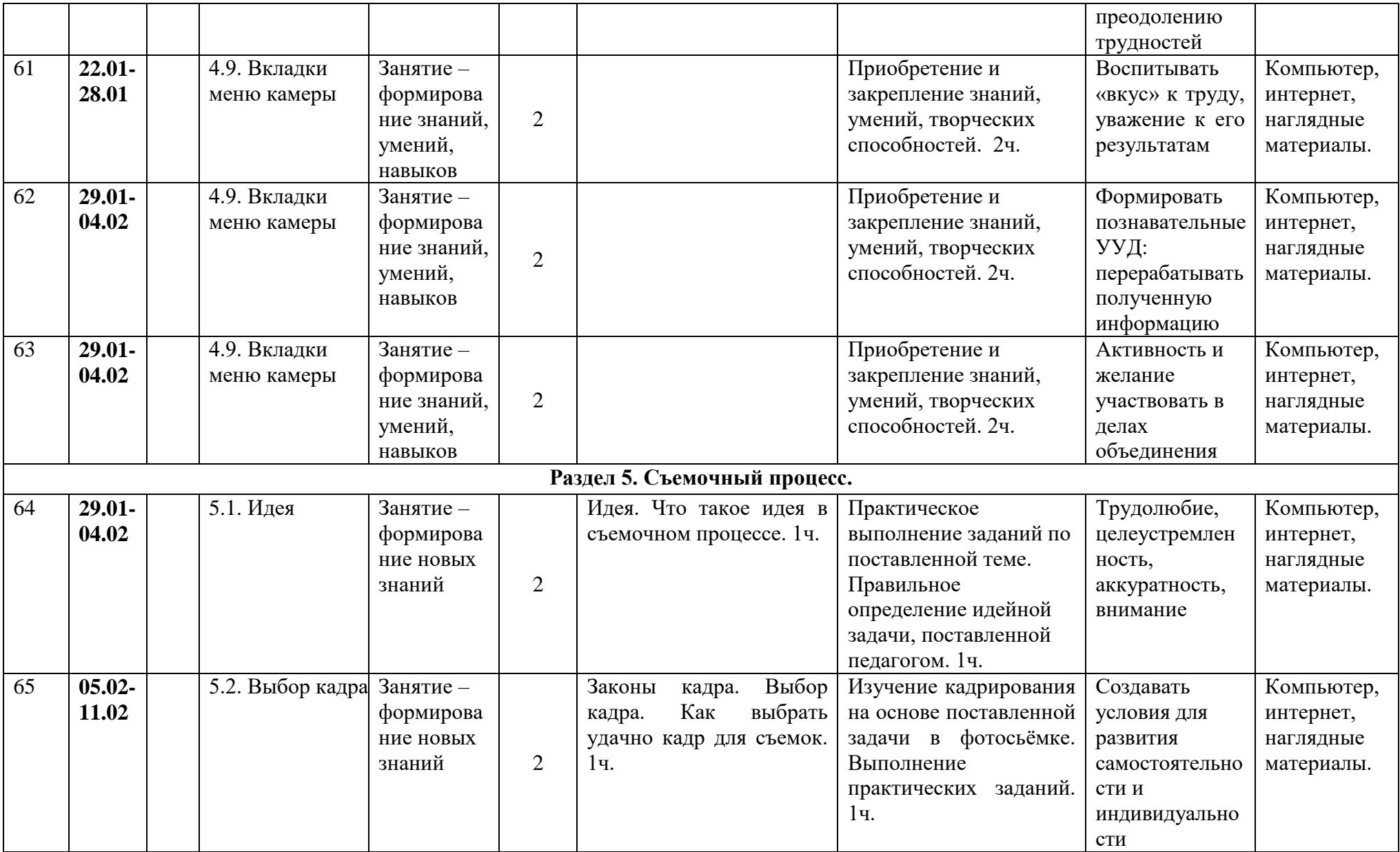

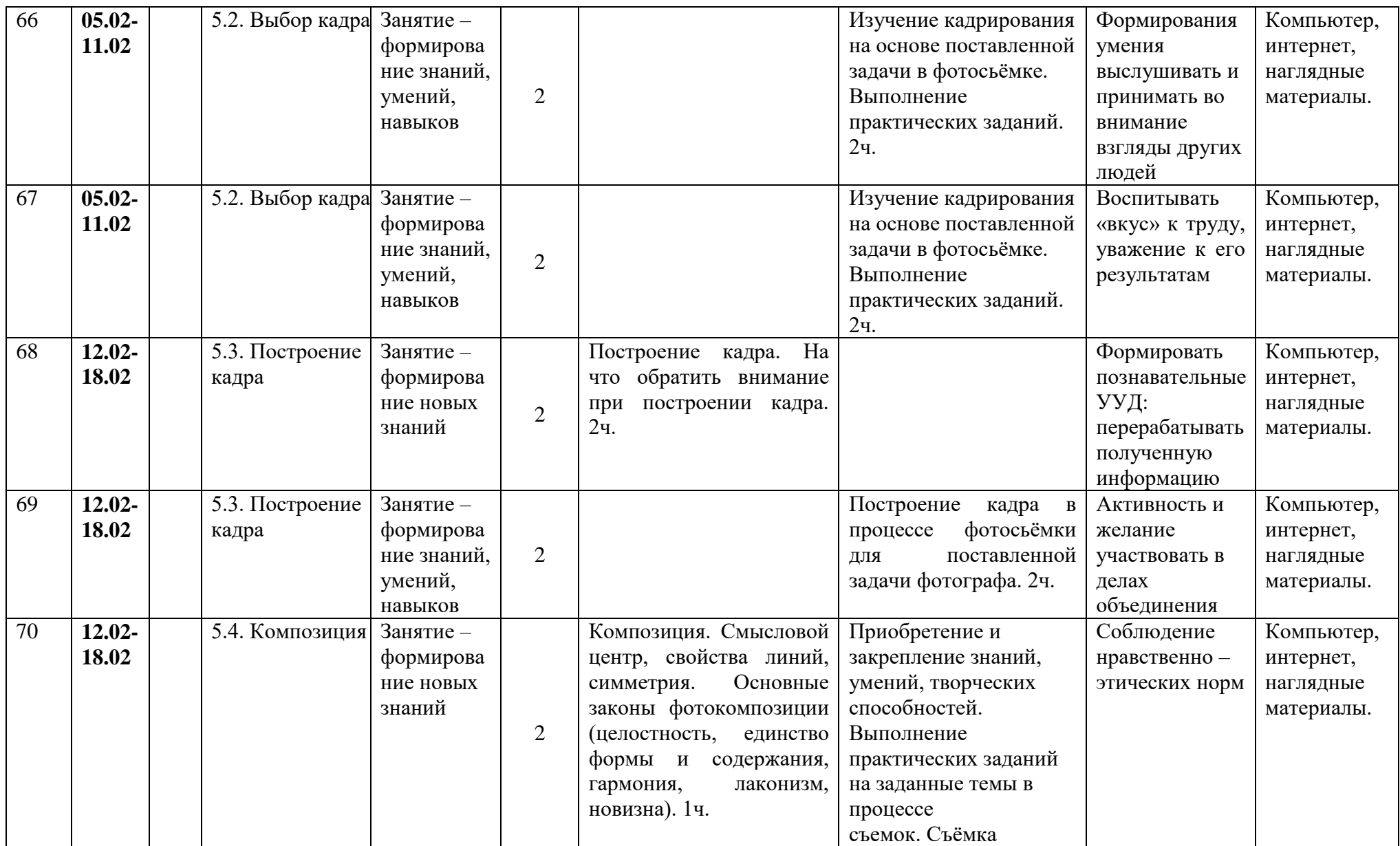

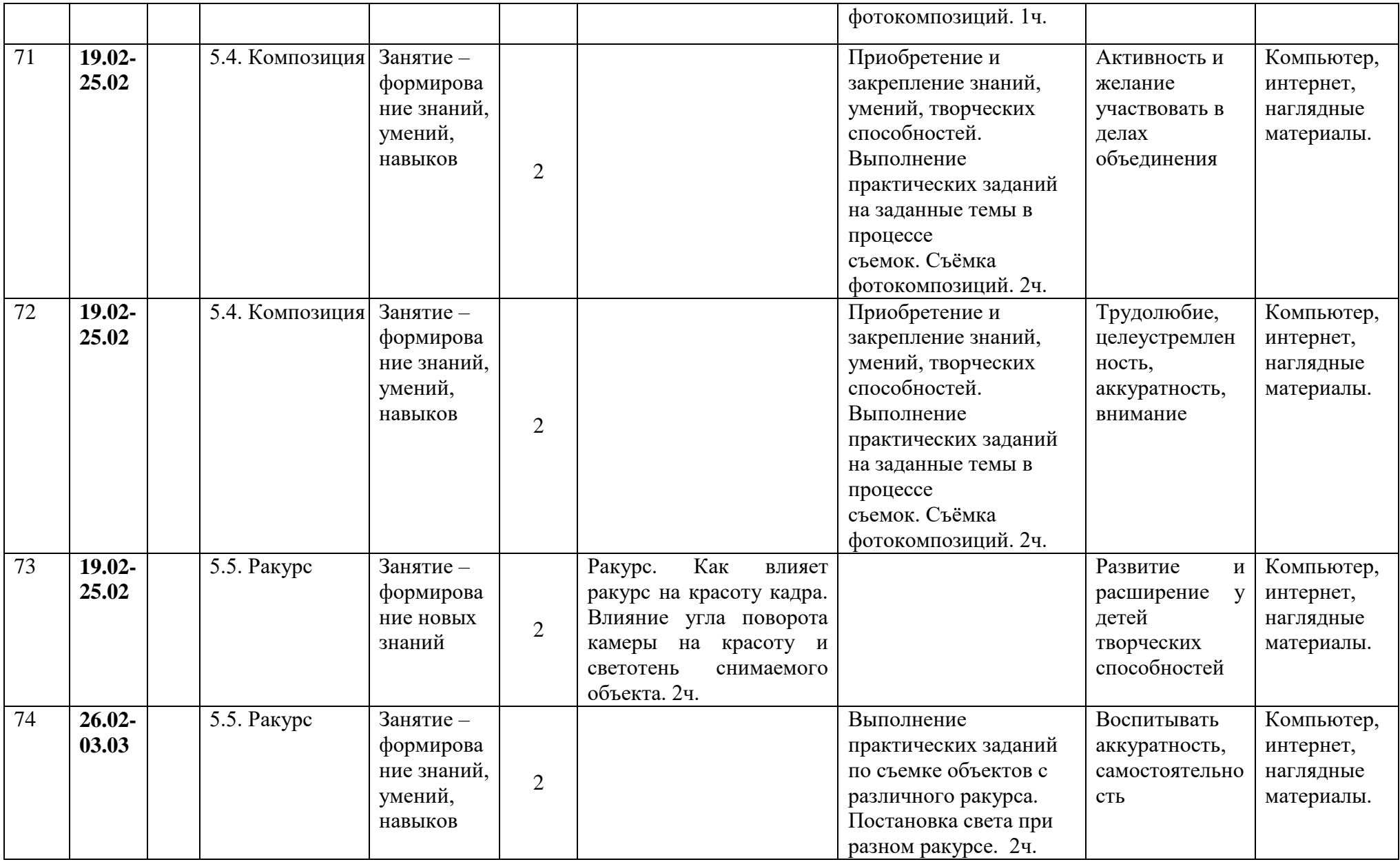

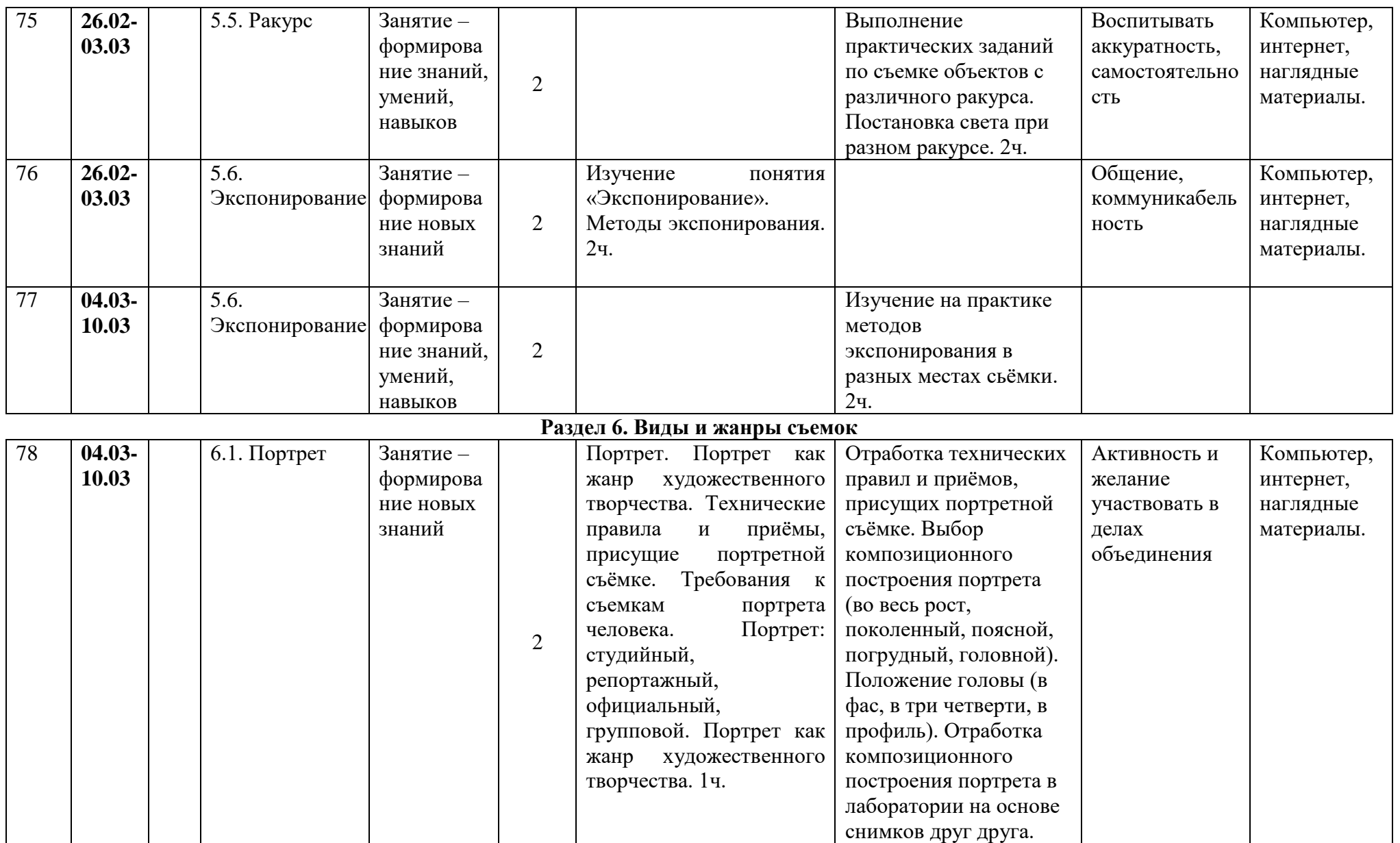

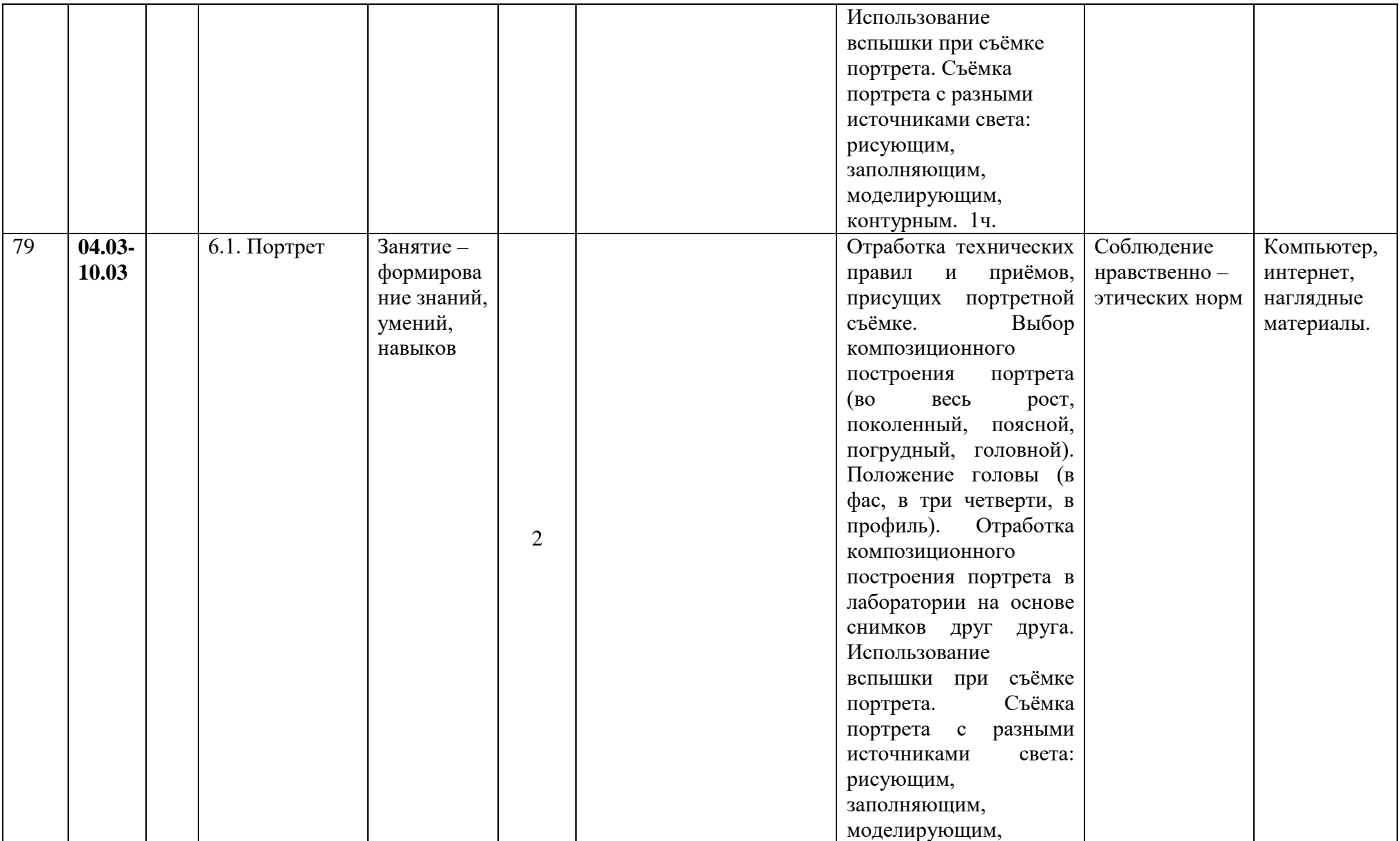

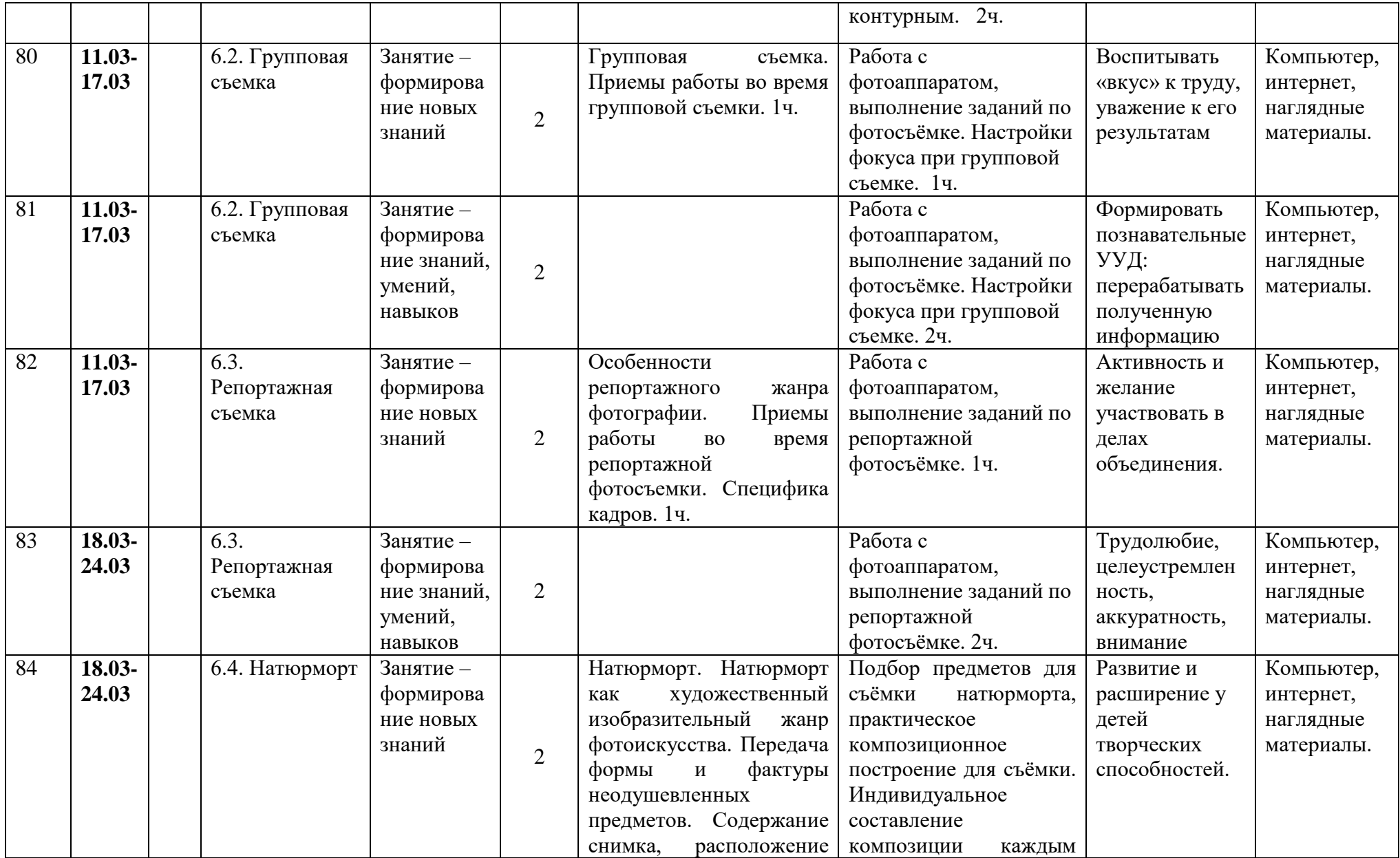

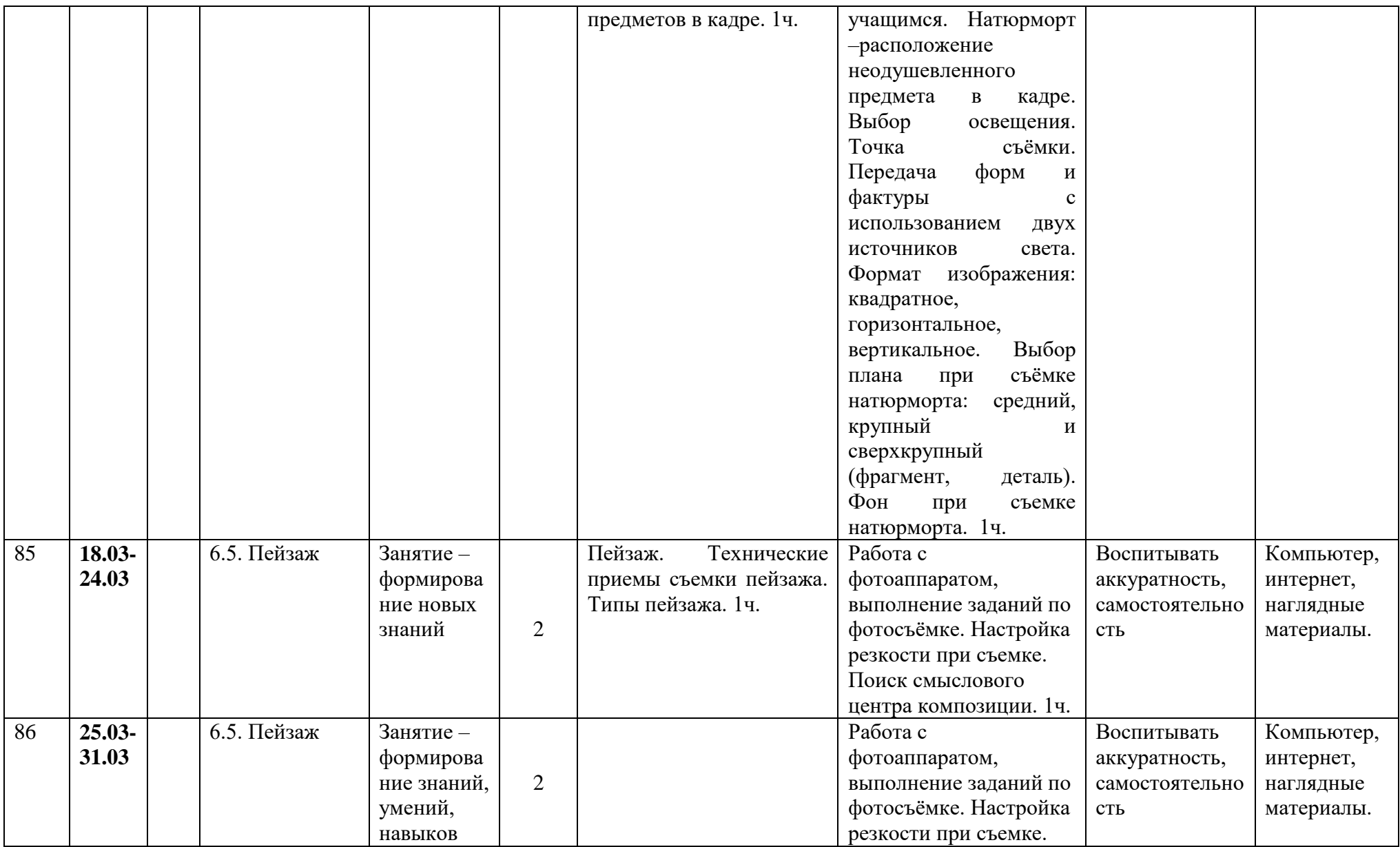

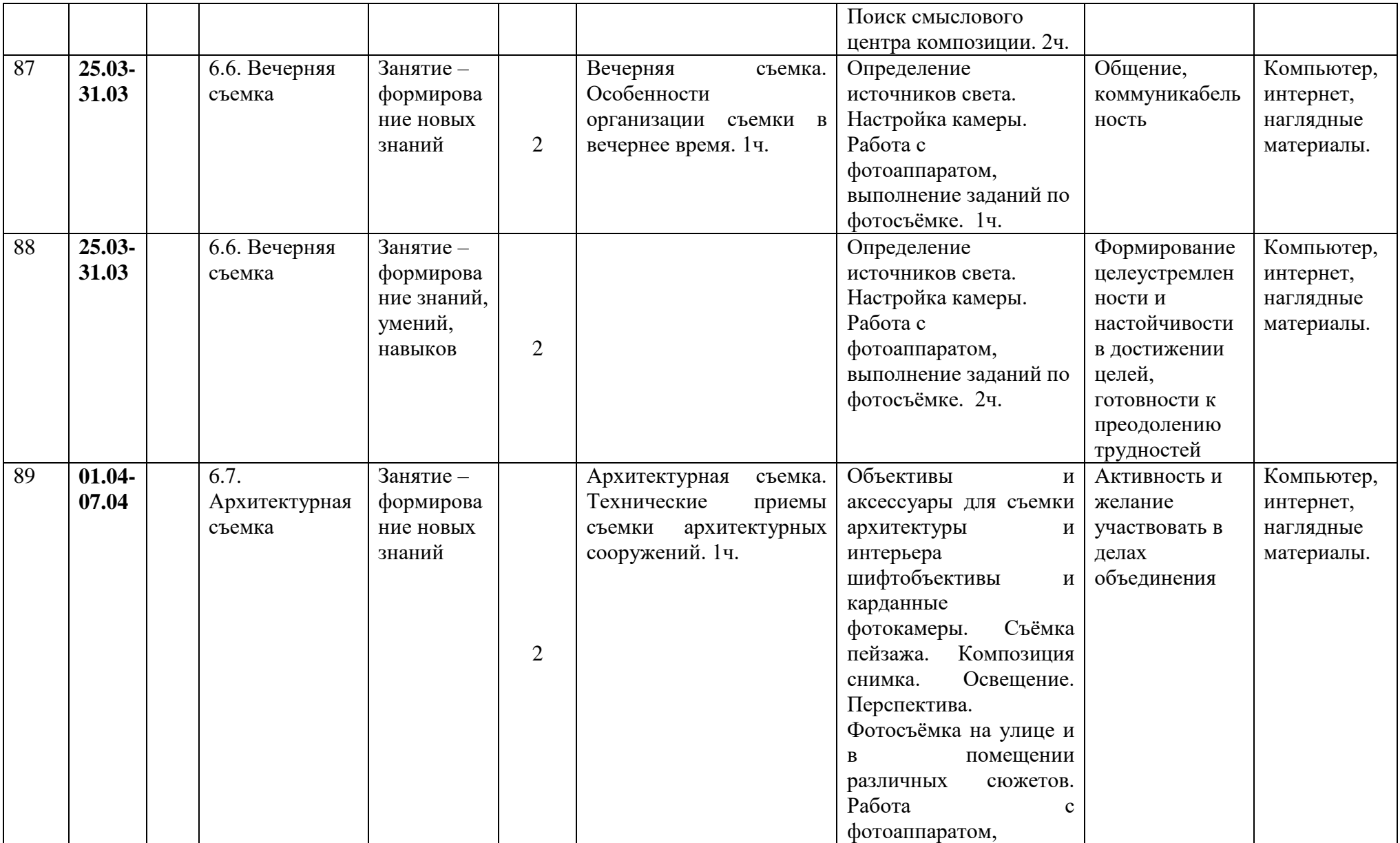

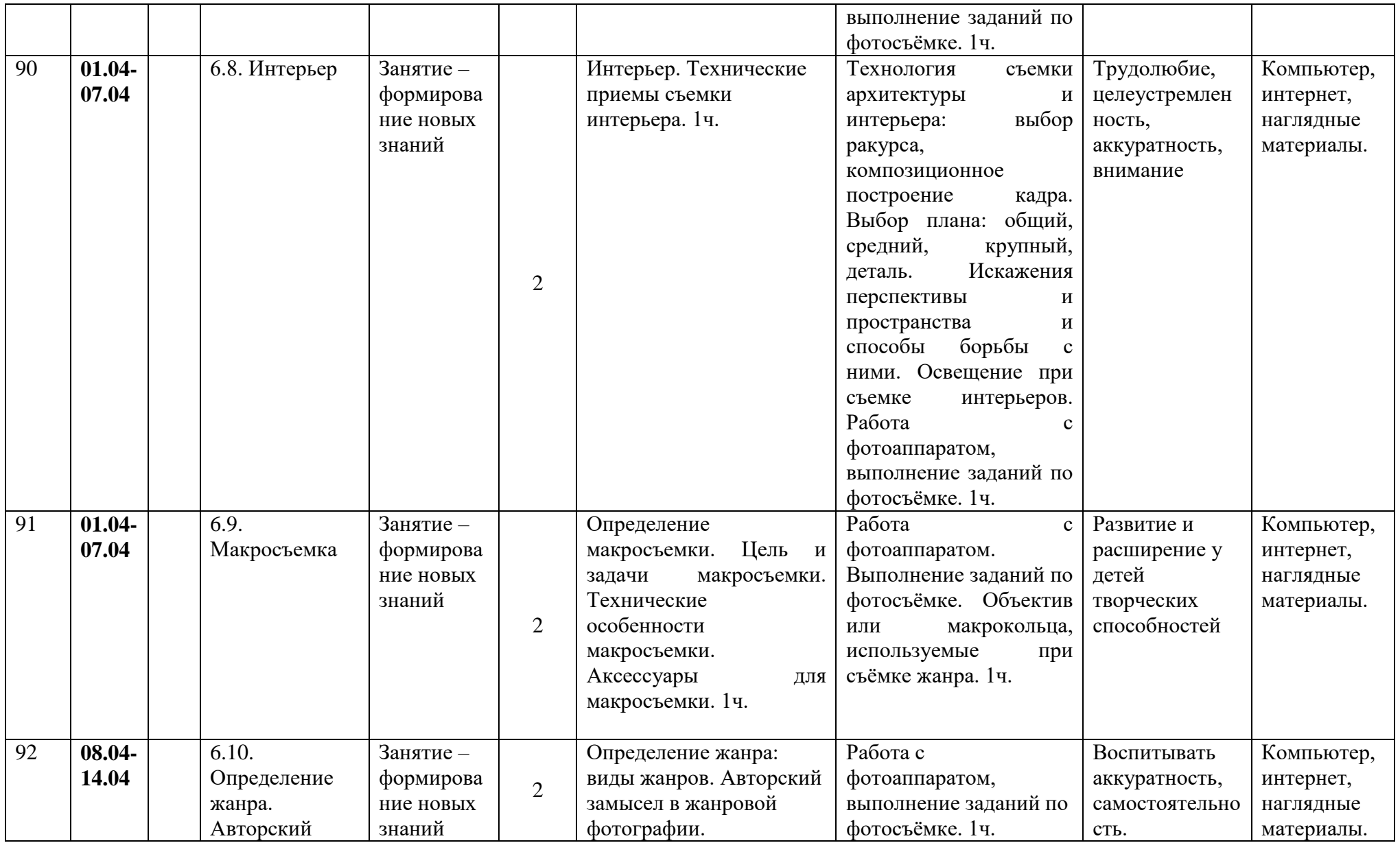

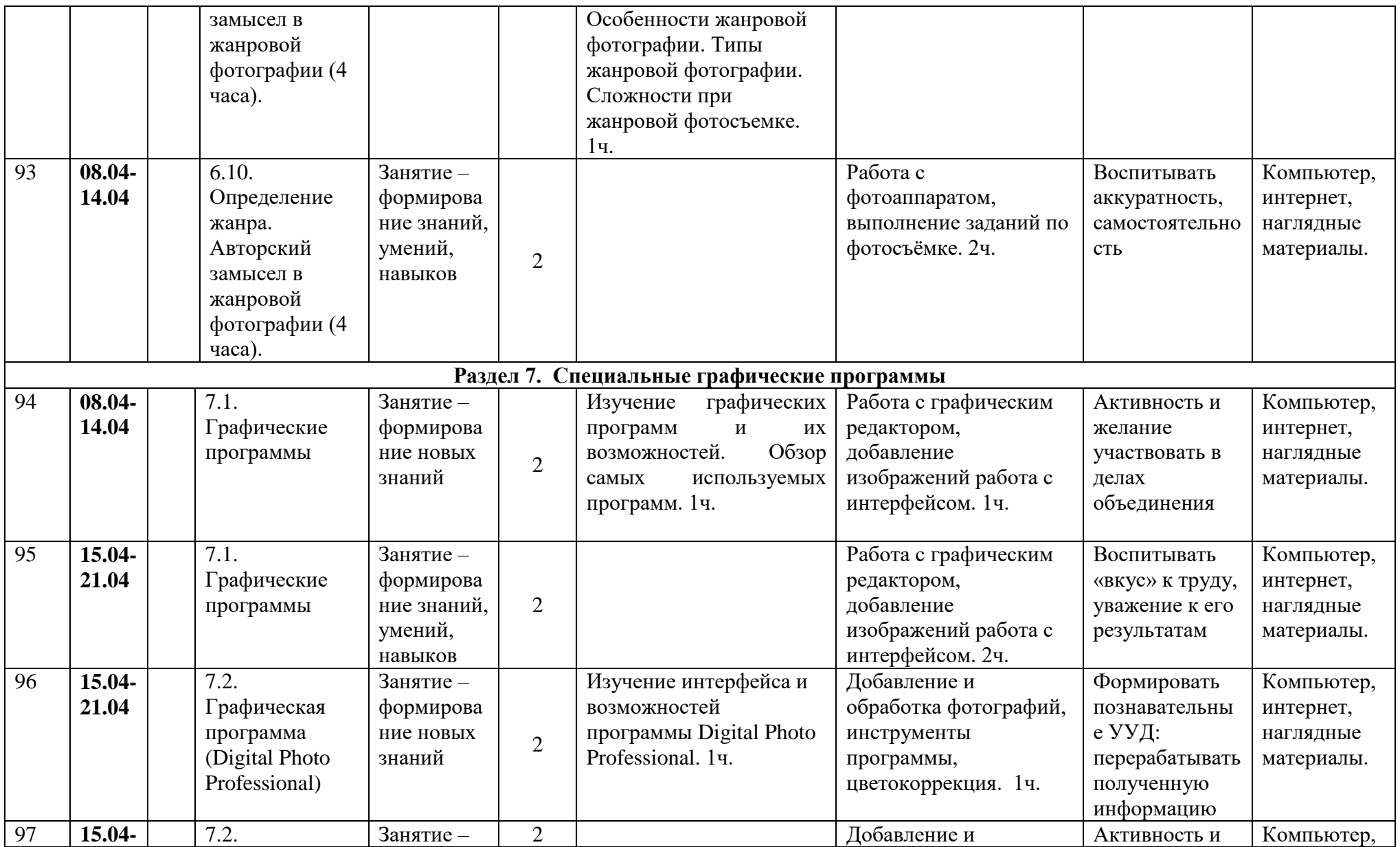

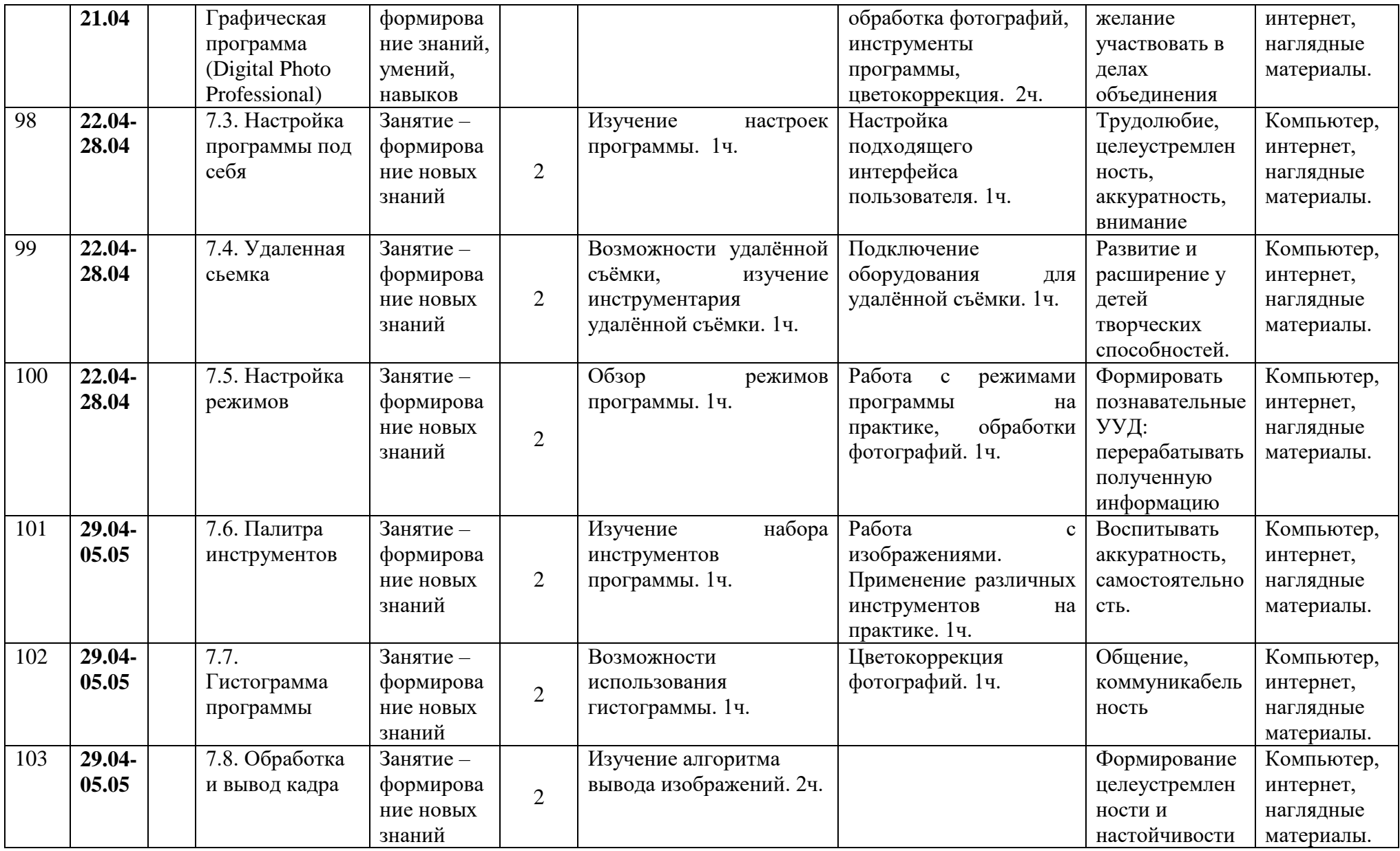

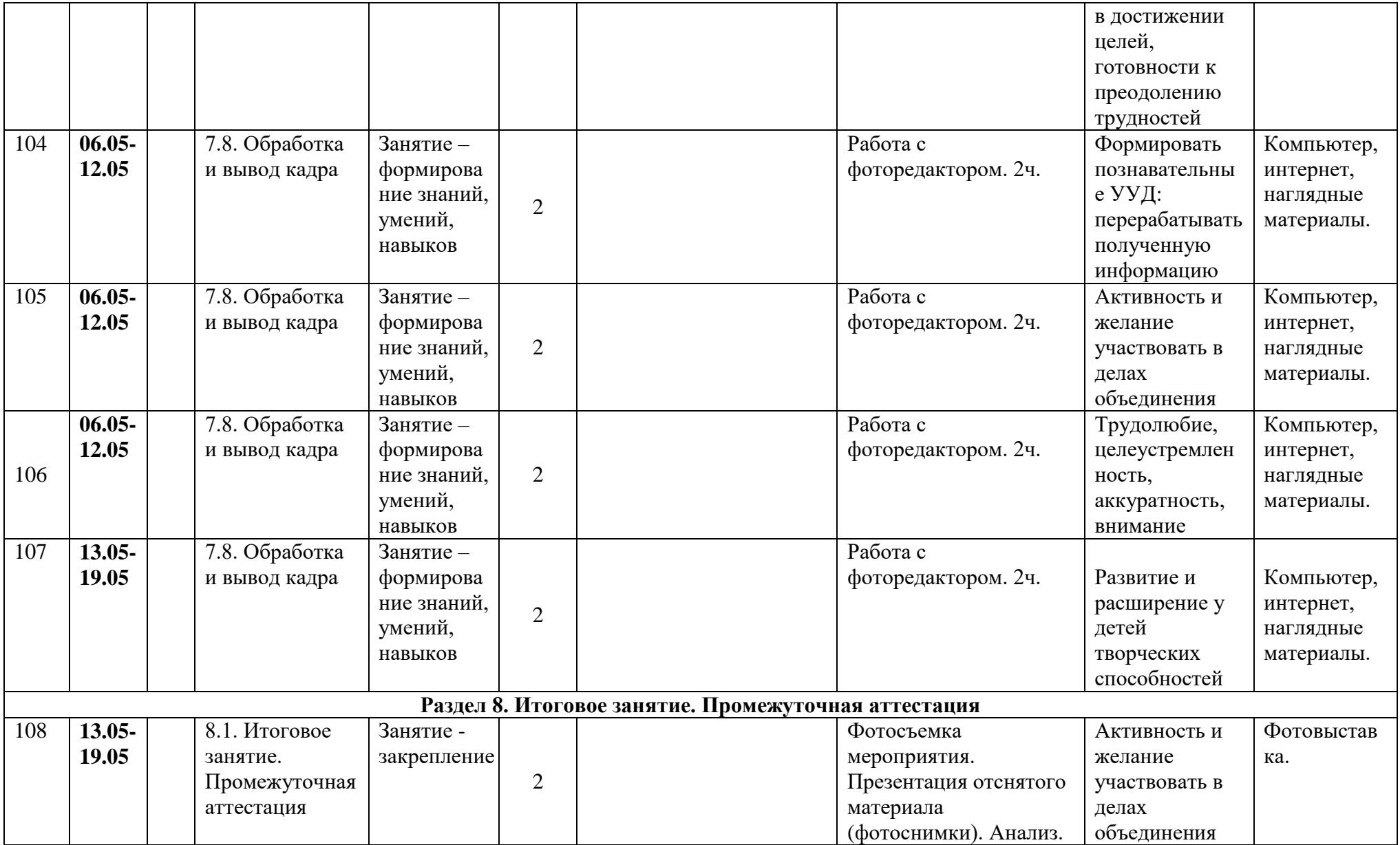

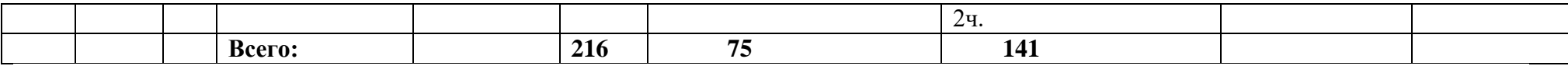

#### Муниципальное бюджетное учреждение дополнительного образования «Белгородский Дворец детского творчества» г. Белгород

Принята на заседании педагогического совета «3/» abryomg 2023 r. Протокол № 1

Утверждаю: Директор МБУДО БДДТ 12 П.А. Жандармова Solo abuyems 2023 r. Приказ No 444 **TITULIANE** 

#### Рабочая программа, разработана на основе дополнительной общеобразовательной общеразвивающей программы

#### «Инфографика» автор Друшляк В.В.

Направленность - техническая Год обучения - 1 год Возраст учащихся: 10 - 17 лет

> Автор: Друшляк Владимир Владимирович, педагог дополнительного образования

г. Белгород, 2023

Рабочая программа разработана на основе дополнительной общеобразовательной общеразвивающей программы **«Инфографика**» *технической направленности.*

**Цель программы:** *развитие творческих способностей учащихся через обучение основам векторной и растровой графики при создании цифровых изображений.* 

# **Задачи Программы:**

### *Обучающие:*

• содействовать расширению представления учащихся о возможностях компьютера, областях его применения;

• формировать систему базовых знаний и навыков для практической работы с векторной и растровой графикой;

• расширять базу для ориентации учащихся в мире современных профессий, знакомство на практике с деятельностью художника, дизайнера.

### *Развивающие:*

• развивать интеллектуальные способности и познавательные интересы школьников;

• развивать художественный вкус, трудовую и творческую активность;

• формировать творческий подход к поставленной задаче.

# *Воспитательные:*

• формировать навыки сознательного и рационального использования компьютера в своей повседневной и учебной жизни;

• формировать установку на позитивную социальную деятельность в информационном обществе, на недопустимость действий, нарушающих правовые и этические нормы работы с информацией;

• ориентировать учащихся на выбор технологического профиля обучения;

• расширять базу для ориентации обучающихся в мире современных профессий, знакомство на практике с деятельностью художника, дизайнера.

# **Планируемые результаты освоения программы**

К концу учебного года учащиеся будут *знать:* 

• правила безопасной работы и требования, предъявляемые к организации рабочего места;

• сущность и особенности растрового и векторного способов представления графической информации;

• возможности и области применения, достоинства и недостатки растровой и векторной графики, виды современных графических редакторов;

• различные форматы документов точечных рисунков;

• устройства ввода и вывода изображений;

• основы создания и обработки графической информации в графических редакторах;

• элементы пользовательского интерфейса: назначение инструментов, панелей и палитр, правила выбора инструмента или команды меню программ графических редакторов;

• возможности работы с текстовыми объектами;

• средства обработки готовых рисунков.

К концу учебного года учащиеся будут *уметь:* 

• определять наиболее предпочтительный способ представления графической информации для решения конкретной задачи;

- создавать графические документы, задавать их параметры,
- сохранять документы в различных форматах;

• применять возможности компьютерных программ p для выполнения творческих заданий.

#### **Календарно-тематический план «Инфографика» 2023 - 2024 учебный год, п.д.о. Друшляк В.В.**

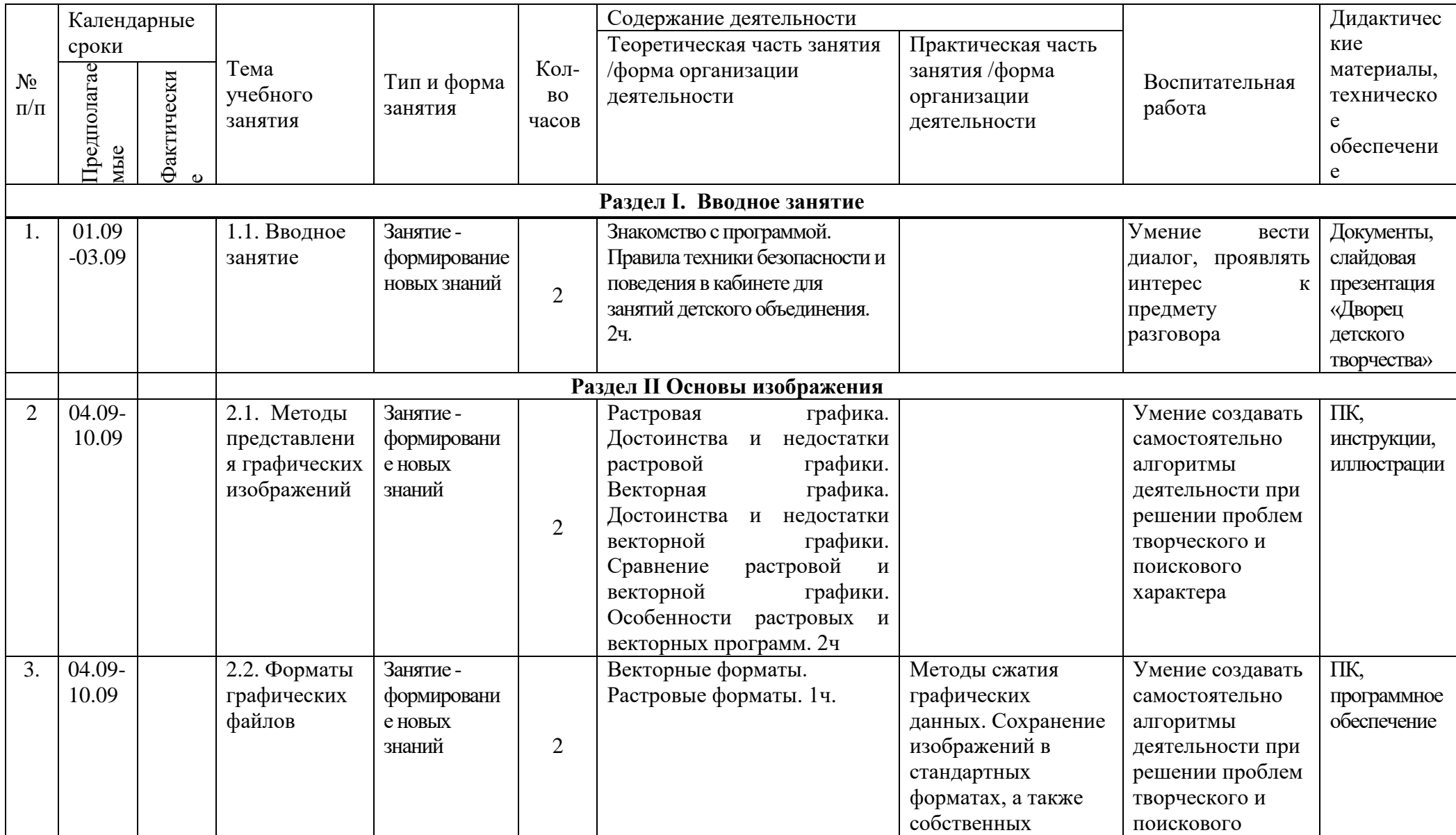
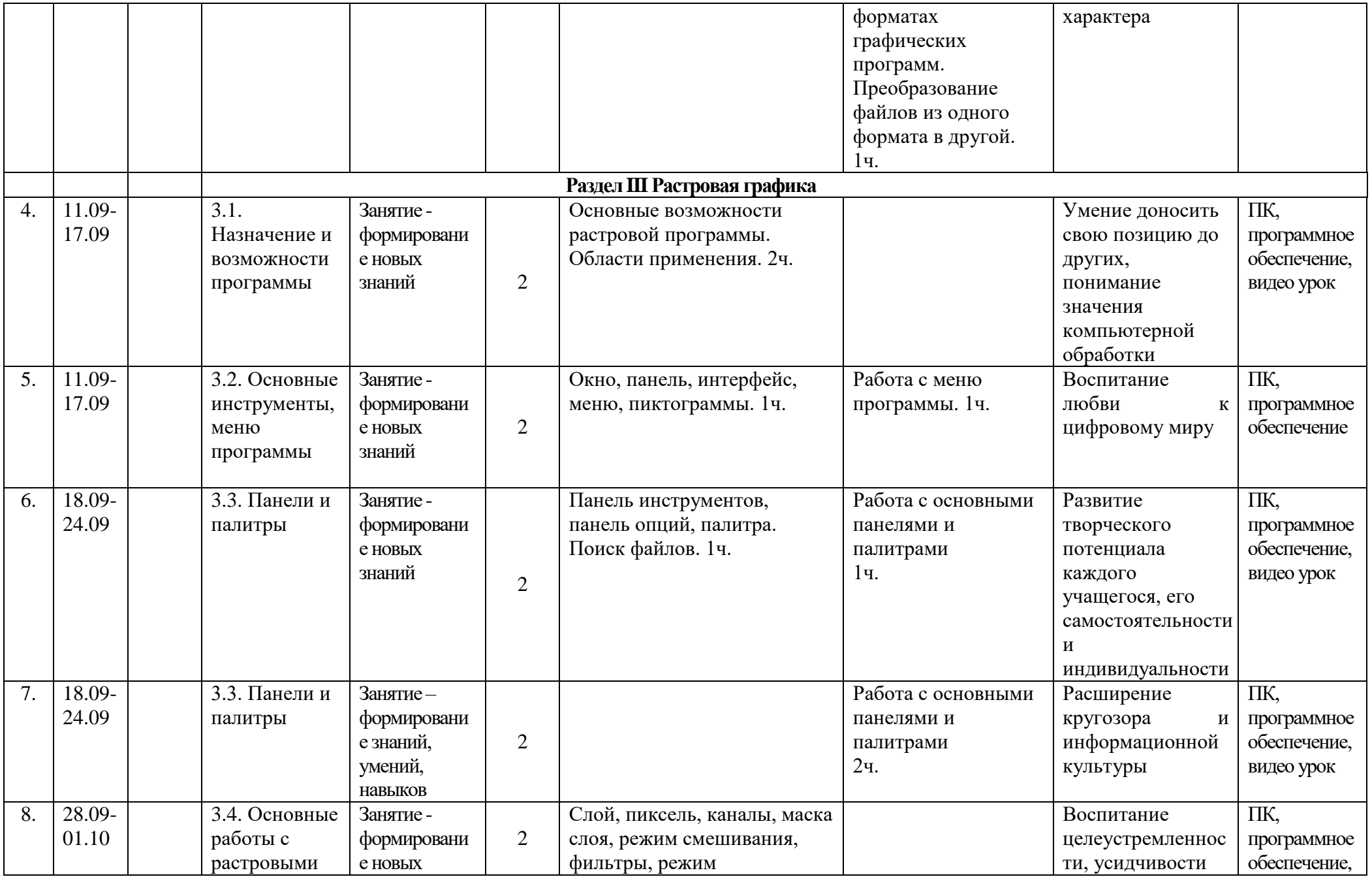

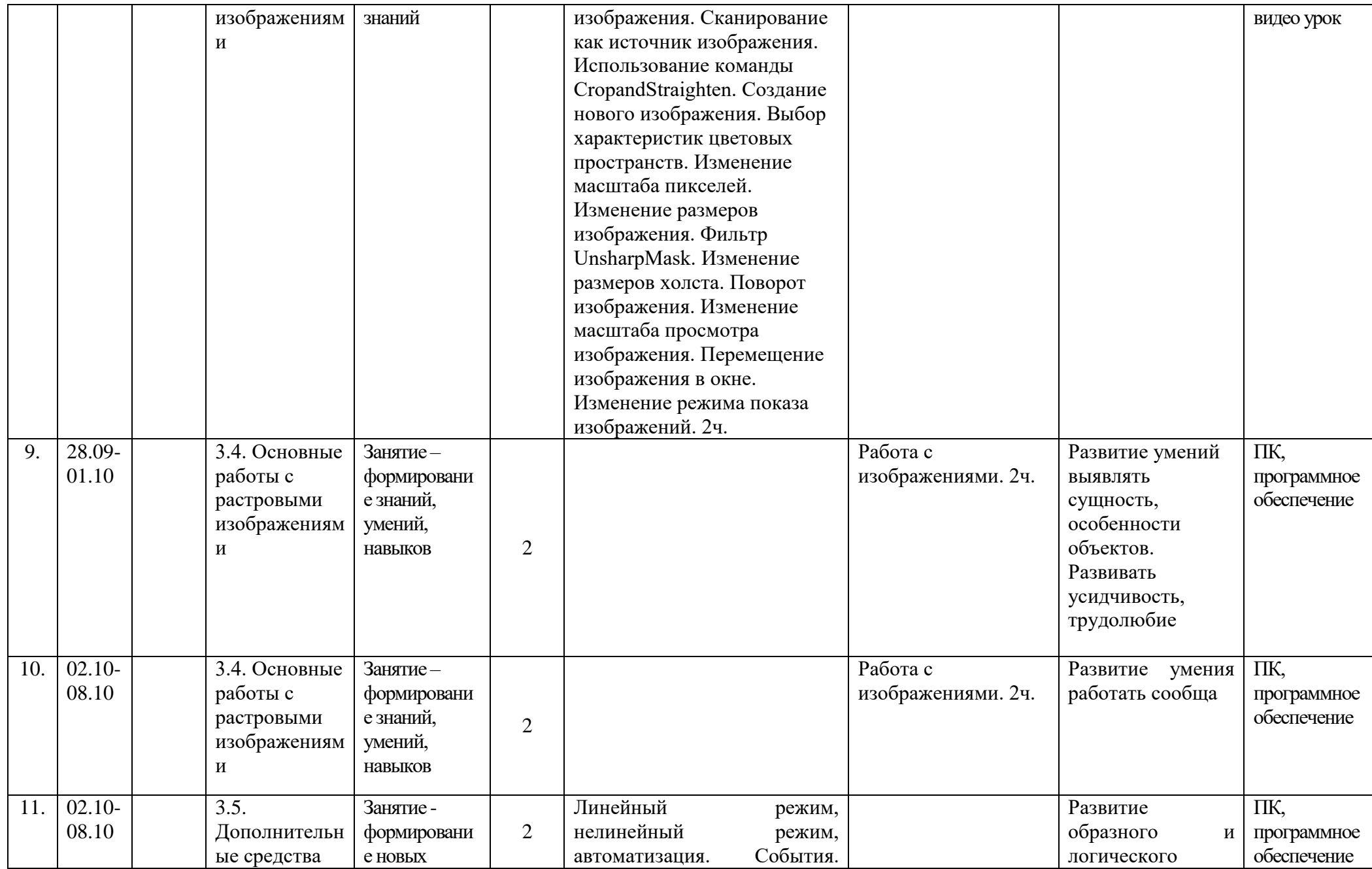

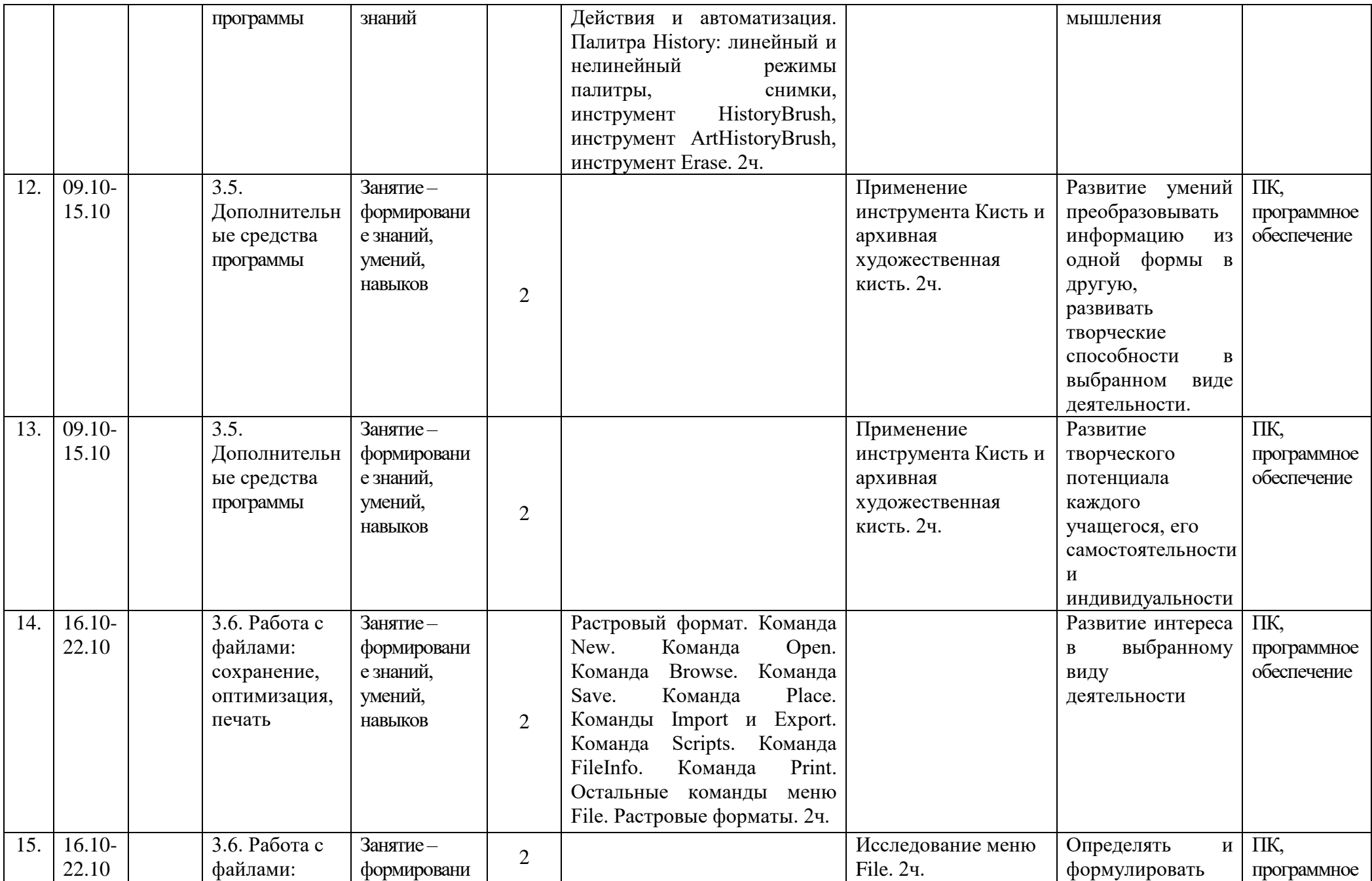

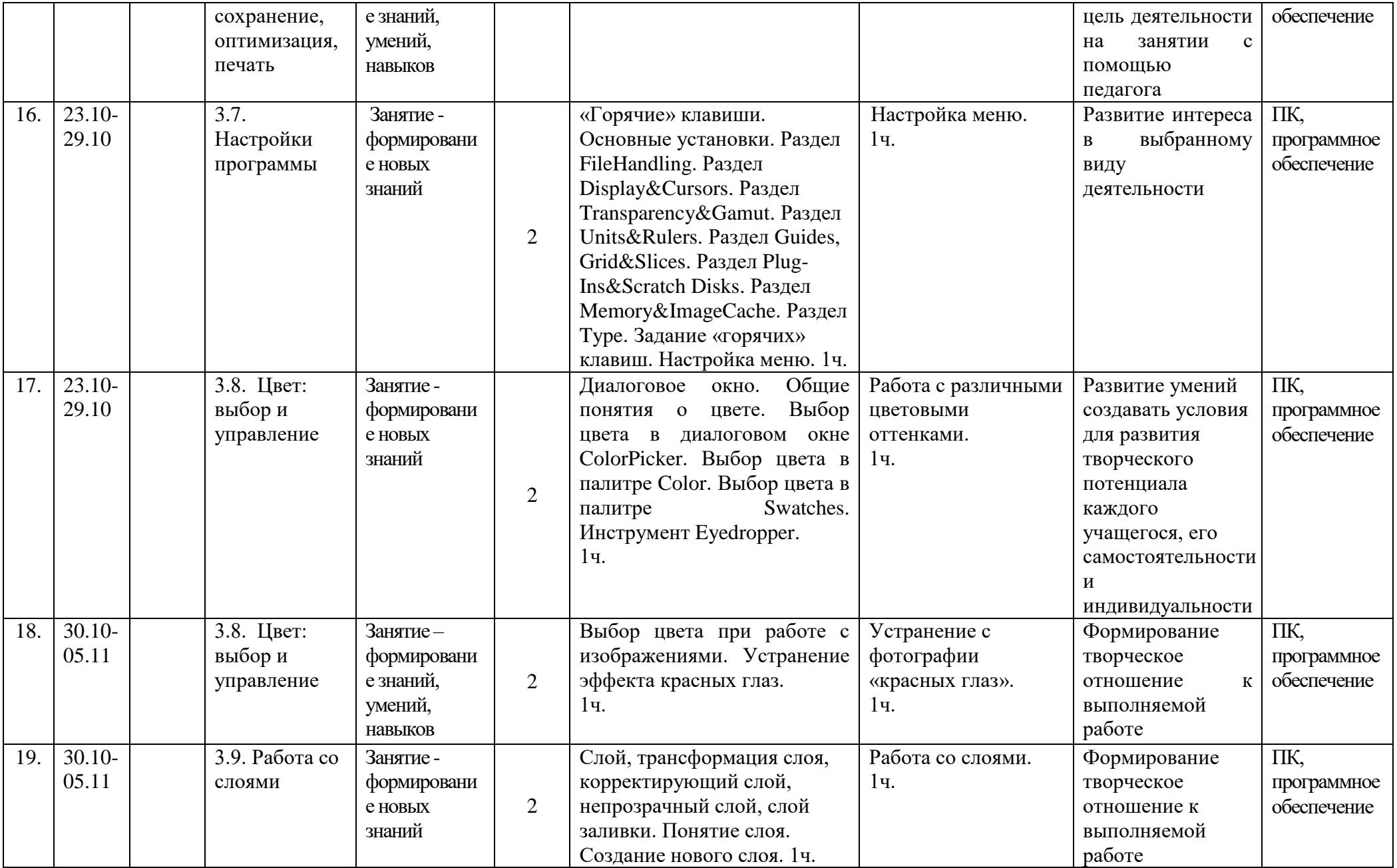

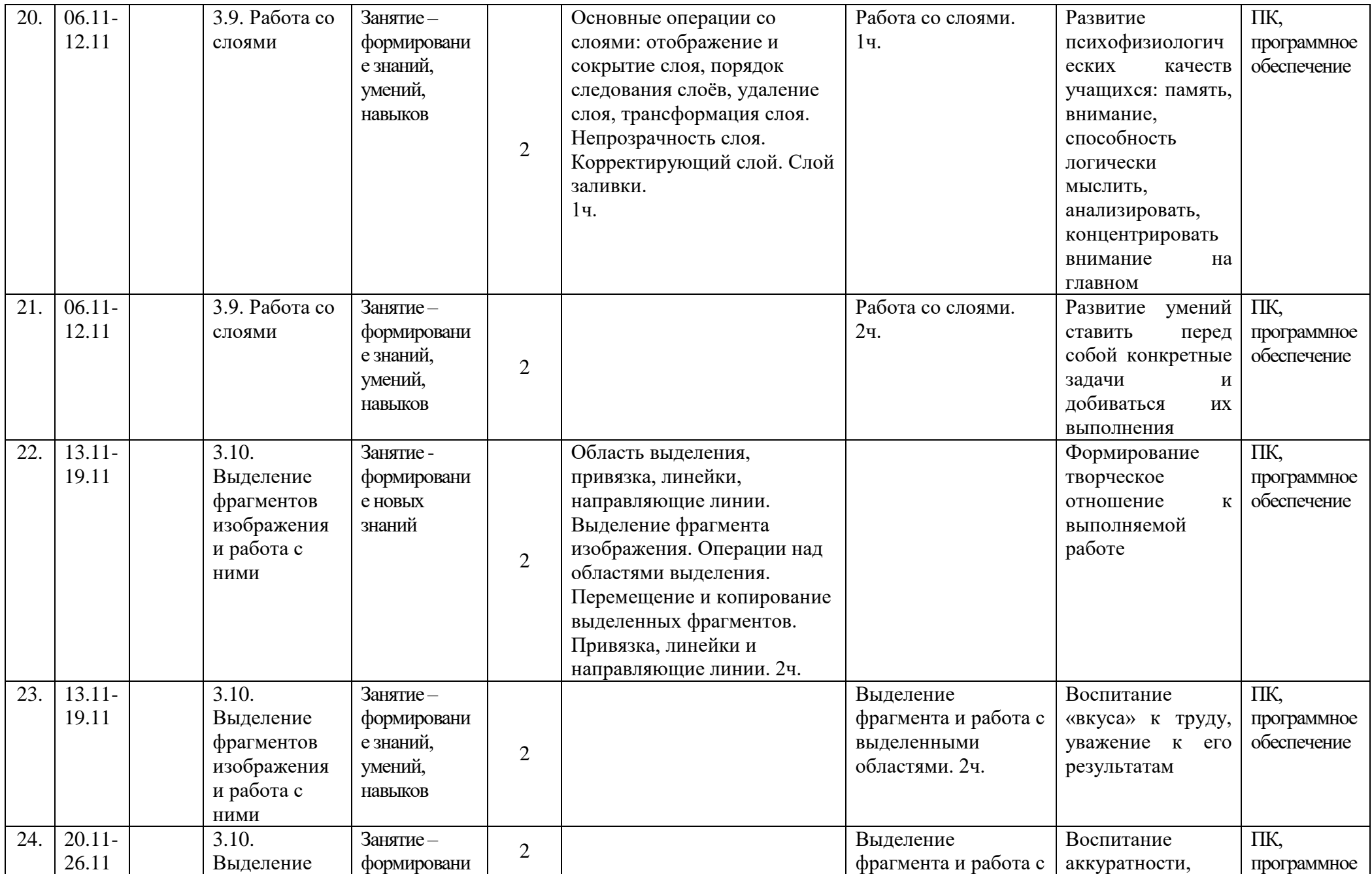

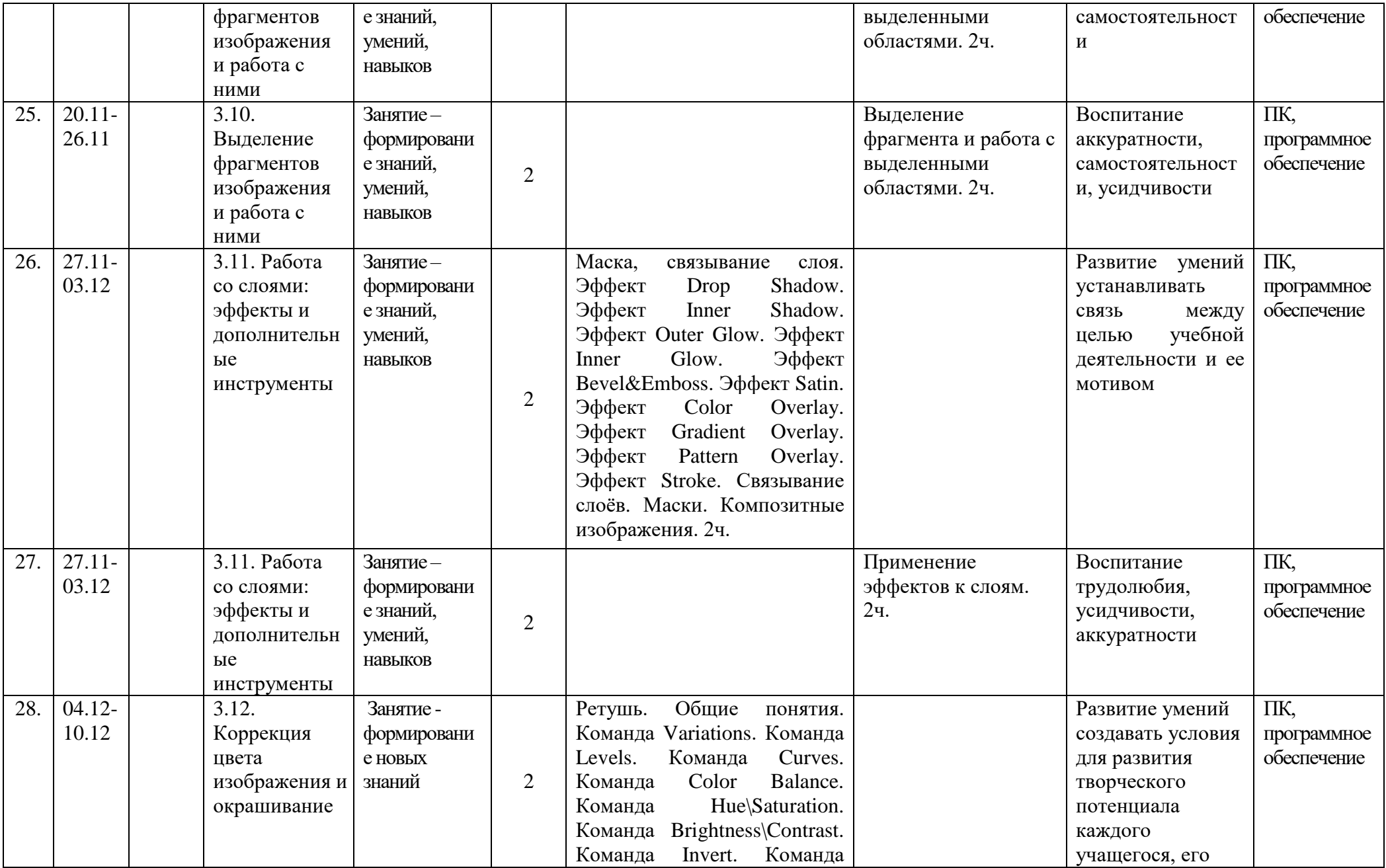

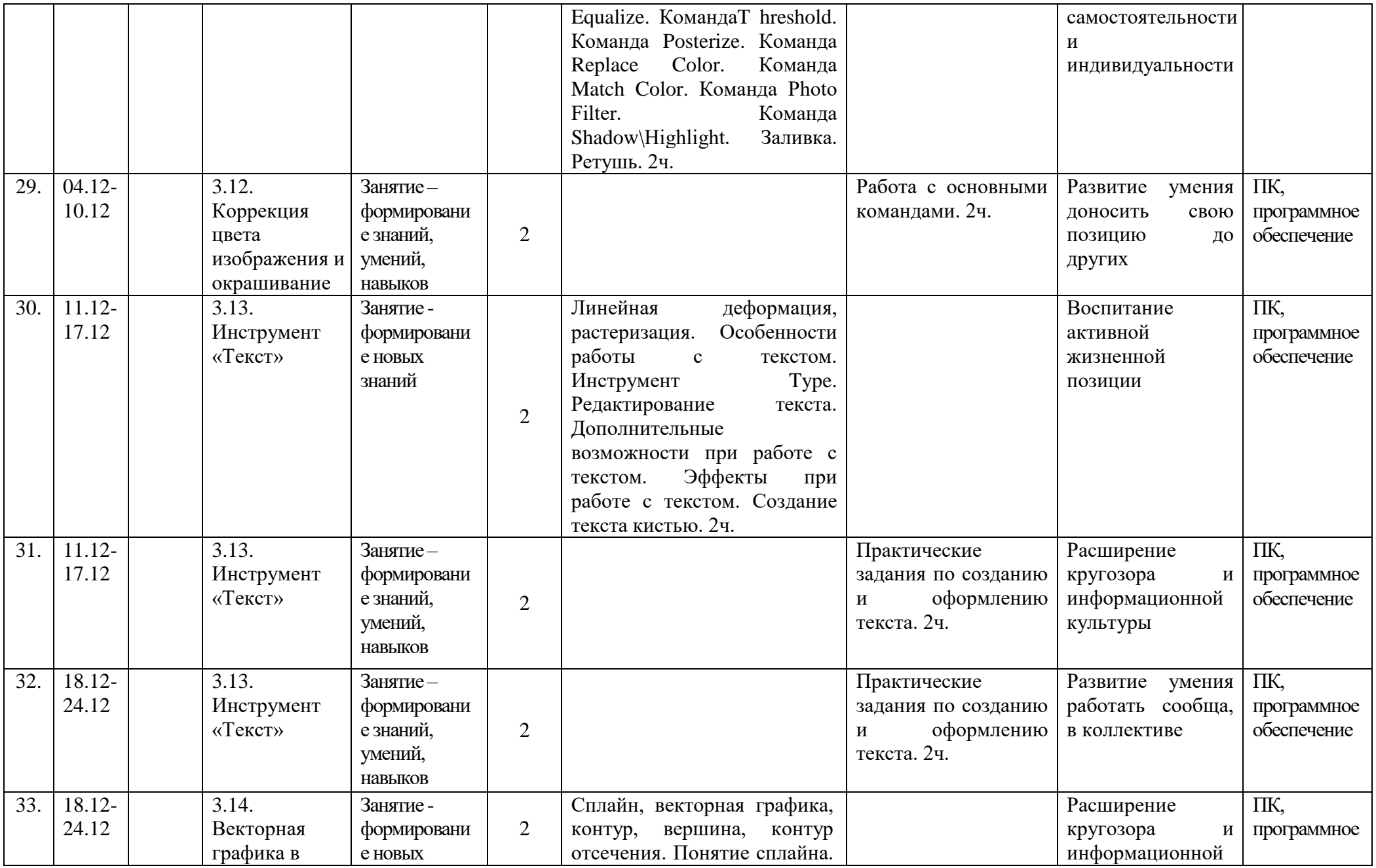

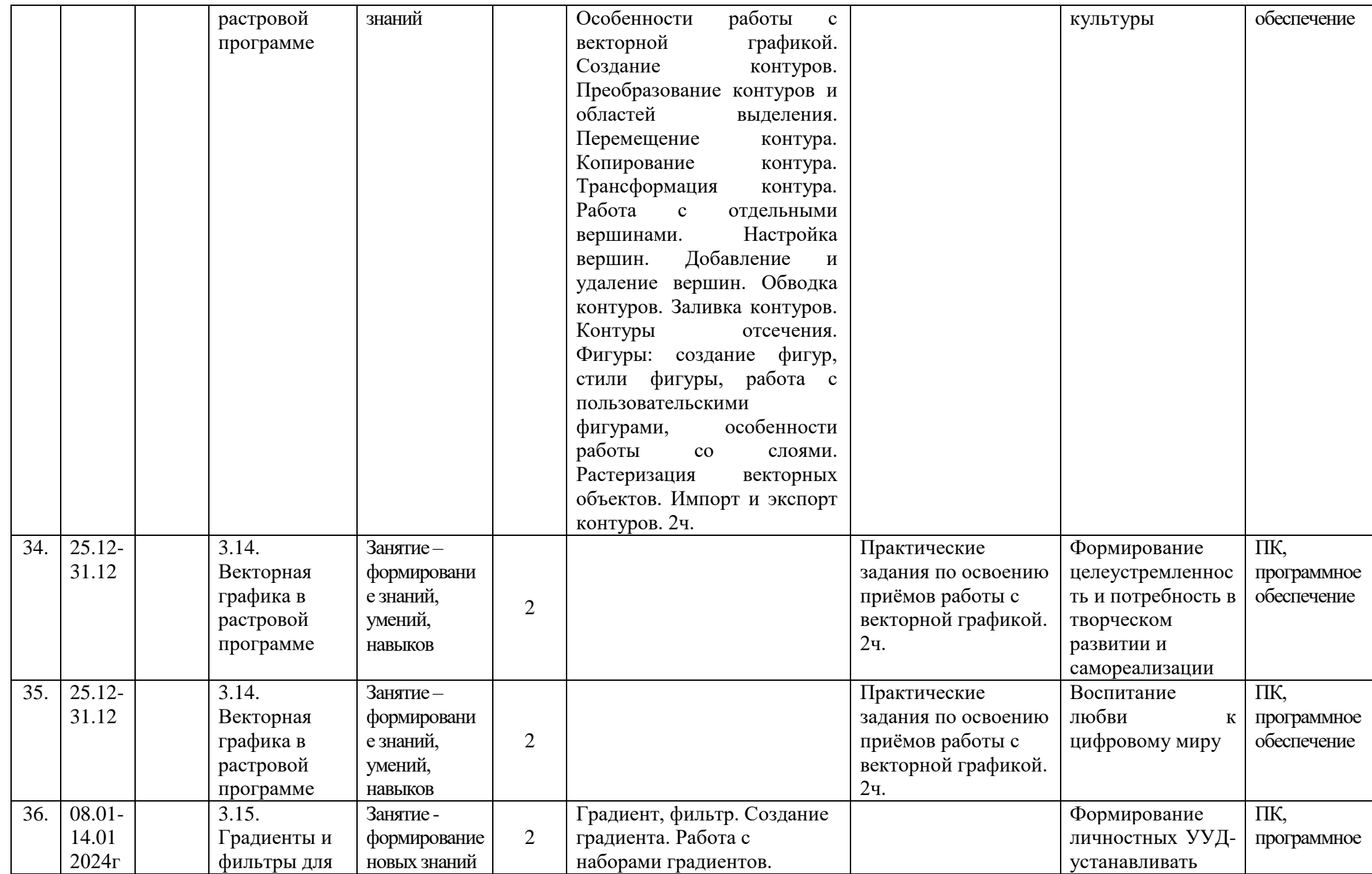

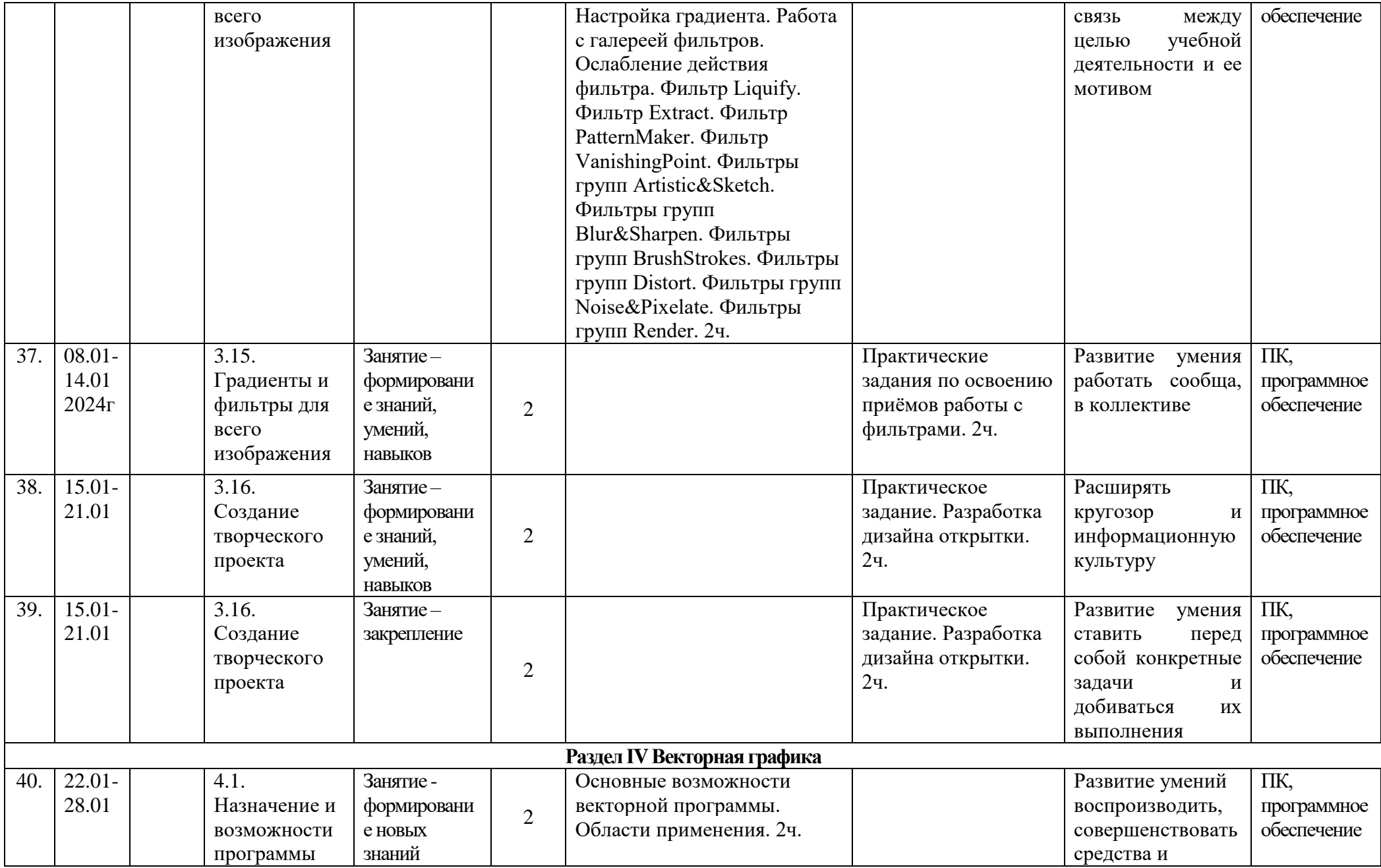

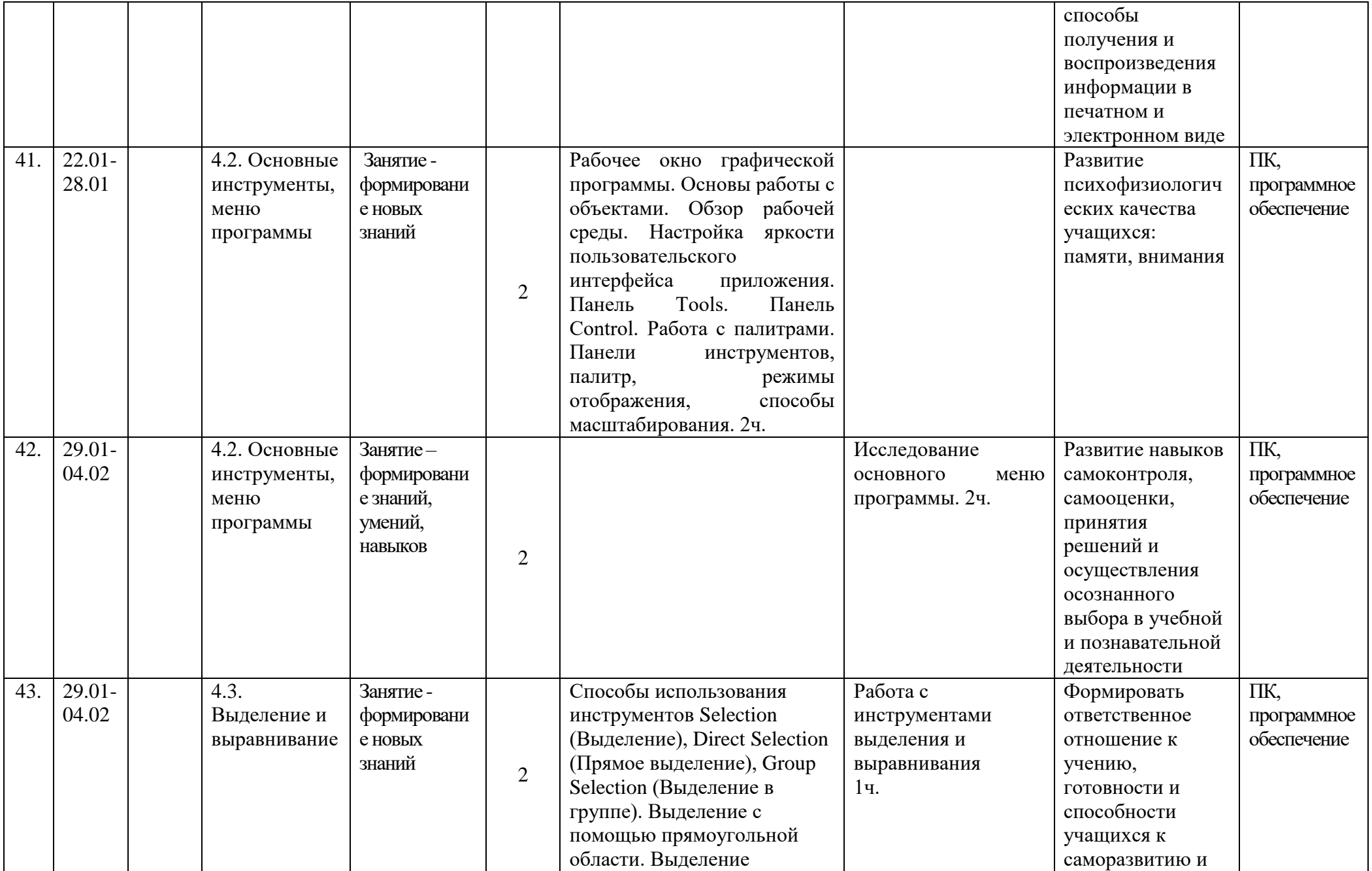

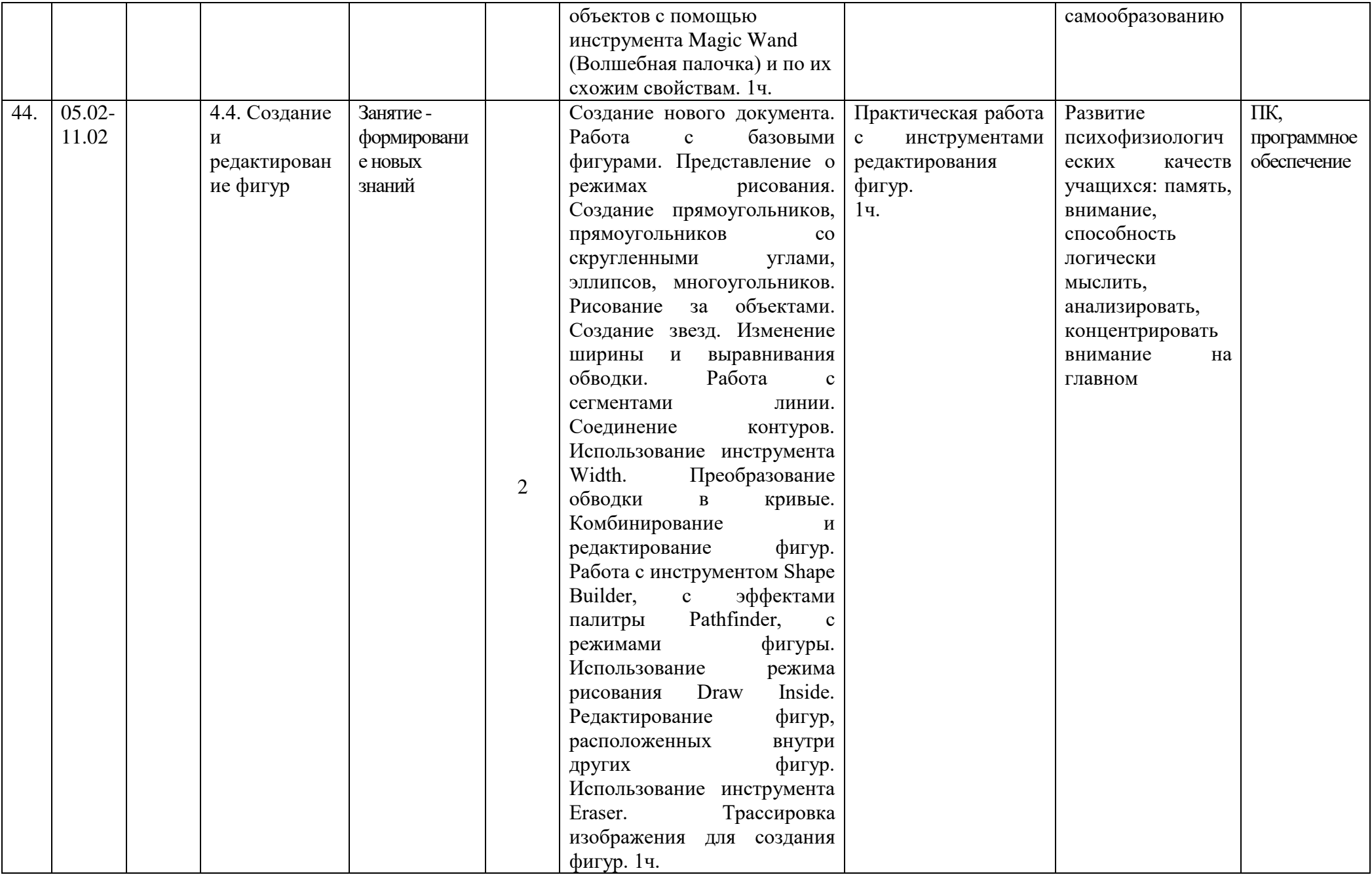

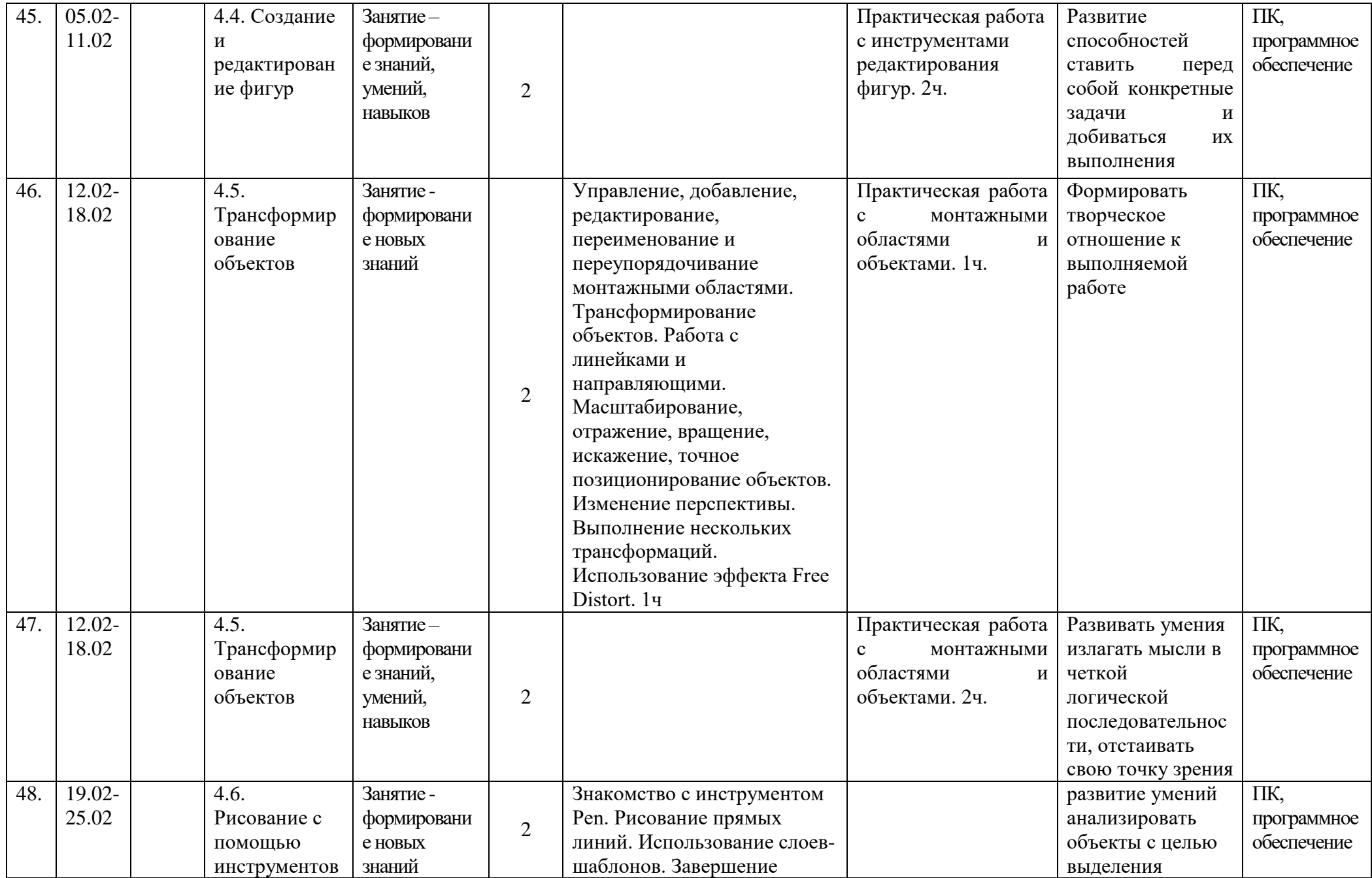

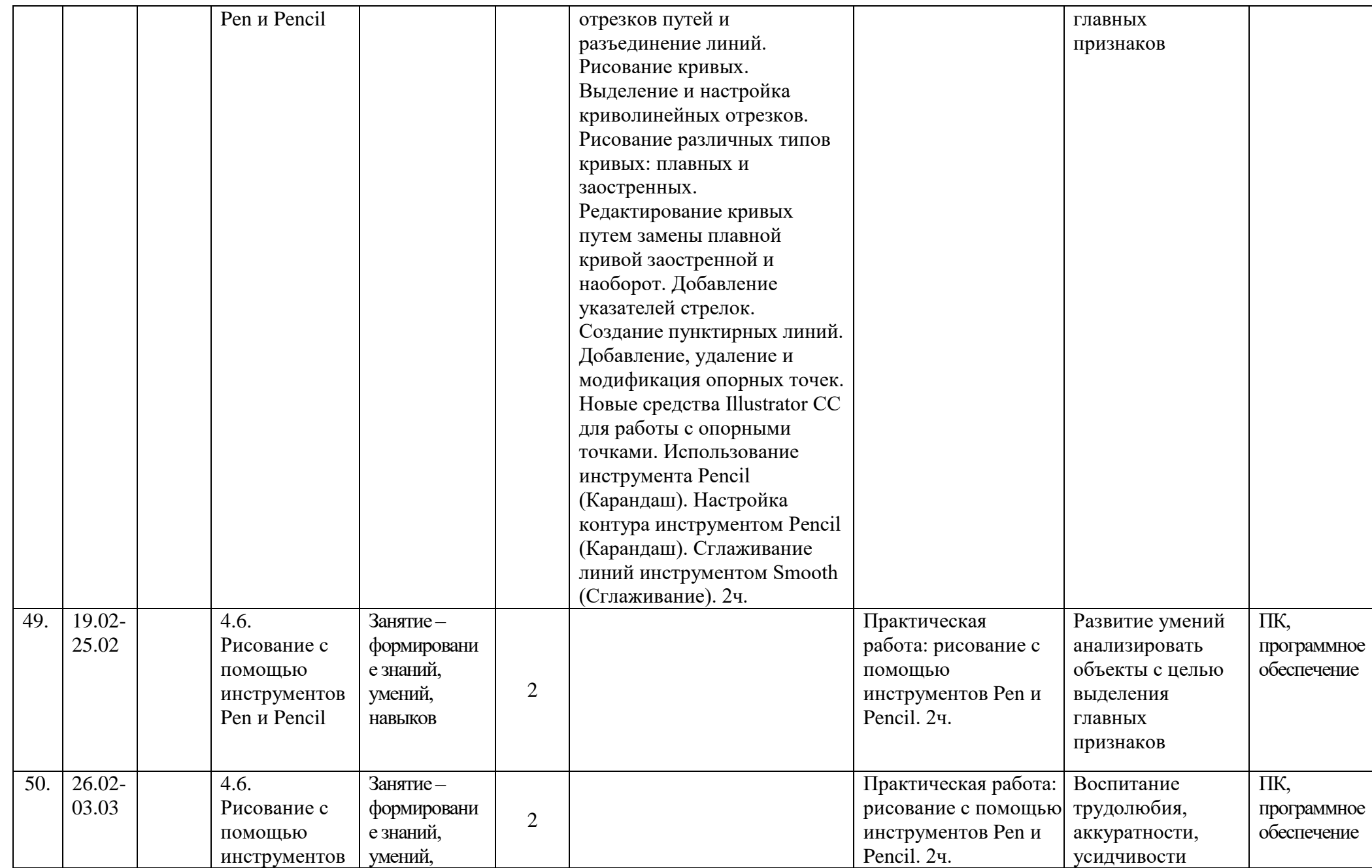

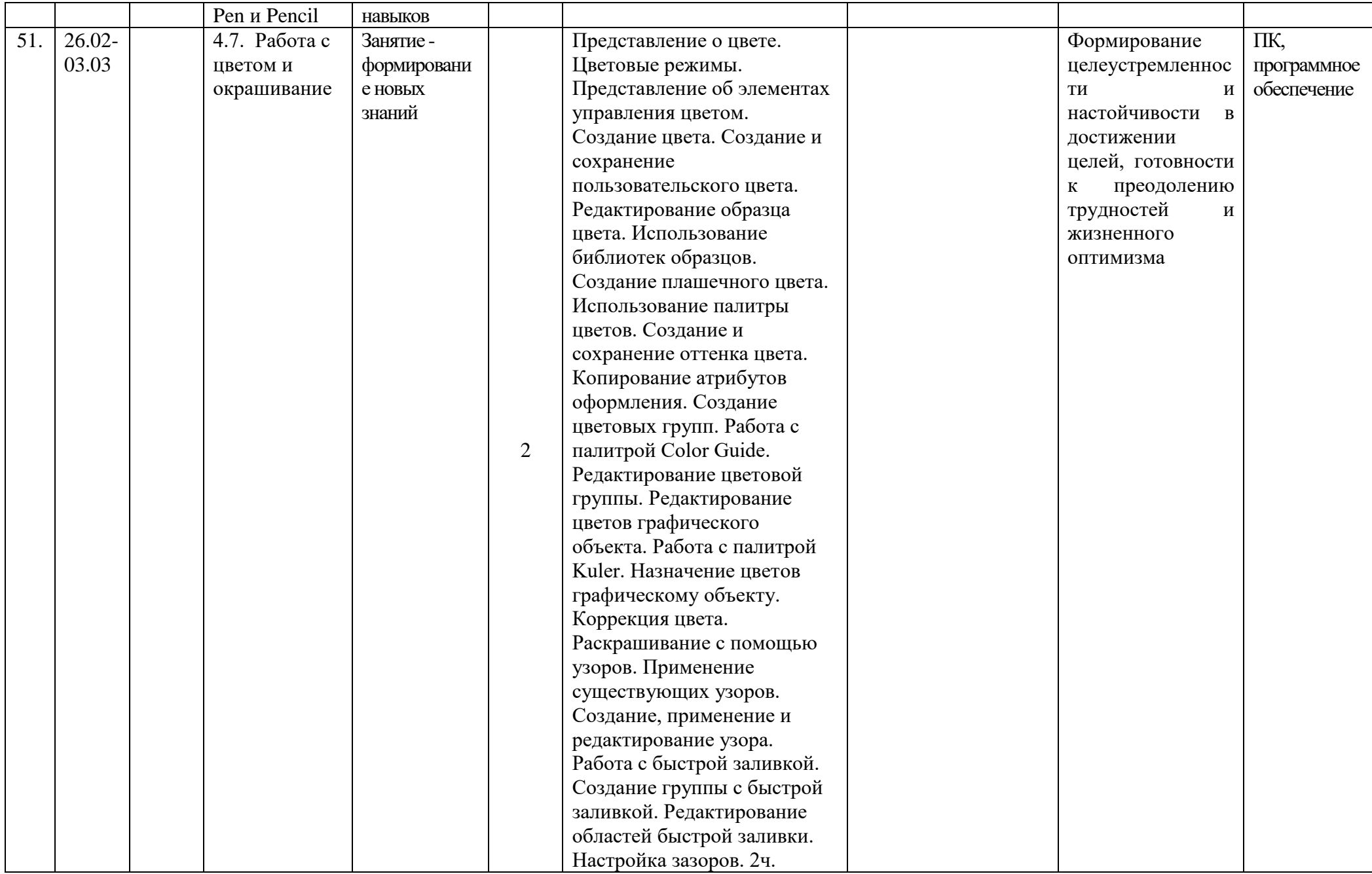

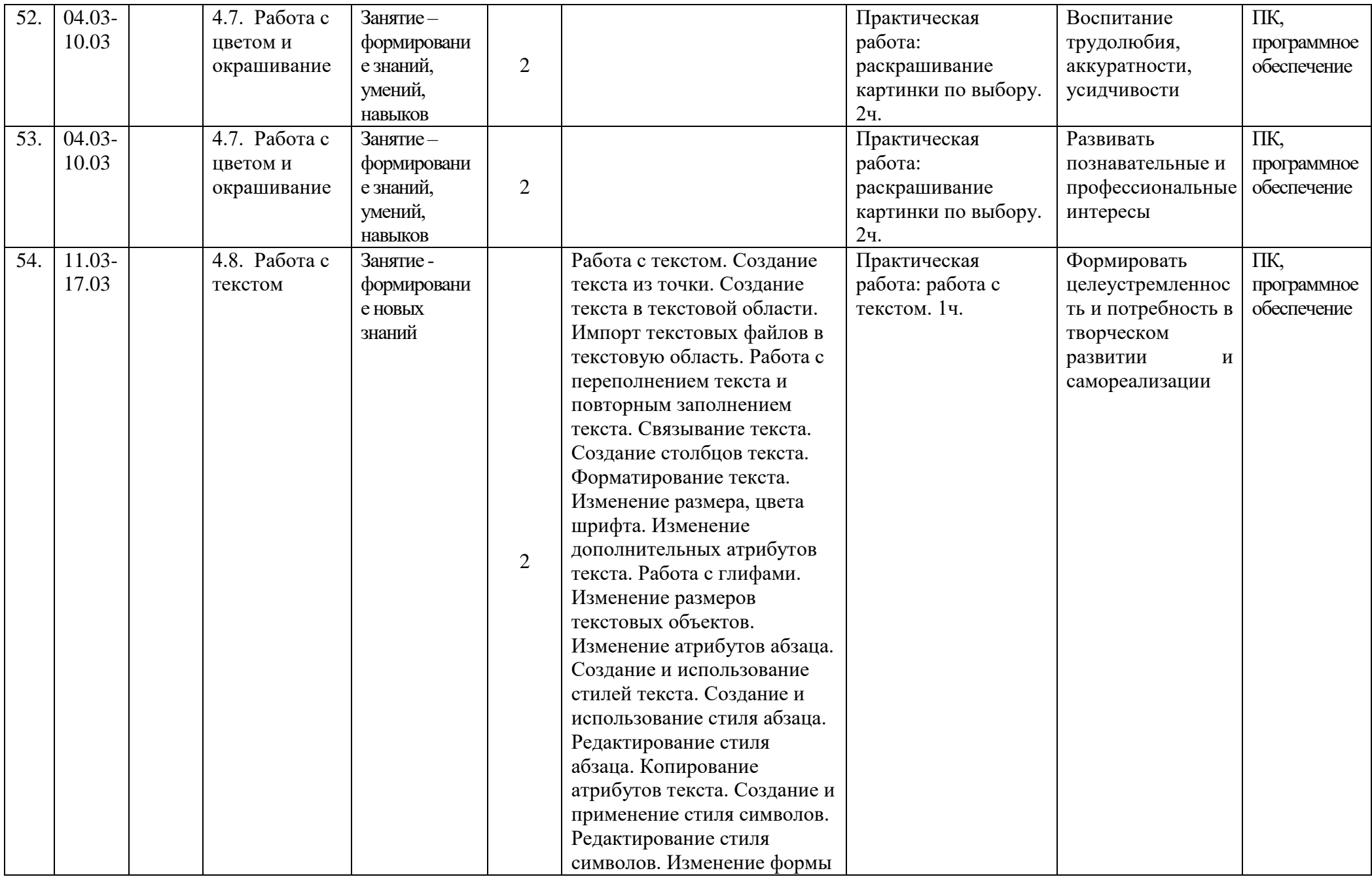

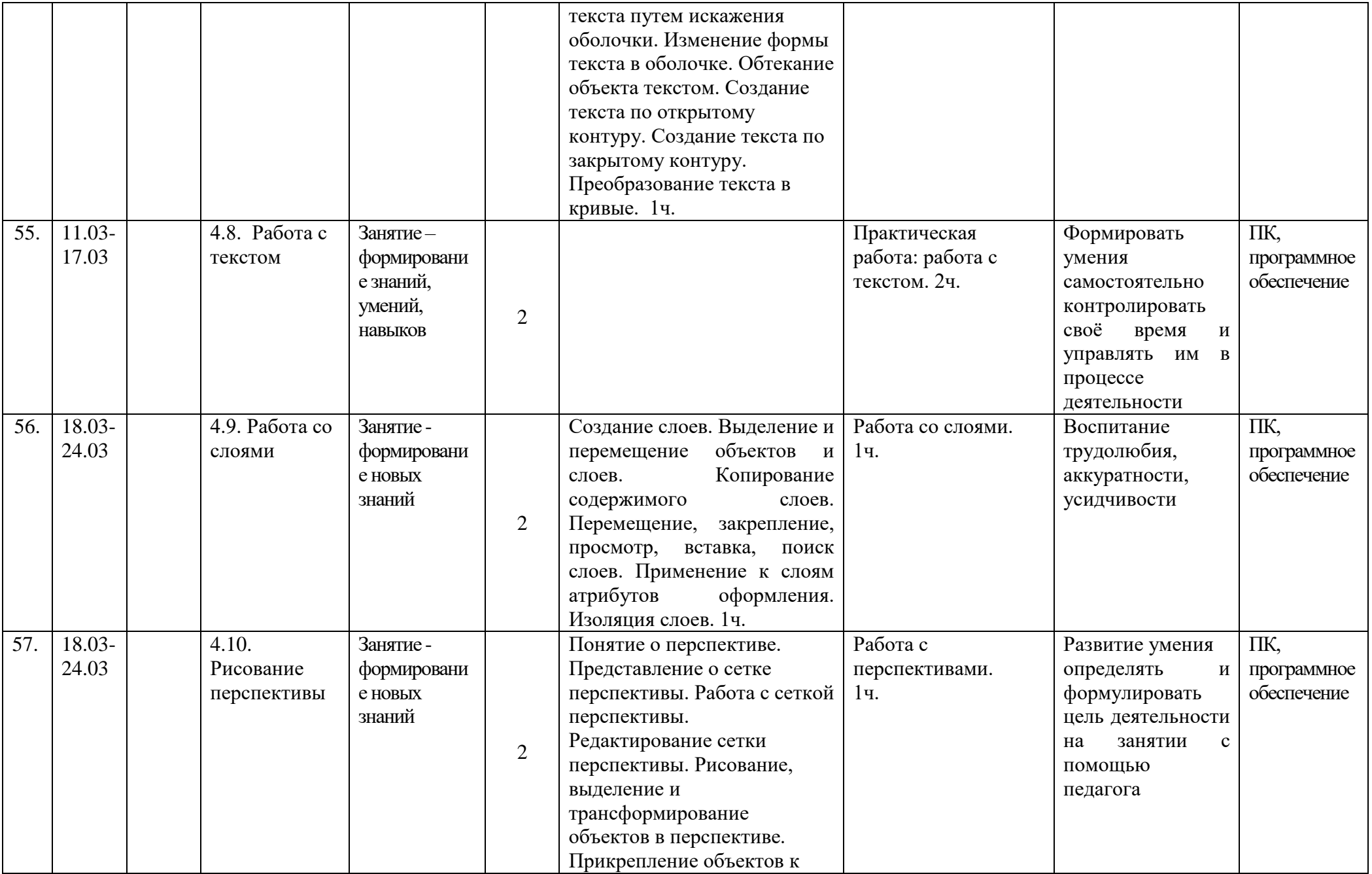

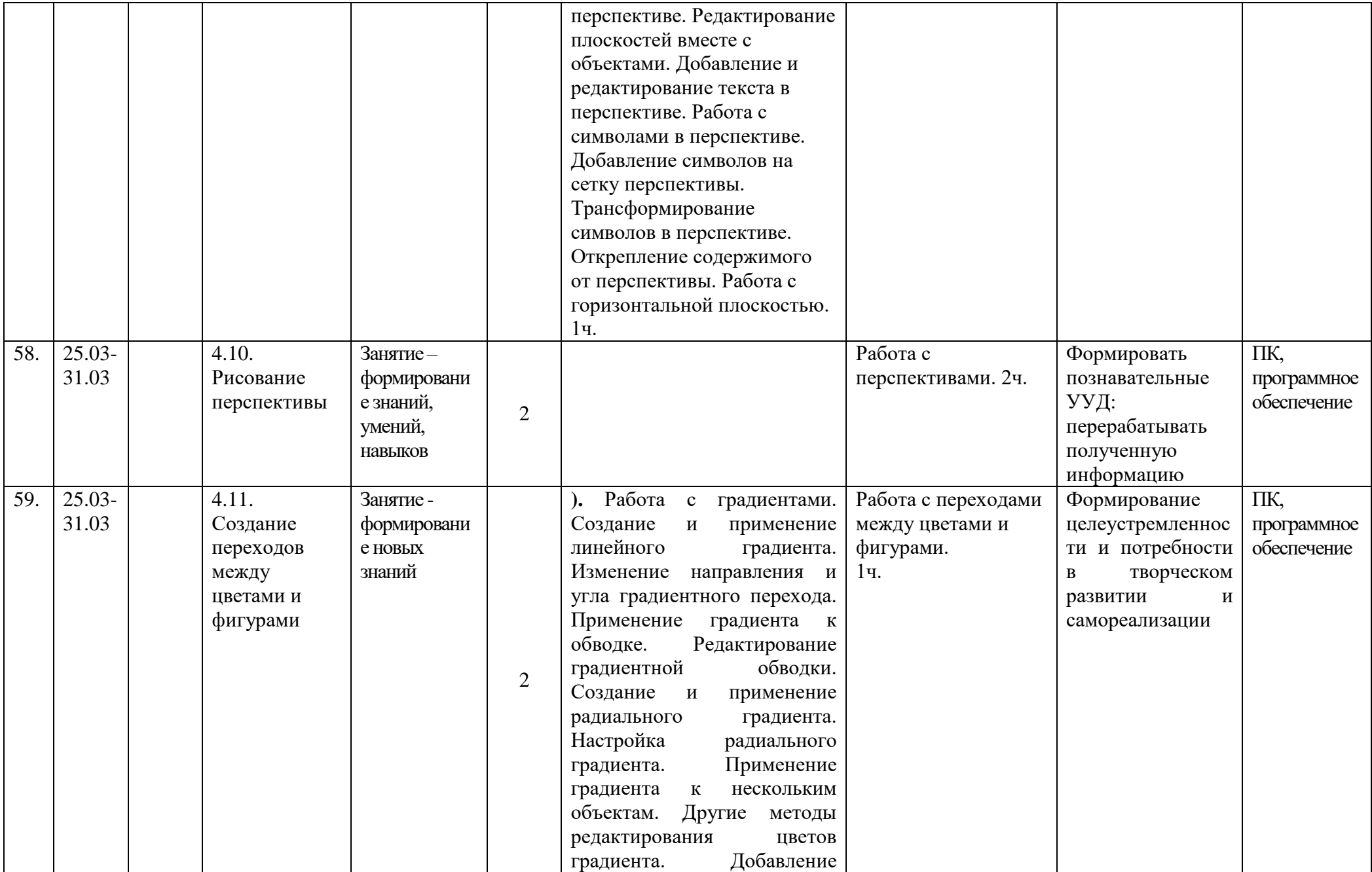

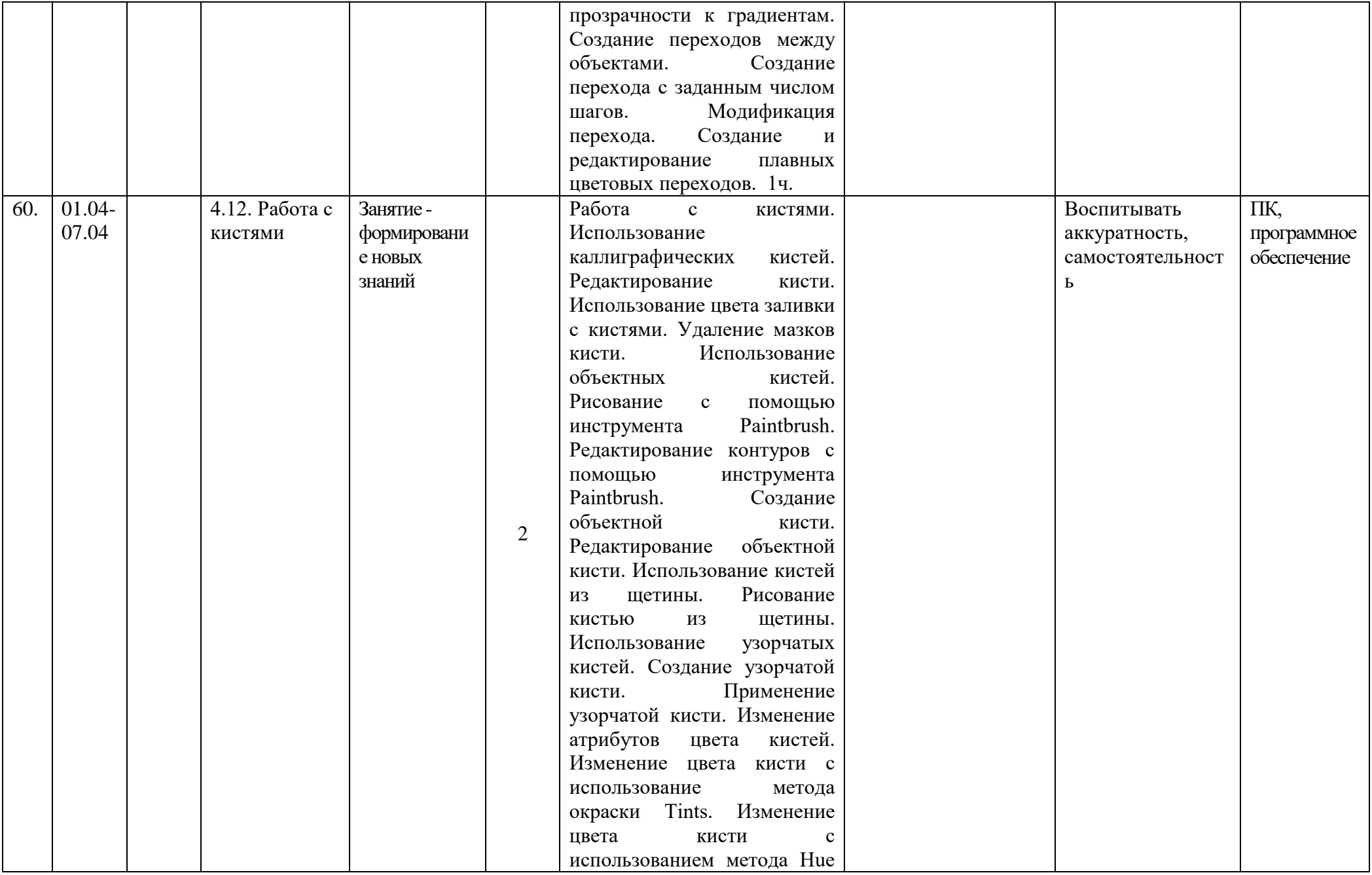

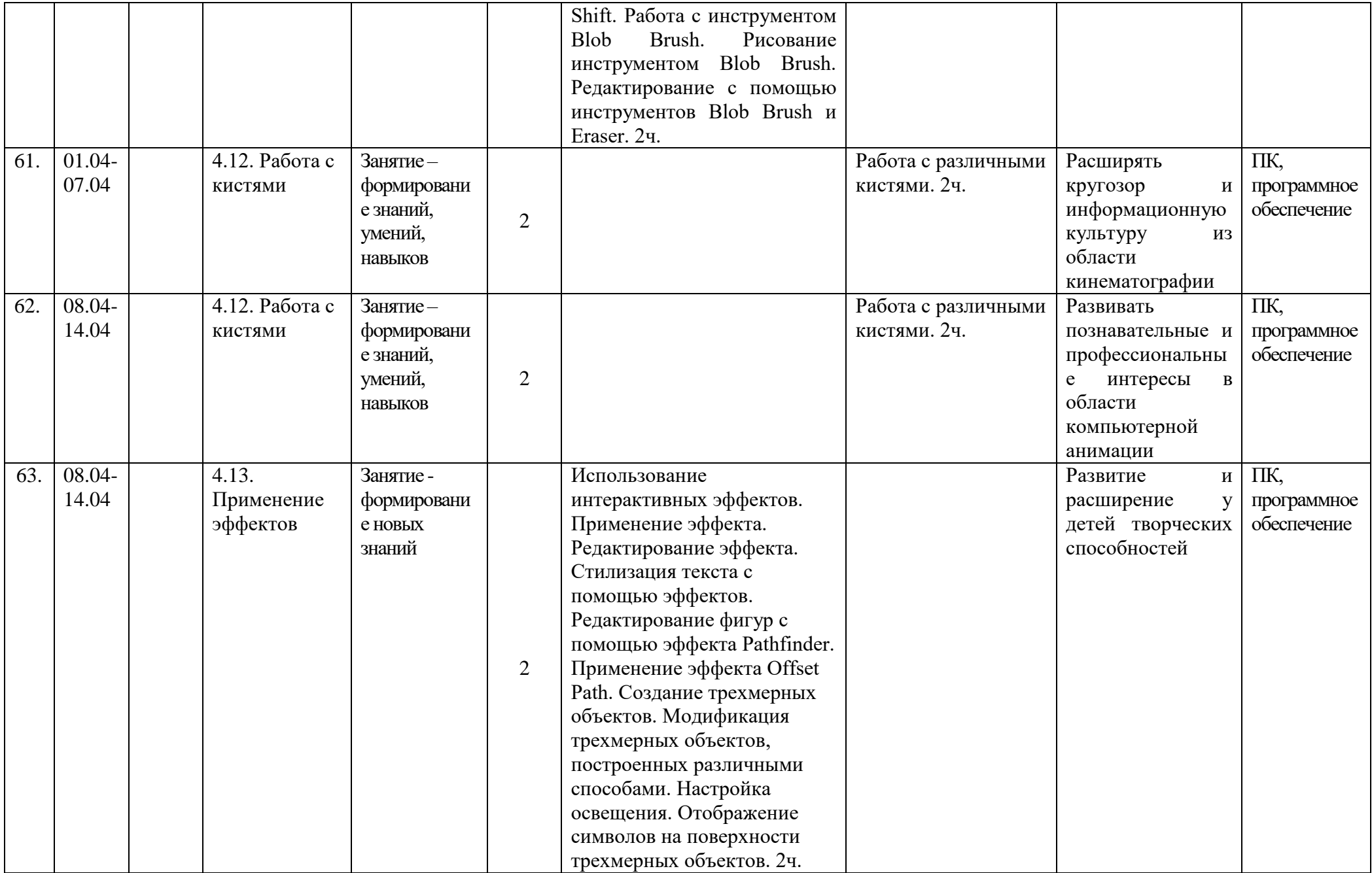

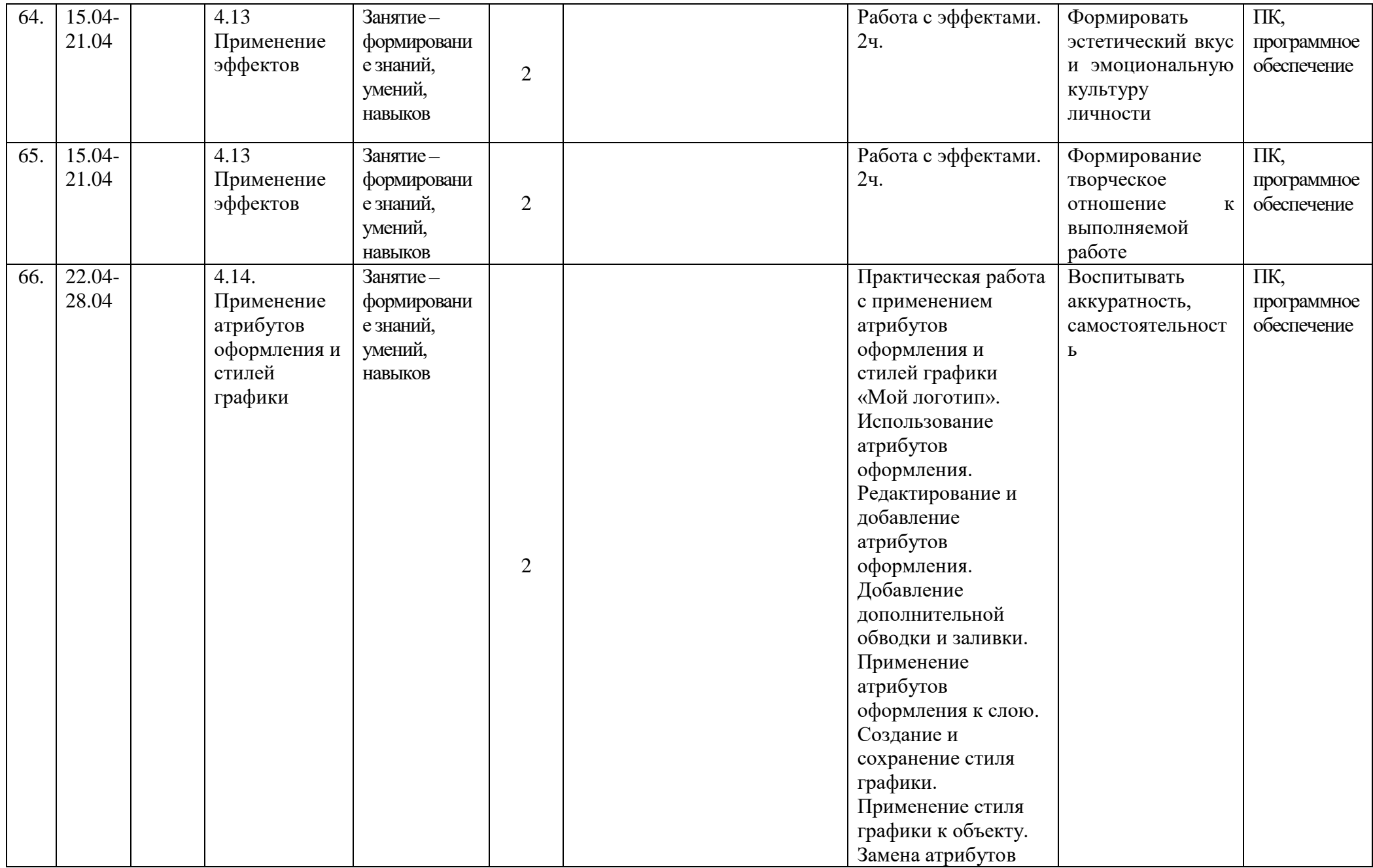

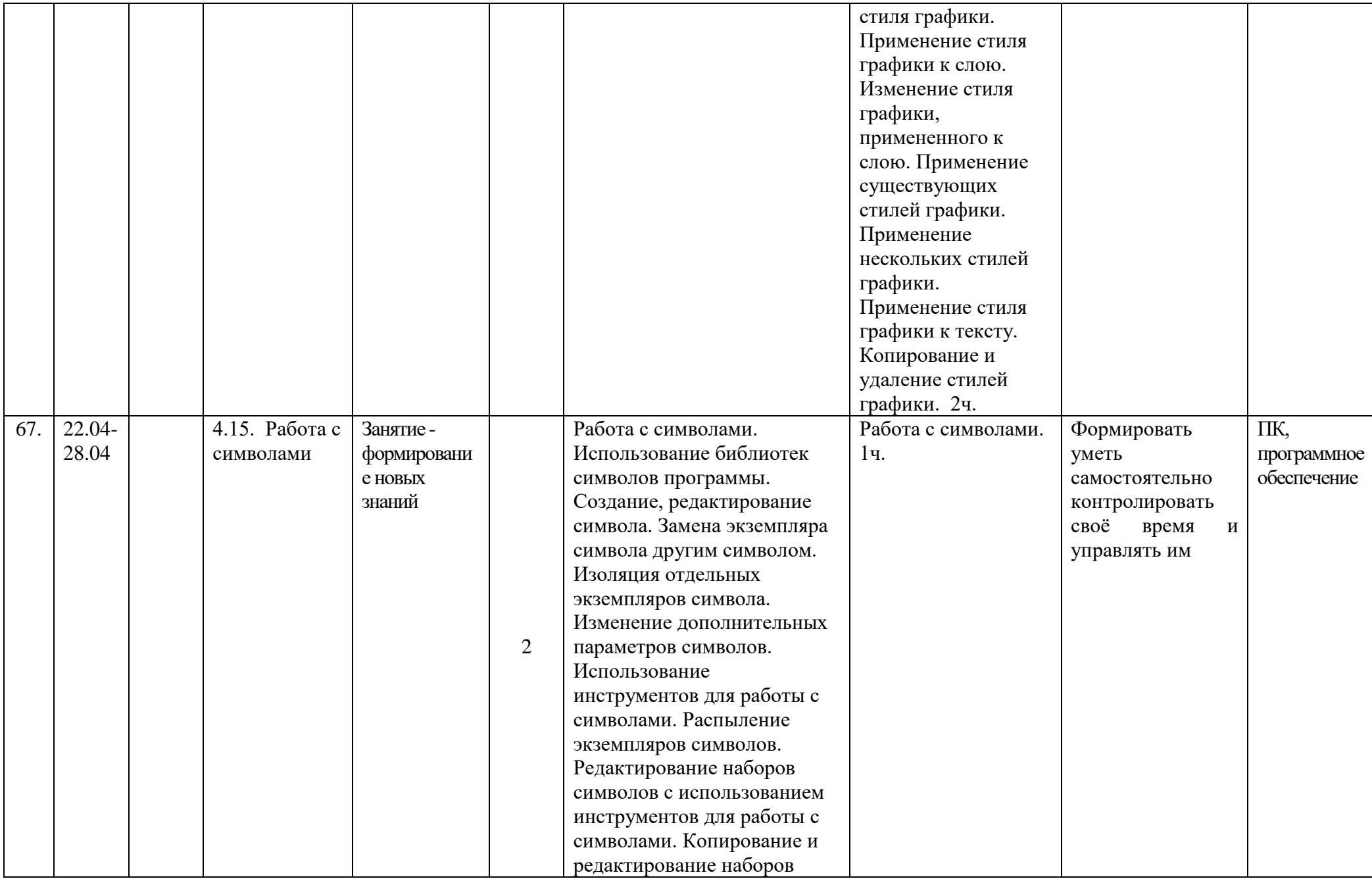

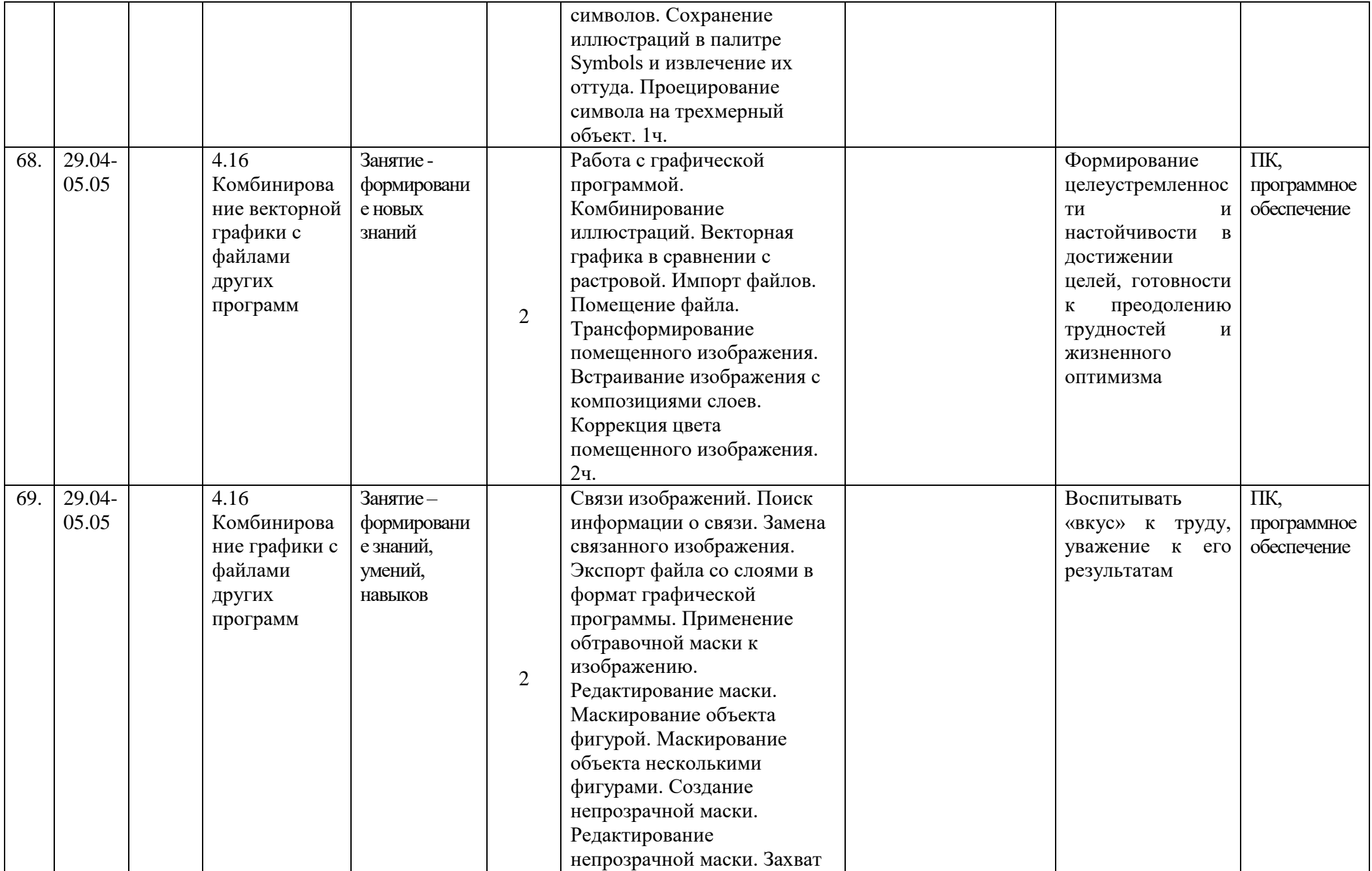

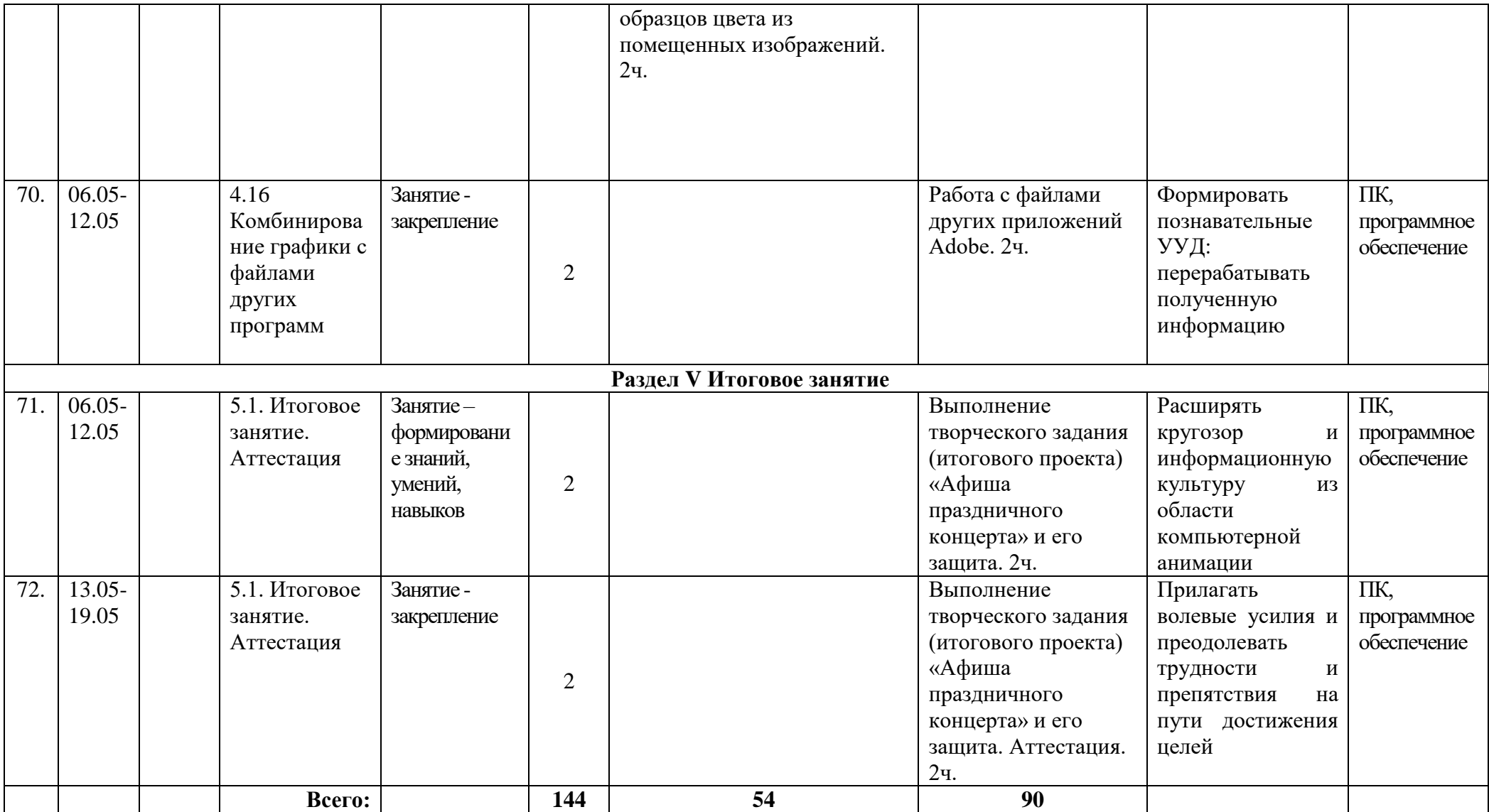

## Муниципальное бюджетное учреждение дополнительного образования «Белгородский Дворец детского творчества» г. Белгород

Принята на заседании педагогического совета BI» obugena 2023 r. Протокол №  $/$ 

Утверждаю: Директор МБУ ДО БДДТ Дох П.А. Жандармова B Rudgema 2023 r. **TEST TEST** 

## Рабочая программа, разработана на основе авторской общеобразовательной общеразвивающей программы

## «Отражение» авторы Друшляк В.В., Березовская В.А.

Направленность - техническая Год обучения - 2 год Возраст учащихся: 10 - 18 лет

> Автор: Друшляк Владимир Владимирович, педагог дополнительного образования

г. Белгород, 2023

## **Календарно–тематический план «Отражение», группа №1, 2, 2 год обучения 2023 – 2024 учебный год**

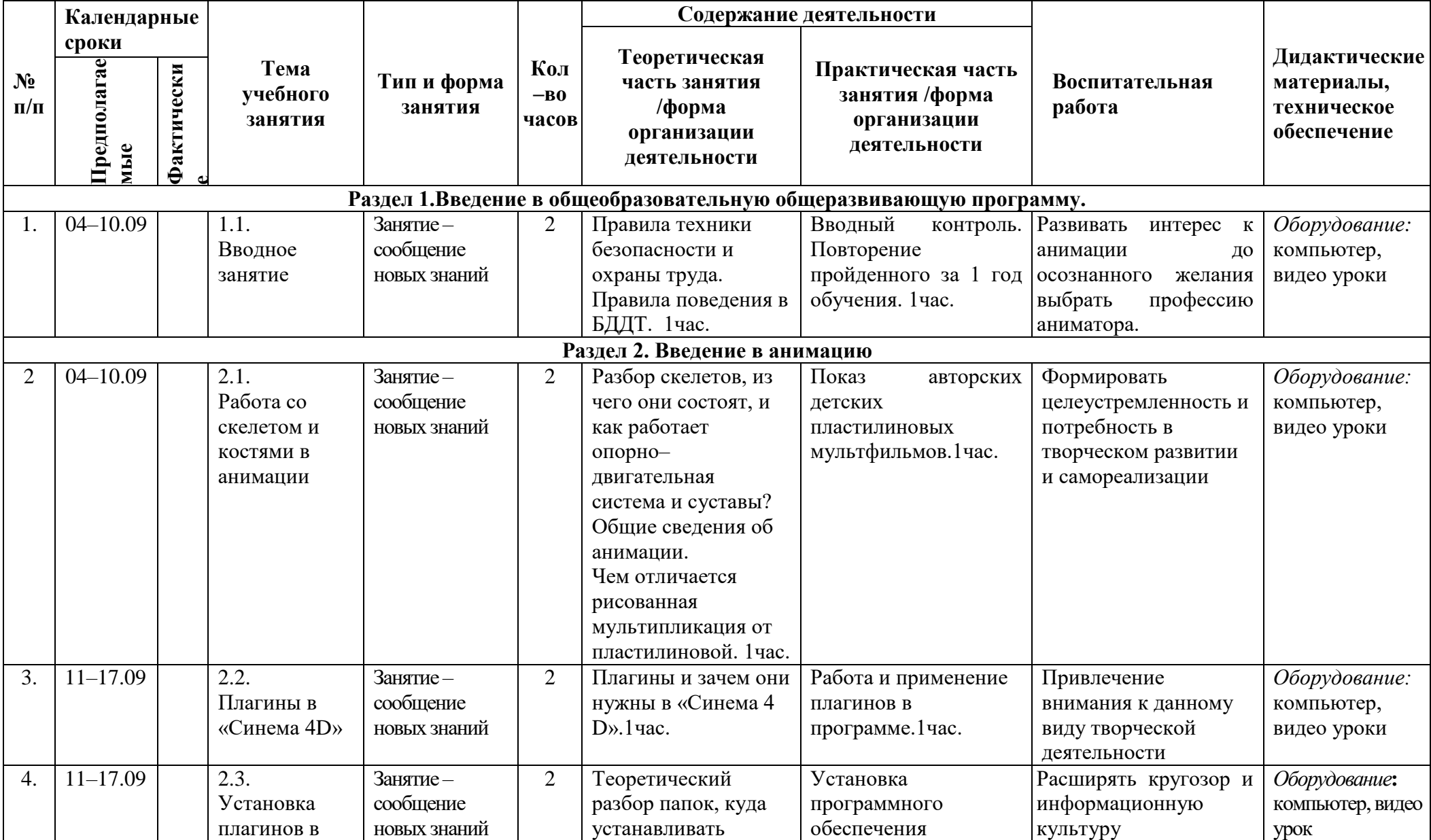

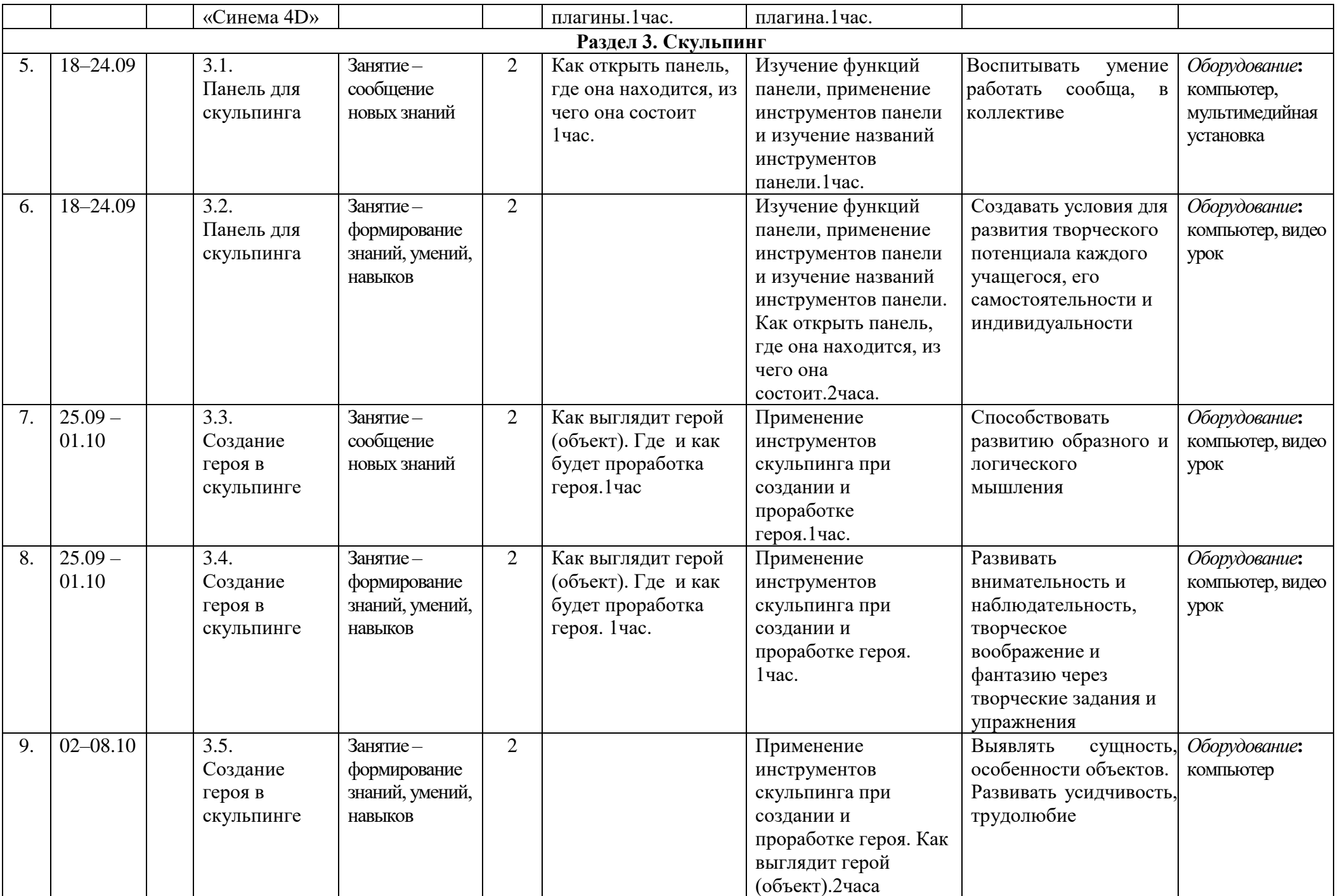

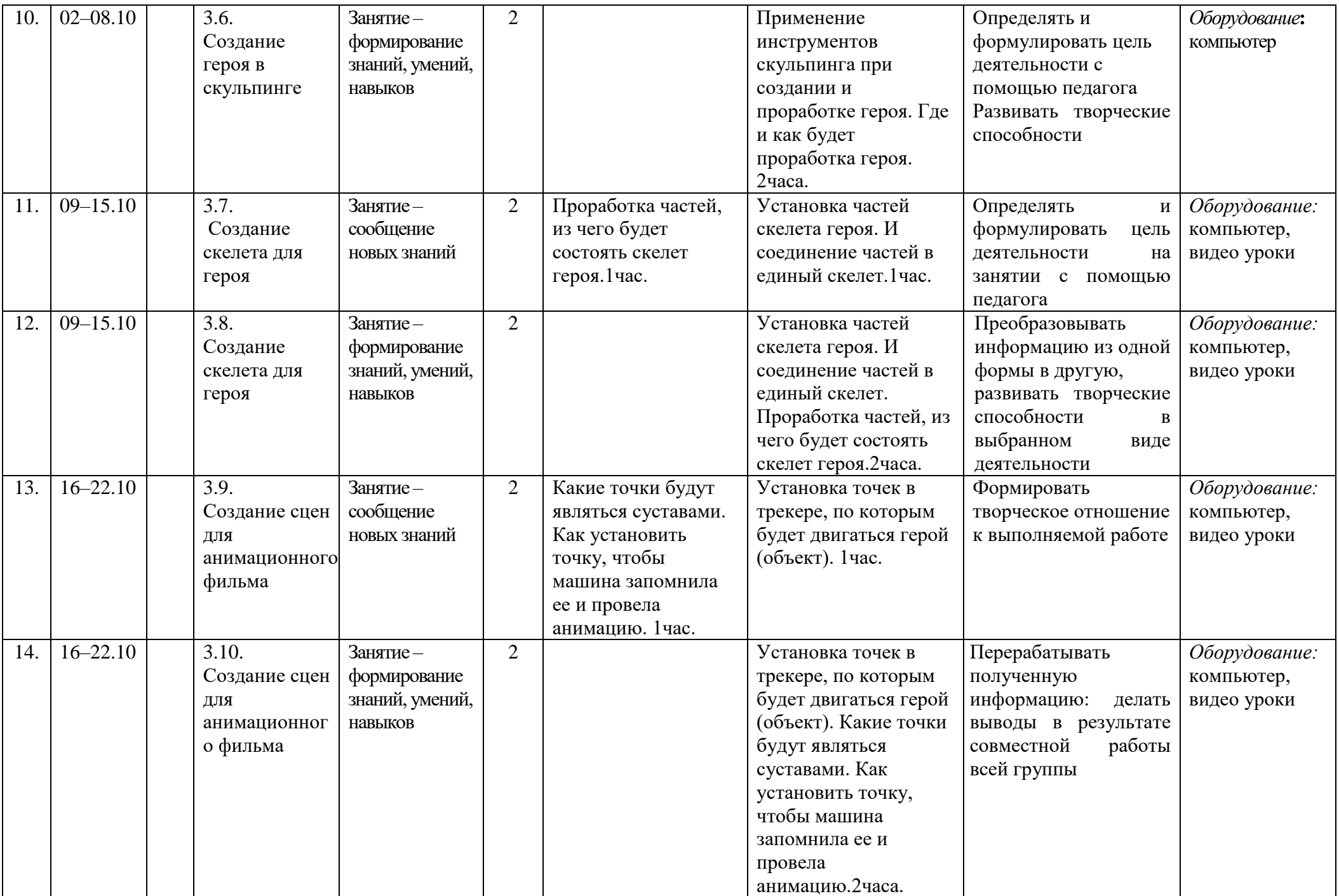

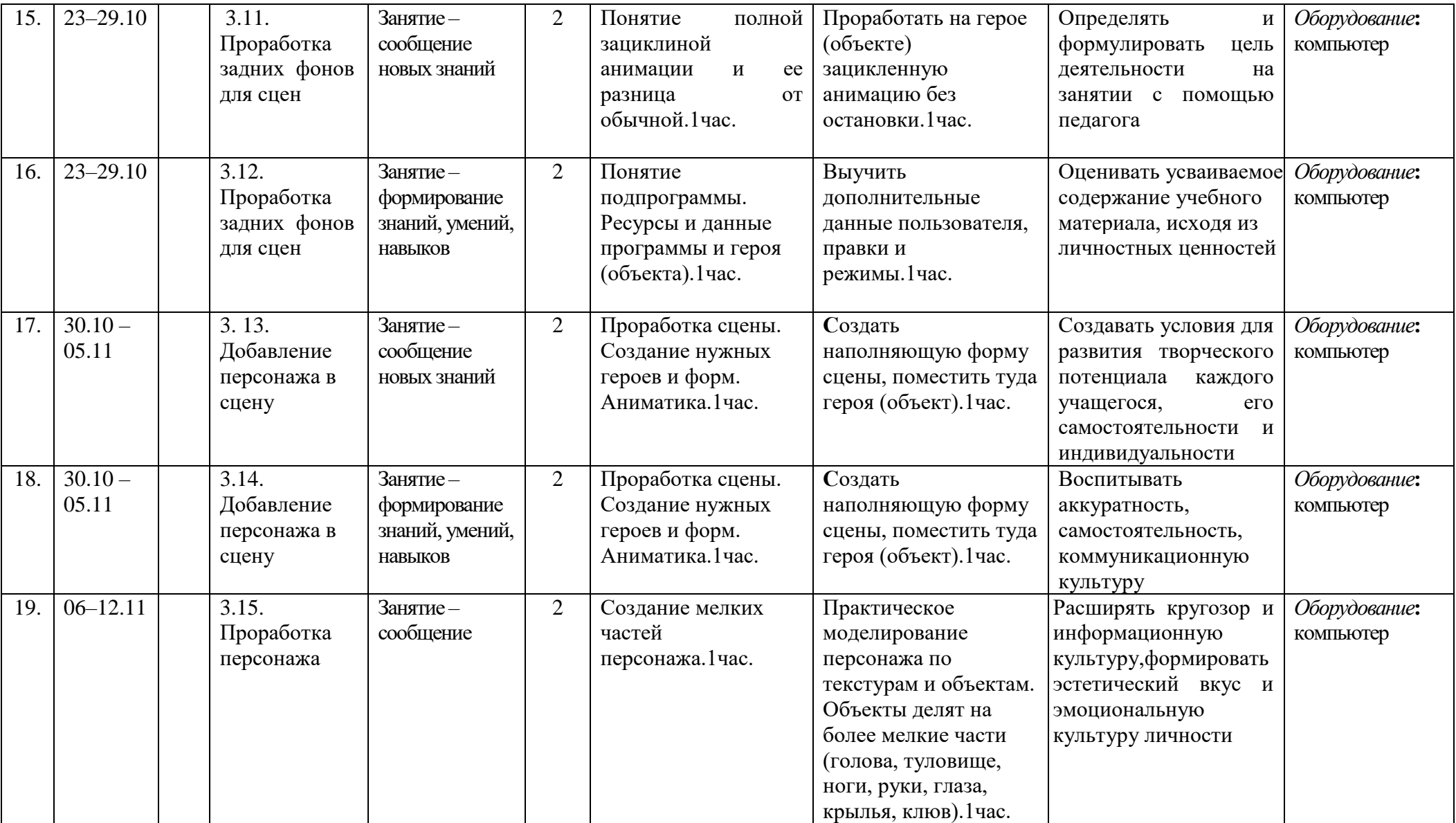

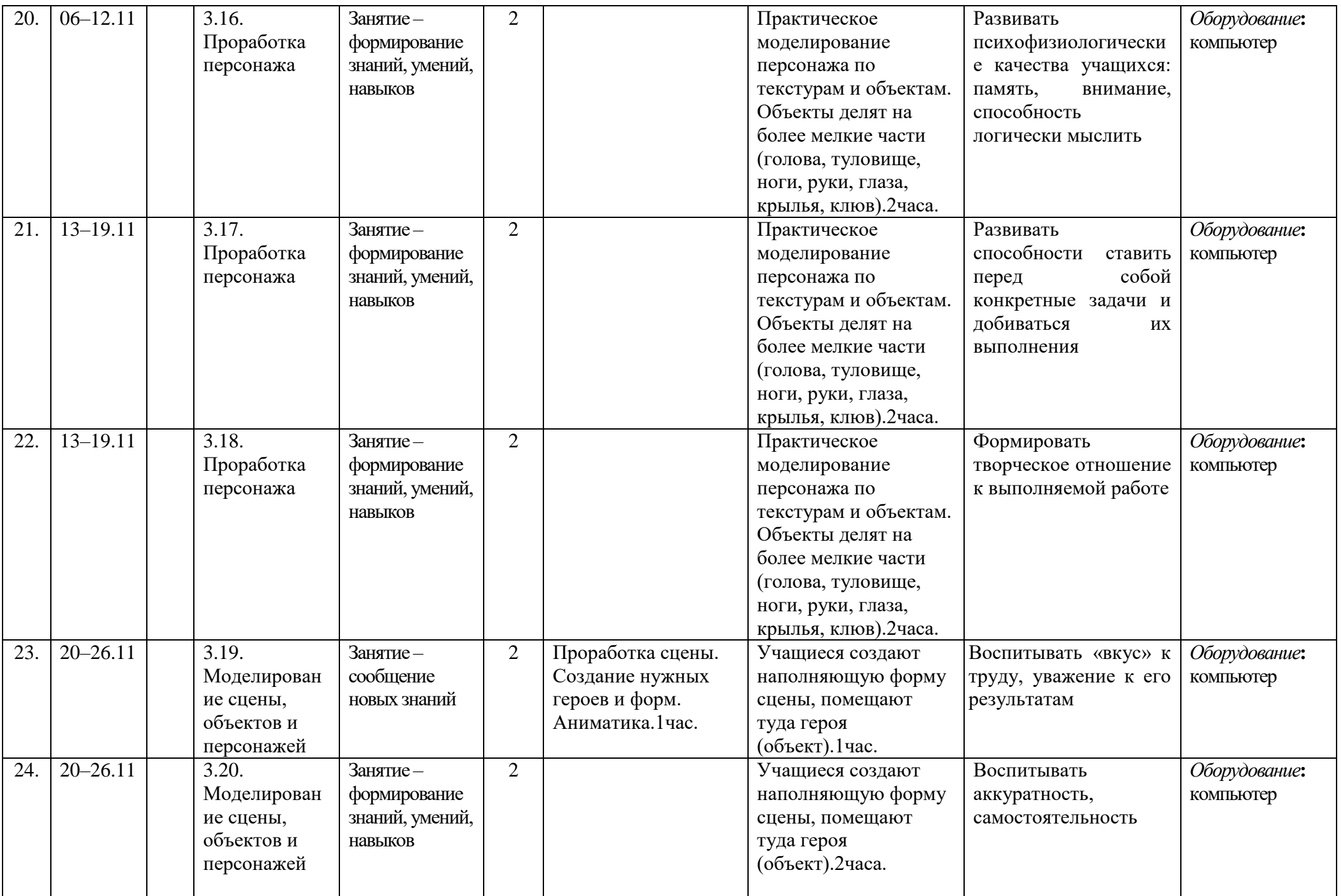

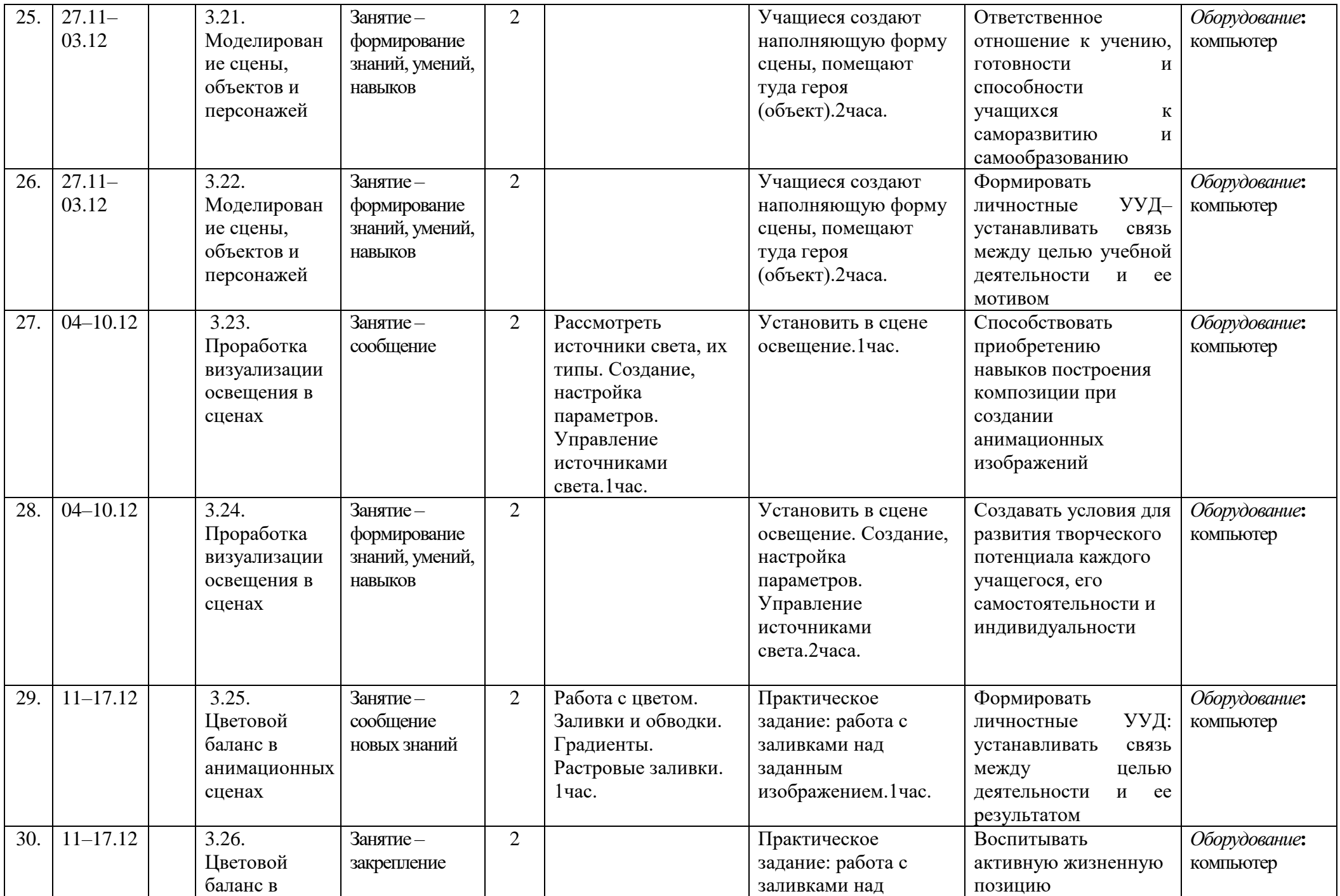

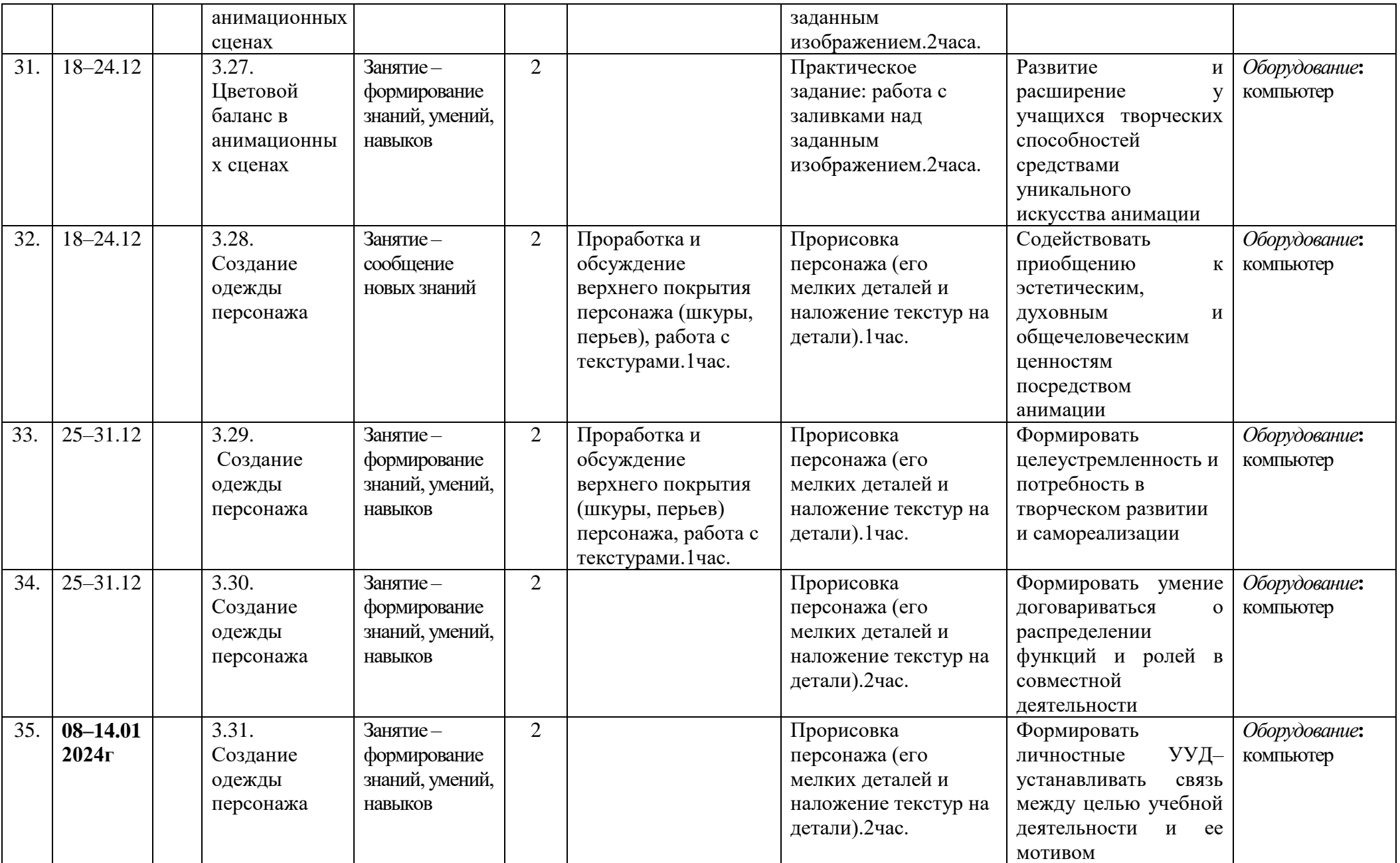

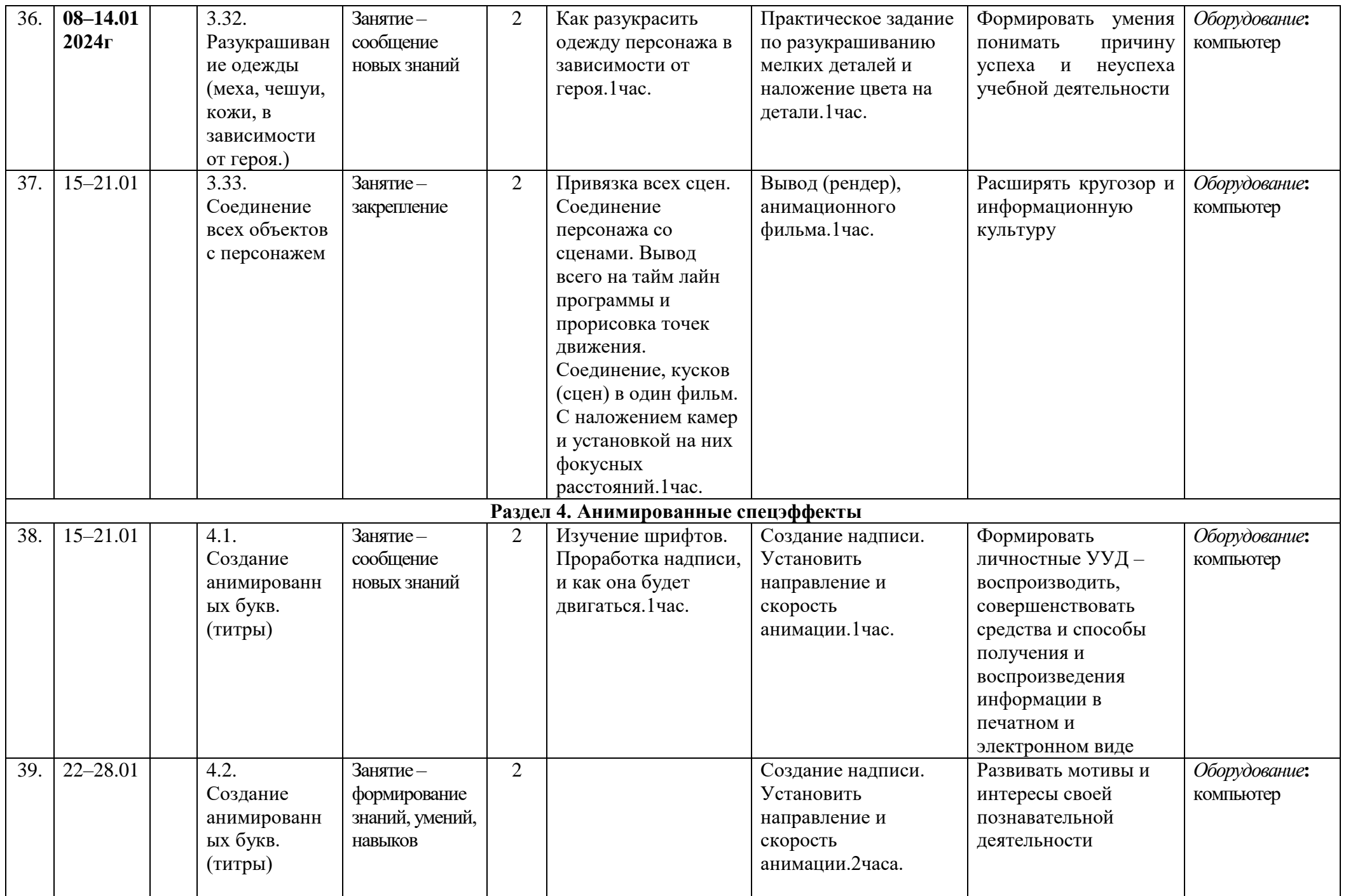

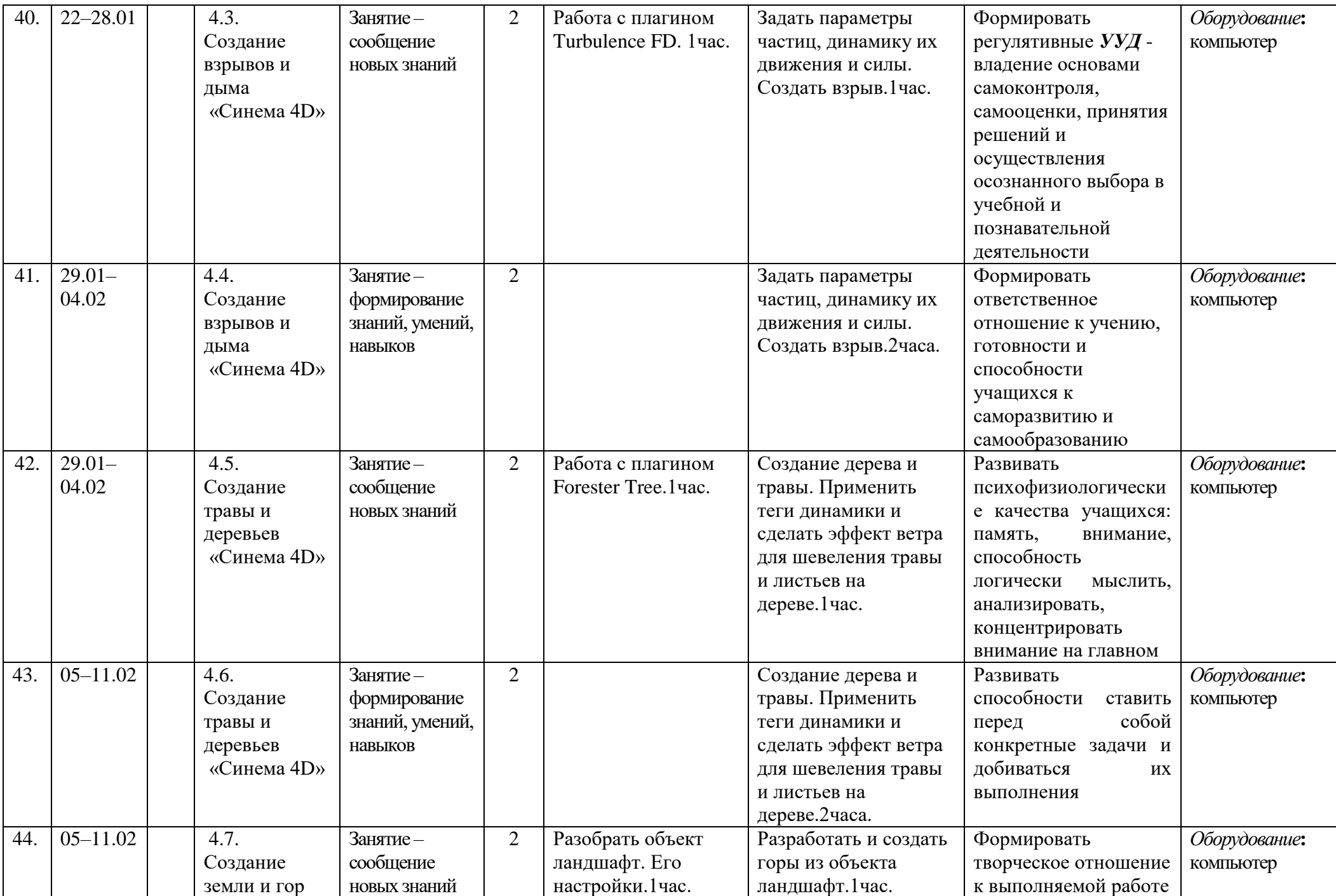

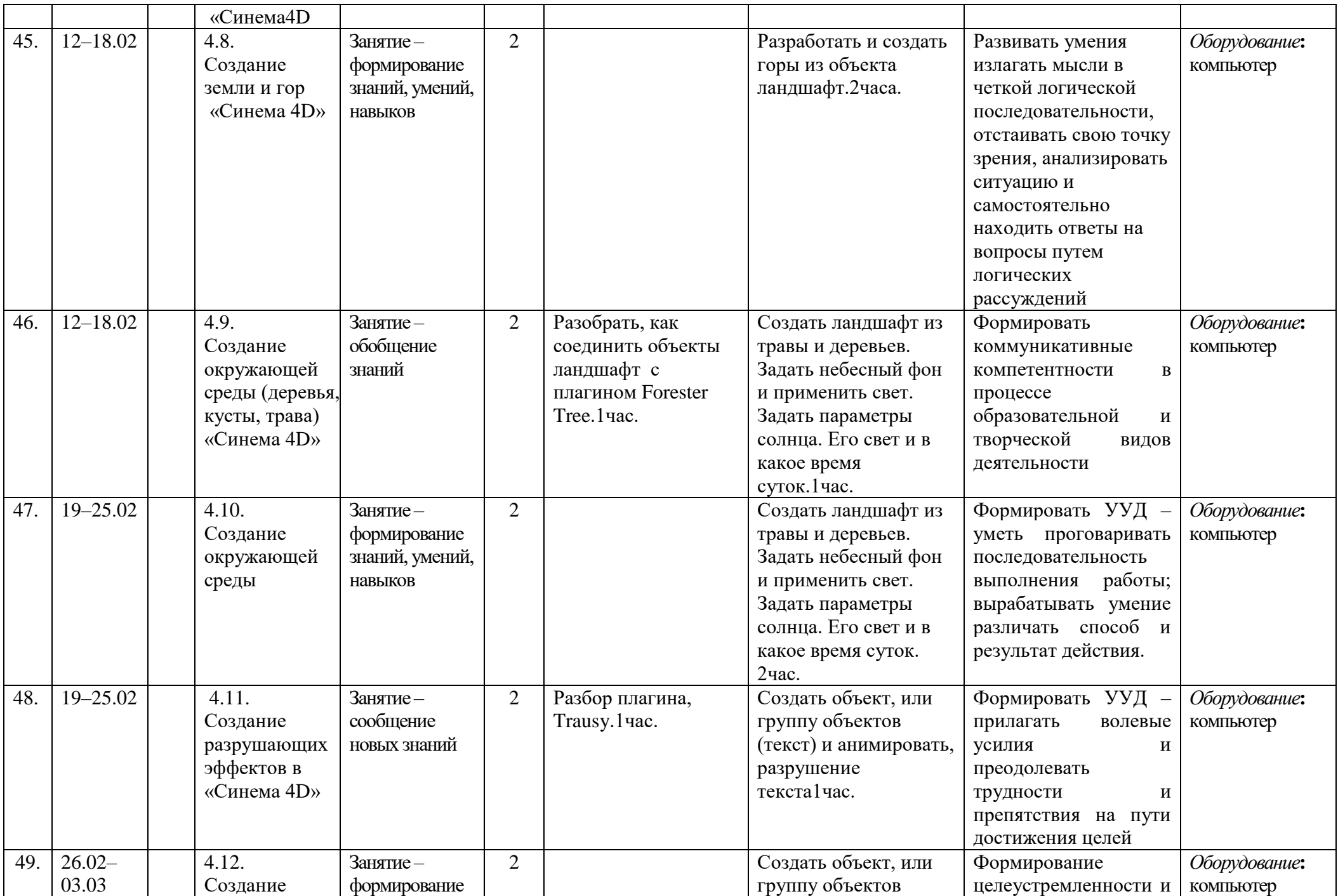

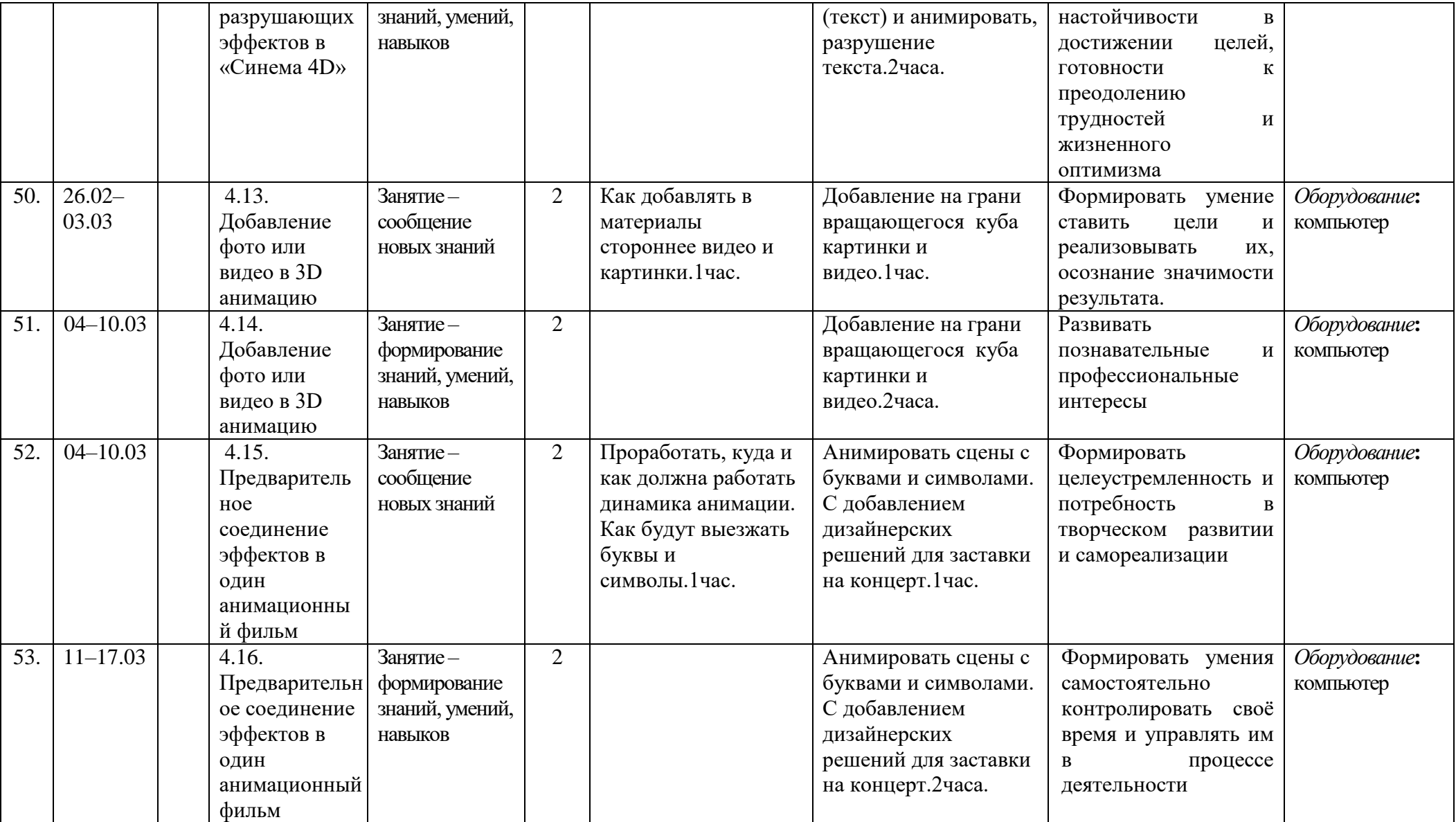

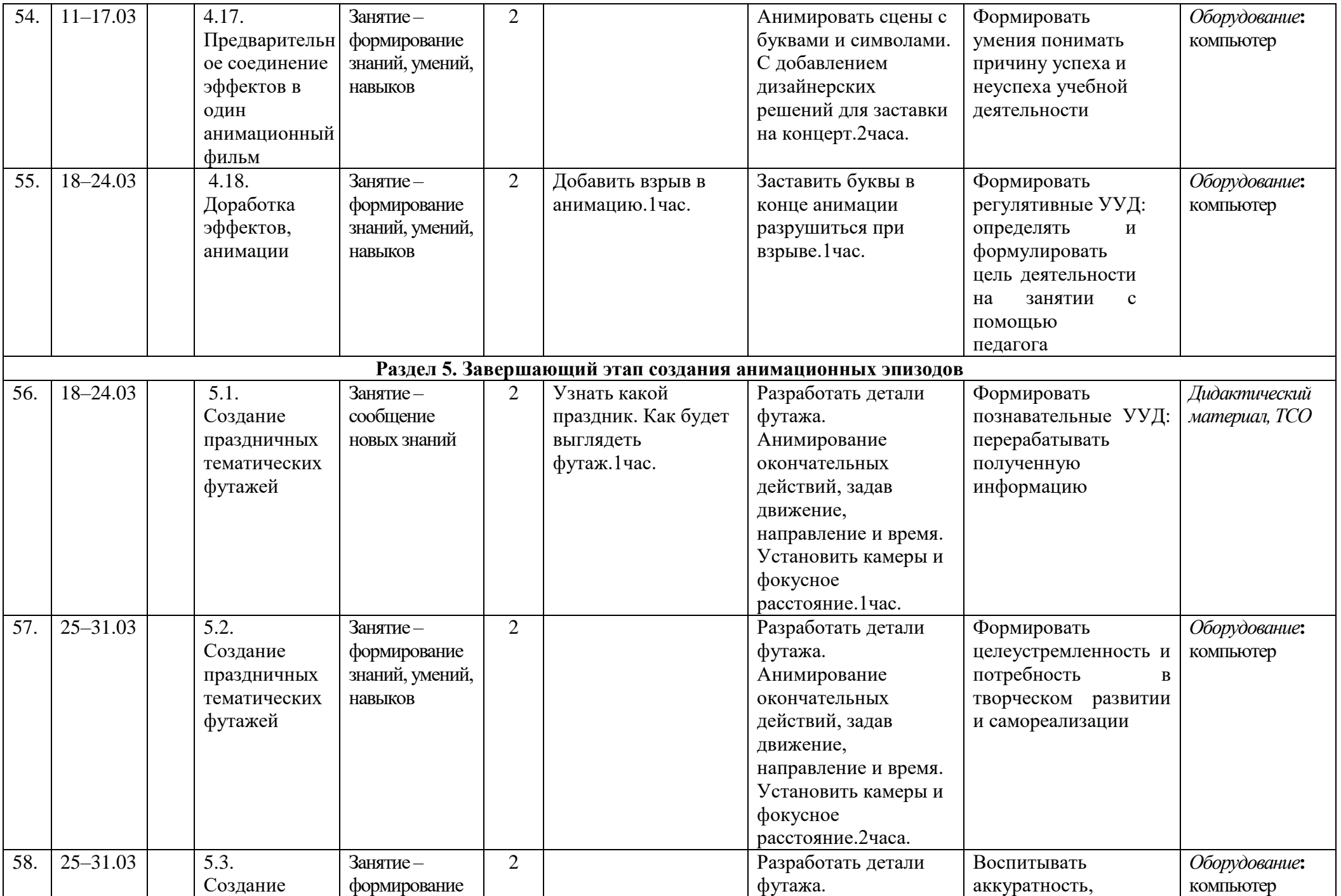
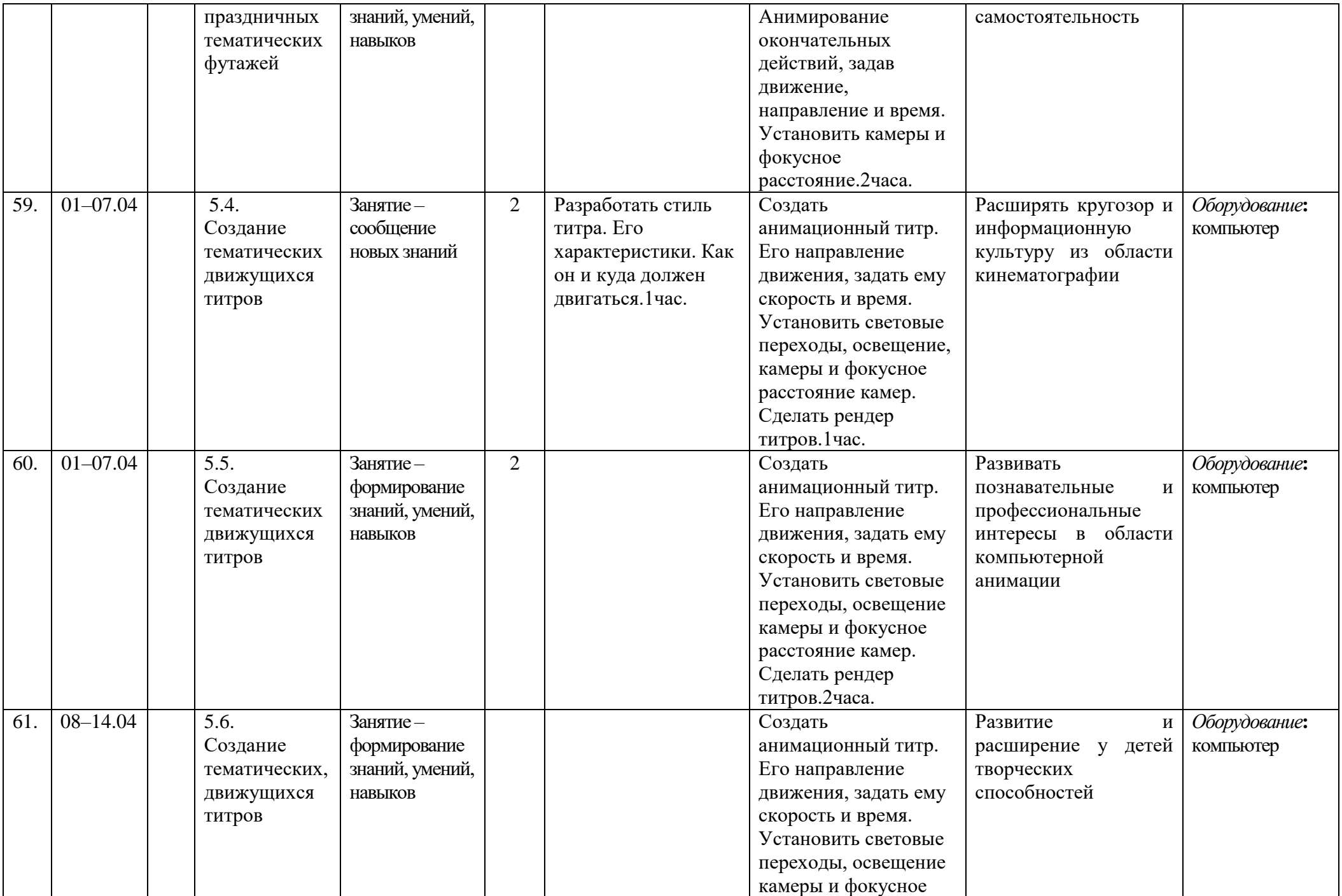

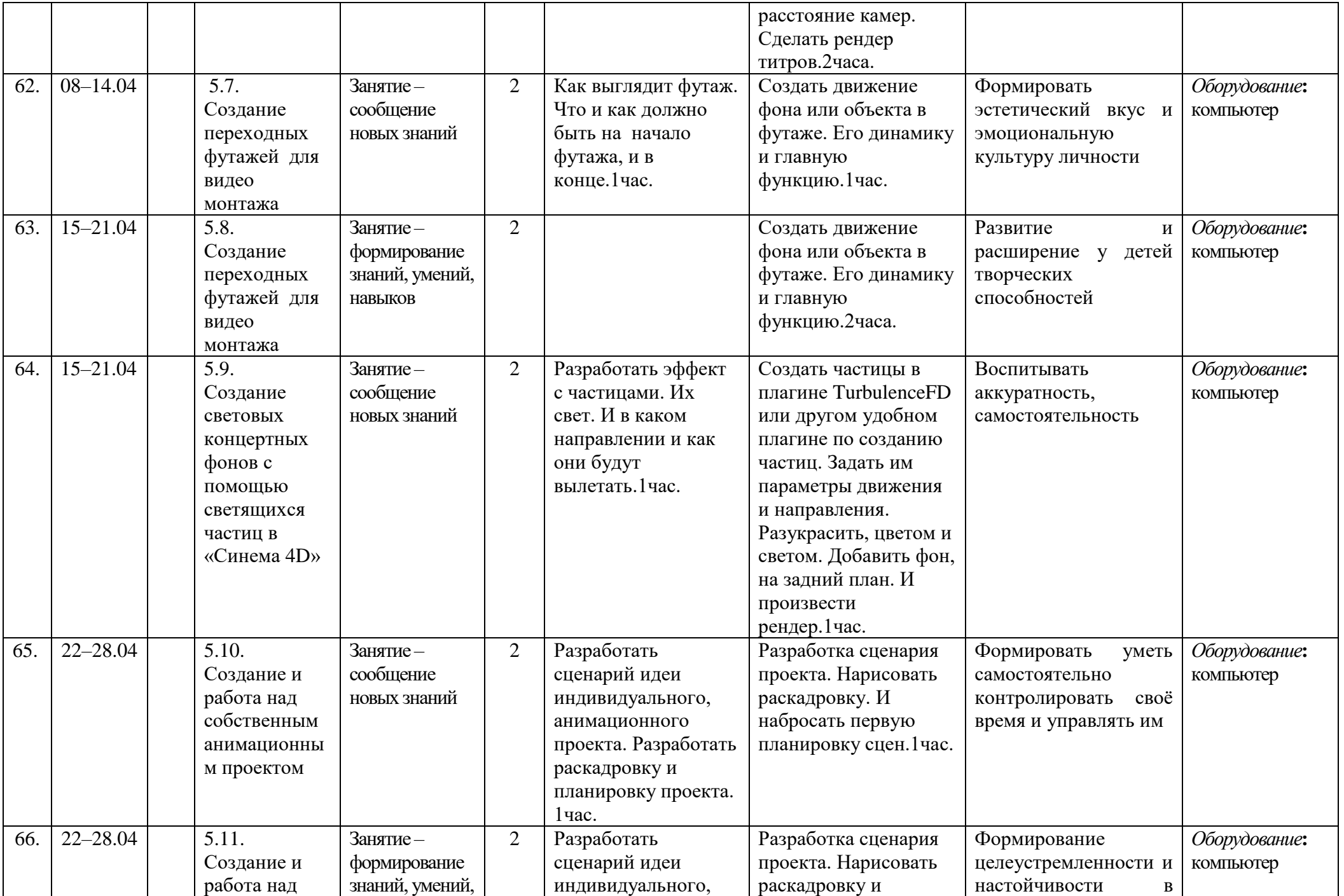

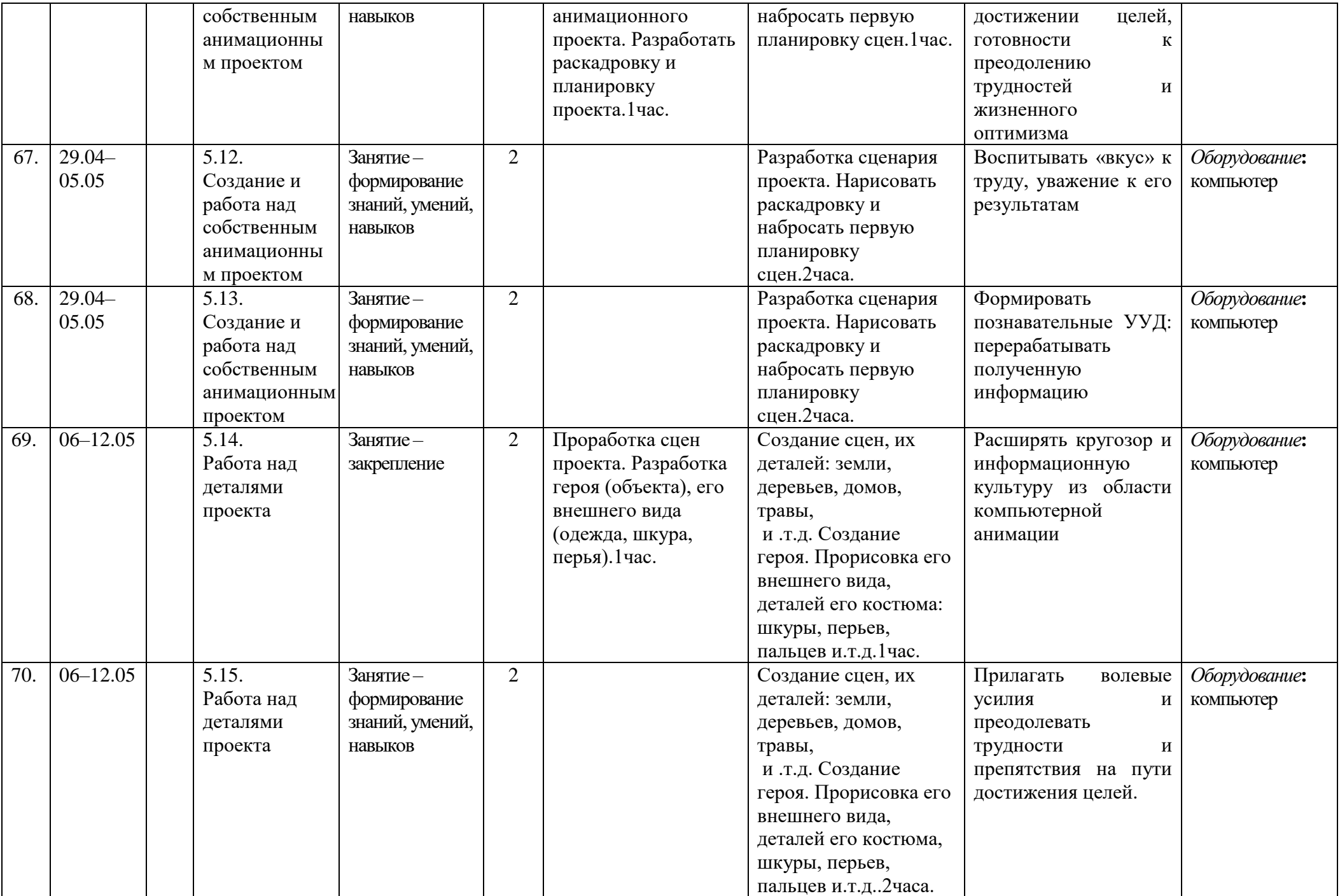

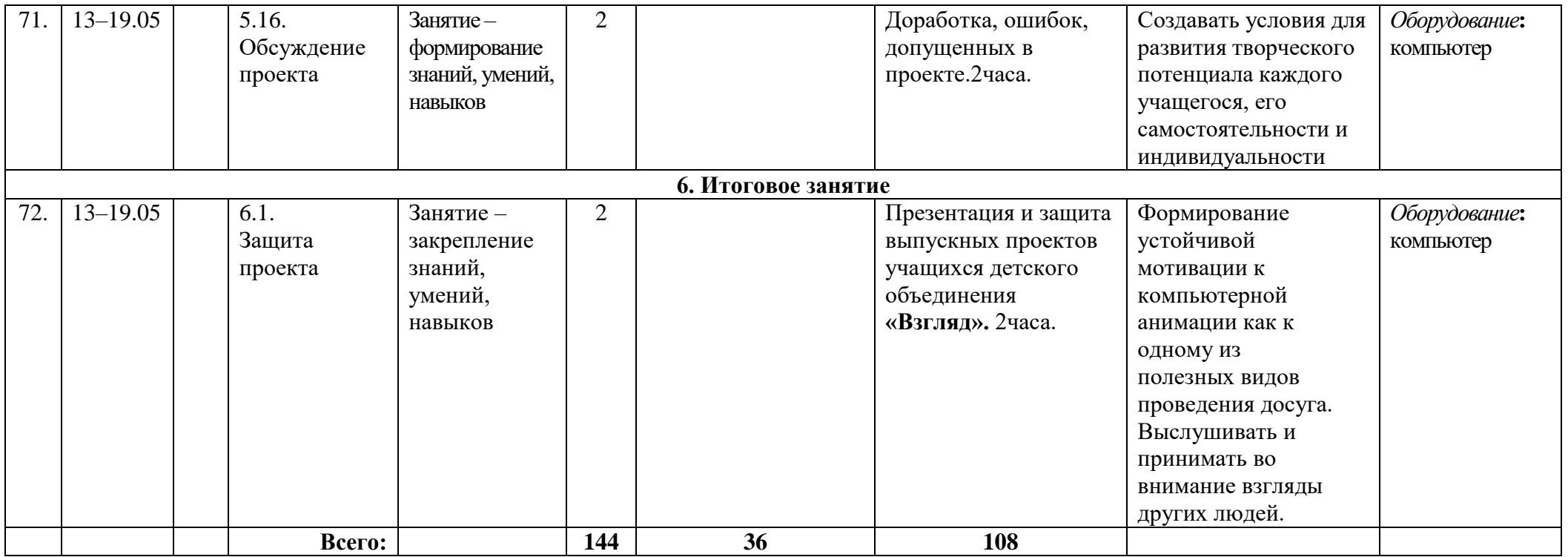

#### Муниципальное бюджетное учреждение дополнительного образования «Белгородский Дворец детского творчества» г. Белгород

Принята на заседании педагогического совета «3/» abusera 2023 г. Протокол №  $\sqrt$ 

Утверждаю: Директор МБУДО БДДТ<br>- П.А. Жандармова<br>- МОДНИФА 2023 г. Приказ № 444. **MARIAN AND AND STREET STATES** 

Рабочая программа, разработана на основе авторской общеобразовательной общеразвивающей программы

> «Звукография» автор Тимченко Д.В.

Направленность - техническая Год обучения - 1 год Возраст учащихся: 12 - 18 лет

> Автор: Тимченко Дмитрий Вадимович, педагог дополнительного образования

г. Белгород, 2023

# **Календарно-тематический план «Звукография» 2023 - 2024 учебный год Педагог дополнительного образования – Тимченко Д.В.**

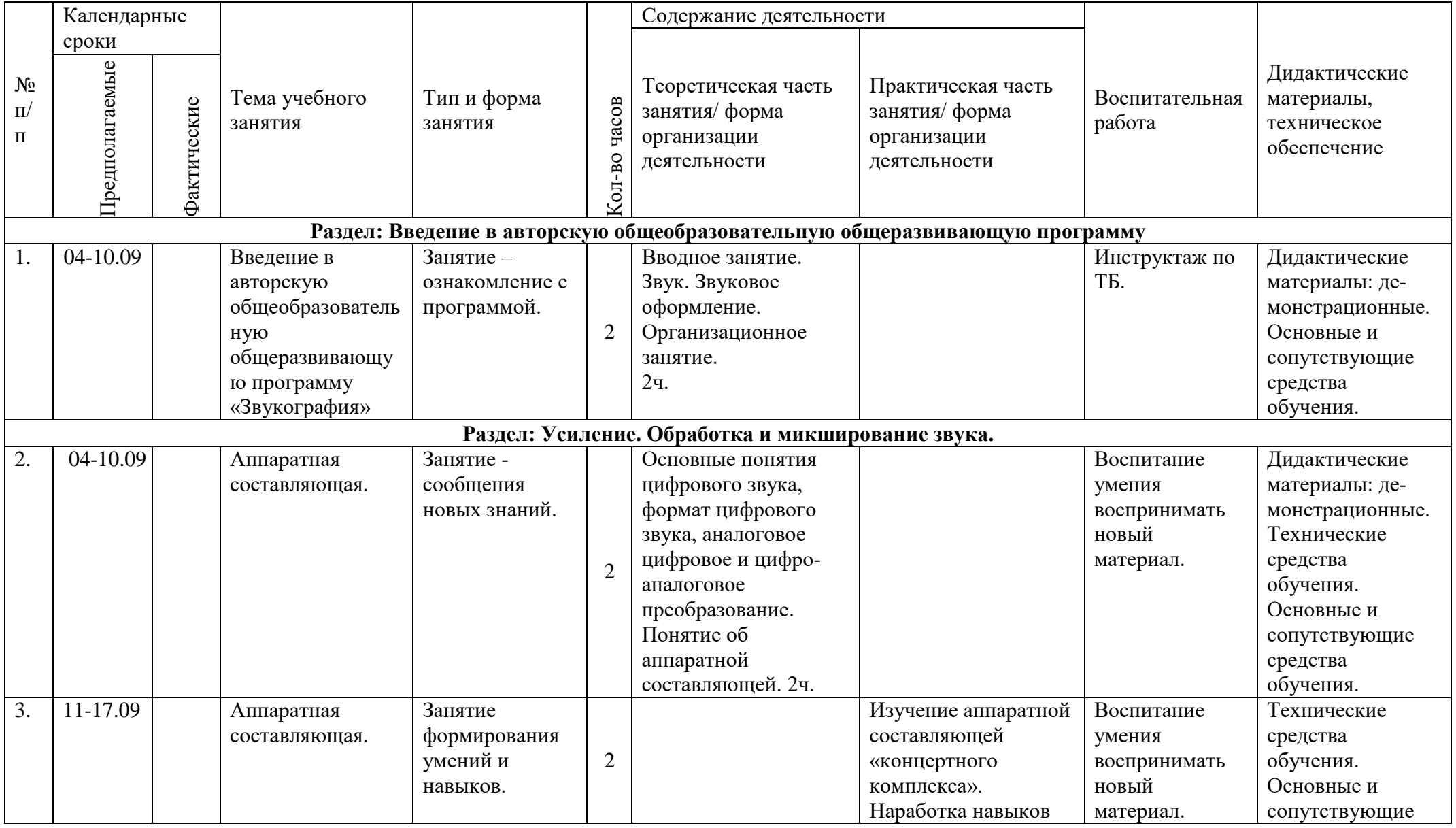

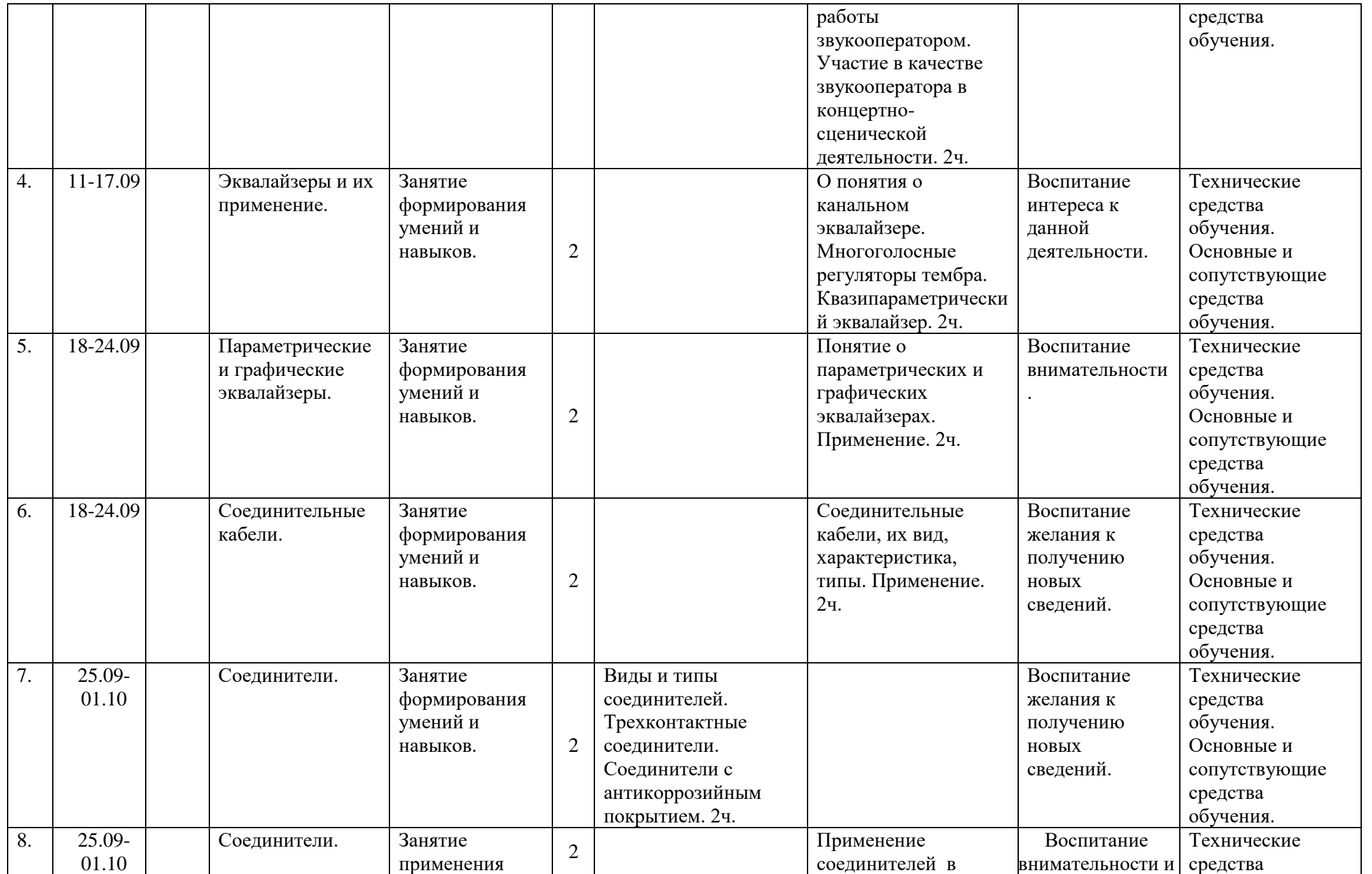

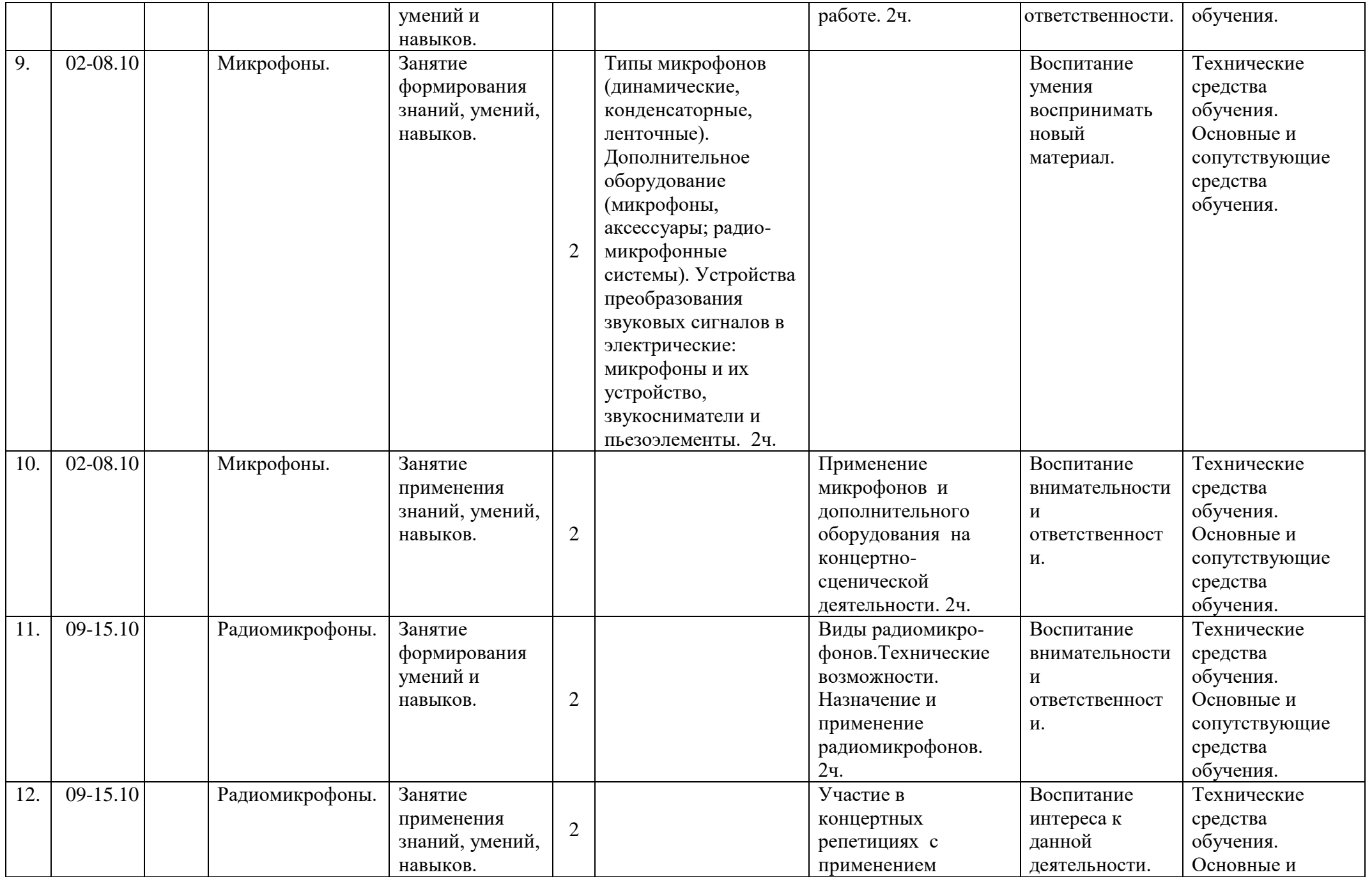

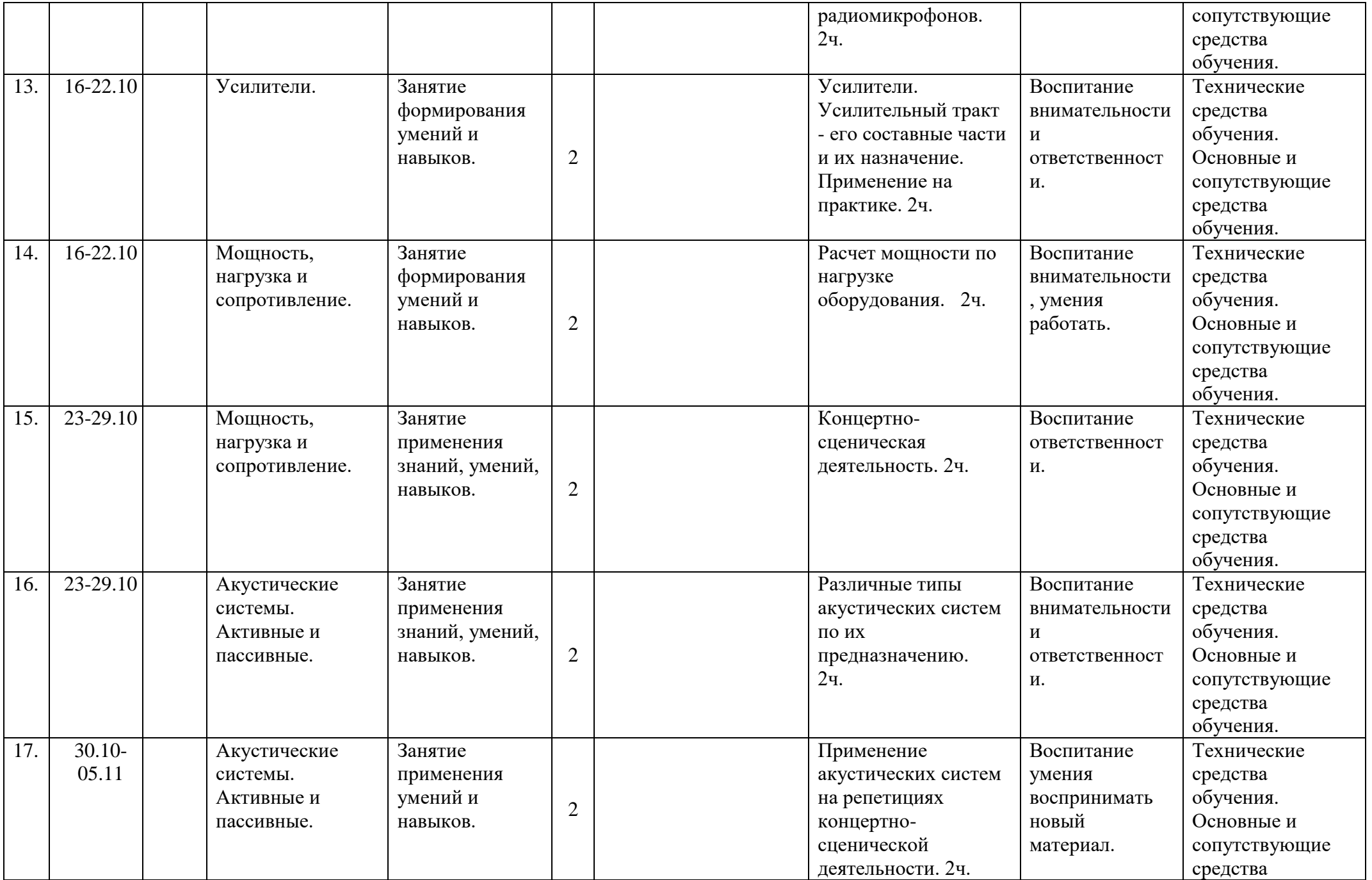

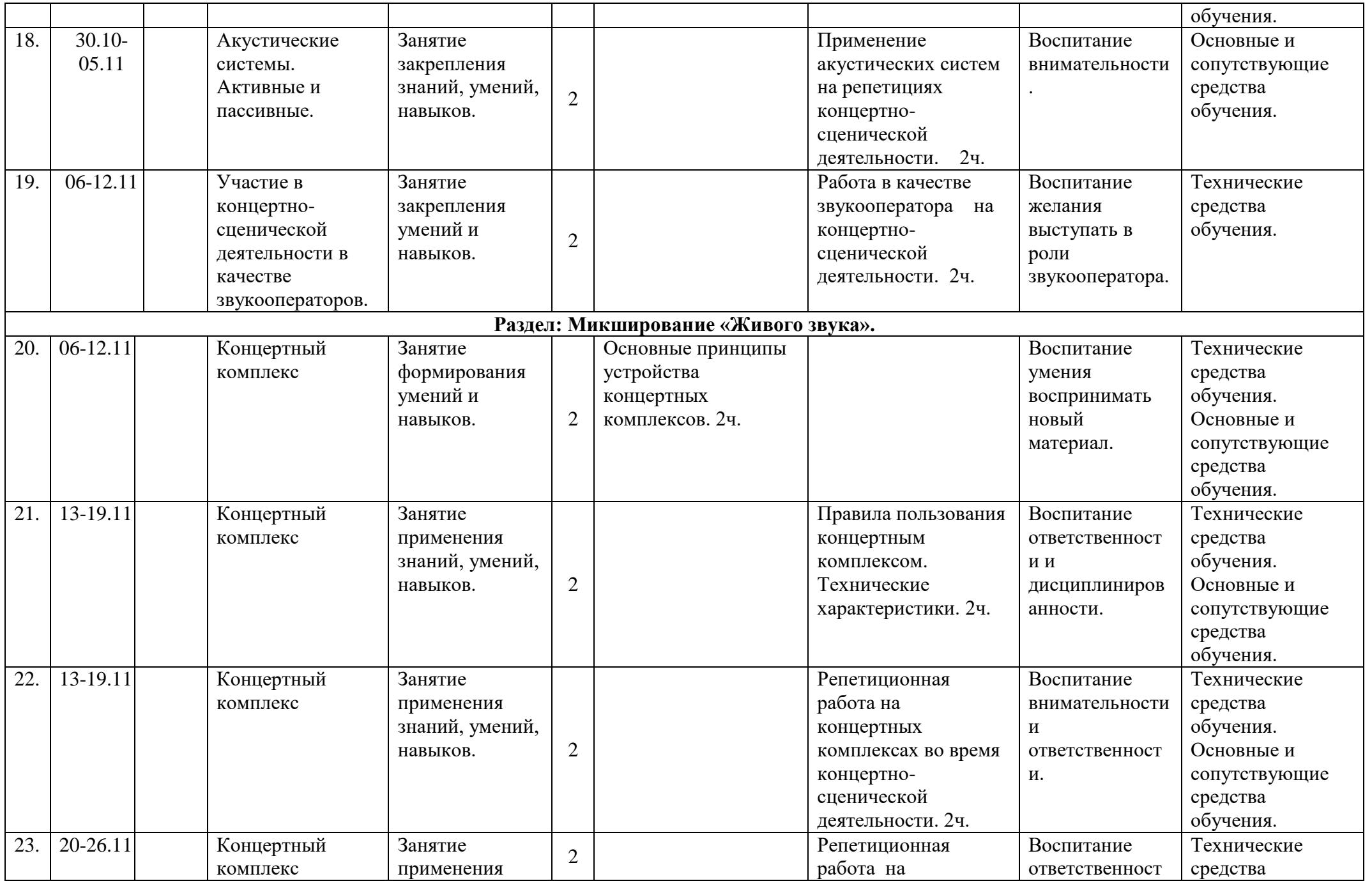

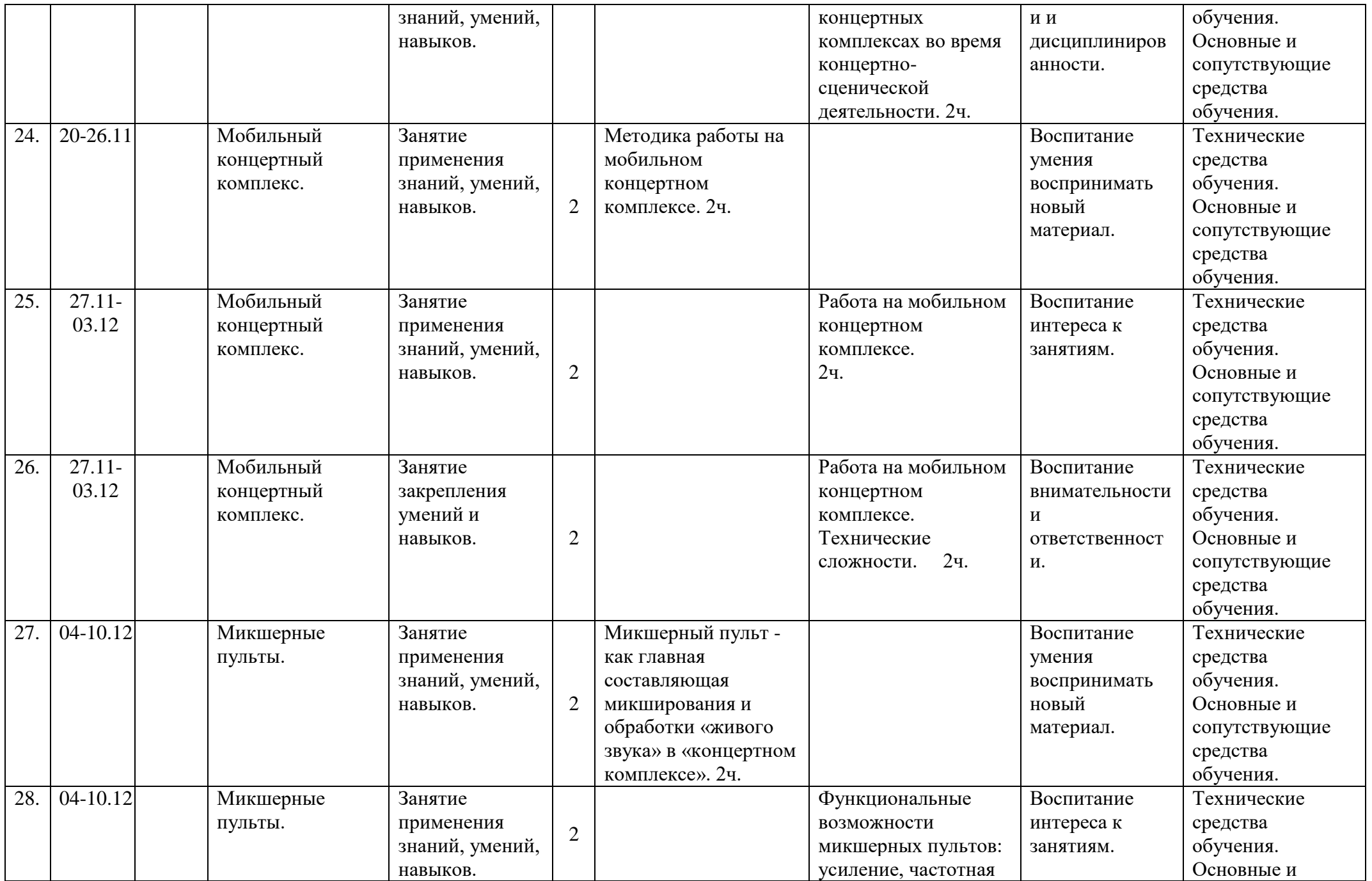

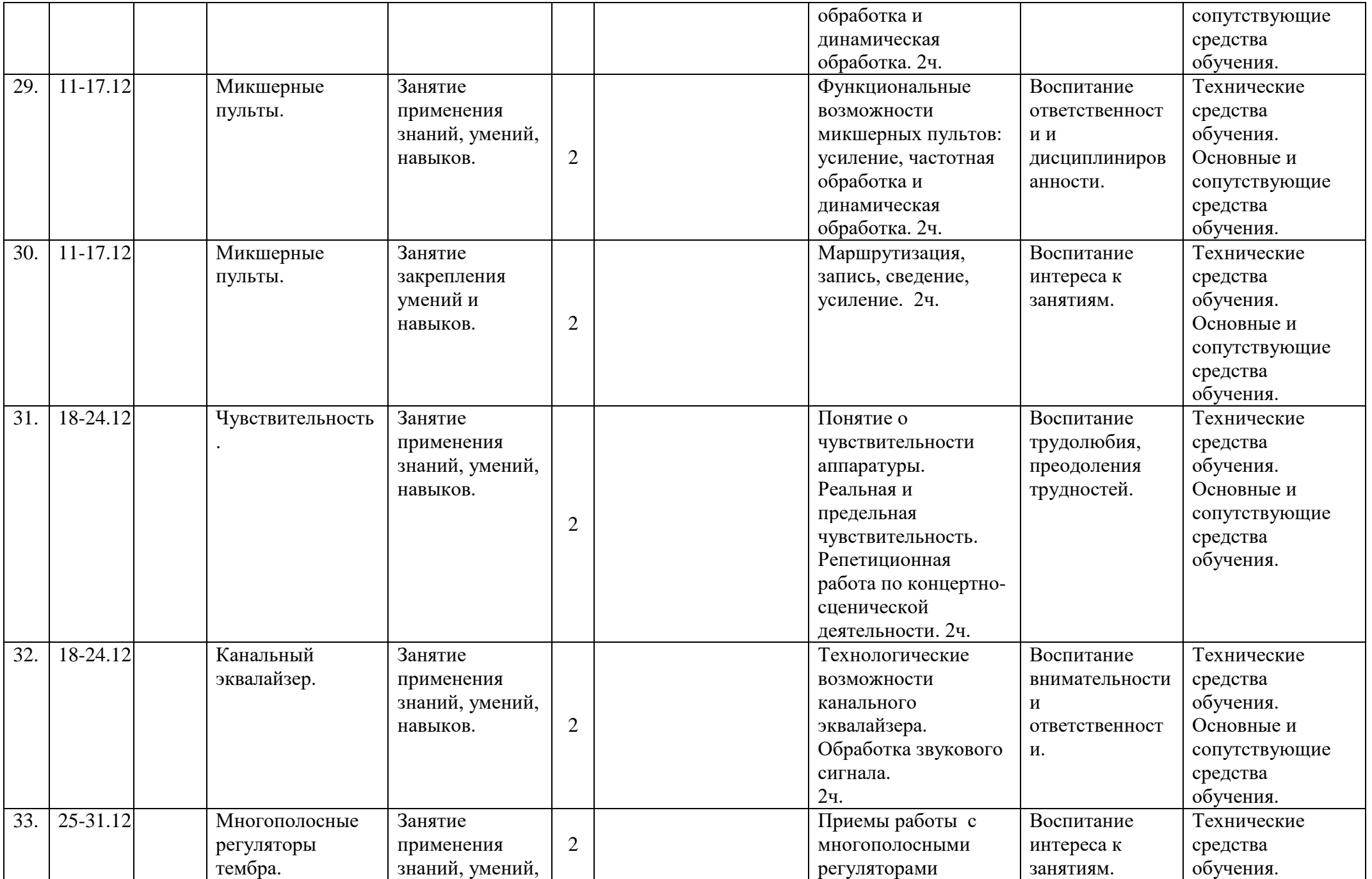

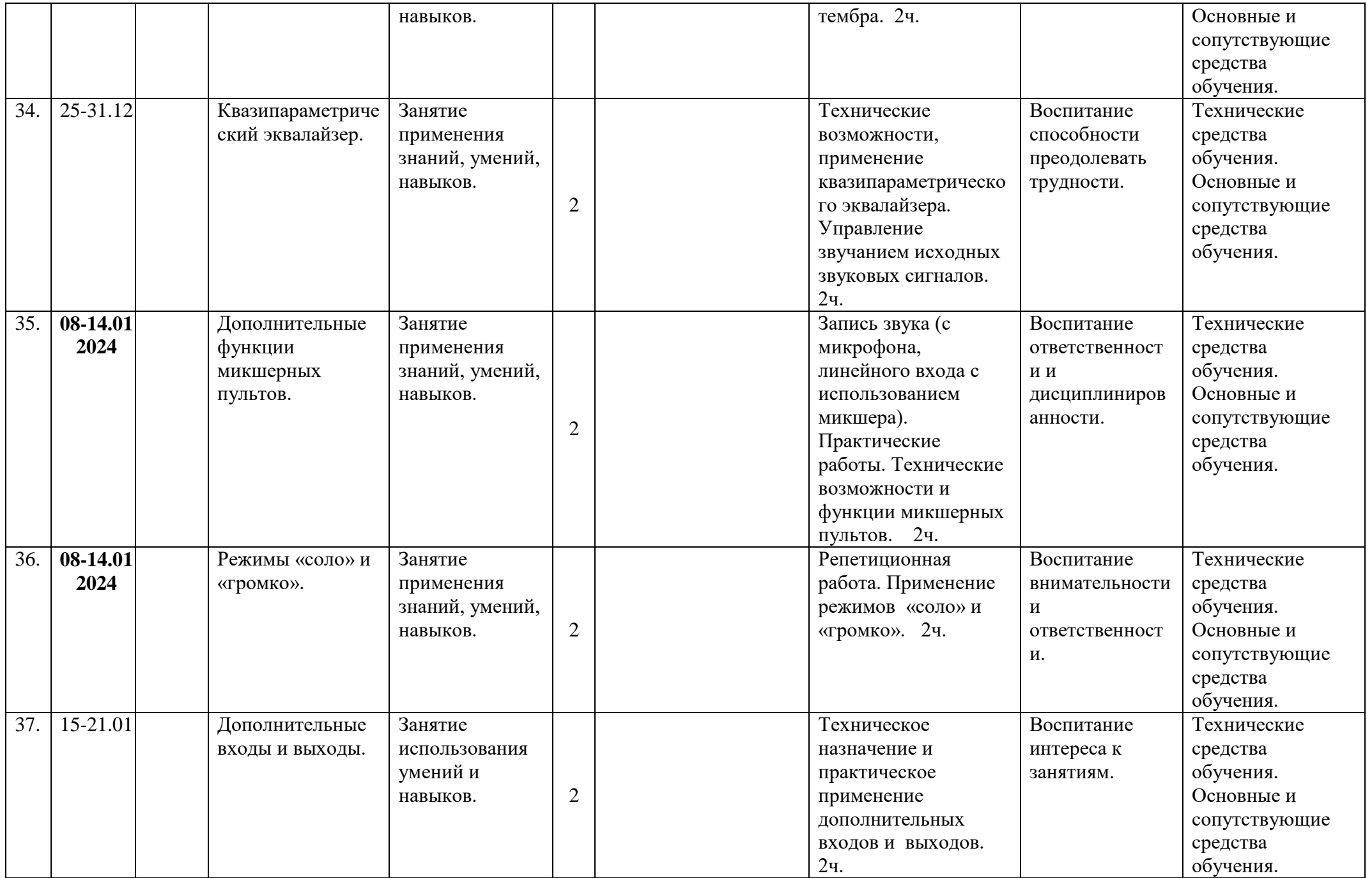

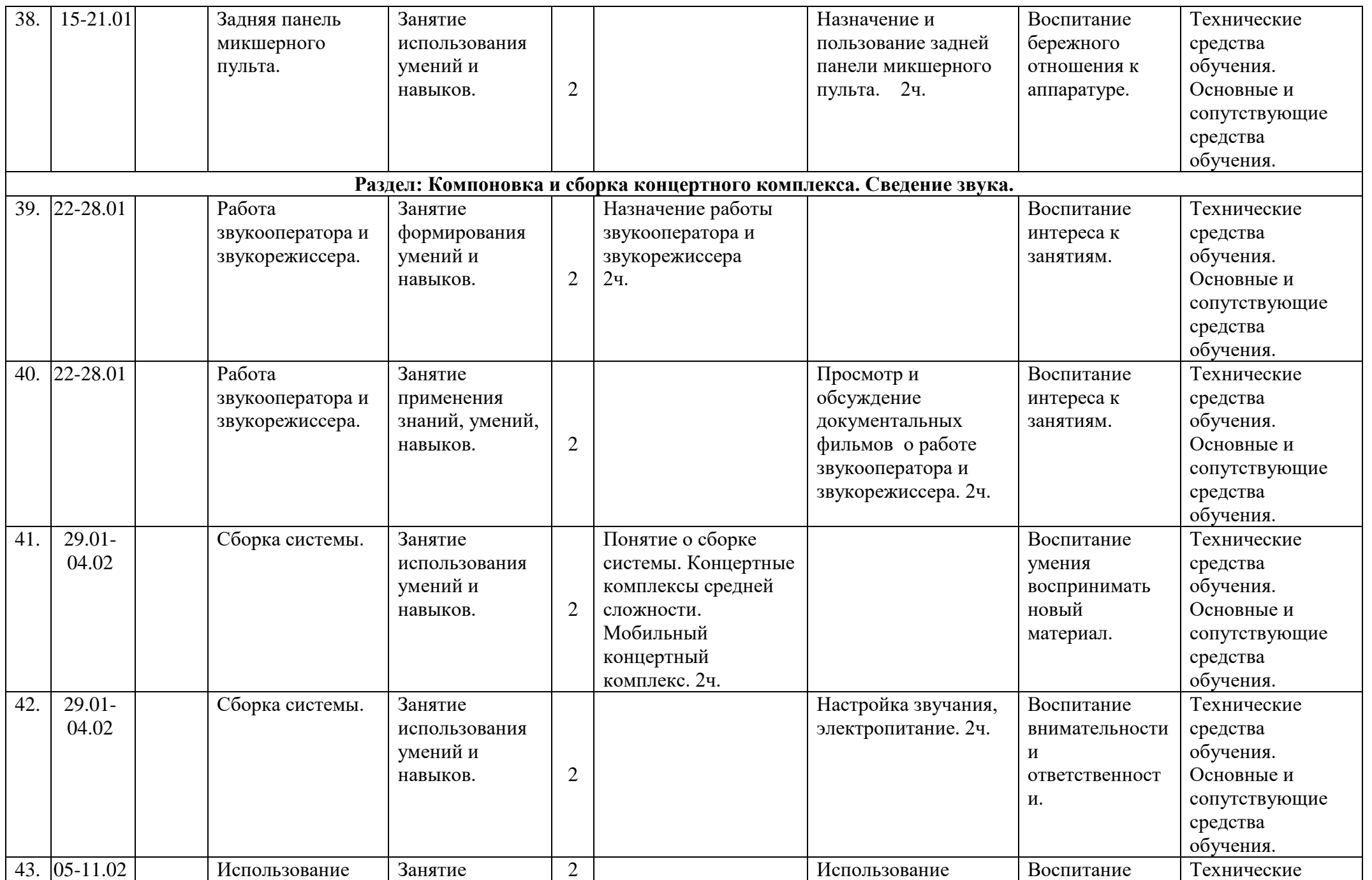

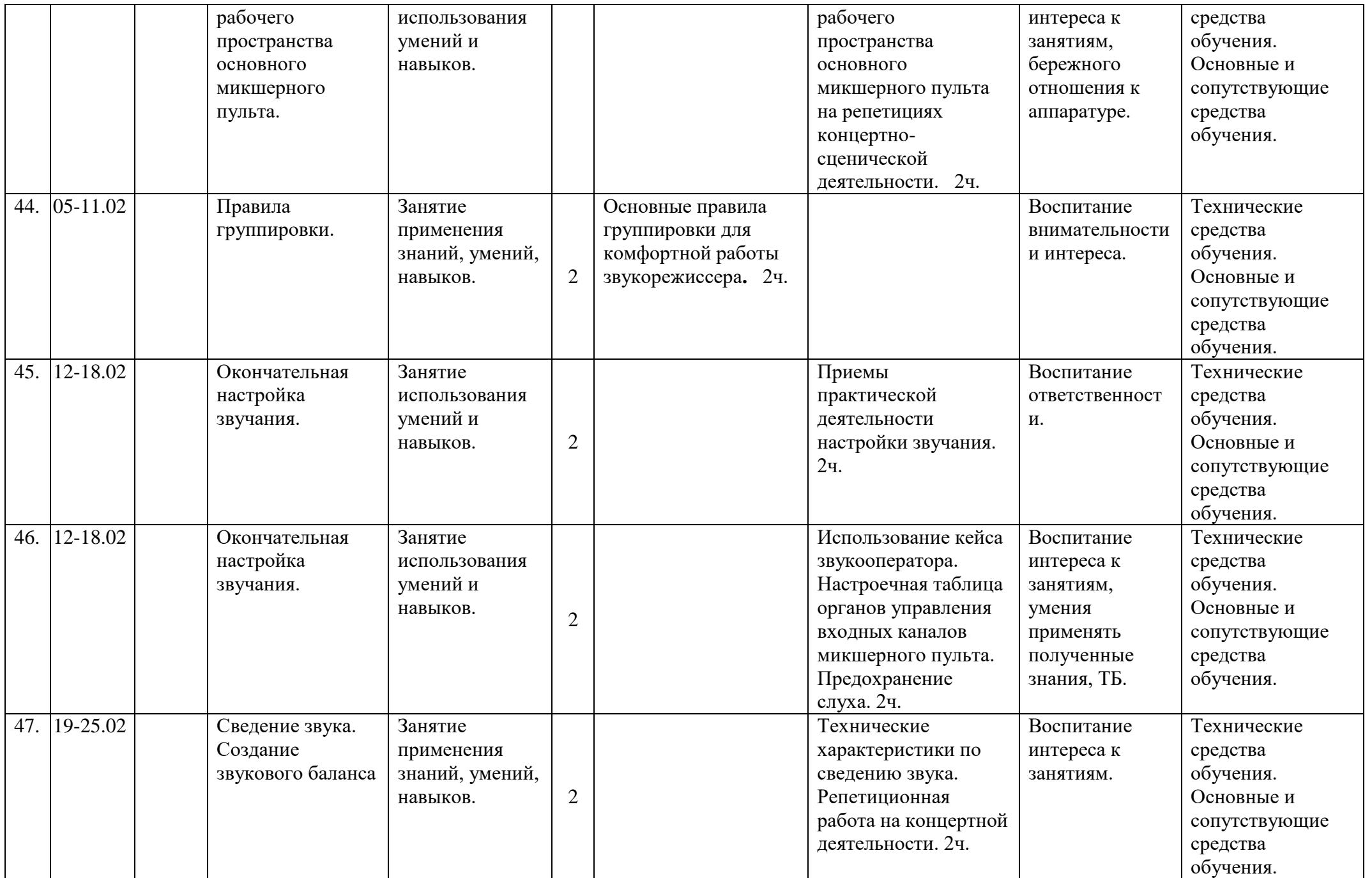

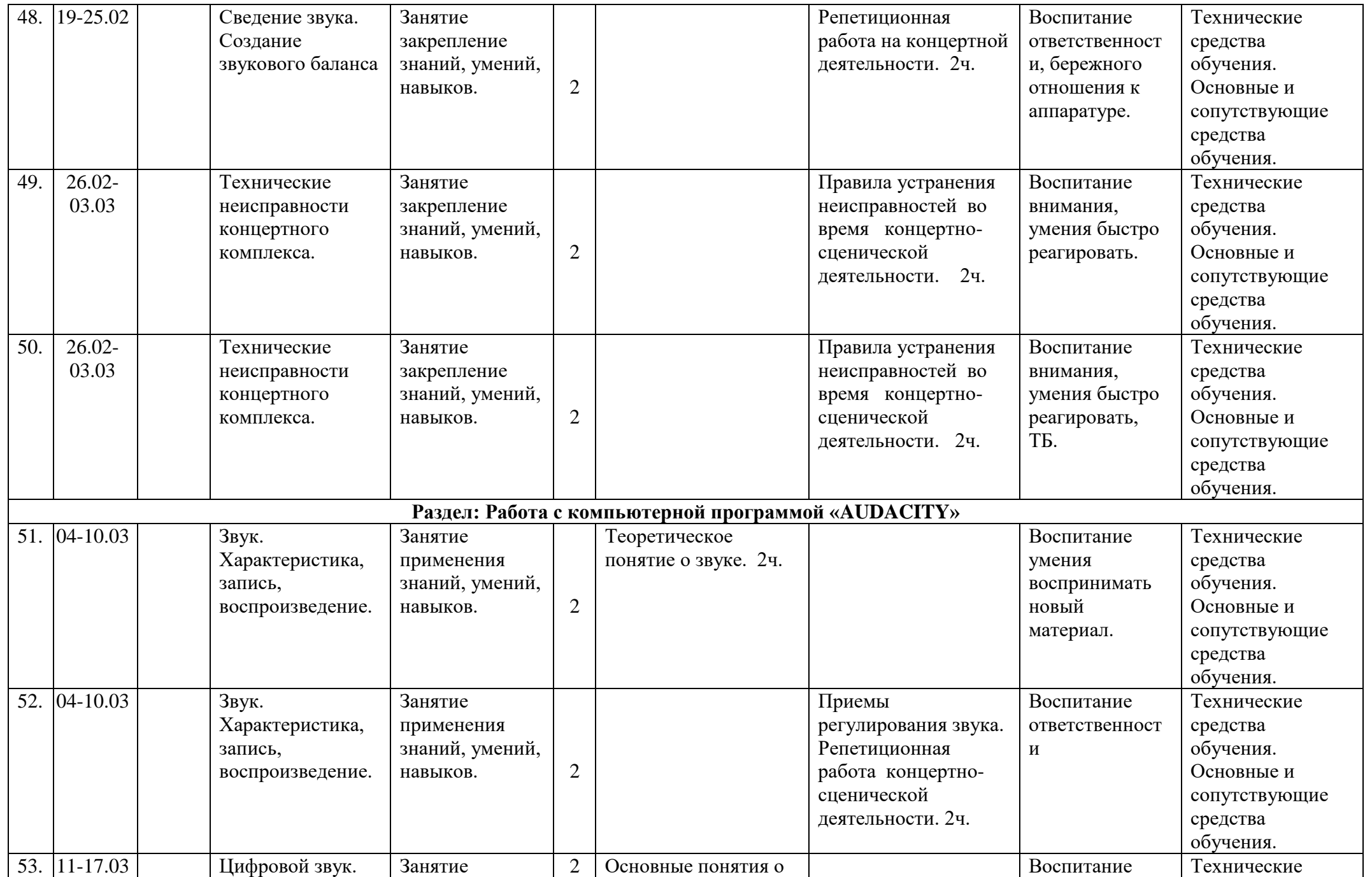

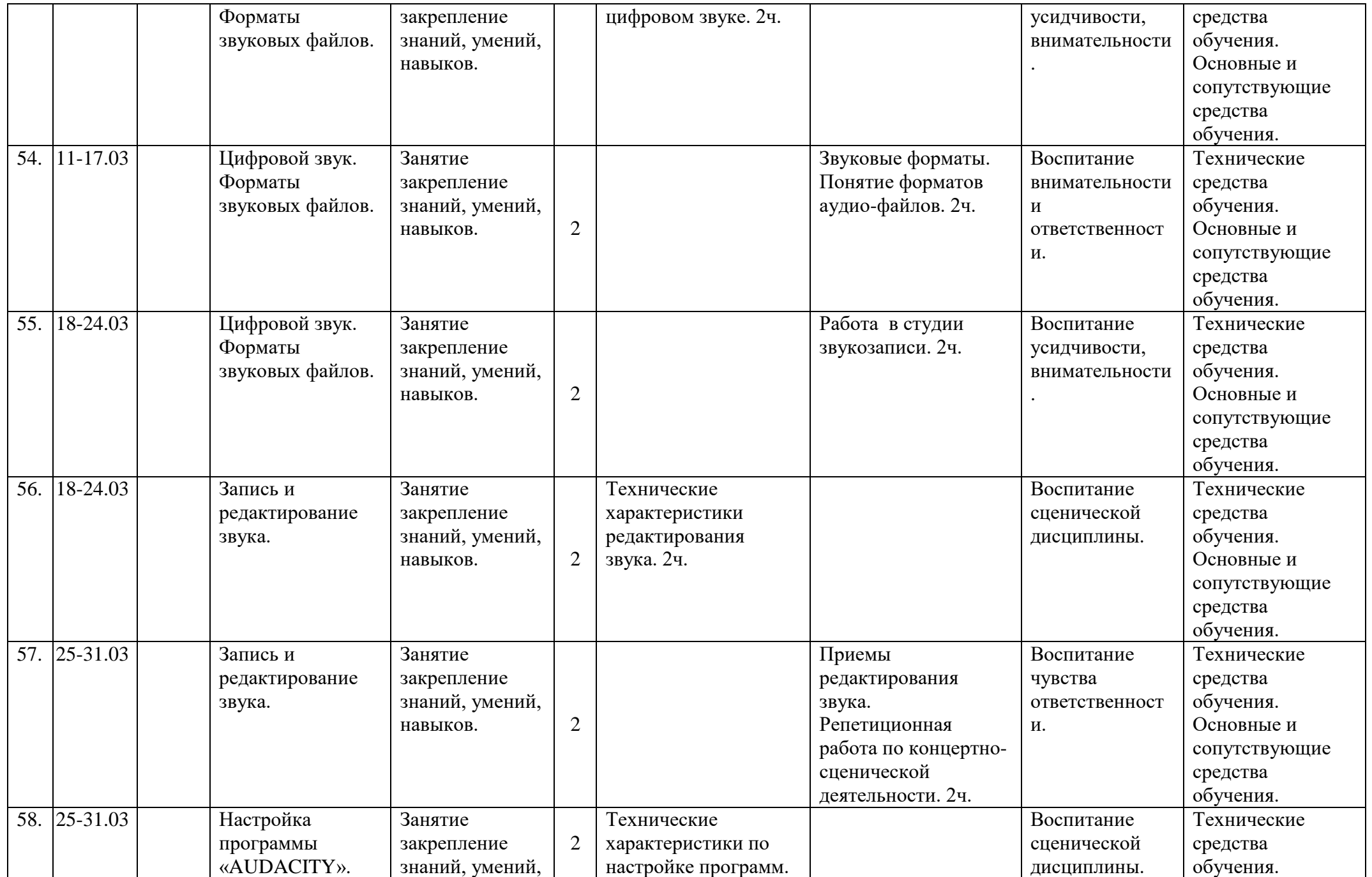

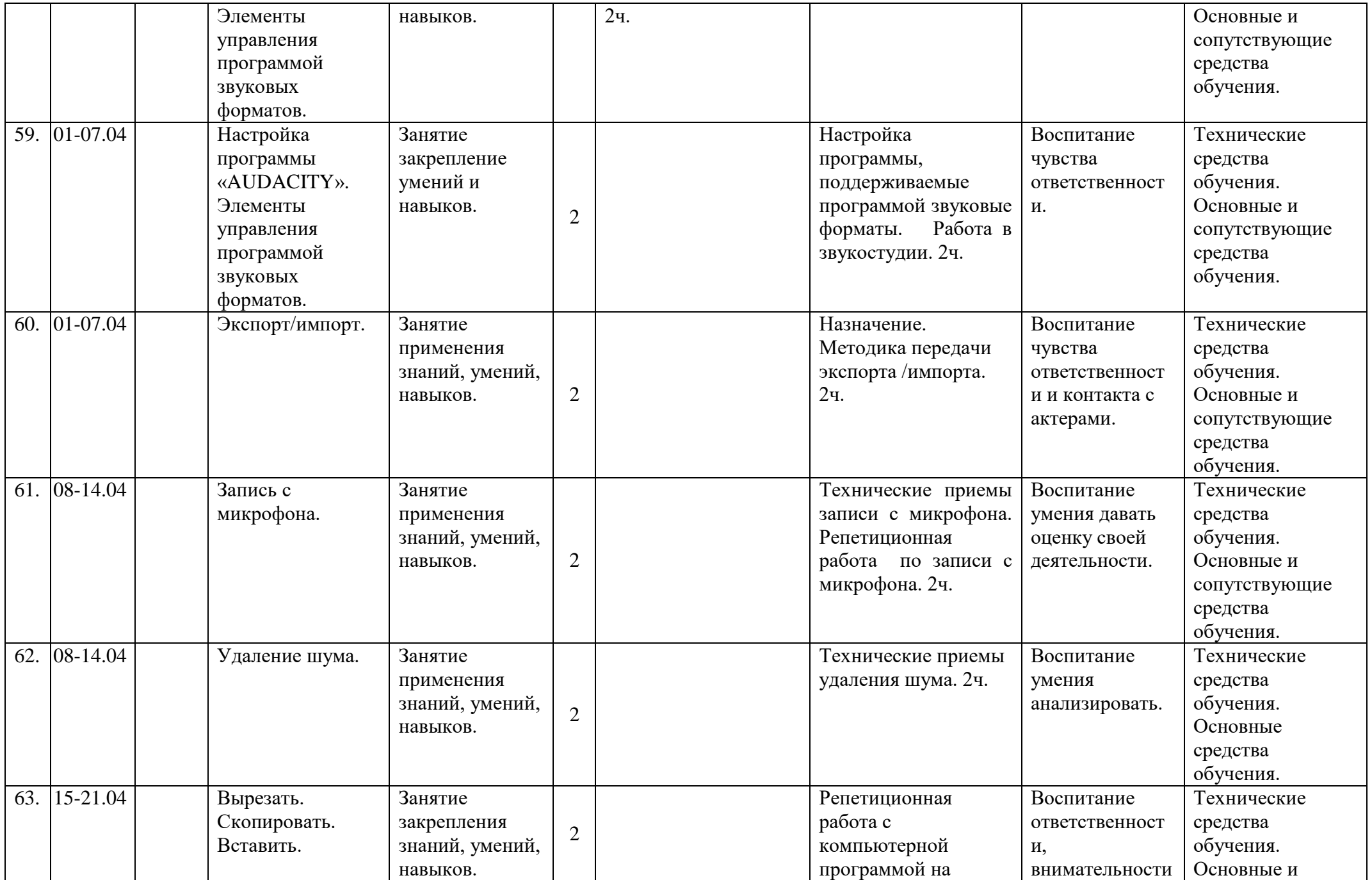

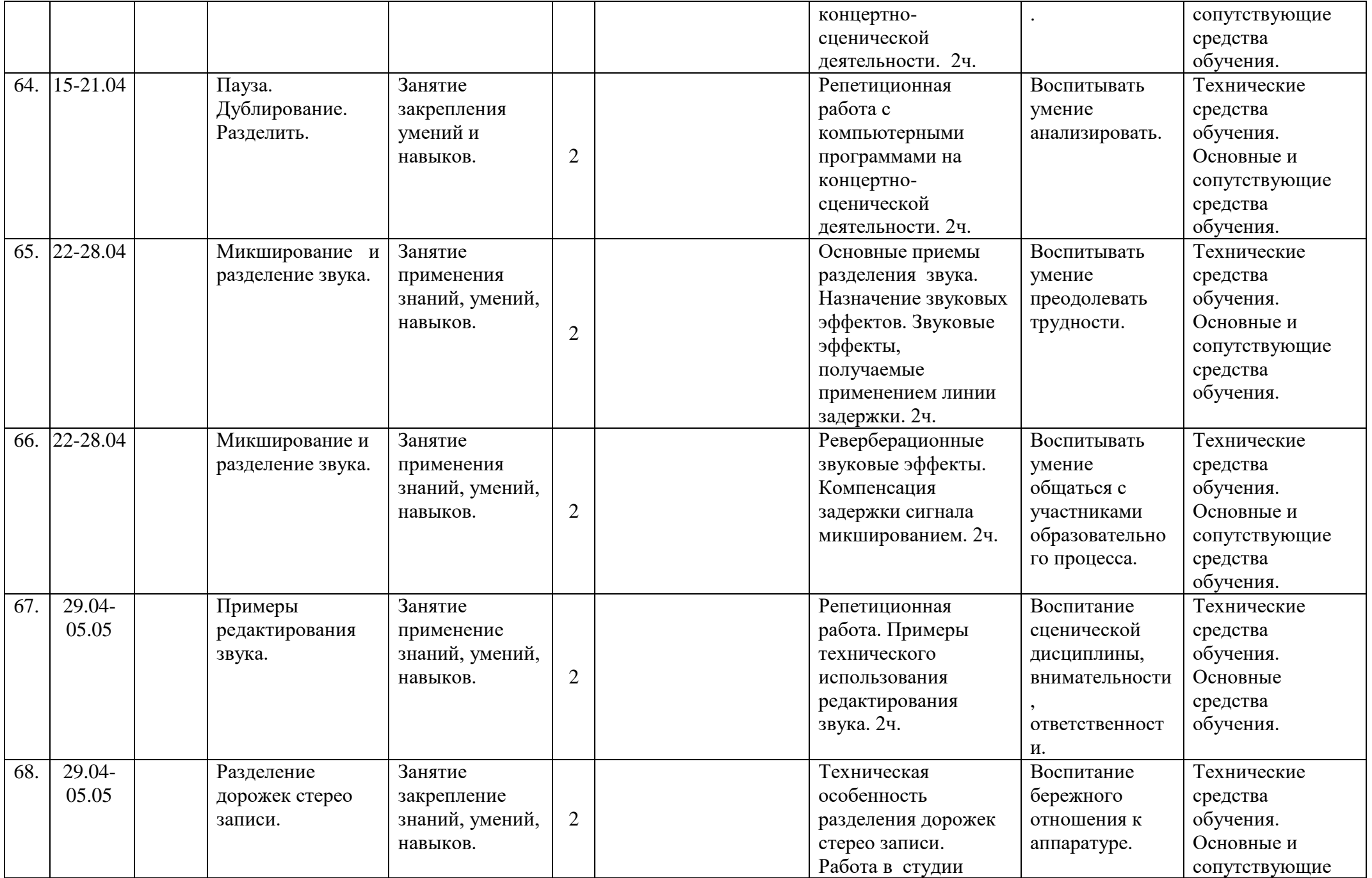

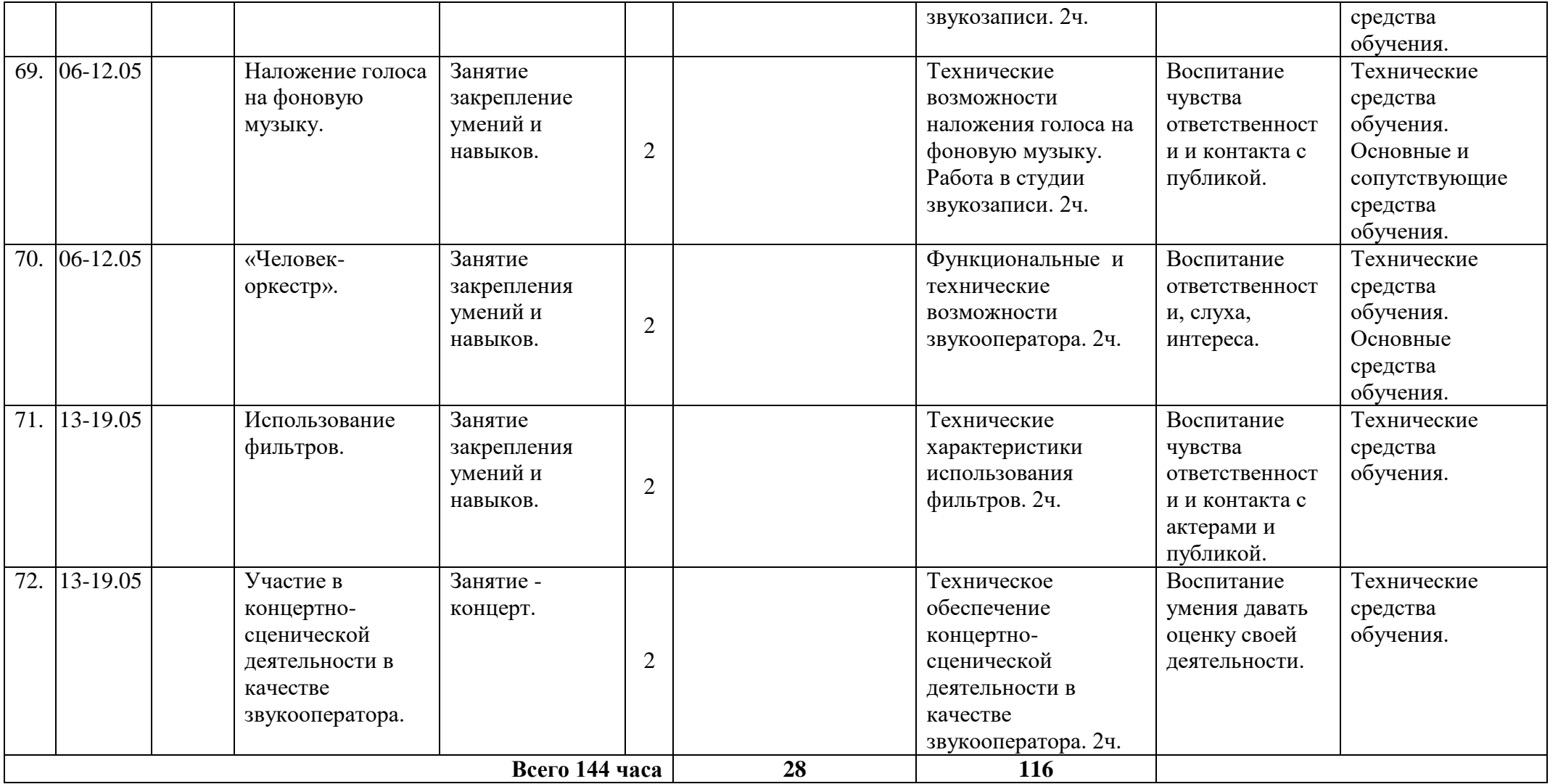

Муниципальное бюджетное учреждение дополнительного образования «Белгородский Дворец детского творчества» г. Белгорода

Принята на заседании педагогического совета BI White Tz 2023 r.  $\Box$ ротокол № 1

Утверждаю: Директор МБУ ДО БДДТ Дерев П.А. Жандармова 3/ Marousem S 2023 r. Hpuka3 No 474 **TATTARIST \*** 

Рабочая программа, разработана на основе дополнительной общеобразовательной общеразвивающей программы «Основы сценического освещения»

автор: Денисова Е.С.

Направленность - техническая Год обучения - 1 год Возраст учащихся: 12 - 18 лет

> Автор: Денисова Елена Сергеевна, педагог дополнительного образования

г. Белгород, 2023

#### **Пояснительная записка**

Рабочая программа разработана на основе дополнительной общеобразовательной общеразвивающей программы **«Основы сценического**  **освещения»** разработана для одного из кластеров *технической направленности*. Уровень программы – *стартовый.* 

**Цель программы:** *развитие технического творчества в процессе изучения новых технологий художественно-светового оформления концертносценической деятельности.*

## **Задачи:**

## **Обучающие:**

 формировать у учащихся первичные представления о принципах работы и практическом применении светового оборудования в области сценического света и светового оформления;

 помочь овладеть умениями и навыками самостоятельного составления и выполнения конкретных заданий для реализации художественно-технических проектов на основе технического задания;

 сформировать у учащихся навыки работы с пультом управления сценическим светом при проведении концертно-сценической деятельности;

 научить навыкам составления световой партитуры и работы со сценарием концертно-сценической деятельности;

 ознакомить с правилами безопасной работы с осветительным оборудованием.

#### **Развивающие:**

 развивать интерес к концертным видам искусств и деятельности, сопутствующей концертной;

 развивать технические способности учащихся применять специализированное программное обеспечение для управления освещением с пульта освещения;

 формировать умения анализировать, систематизировать, устанавливать причинно-следственные связи, обобщать и делать выводы.

## **Воспитательные:**

 воспитывать у учащихся умение работать в команде, в рамках концертной деятельности;

 создавать на занятиях условия для творческой самореализации каждого учащегося.

#### **Здоровьесберегающие:**

формировать привычку здорового образа жизни;

## **Планируемые результаты:**

К концу обучения учащиеся должны *знать:*

технику безопасности с осветительным оборудованием;

 историю возникновения сценического света, сценическую технику и технологию;

основные приемы художественного освещения;

 основные элементы составления световых партитур театральных и зрелищных мероприятий;

 методику организации и проведения концертно-сценической деятельности, управления сценическим освещением с пульта;

 теоретические основы организации работы по созданию части художественно-технического проекта.

### **уметь:**

 решать технические задачи в процессе работы с осветительными приборами;

 создавать необходимую документацию световой партитуры разных зрелищных мероприятий;

разрабатывать световые партитуры;

разрабатывать световые эффекты;

 использовать на практике самые последние достижения проекционной техники в сфере светового освещения при проведении концертно-сценической деятельности.

# **Календарно-тематический план «Основы сценического освещения» 2023 - 2024 учебный год**

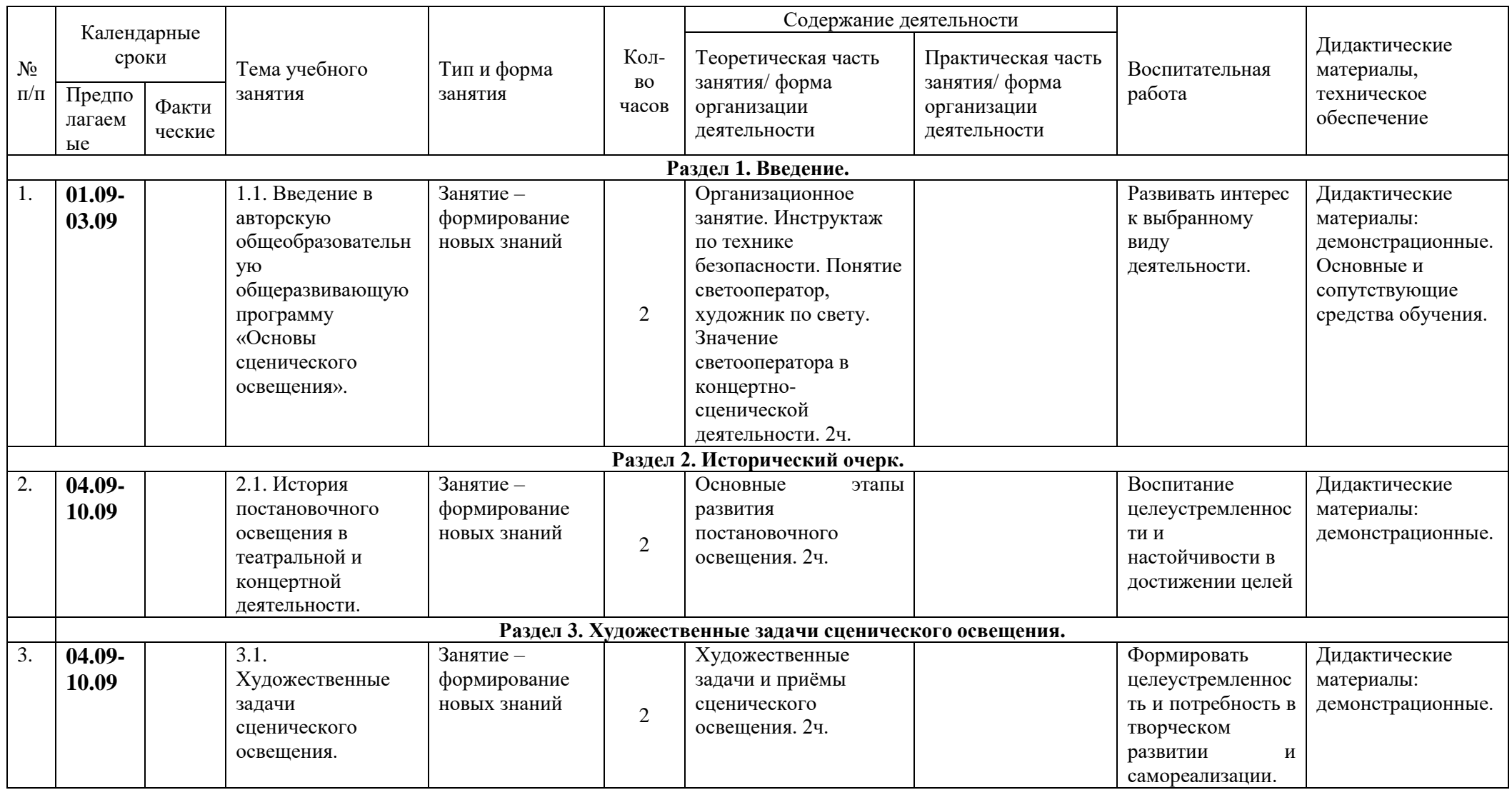

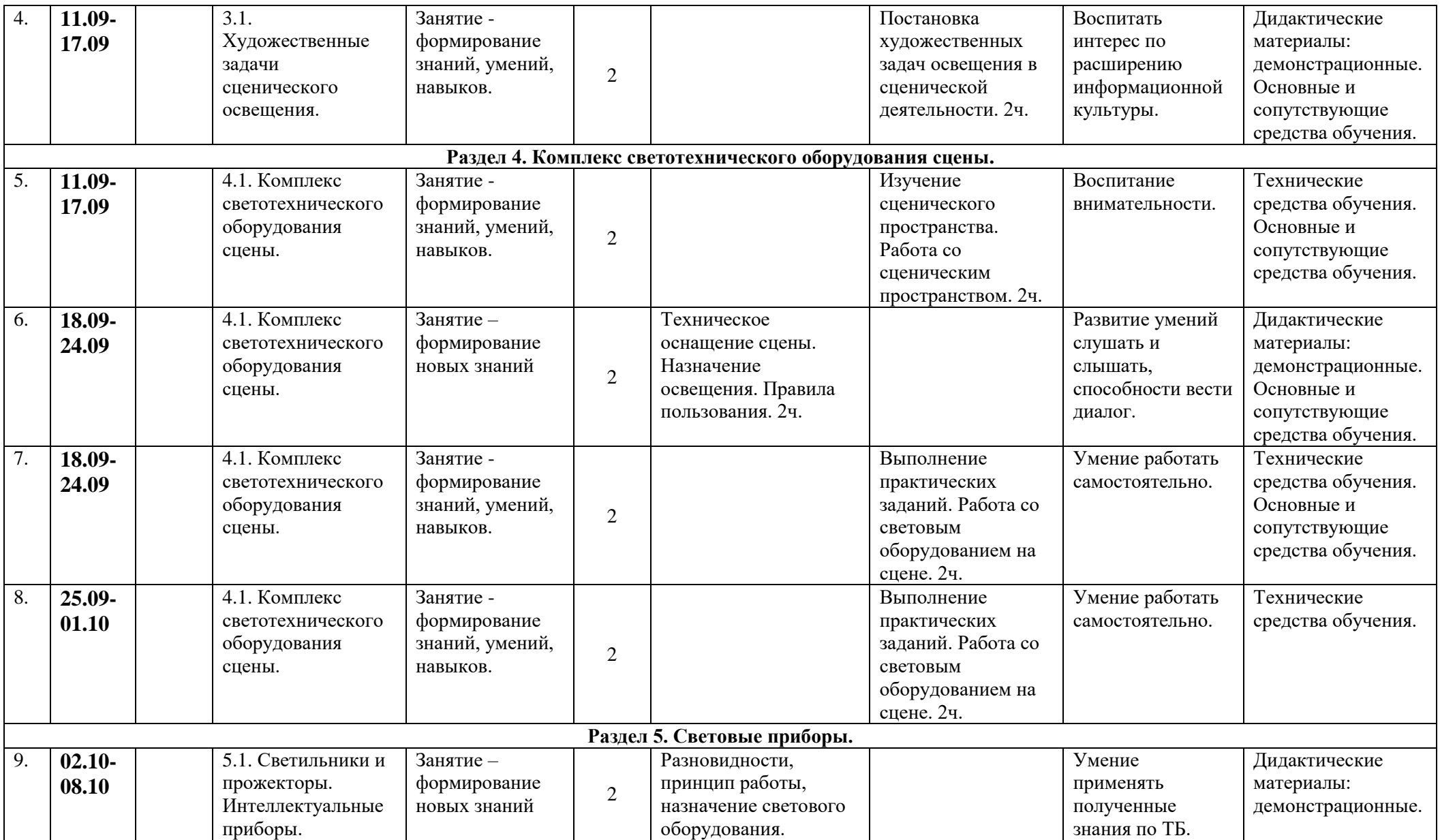

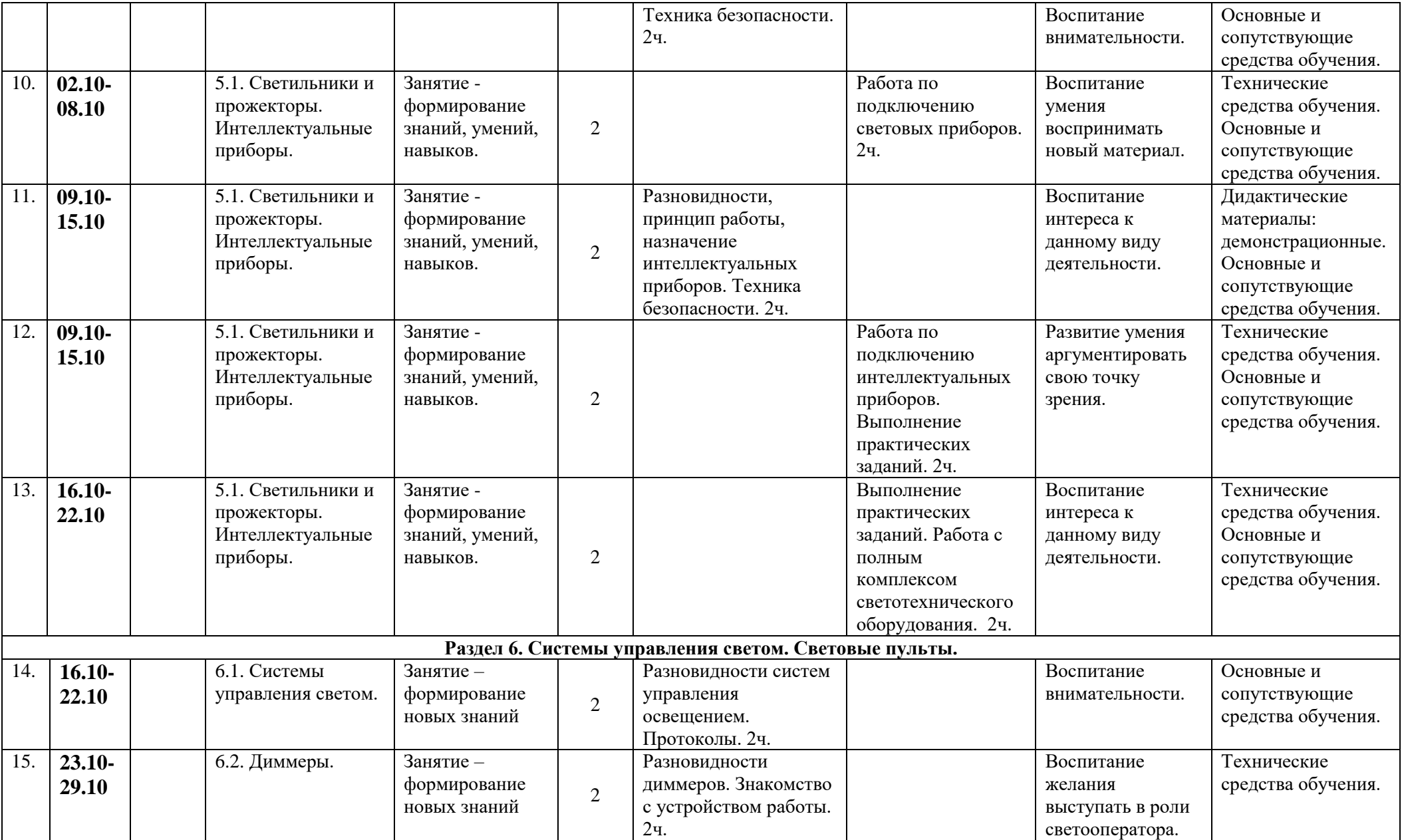

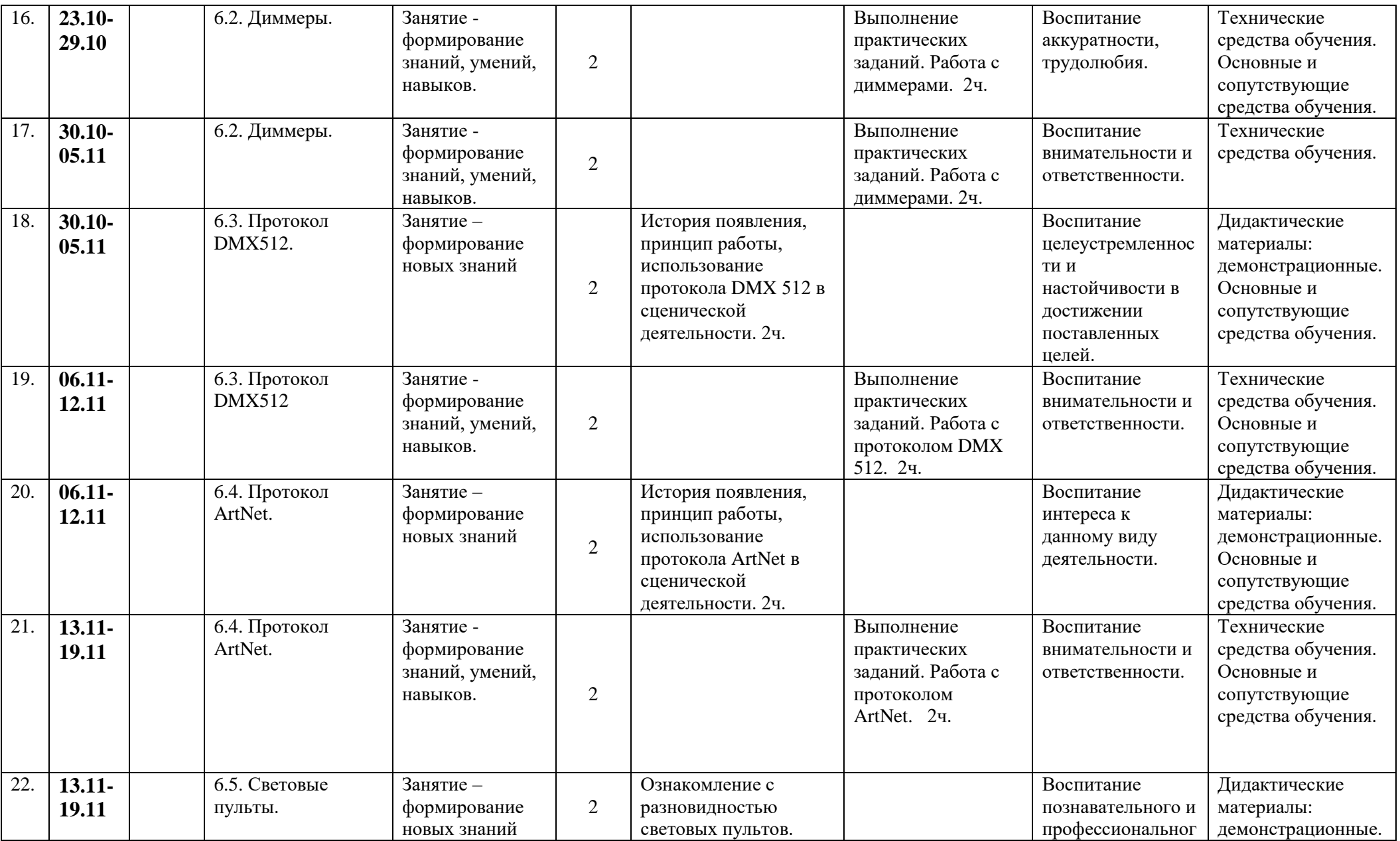

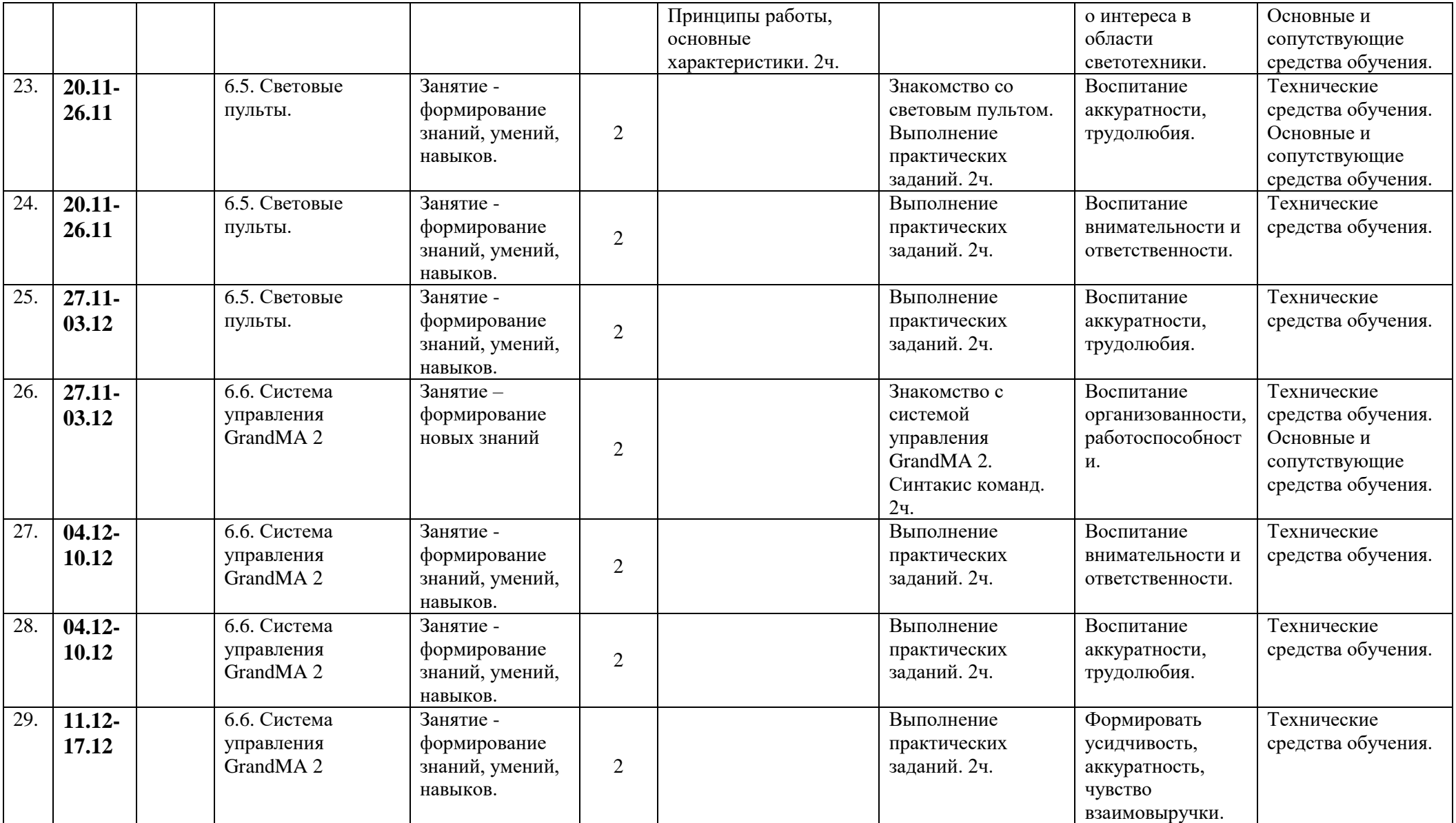

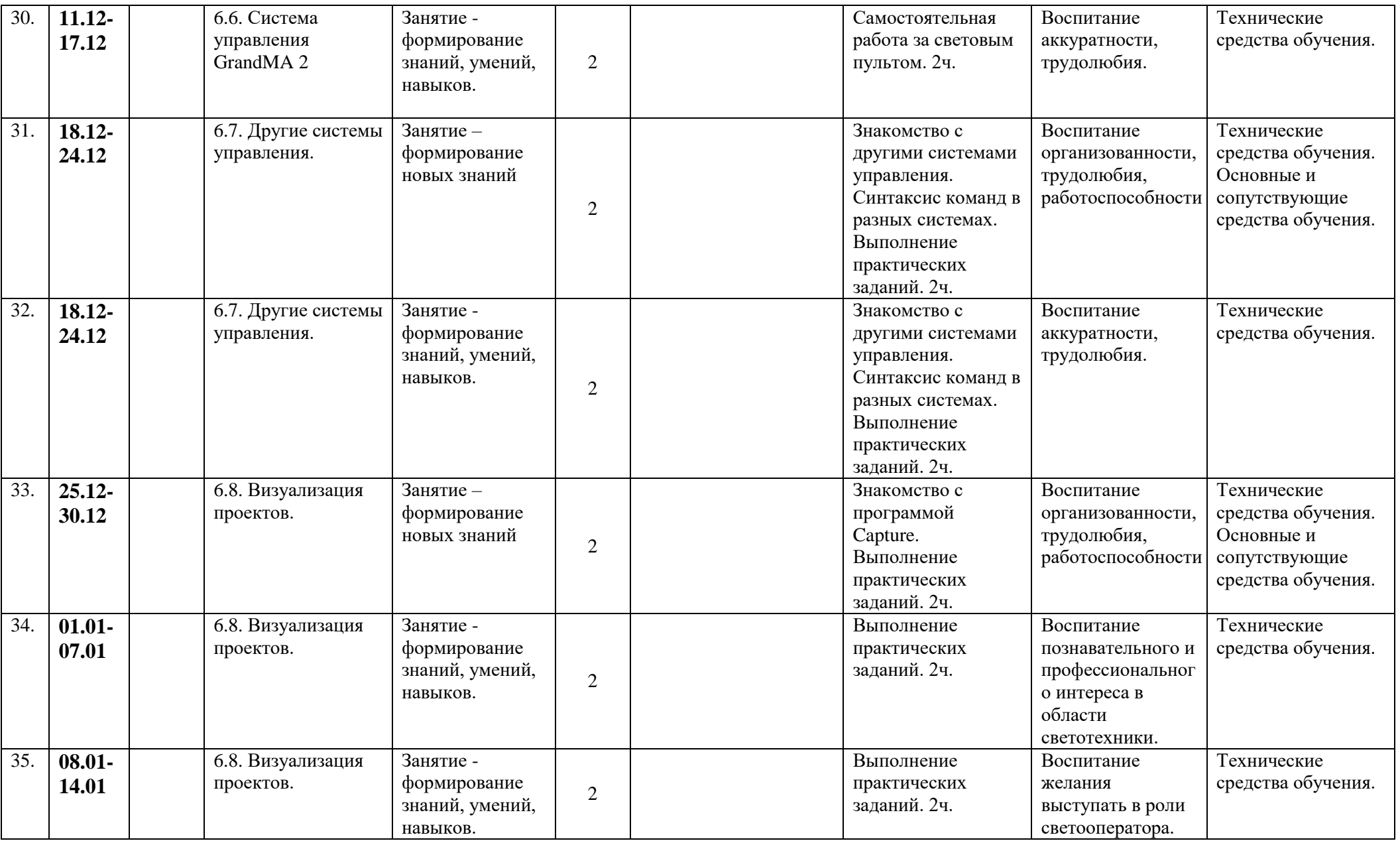

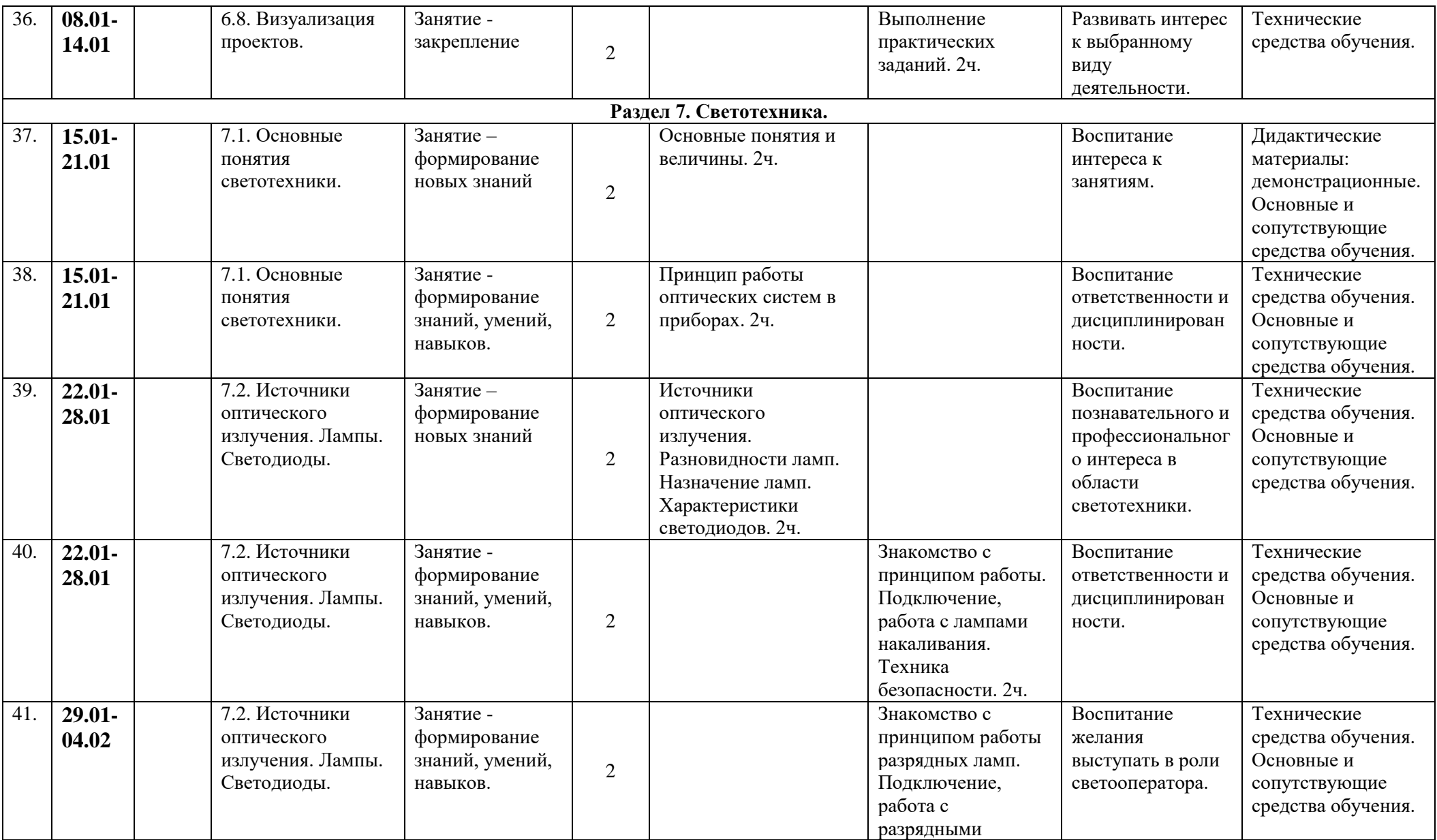

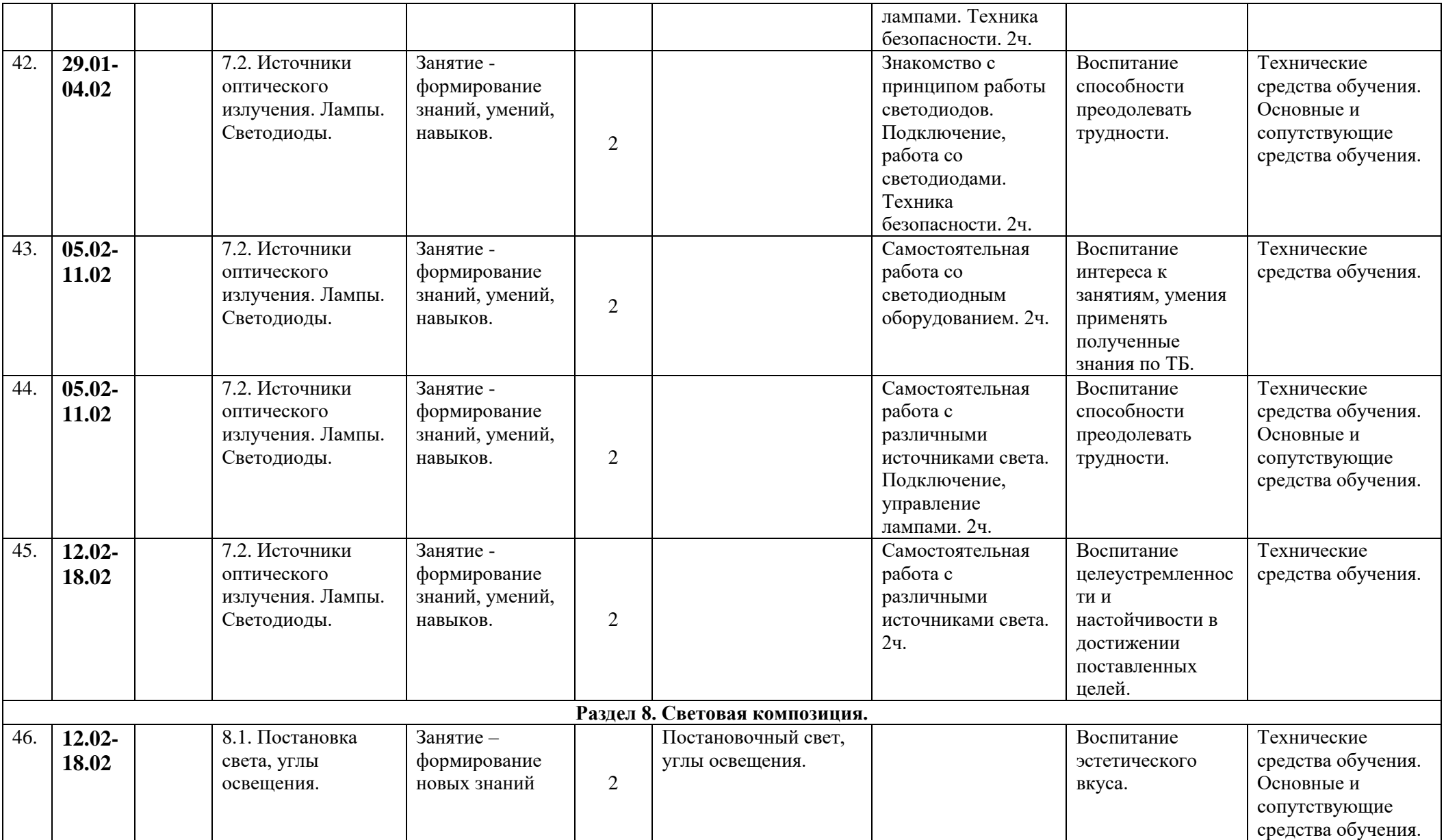

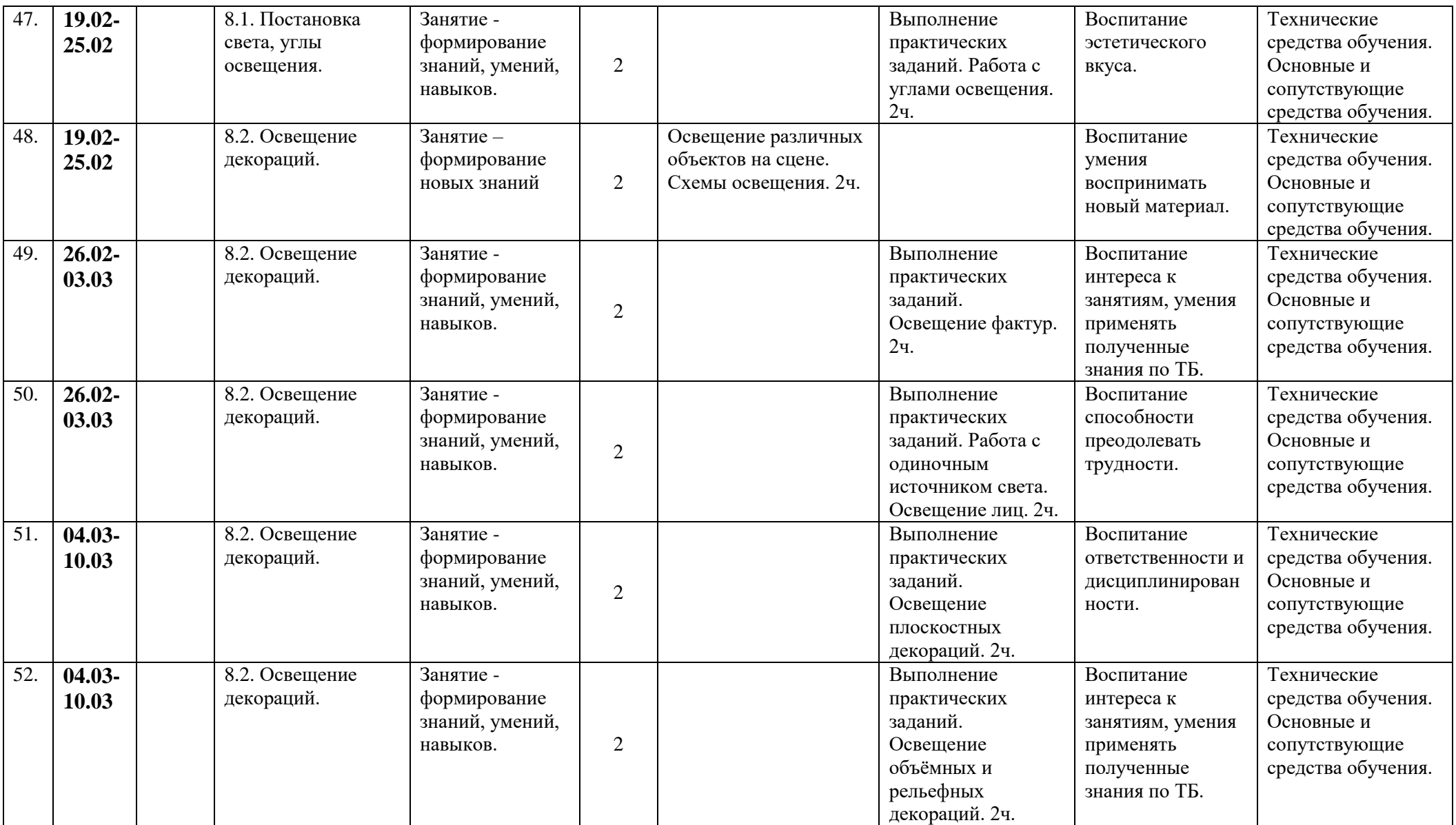

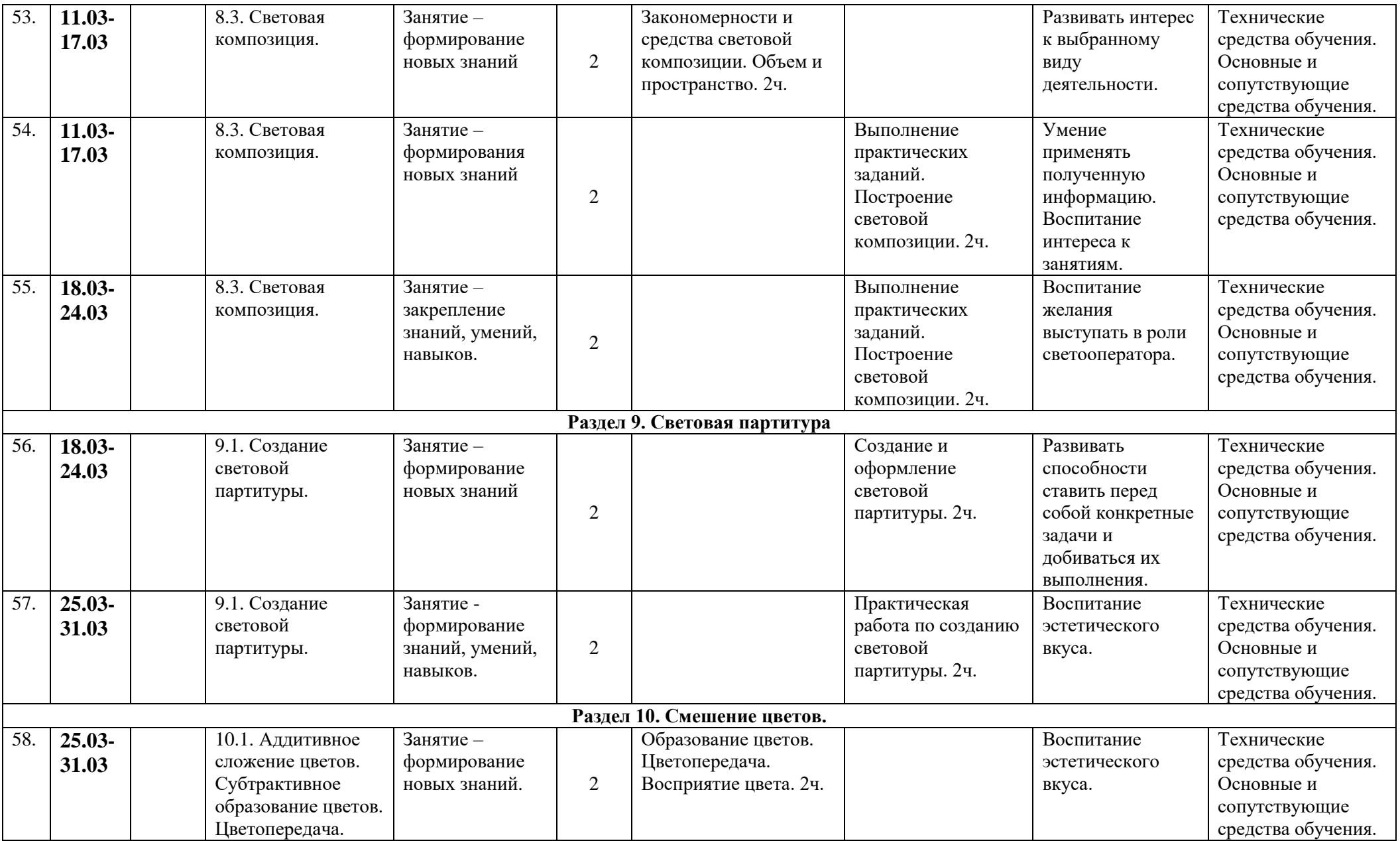

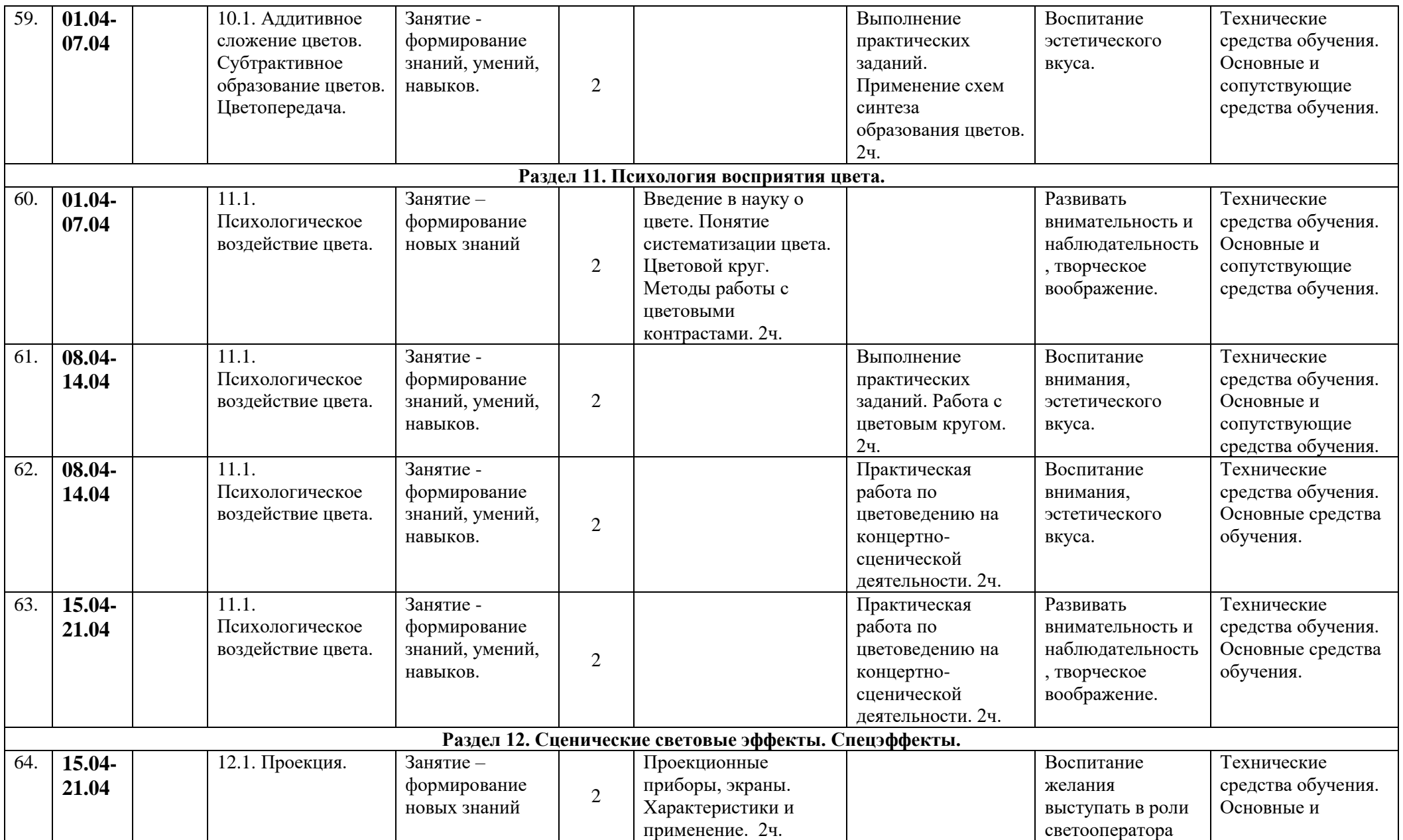

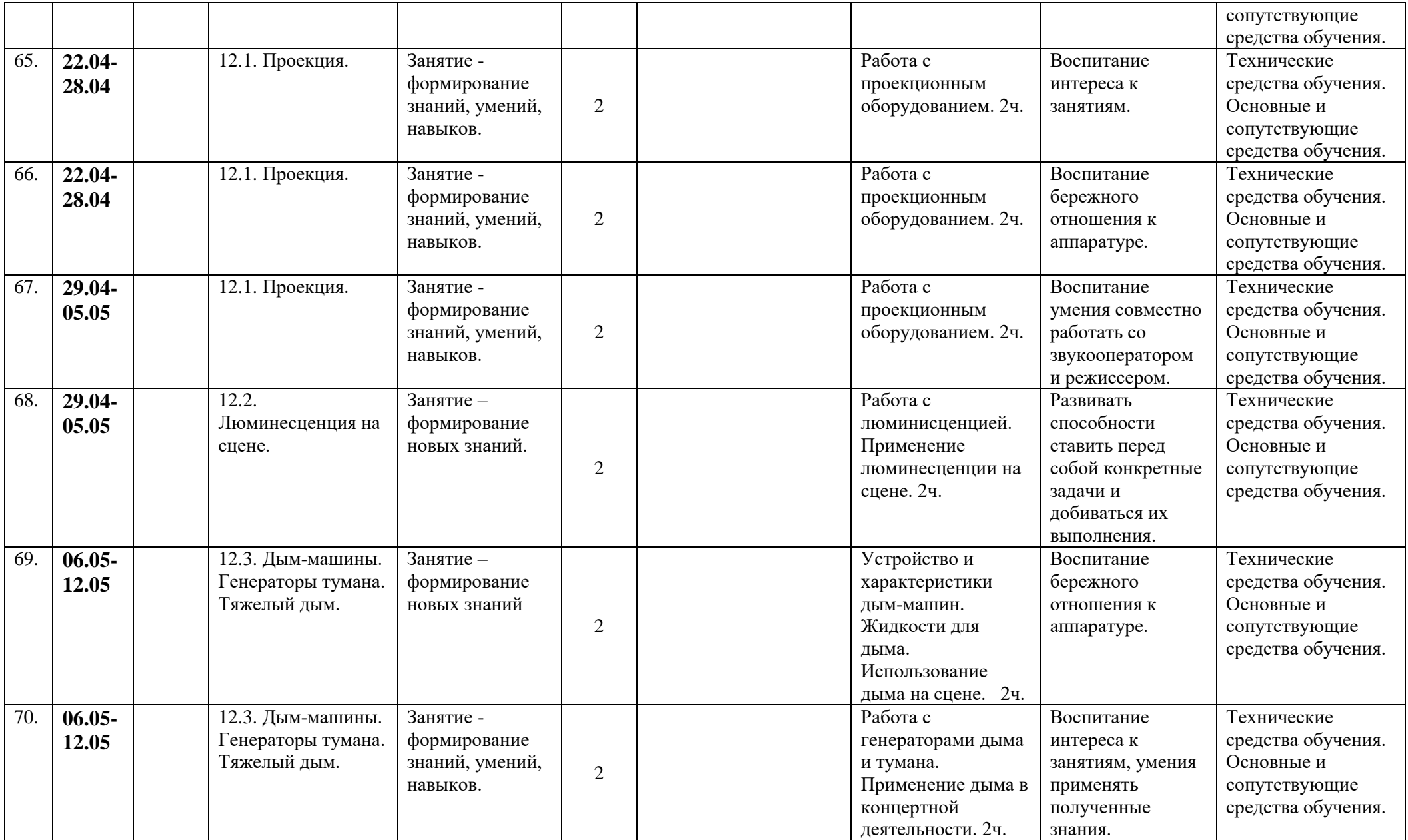

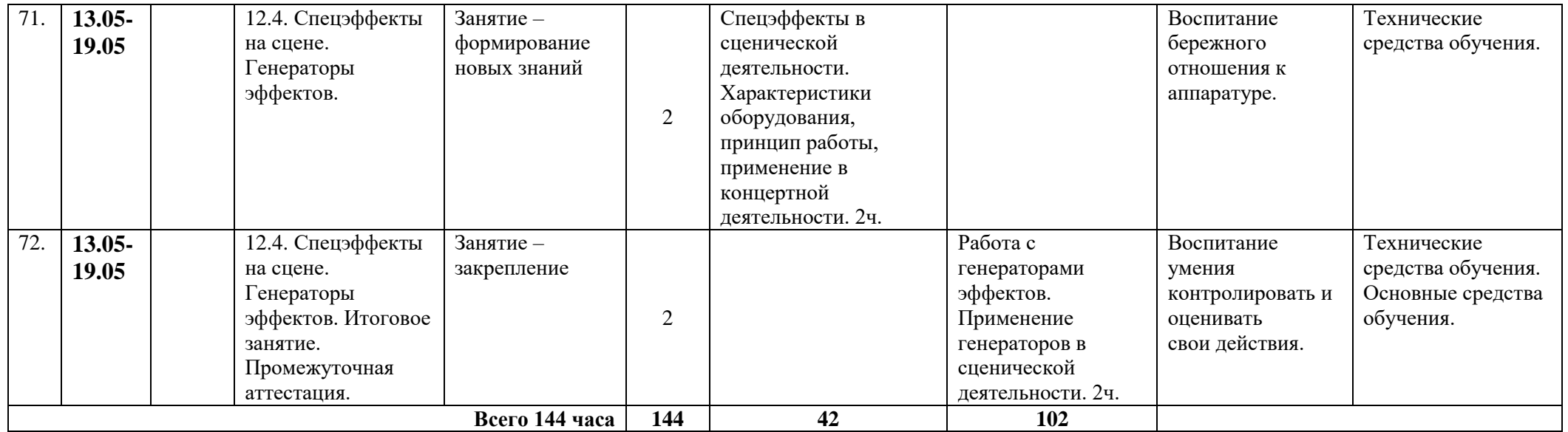